ZESZYYY NAUKOWE

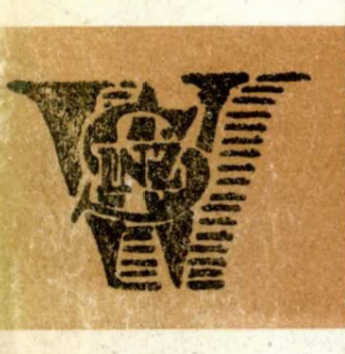

 $L^{2}CJ$ 

Nr 8 / WM

# WYŻSZA SZKOŁA INŻYNIERSKA W KOSZALINIE

**PRACE** V KRAJOWEJ KONFERENCJI

# **POLIOPTYMALIZACJA** W PROJEKTOWANIU - Mielno '86"

pod redakcją Wojciecha TARNOWSKIEGO

CZĘŚĆ II

1986 **KOSZALIN**  Wyższa Szkoła Inżyhierska w Koszalinie

Zespół Konstrukcji Maszyn Komitetu Budowy Maszyn PAN

Prace V Krajowej Konferencji

" POLIOPTIMALIZACJA W PROJEKTOWANIU-MIELNO-86"

 $Mielno<sub>9</sub> = 13$  eserwca 1986

pod redakcją Wojciecha Tarnowskiego

CZĘŚĆ II

Kossalin 1986

ZESZYT NAUKOWY WYDZIAŁU MECHANICZNEGO

Wydsno za zgodą Rektora Wyższej Szkoły Inżynierskiej w Koszalinie

Wydawnictwo Uczelniane Wyższej Szkoły Inżynierskiej w Koszalinie 75-620 Koszalin, ul.Racławicka 15-17

Koszalin, 1986, wyd. 1, format A-5, ark. wyd. 14, 3 nakład 175 +25 mgs Cena 230, st. DruksDział Poligrafii WSInż. sam.0/102/86 zgoda OUKPiW D-12

# SPIS TRESCI

 $-3 -$ 

 $\label{eq:1} \begin{aligned} \mathbb{R} \xrightarrow{\mathbb{R}} \mathbb{R} \end{aligned}$ 

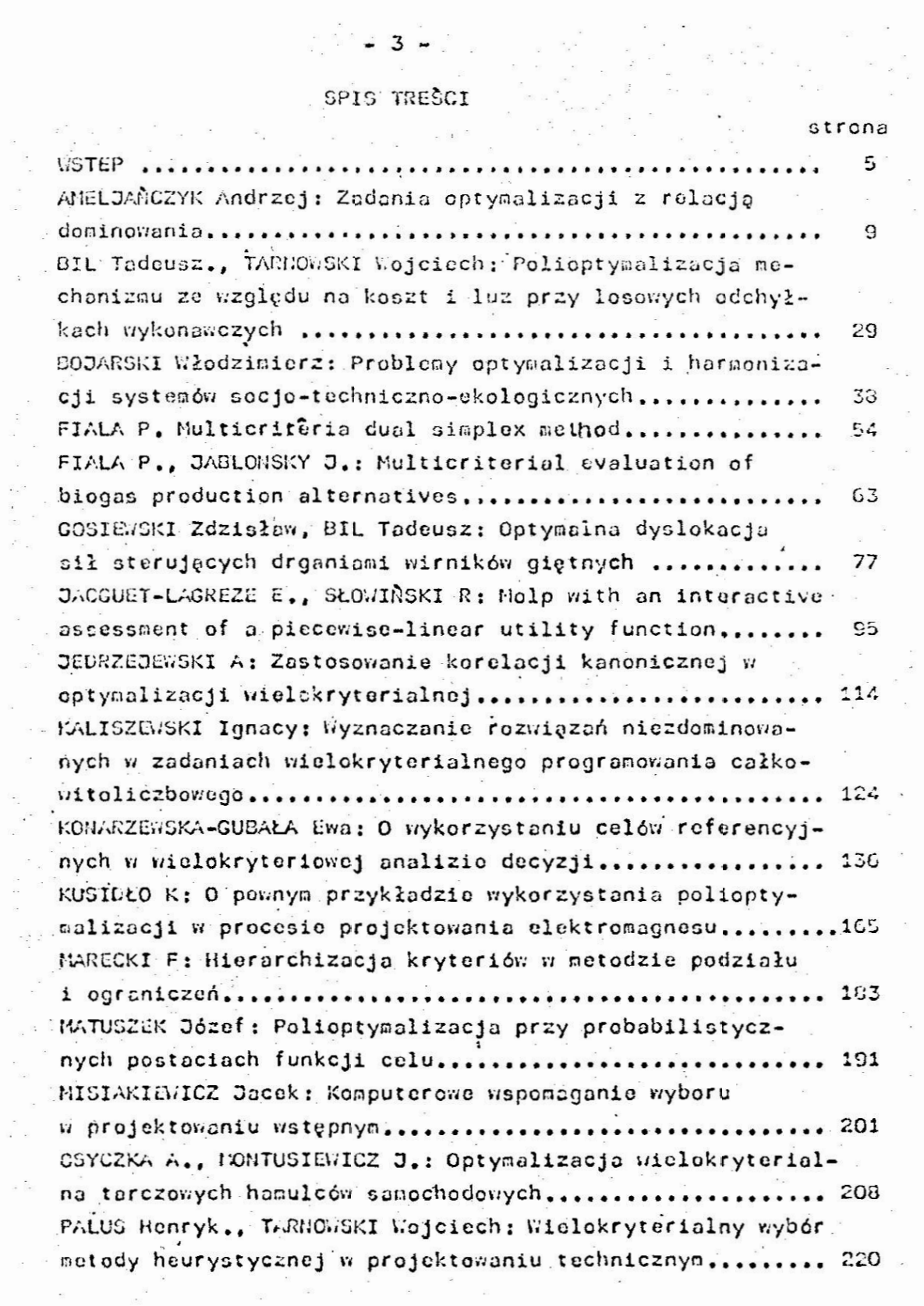

 $\bar{a}$  $\frac{1}{\sqrt{2}}$ 

 $\frac{1}{\left\langle 0\right\rangle }$ 

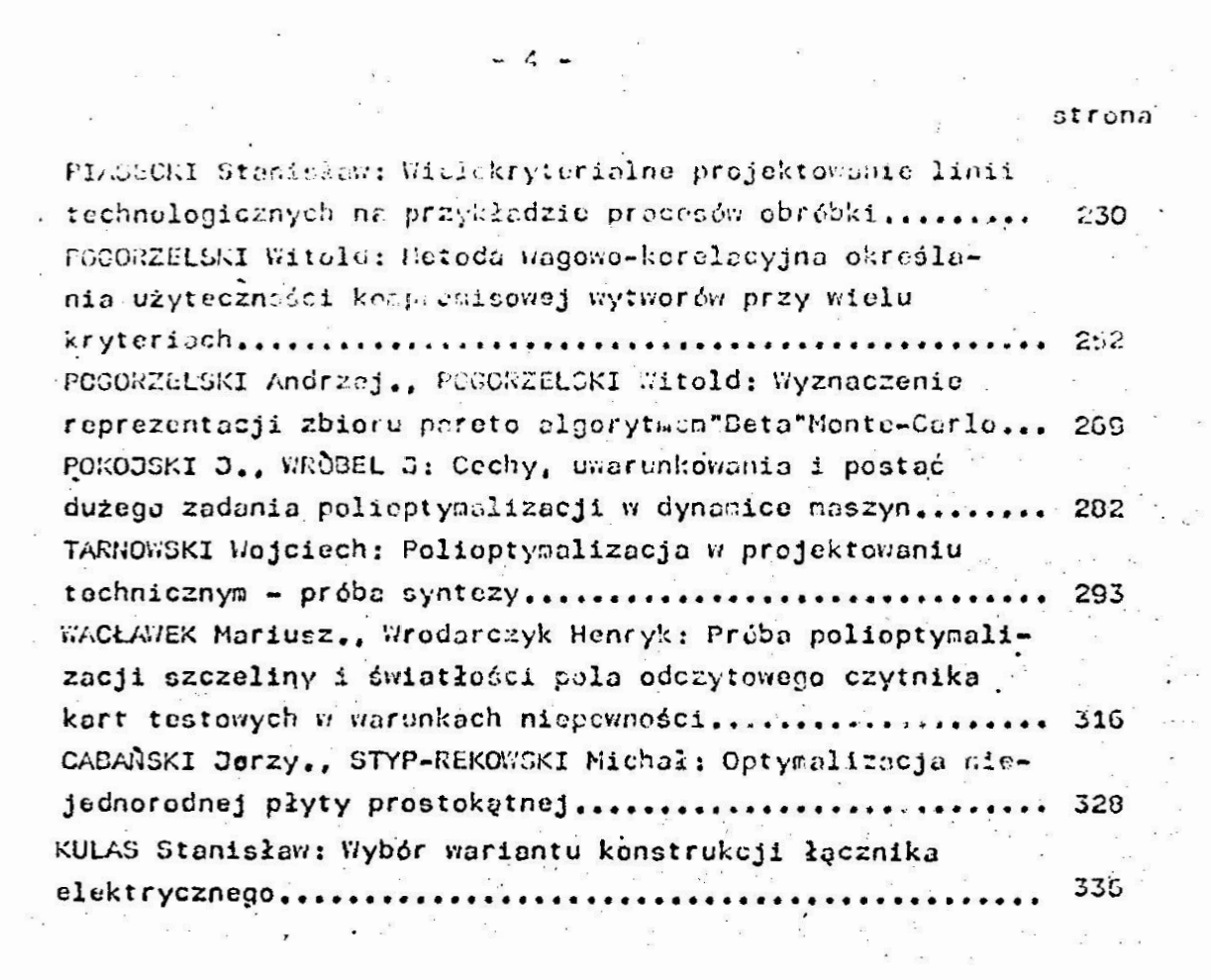

 $\mathcal{O}(\mathcal{E})$ 

 $\epsilon_{\rm e}$ 

# V KONFERENCJA "POLIOPTYMALIZACJA W PROJEKTOWANIU" MIELNO 85

F.Marecki

Instytut Automatyki.

Wydział Autogatyki, Inforgatyki i Elektroniki Politechnika Slazka

HIERARCHIZACJA KRITYRICK W MUTODZIE FOOZIAŁU I OGRANICZEN

W pracy rozważana jest wielom terialna optymalizacja problemów dyskretnych metoda podziału i ograniczeń. Przedyskutowano redukcje zbioru rozwiązań Pareto-optymalnych przy hierarchizacji kryteriów.

1. Watep

Do rozwiązywania złoścnych problemów dyskretnych / alokacji radań i zasotów, harmonogramowania itp. / stosowane są metody przeciądowe [3] / np. podział i ograniczenia /. W metodach tych dobenuje sie przegladu rozwiązań dopuszczalnych w oparciu o tzw. drzewo decyzyjne. Kiekonwencjonalne podejście w tym względzie stanowi programowanie wielostapowe [4], w którym przegląd rozwiązań dopuszczalnych jest oparty na generowaniu wiązki trajektorii. Cecha charakterystyczną metod przeglądowyth jest to, że rozwiązania dopuszczalne są generowane jedno po drugim / sekwencyjnie /. Zatem w problemach optymalizacji jednokryterialnej wystarcza sapamiętywać aktualnie najlepsze rozwiązanie dopuszcsalne / ostatnie s nich jest optymalne /.

Zeszyt Nackowy wolnz.w Koszalinie, prace wydziału Mechanicznego Nr 8, Koszalin 1986

W problemach wielokryterialnych wyznaczenie najlopasego rozwiązania metodą przeglądową wymaga uwzględnienia podstawowych własności rozwiązeń dominujących i niezdominowanych[1]. Zasadnicze znaczenie ma wyznaczenie abioru rozwiązań Paretooptymalnych. Na ogół jednak zbiór ten jest zbyt liczny, dlatego dąży się do jego uzasadnionej redukcji [2, 10].

Zakładając, że dano są preferencje decydenta w problemach wielokryterialnych można wyznaczyć rozwiązanie kompromisowe h2.13]. W wielu przypadkach metoda polioptymalizacji polega na wielokrotnym zastosowaniu schematu obliczeniowego dla optymalizacji jednokrytorialnej. Dla metod przegladowych istotne znaczenie na to, czy istnieje funkja agregacji kryteriów / np. suma ważona itp. /. Jeżeli dane jest jedno kryterium / po agregacji / to generując kolejne rozwiązania dopuszczalne nożna zapaniętywać tylko to, któro daje aktualnie najlepszy kompromis [7].

W matodach przeglądowych szczególną rolę odgryra hierarchizacja kryteriów. W ogólnym przypadku nie można bowiem gapamiętywoć tylko aktualnie najlepozego rozwiązania kompromisowego. Hierarchizacja kryteriów na również ważne znaczenie praktyczne[14]. Przykłady polioptymalizacji metodą hierarchizacji kryteriów przedstawiono w pracach<sup>[5</sup>, 6, 9, 11]. Jednakże jedynie w pracach<sup>[718]</sup> przedstawiono problem redukcji zbioru rozwiązań Paretp-optymalnych.

2. Sformułowanie problema

W metodzie hierarchizacji krytoriów wyróżnia się priorytety i tolerancje. Kryteria są uporządkowano zgodnie z priorytetemi / np. od i do I /. Tolerancje c. / i=i, ... , I / wakasują

 $-204 -$ 

na ile može odbiegać wakaźnik Q, od wartości minimalnej N, dla i-tego kryterium / zakładając, że rozważane są kryteria minimalizacyjne /. Rozwiązanie polioptymalne można otrzymać przeprowadzając I faz obliczeniowych. W i-tej fazie rozwiązywany jest problem jednokryterialny / dla i-tego kryterium / , przy uwzględnieniu rozwiązań dla poprzednich faz. Po rozwiązaniu problemn w i-tej fazio i wyznaczeniu M, uzyskujezy dodatkowe ograniczenie dla rozwiązań dopuszczalnych w następnych fazach

 $-185$ 

Romuiązanie spełniająca warunek /1/ po I-tej-fazie obliczeniovej jest polioptymalne v sensie hierarchimacji kryteriów.

 $\overline{11}$ 

 $Q_1 \leq (1 + q_1) H_1$ 

Warto podkreślić, że według powyższego schematu w metodzie podziału i ograniczeń drzewo stanów / trajektorie / jest generowane I-krotnie. Wartości H, nie są dane z góry / nie tworzą progów /, locz trzeba je wyznaczać sokwencyjnie.

Calen tej pracy jest przedstawienie sposobu wyznaczania rozwiązania polioptymalnego / w sensie hierarchizacji kryteriów / po jednej fazie obliczeniow-ej.

3. Analiza problemu

W netodach przeglądowych rozwiązanie dopuszczalne X na określone wskaźniki kryterialne Q, , i=1, ... , I. Jednakże wartości H, nożą być znane dopiero po wygonerowaniu wszystkich rozwiarań dopuszczalnych. Zbiór rozwiązań dopuszczalnych jest na ogół bardzo liczny. Z tego względu zapamiętywane są tylko rozwiązania niesdominowane / Parsto-optymalne /. Jeżeli X<sup>k</sup> jest danym rozwiązaniem aktualnie Pareto-optymalnym, a kolejnym

rozwiązeniem dopuszoszalnym jest  $x^1$ , to  $x^2$  dominuje ned  $x^1$  gdy sperniony jest warunck

- 385 -

$$
\frac{1}{3} \quad \bigvee_{1 \leq 1 \leq 1} \quad (o_1^k \leq o_1^1) \land (o_3^k < 0_3^1) \tag{21}
$$

Rozwiązanie zdominowane /  $x^1$  lub  $x^k$  / ponijamy w dalszych obliczeniach.

ánalogiczne podejście do oceny rozwiązań X<sup>k</sup> i X<sup>1</sup> można. zastosować wykorzystując haerarchizację kryteriów. Rorwiązanie  $x^k$  jest lepsze od  $x^1$  jeżeli jest spałnichy warunek

$$
\frac{1}{3} \int_{1}^{1} (1 + a_1) a_1^k < a_1^k \cdot \left[ \left[ \left( 1 + a_1 \right) a_1^k \right] \right] \cdot \left[ \left[ \left( 1 + a_1 \right) a_1^k \right] \right] \cdot \left[ \left( 1 + a_1 \right) a_1^k \right] \cdot \left[ \left( 1 + a_1 \right) a_1^k \right] \cdot \left[ \left( 1 + a_
$$

Warunek /3/ pozwala wybrać lepsze z dwóch rozwiązań, Jednekże. jak pokazano w pracy<sup>[7]</sup> w metodzie hierarchizacji kryterió, trzeba zapamiętywać pawien podzbiór stanów Pareto-optymalnych.

# 4. Algorytm policptymalizacji.

Algorytm polioptymalizacji metodą hierarchizacji kryteriów. zaproponowany v [7] składa się z następujących kroków obliczeniowych:

krok 1.: Sprawdzić, czy wygenerowano wszystkie rozwiązania dopuszczalne. Jeżeli tak - to przejść do kroku 4. Jeżeli nie to wygenerować kolejny, rozwiązanie  $x^1$  i przejść do kroku 2. krok 2.: Sprawdzić, czy rozwiązanie X<sup>1</sup> jest aktualnie Paretooptymnlno. Jeżeli tak - to przejść do kroku 3. Jożeli nie 6 ta posinač go i przejść do kroku 1.

krok 3.: Sprawdzić, czy rozwiązanie X<sup>1</sup> jest perspektywicznym rozwiązaniem Pareto-optymalnym. Jeżeli tak - to włączyć go do zbieru perspektywicznych pozwiązań Pareto-optymalnych. Jeżeli nie - to pominać go i przejść do kroku 1.

krok 4,: Wyznaczyć stan polioptymalny ze zbioru perspektywicznych rozwiązań Pareto-optymalnych.

W programowaniu wieloetapowym stan końcowy trajektorii reprezentuje rozwiazanie dopuszczalne.

W pracy  $\lceil 7 \rceil$  pokazano, że rozwiązanie  $\mathbf{X}^{\perp}$  jest perspektywicz-. nym rozwiazaniem Pareto-optymalnym, jeżeli spełnia warunek

$$
a_1^2 < (1 + a_1) \min_{k} a_1^k
$$
 (1)

gdzie: k-numer aktualnie perspektywicznego rozwiązania Pareto, Ponadto jeżeli  $X^1$  spełnia warunek /4/ oraz

$$
(1+q_1)q_1^1<|q_1^k|
$$

to rozwiązanie X<sup>P</sup> pomija się jako nieperspektywiczne. Rozwiazanie polioptymalne wysnacsa się eliminując w kolejnych cyklach oblicseniowych i=2, ... . I roswiasania  $X^2$ , które spełniają warunek

$$
(i \cdot q_i) \lim_{k} q_i^k < q_i^r \tag{6}
$$

5. Nodyfikacja algorytmu

Celem modyfikacji algorytmu polioptymalizacji jest smiejszenie liczności sbioru perspektywicznych rozwiązań Pareto-optymalaych / krok 3 algorytmu /. W algorytmie bes modyfikacji sbiór arspektywicznych rozwiązań Pareto-optymalnych wyznacza się na

podstawie tylko pierwszego kryterium. Jak pokazano w pracy 8 w pewnych przypadkach można korzystać również z pozostałych kryterión.

W metodach przeglądowych / podsiału i ograniczeń / wysnacza się dolne ograniczenia b<sub>i</sub>, i=1, ..., I dla każdego węzła drzewa docyzyjnego / stanu trajektorii /. Dla szerokiej klasy problemów optymalizacyjnych funkcje b, są monotoniczne - niemalcjące/dla problemów minimalizacyjnych /. Stąd jeżeli w trakcie obliczeń otrzymamy

 $b_1 \leq b_1$  ain  $Q_1^k$ 

to na pierwszym poziomie hierarchii wprowadzamy próg

 $s_1 = (1 + q_1) \min_{k} q_1^k$ 

/7/

i przechodzimy do poziomu drugiego.

W analogiczny sposób nożna wyznaczyć kolejne progi s<sub>i</sub>, gdy ograniczenia b, spełniają warunsk analogiczny do /7/. Wprowadzenie progów zmniejsza liczność zbioru perspektywicznych rozwiązań Pareto-optymalnych. Jeżeli dla I-tego poziomu występuje próg, to w algorytmie wystarczy zapamiętywać jedno rozwiązanie Pareto-optymalne.

6. Zakończenie

W referacie przedstawiono sposób redukcji zbioru rozwiązań Pareto-optymalnych w przypadku polioptymalizacji metodą hierarchizacji kryteriów. Rozwiązania dopuszczalne powinny być tak generowane, by możliwie szybko uzyskać progi od s, do s<sub>T\*</sub>

Literatura cytowana w tekście

1. Amelianczyk A.: Ogólne własności rozwiązań dominujących i niezdominowanych. ZN Pol. Sl., seria : Automatyka, Z. 67. Gliwice 1983. ss. 17-28.

- 2. Ameljańczyk A.: Formułowanie zadań optymalizacji przy wielu celach. XXIV Sympozjon nt. " Modelowanic w mechanice ", PTMTiS Gliwice, 1985, ss.563-570.
- 3. Kohler W.H., Steiglitz K.: Przeglądowe i iteracyjne metody ob-. liczeniowe, / w : Teoria szeregowania zadań, red. Coffman jr / WNT, Warszawa, 1981, ss.241-301.
- 4. Marecki F.: Metoda programowania wieloetapowego. ZN Pol. Sl., seria : Automatyka, Z. 74, Gliwice, 1984, ss.159-177.
- 5. Marecki P.: Wielokryterialne balansowanie linii montażowej, XXIII Sympozjon nt. " Modelowanie w mechanice ", PTMT1S, Glivice, 1984, ss.555-563.
- 6. Marecki F.: Dwukryterialne sterowanie procesem dyskretnym realizowanym na jednym agregacie, ZN Pol. Sl., seria : Automatyka, Z. 76, Gliwice, 1984, ss.57-73.
- 7. Marecki P.: Polioptymalne programowanie wieloetapowe. XIIV Sympozjon nt. "Modelowanie w mechanice ", PTMTiS, Gliwice, 1985. 88,589-596.
- 8. Marecki F.: Eliminacja strategii nieperspektywicznych w wielokryterialnym programowaniu wielostapowym, Konferencja nt.:

" Ekonomicke aplikace teorie her ", CSVTS, Praha, 1985, 88.  $110 - 126$ .

9. Marecki F.: Dwukryterialne harmonogramowanie zadań w systemie o strukturze równoległej z zasobem, Konferencja nt. " Ekonomicke aplikace teorie her ", CSVTC, Praha, 1985, ss.127-141.

- 10. Orveska A.: Pewich algoryto poszukiwania representatywnego podzbieru romwiącań optymalnych w acraie Pareto, XXIV Sympozion nt. " Hedelowania w mechanice ", FFHF1S, Cliuice, 1985, 30.613-618.
- 11. Przybysz T.: Polioptymalizacyjne harmonogromowanie w nagazynie wynokiego sładowania. XXIII Symposion nt. " Modelowanie w nechanice ", PPMTiS, Gliwice, 1984, 68.593-600.
- 12. Słowiński R.: Metody wielokryterialnego programowania linicwego, XXI Sympozjon nt. " Modelowanie w mechanice ", PTMT1S, Gliwice, 1982, BB. 389-424.
- 13. Słowiński R.: Modelowanie preferencji w wielokryterialnych problemach decyzyjnych, ZN Pol. Sl., seria : Automatyka, Z. 67. Gliwice, 1982, ss.95-111.
- 14. Szadkowski J.: Natodologiczne problemy polioptymalizacji w budowie maszyn. XXI Sympozjon nt. " Hodelowanie w mechanico ". PTMT1S. Gliwice. 1982, ss.425-430.

CRITERION HIERARCHIZATION IN BRANCH AND BOUND METHOD

#### Summary

In the paper criterion hierarchization in branch and bound method is presented. Particulary sequencing reduction of a Pareto-optimum solution set is discussed.

**KEPPARXM3AUMS KPMTEPMEB** МЕТОЛЕ РАЗЛЕЛА B и **FPAHMI** Резрме

В статье рассматривается многокритериальная оптимизация дискретних проблем методом раздела и ограничений. Оговорена иодробно иеррархизация критериев.

Praca została przesłana dnia 15 lutego 1986 r.

V KONFERENCJA "POLIOPTYMALIZACJA W PROJEKTOWANIU"

MTELNO 86

 $-191$ 

Józef Math ek

Instytut Technologiczno-Samochodowy

. With the Mostle

Wydział Budowy Maszyn

Politechnika Łódzka Filia w Bielsku-Białej

#### POLIOPTYMALIZACJA

#### PRZY PROBABILISTYCZNYCH POSTACIACH FUNKCJI CELU

W artykule przedstawiono procedury postępowania zmierzające do określenia zbioru rozwiązań kompromisowych w sensie Pareto w oparciu o probabilistyczne postacie funkcji celu. Procedury<br>postępowania zilustrowano przykładami dotyczącymi doboru opty-malnych warunków obróbki w procesie wiórkowania walcowych kół zebatych.

1. Wstep

Optymalizacja procesów wytwarzania elementów maszyn prowadzi często do problemów, w których zachodzi potrzeba rozwiązania zagadnienia oceny jakości procesu w oparciu o więcej niż jedną funkcję celu. Z reguły jakość tych procesów nie da się opisać deterministycznymi postaciami tych funkcji. Rozwiązanie powyższego problemu należy rozpatrywać w kategoriach statystycznych. W tym celu autor, do rozwiązania tego typu zagadnień, proponuje tok postępowania polegający na wyznaczeniu zbioru rozwiązań w oparciu o przedziały ufności określone dla poszczególnych kryteriów optywalizacji.

2. Procedury postępowania zmierzające do określenia zbioru rozwiązań kompromisowych

Oznaczny przez W rozpatrywany zbiór wariantów badanego procesu, a przez K zbiór kryteriów gdzie:

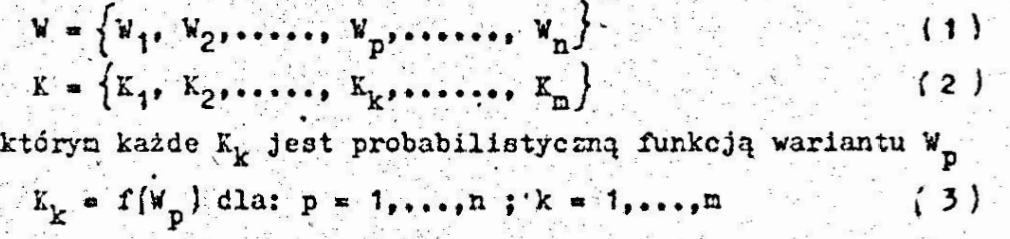

 $8.3.8...$ 

Zeszyt Naukowy WSInż, w Koszalinie, prace Wydziału Nechanicznego Nr. 8, Koszalin 1986  $\label{eq:3.1} \begin{array}{cccccccccc} \mathbf{g} & & \mathbf{g} & & \mathbf{g} & & \mathbf{g} \\ \end{array}$  $\mathcal{H}^{\mathcal{A}}(G)$ 

przypisującą każdeżu elementowi zbioru W, dla przeprowadzonych pomiarów paralelnych / kilkakrotnych powtórzeń pomiarów jakości/ w ramach danego kryterium K<sub>v</sub>, zbiór liczb rzeczywistych ze zbioru R.

 $502 -$ 

Okreslenie optymalnych wariantów W, badanego procesu dla tak sformułowanego problemu, będzie polegało na przeprowadzeniu procedur optymalizacji wielokryterialnej /polioptymalizacji/. W przypadku gdy założymy, że kryteria jakości K, zbioru K są międzysobą równoważne, procedury te sprowadzą się do określenia zbioru rozwiązań kompromisowych w sensie Pareto. . Tok postępowania, czyli ustalenie relacji między poszczególnymi wariantami W, zbioru W dla każdego kryterium K, zbioru K, zmierzający do określenia zbioru rozwiązań w sensie Pareto, przy deterministycznych postaciach funkcji celu /kryteriów/ podano w [1, 4, 5].

W przypadku, gdy funkcje celu dane są w postaci probabilistycznej, ustalenie relacji między wariantami W polegające na ich wzajemnym porównywaniu w ramach denego kryterium K, w sensie równości, dominacji i ścisłej dominacji / porządku nieostrego i ostrego/ winno być przeprowadzone w kategoriach statystycznych. W tym celu autor proponuje oprzeć się na jednej z następujących przykładowych procedur postępowania:

- a/ określić wartości średnie /oczekiwane/ dla zbiorów pomiarów paralelnych odpowiadającychdanym kryteriom K, wariantu W. 1 ustalic relacje między wariantami tak jakby kryteria miały postać deterministyczną,
- b/- określić dla poszczególnych zbiorów wyników paralelnych wartości krytyczne przedziałów ufności dla odpowiednich. poziomów istotności o i ustalić wzajemne relacje między wariantami W tak jakby kryteria K miały postać deterministyczną.

c/ - poddać zbiory paralelnych pomiarów dla danych kryteriów K. wariantu W analizie wariancji, np.według klasyfikacji pojedyńczej w ramach danego kryterium jakości K. i ustalić w ten sposób wzajemne relacje między wariantami W w sensie równości, dominacji i ścisłej dominacji,

W każdym z wyżej wymienionych wariantów zachodzi problem rozwiązania optymalizacji wielokryterialnej i wiążące się z nim dla przyjętych założeń pojęcie zbioru rozwiązań kompromisowych

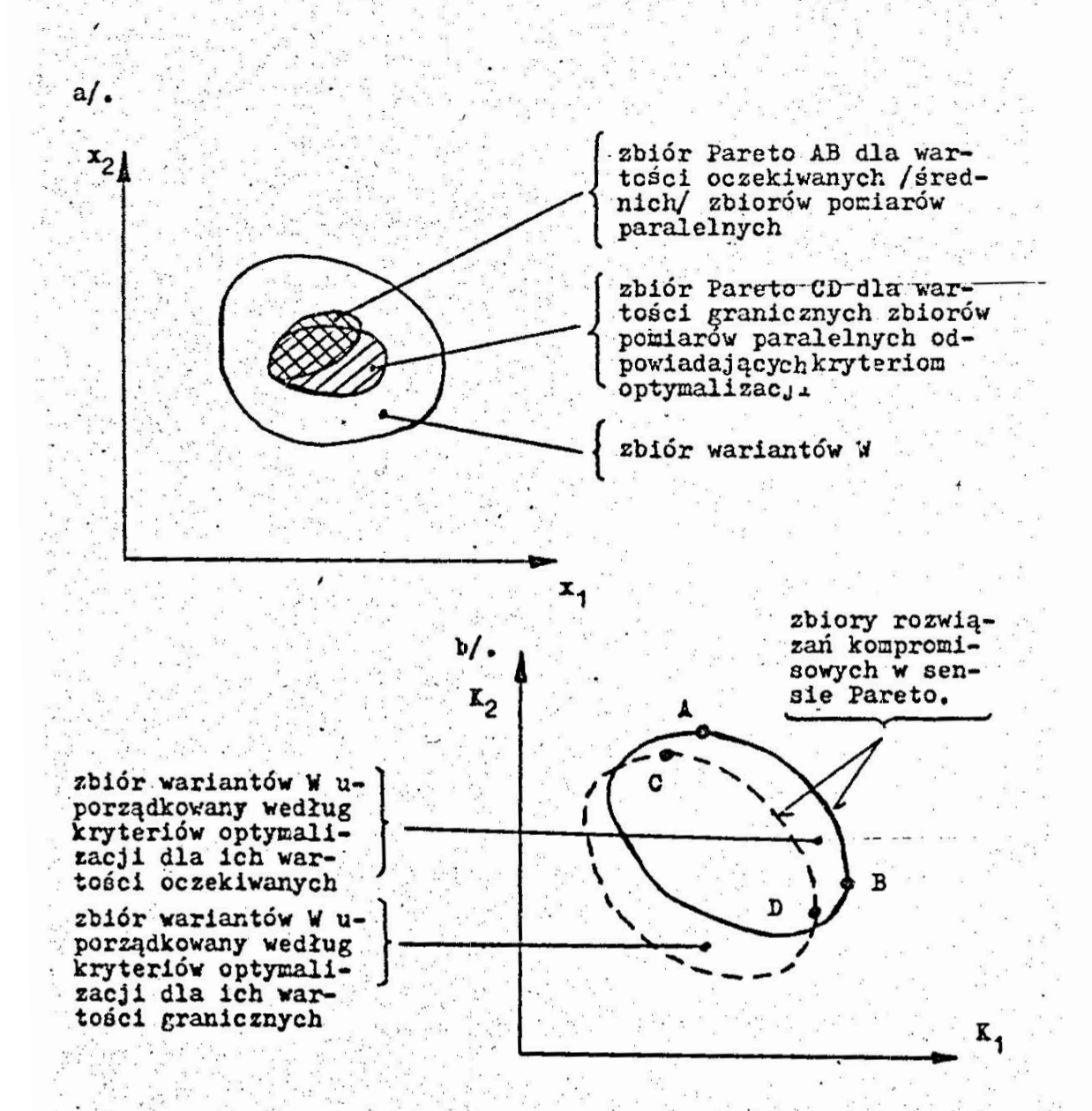

Rys. 1. Zbiór wariantów W o dwu zmiennych decyzyjnych parametrach  $x_1$  i  $x_2$  uporządkowany według:  $a'$  - parametrów  $x_1$  i  $x_2$ ,  $b/$ . - kryteriów optymalizacji K, i K<sub>2</sub>, określonych dla wartości oczekiwanych oraz wartości granicznych przedziału ufności rozkładu ich parametrów.

್ಲಿ ಕ<sup>ಾರ</sup>್ಮ

30 a a a com

 $-194$ 

Zbiory rozwiązań kompromisowych - AB otrzymany dla wartości oczekiwanych i CD określony dla wartości granicznych zbiorów pomiarów paralelnych odpowiadających danym kryteriom optymalizacji K., nogą być różne z punktu widzenia rodzaju i liczby wariantów W. wchodzących w ich skład. Różnice te mogą spowodować różne rozkłady zbiorów pomiarów paralelnych, których parametry ustalają wzajemne relacje między wariantami zbioru W.

Schematycznie problem ten zobrazowano na rys.1, gdzie izolinie zbiorów rozwiązań kompromisowych z przestrzeni celów przedstawiono przykładowo w postaci dwuwymiarowych zbiorów w przestrzeni zmiennych decyzyjnych.

W przypadku nałożenia na obszar możliwych rozwiązań wariantów. W uporządkowany według kryteriów optymalizacji warunków ograniczających, obszary możliwych rozwiązań kompromisowych w sensie Pareto otrzymanych według procedur a i b mogą ulec dalsze-

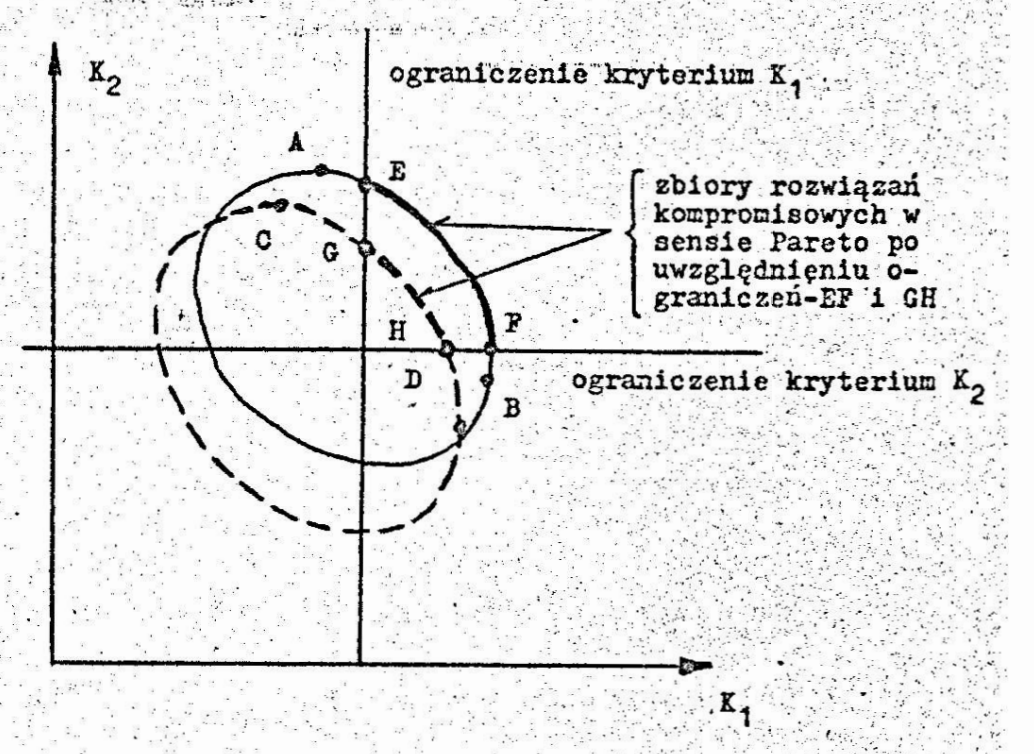

Rys. 3. 2biór wariantów W z rys. 1 uporządkowany według kryteriów optymalizacji K, i K, z narzuconymi warunkami ograniczającymi. EF - zbiór rozwiązań kompromisowych po uwzględ nieniu ograniczeń zbioru AB z rys.1, GH - zbiór rozwiązań kompromisowych po uwzględnieniu ograniczeń zbioru CD. iya tagahiy takiyi a tale 1970.<br>Tan mu zawężeniu. Przy czym zbiór otrzymany według procedury b będzie zwykle uniejszy od zbioru otrzymanego w wyniku postępowan nia zgodnie z procedurą a - patrz rys. 3.

Zgodnie z tokiem postępowania przedstawionym w procedurze c, do zbioru Pareto bądą należały wszystkie warianty W<sub>n</sub> równoważne w sensie stytystycznym. Zgodnie z procedurą c relacje między poszczególnymi wariantami W, zbioru W są ustalane na bazie analizy wariancji i przyjętych istotnych różnie między średnimi dla przyjętych poziomów istotności  $\alpha$   $[7]$ . Rozwiązaniem tak postawionego problemu będzie zbiór wariantów W<sub>n</sub> przedstawiony na rys. 4. Zbiór W przedstawiony na rys. 4 jest uporządkowany według wartosci średnich /oczekiwanych/ kryteriów optymalizacji - procedura a. Rozważając relacje między danym wariantem W, leżącym na linii AB /zbiorze rozwiązań kompromisowych otrzymanych w wyniku procedury a/ a pozostałymi wariantami zbioru W, możemy określić zbiór wariantów równoważnych w sensie statystycznym dla przyjętego poziomu istotności o4.

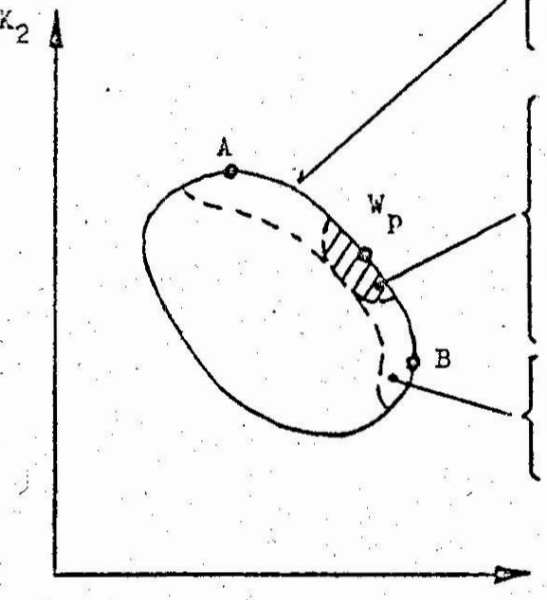

zbiór rozwiązań kompromisowych. otrzymany w wyniku procedury a

zbiór wariantów równoważnych dla danego wariantu i przyjętego poziomu istotnosci ac

zbićr rozwiązań kompromisowych otrzymany w wyniku procedury c

K<sub>1</sub>

Zbiór rozwiązań kompromisowych w sensie Pareto uporządkowany według kryteriów optymalizacji K, i K, otrzymany w wyniku procedury c - analizy wariancji.

Przytoczone procedury pozwalają określić zbiory rozwiązań konpromisowych wariantów zbioru W w sensie Pareto. Wybór ostatecznego rozwiązania tak sformułowanego problemu ze zbioru rozwiązan kompromisowych winien nastąpić w każdej z wyżej przytoczonych procedur w oparciu o ustalone kryteria dodatkowe lub w wyniku narzucenia warunków ograniczających. W przypadku procedury e przyjęty wariant końcowego rozwiązania może leżeć w zbiorze roswiązań kompromisowych Pareto w ujęciu statystycznym /tzn.nie honiecznie musi leżeć na linii AB z rys. 4/.

4. Przykład

Przedstawione wyżej procedury postępowania wykorzystano do dokonania optymalizacji warunków obróbki w procesie wiorkowania kół zębatych wiórkownikiem składanym [6].

Parametrami zmiennymi obiektu badań /wariantu W / były: prędkość obrotowa narzędzia n<sub>o</sub> obr/min, naddatek na obróbkę g mm, posuw wzdrużny stołu wiórkarki p., mm/min i grubość ostrzy skrawających /krążków użytych do wykonania narzędzia/ 1 mm.

Ze względu na uwarunkowania konstrukcyjno-technologiczne narzędzia i obrabiarki powyższe parametry mogły mieć następujące wartości graniczne / granice zbioru W/:

 $(4)$ 

am™

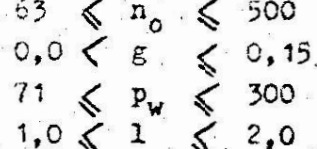

kryteriami zbioru K były parametry jakości wykonania uzębienia kół zębatych - odchyłka zarysu zęba f<sub>fr</sub> i chropowatość powierzchní Ra [2]. Ponadto ze względu na chropowatość powierzchni /parametr Ha/, odchyłkę zarysu zęba f<sub>fr</sub> i odchyłkę średniej długości pomiarowej A<sub>umn</sub> założono, że obróbka może być realizowana przy spełnieniu następujących warunków:

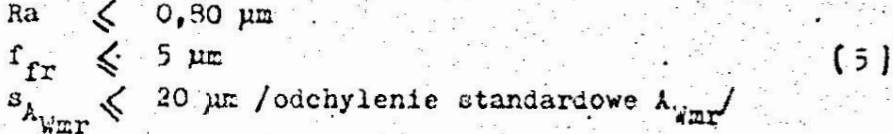

Warunki i wyniki prowadzonych badań podano w tablicy 1 i 2. 0trzymane zbiory rozwiązań kompromisowych w sensie Pareto dla poszczególnych przedstawionych w artykule procedur postępowania zilustrowano na rys. 5.

 $-197 -$ --33 72

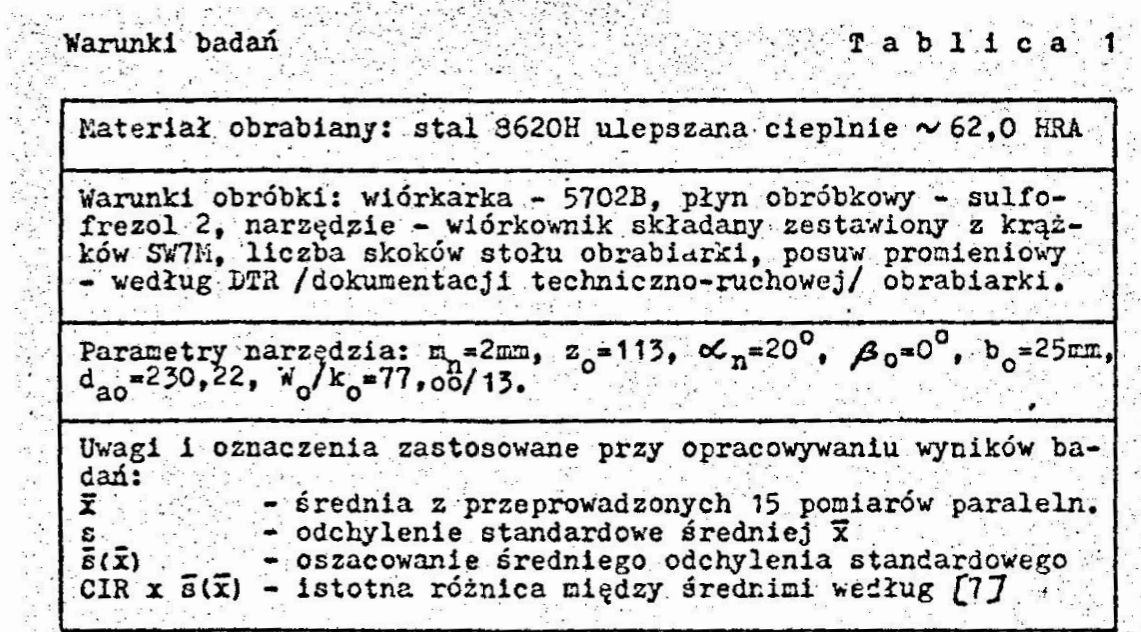

Wyniki badań

 $\frac{1}{2}$ 

 $\overline{x}$  a b  $\overline{1}$   $\overline{1}$  c a  $\overline{2}$ 

 $\overline{E}$ 

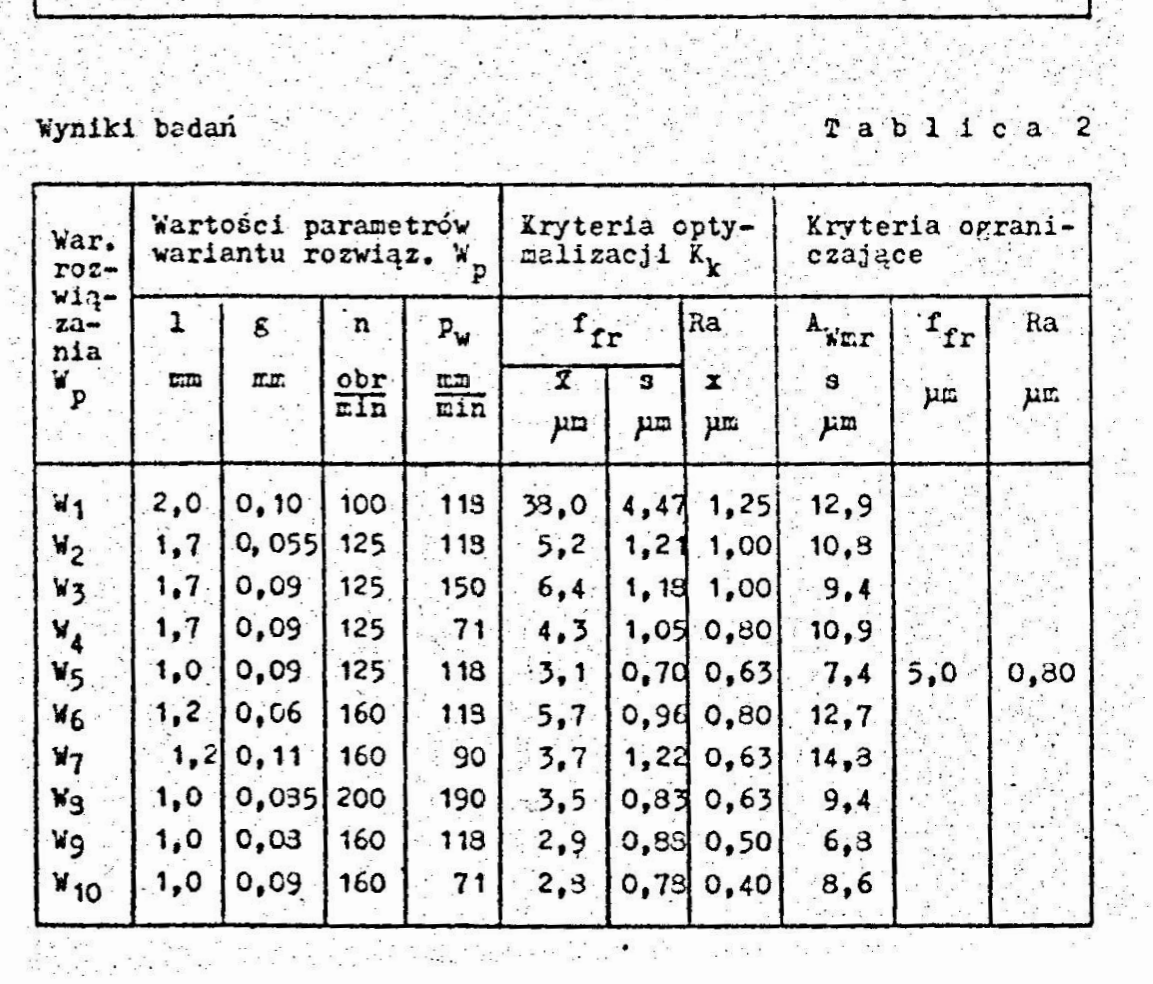

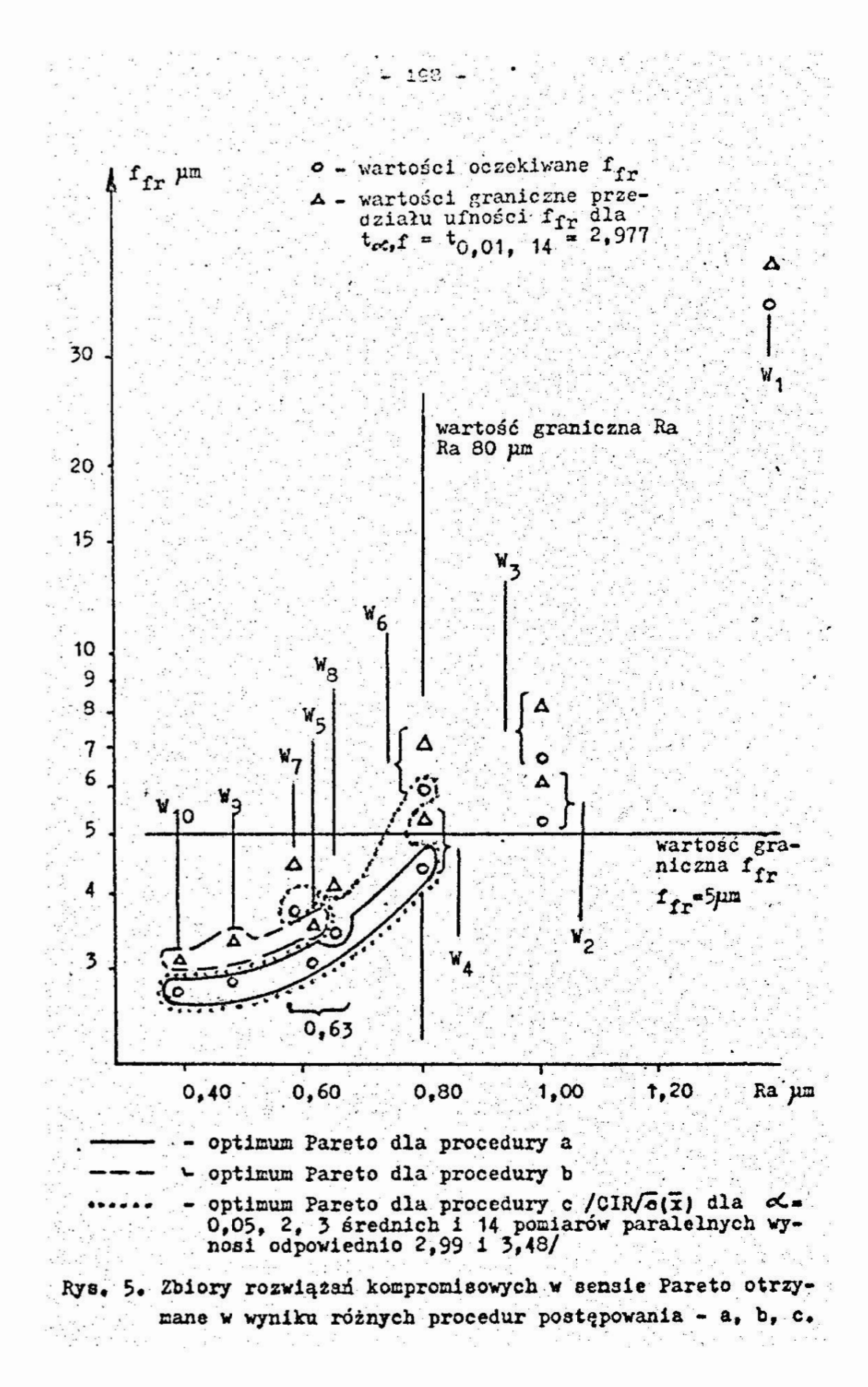

#### 4. Wnloski i uwagi

Przedstawiona metodyka postępowania umożliwia okreslenie pełnego w rozumieniu statystycznym zbioru rozwiązań kompromisowych w sensie Pareto przy probabilistycznych postaciach funkcji celu.

Rozwiązanie omawianego zagadnienia zgodnie z podanymi wariantami procedury postępowania może nastąpić w przypadku oceny przebiegu procesu na podstawie znajomości parametrów rozkładu wartości kryterium /kryteriów/ optymalizacji K, zbioru K jako zmiennych losowych, otrzymanych dla poszczególnych wariantów W zbioru W, Wybór wariantu procedury uzależniony jest od celu i zakresu prowadzonej optymalizacji.

Przedstawione procedury nie wyczerpują wszystkich możliwości rozwiązania prezentowanego zagadnienia, zarówno pod względem interpretacji jak i zastosowań innych metod opracowania wyników otrzymanych powtórzeń pomiarów należących do zbioru liczb rzeczywistych R. Przykładem takiego opracowania może być procedura określenia zbioru rozwiązań kompromisowych w oparciu o parametry rozkładu kryteriów optymalizacji otrzymanych dla danego wariantu W na bazie analizy regresji i korelacji.

Biorąc pod uwagę przykład, dla odpowiednich wariantów prezentowanych procedur otrzymaliśmy trzy różne zbiory rozwiązań kompromisowych:

- procedura a: - wariant W<sub>A</sub>, W<sub>5</sub>, W<sub>9</sub>, W<sub>10</sub>,

- procedura b: - wariant  $W_{5}$ ,  $W_{9}$ ,  $W_{10}$ ,

- procedura c: - wariant  $M_4$ ,  $W_5$ ,  $W_6$ ,  $W_7$ ,  $W_8$ ,  $W_9$ ,  $W_{10}$ 

Uwzględniając racje wydajności /która w pewnych warunkach obróbki skrawaniem nie musi być równoważna w stosunku do kryteriów określających przestrzeń'celów/, należałoby odpowiednio do powyższych procedur wybrać wariant: W<sub>5</sub> lub W<sub>9</sub>, W<sub>5</sub> lub W<sub>9</sub>, W<sub>8</sub>,

Kierując się wartością odchylenia standardowego parametru Awmr wybranymi wariantami winny być warianty Wo, Wo, Wo. Przedstawione rozwiązanie przykładu uwidacznia możliwość uzyskania różnych zbiorów rozwiązań w zależności od zastosowanej procedury.

Literatura cytowaná w tekście

[1] P e s c. h e 1 M, , R i e d e 1 C. : Polioptymalizacja. Metody podejmowania decyzji kompromisowych w zagadnieniach inżynieryjno-technicznych. WNT. Warszawa 1979.

199

und 한 동안 A [플루터] Movie 일

Ph's DM e't

Summary:

[2] PN-76/M-88509 arkusz 00. Przekładnie zębate. Podstawowe nazwy, określenia i symbole.

 $[3]$  P o 1 a n s k i Z. : Metody optymalizacji w budowie maszyn. PWN, warszawa 1977.

- $[4]$  s z a d k o w s k i J.: Metodologiczne problemy policy tymalizacji w budowie maszyn. XXI Sympozjon "MODELOWANIE. W NECHANICE". PTNT1S Gliwice, Wisła 1932.
- $[5]$  S z a d k o w s k i J., H u c z e k J.: Polioptymalizacja procesów technologicznych. XIX Sympozjon "KODELOWANIE" W AECHARICE". PTMT1S Gliwice, Ustron Jaszowiec 1930.

 $[6]$  szadkowski J., Matuszek J.: Opracowanie konstrukcji, technologii wykonania i badanie niezawodności wiórkowników do obróbki kół zębatych. Sprawozdanie z pracy naukowo-badawczej ITS 022/003T. ITS PŁ Filia w Bielsku-Biakej, Bielsko-Biała 1930.

 $\sqrt{5}$   $\sqrt{7}$  o 1 k  $\sqrt{4}$ . Statystyka dla inżynierów. WNT, Warszawa 1973.

# ПОЛЮПТИМИЗАНИЯ ЛЛЯ ПРОБАБИЛИСТИЧЕСКИХ ФОРЫ ФУНКІМИ ЗАЛАЧИ

В статье представлено процедуры поведения определяющие собрание компроимссновых тешений в смисле Парето. Решение определено на основании пробабилистических боги бункции залачи. Приведено пример полноптимизации рекимов обработки при шевинговании зубчатых колес.

> POLYOPTIMIZATION BASING UPON PROBABILISTIC FORMS OF TARGET FUNCTION.

In the paper there have been presented the procedures aiming at determination of the set of compromising solutions in Pareto sence, basing upon probabilistic forms of target function. Polyoptimization of machining conditions in a gear shaving process has been described as an example.

Praca została przesłana dnia: 7 luty 1986.

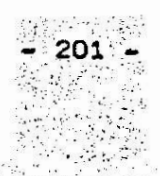

## MIELNO 86

KONFERENCJA \*POLIOPTYMALIZACJA W PROJEKTOWANIU\*

**Jacek Misiakiewicz** Instytut Automatyki. Wydział Automatyki, Elektroniki i Informatyki Politechnika Slaska

#### KOMPUTEROWE WSPOMAGANTE WYBORU

#### **W PROJEKTOWANIU WSTEPNYM**

W artykule przedstawiono możliwość zastosowania komputera do wspomagania wyboru w projektowaniu wstępnym. Omówiono zadanie wyboru oraz metody jego rozwiązywania. Przedstawiono koncepcję heurystycznego algorytmu wyboru i przedyskutowano jego właści-<br>wości. Algorytm przeznaczony jest do realizacji na mikrokomputerze.

#### 1. Wstęp

Dotychczas mówiąc o wspomaganiu komputerowym w projektowaniu / CAD/, największy nacisk kładzie się na konstruowanie i optymalizację parametryczną, a więc na przypadki, gdy jest znana postać obiektu i jest dość dobrze określony jego model matematyczny. I tak np. dla potrzeb optymalizacji wielokryterialnej opracowano m. in. system "WEKTOR" /TEKOMA, Warszawa/ oraz system przedstawiony w pracy [4]. Tymczasem należałoby już wprowadzić komputer do wcześniejszych faz projektowania. a zwłaszcza do projektowania wstępnego.

W projektowaniu wstępnym projektant stoi przed problemem określenia systemu wartości oraz wybrania koncepcji obiektu. od których to działań w istotny sposób zależy dalszy przebieg procesu projektowego. Zadanie wyboru jest dość trudne, gdyż ocene i wybór należy dokonać na ogół na zbiorze słabo rozpoznanych wariantów. przy braku modelu matematycznego i dużej  $11$ czbie kryteriów / [9] /.

Zastosowanie komputera w procesie wyboru pozwoliłoby na zumiejszenie niepewności związanej z wynikiem wyboru i dałoby możliwość lepszego przebadania i określenia relacji pomiędzy snalizowanymi wariantami.

Zeszyt Naukowy WSInż.w Koszalinie, prace Wydziału Mechanicznego, Koszalin 1986 <u>in Sekilian Ak</u>

Istniejące metody rozwiązywania zadań wyboru oraz coraz szersze rozpowszechnienie mikrokomputerów zachęcają do stworzenia systemu ułatwiającego pracę projektanta.

2. Zadanie wyboru w projektowaniu wstętnym

Problematykę wyboru w projektowaniu technicznym przedyskutowano w pracy [7], a istotne aspekty dotyczące wyboru w projektowaniu wstępnym poruszono w referacie [9], zamieszczonym w materialach niniejszej konferencji.

2.1. Model zadania wyboru

wybór w projektowaniu wstępnym jest z natury rzeczy wieloaspektowy. Strukturę procesu wyboru opisano szczegółowo  $x$  pracy  $[7]$ .

Dla potrzeb rozpatrywanego zadania przyjęto, że dane są: - zbiór ocenianych wariantów fa<sub>nt</sub>, v= 1, V /zwykle nie więcej niż kilkanadoie/;

- zbiór kryteriów oceny  $\{K_{4}\}$ , i= 1, I /może ich być dość dużo/ oraz wymagania S nałożone na wartości kryteriów; - macierz ocen wariantów  $\|k_{i,j}\|$ , gdzie: i - numer kryterium, a v - numer wariantu; elementy tej macierzy określone są w sposób deterministyczny /ostry/, rozmyty lub probabilis-

tyczny.

Należy sformalizować preferencje projektanta /ustalić zadaniowe kryterium optymalizacji/ i wskazać optymalny wariant. Jako zmienną decyzyjną przyjmuje się najczęściej numer wariantu.

· Decyzie o akceptacii wyniku wyboru podejmuje projektant. Wybór w projektowaniu wstępnym, ze względu na daży stopień niepewności co do poprawności formalizacji preferencji i dokładności ocen. ma charakter "iteracyjny". Kierując się wynikami pierwszej /lub kolsjnych/ optymalizacji /analiza postoptymalizacyjna/ można dokonać modyfikacji wariantów badź utworzonego systemu wartości.

2.2. Metody wyboru

Modelowaniu preferencji i metodom wyboru poświęcone są liczne publikacje. Informacje w zakresie użytecznym w projektowaniu wstępnym można znaleźć m. in. w pracach 1, 2, 3, 5, 6, 7. W projektowaniu wstępnym chętnie stosuje się metody z glo-'.balnym modelowaniem preferencji. Często korzysta się z metody :'. emmy ważonej [7] . . . sumy ma22n'eJ [7] . .. . .- \_

- 203 -

$$
P = \sum_{i} w_i \ k_i
$$

gdzie w<sub>i</sub>- współczynniki wagi, przy czym stosuje się zwykle jej " postać zwaną addytywną funkcją użyteczności e.:

$$
\mathbf{F} = \sum_{i} \mathbf{v}_{i} \mathbf{u}_{i} / \mathbf{k}_{i} /
$$

gdzie u.- użyteczności cząstkowe kryteriów oceny.

 $F = \sum_i w_i u_i / k_i$ <br>gdzie u<sub>i</sub>-użyteczności cząstkowe kryterićw oceny.<br>W przypadku, gdy projektant ocenia kryteria jako niekompen-<br>sacyjne może posługiwać się m. in. metodami: hierarchizacji<br>kryteriów, funkcji dystansowej bądź sacyjne może posługiwać się m. in. metodami: hierarchizacji  $\frac{1}{2}$ kryteriów, funkcji dystansowej bądź ograniczeń progowych. W przypadku, gdy projektant ocenia kryteria jako niekompen-

' Istnieje też. ziele metod z loknlnym modelowaniem preferen- ' Istnieje też. 1:1e1e 2:21:22 2\_ lokalnym modelowaniem preferen-  $\left| \right|$   $\left| \right|$   $\left| \right|$   $\left| \right|$   $\left| \right|$   $\left| \right|$   $\left| \right|$   $\left| \right|$   $\left| \right|$   $\left| \right|$   $\left| \right|$   $\left| \right|$   $\left| \right|$   $\left| \right|$   $\left| \right|$   $\left| \right|$   $\left| \right|$   $\left| \right|$   $\left| \right|$   $\left| \right|$   $\left| \right|$   $\left| \right|$   $\left| \right|$   $\left| \right|$   $\left| \$ 

Pomocna w wyborze może okazać się także analiza zbioru wariantów niezdominowanych /mimo uwag co do roli tego zbioru w projektowaniu wstępnym zamieszczonych w referacie [9] /.

"\_\_.3'." Algorytm kommeerowego wopomgania wyboru' "3'..." 'norytm kommterowego ::epomagania wybroni

Poniżej zostanie przedstawiona koncepcja algorytmu kompu-' terowego wspomagania wyboru w projektowaniu wstępnym. Algorytm ten ma charakter heurystyczny i wykorzystano w nim doświadczenia zebrane przy opracowywaniu algorytmu wyboru ofertowego  $\epsilon$  opisanego w artykule  $\{8\}$  . The set of  $\epsilon$  -  $\epsilon$  is the set of  $\epsilon$  -  $\epsilon$ 

'Ogólny schemat blokowy proponowanego algorytmu pokazano na wys. 1. Założono jego realizację na mikrokomputerze klasy IBi PC, którego możliwości wydają się odpowiadać wymaganiom ... zadania. zadania. . ." - ' - ' ' . .\_

. W dalszej części pracy omówiono poszczególne bloki algorytmı.

3.1. Informacja wejściowa

. Projektant wprowadza dane o liczności zbioru wariantów 1 kryteriów, nazwy/bądź akróty memoniczne/ wariantów i kryterićw, ułatwiające ich późniejszą identyfikację oraz macierz ocen i wartości wymagań nałożone na kryteria oceny.

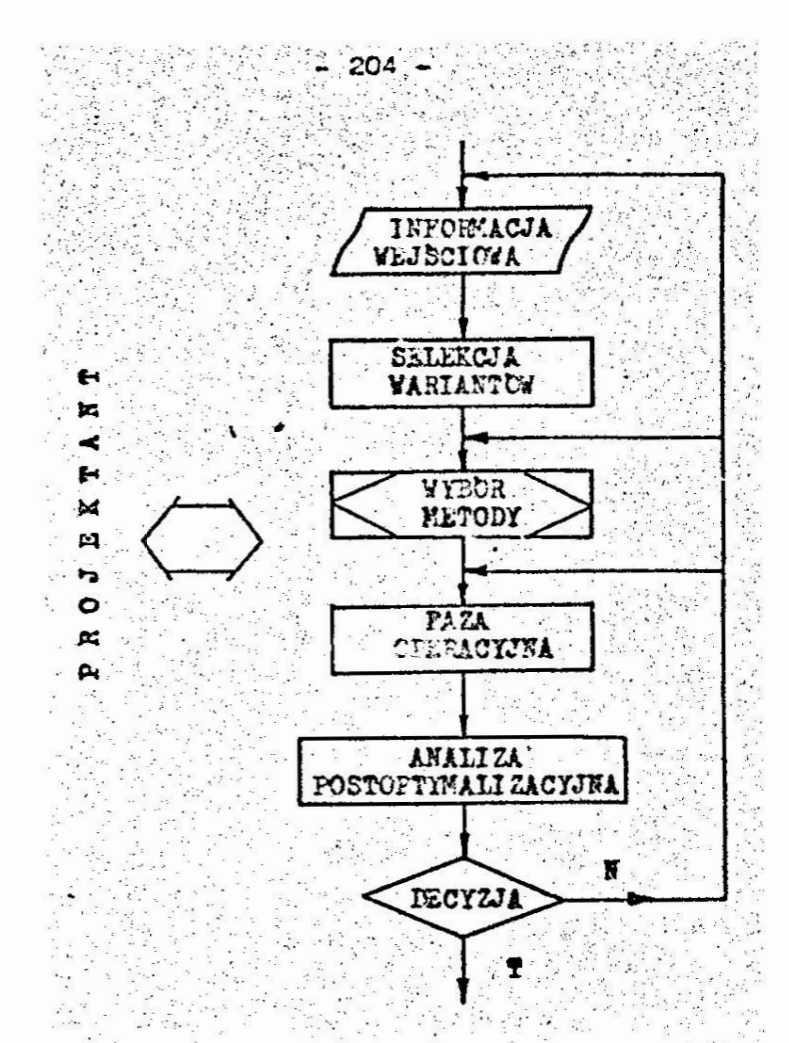

Rys. 1. Algorytm komputerowego wspomagania wyboru w projektowaniu wstępnym

### 3.2. Selekcja variantów

Celem selekcji jest wydzielenie ze zbioru wariantów podzbioru wariantów dopuszczalnych.

Jeżeli projektant uzna, że selekcja jest potrzebna, dekla- $\sim 10^{11}$ ruje kryteria selekcji i ustala ich wartości progowe. Kryteria selekcji dobierane są spośród zbioru wprowadzonych uprzednio kryteriów oceny

3.3. Wybór metody

Projektant dysponuje listą metod realizowanych przez system. Proponuje się by podstawowy zestaw obejmował metody:

- addytywnej funkcji użyteczności,
- funkcji dystansowej.
- hierarchizacji kryteriów,
- ograniczeń progowych.
- max-min

205

oraz wyszukiwanie i graficzne przedstawianie zbioru wariantów niezdominowanych /Pareto/.

Metody te, mimo ich wad, są łatwe do zrozumienia i przyswojenia przez projektanta.

Algorytm może być uzupełniany o inne metody, np. z grupy metod dialogowych.

Projektant może:

- sam wskazać metodę wyboru do realizacji w zadaniu,

- uruchomić program wspomagania wyboru metody, który na podstawie wprowadzonej przez niego dodatkowej informacji wskaże metodę lub metody najbardziej przydatne w jego zadaniu /informacje dotyczące wspomagania wyboru metody można znaleźć np. w monografii [2] /.

3.4. Faza operacyjna

W fazie operacyjnej realizowana jest uprzednio wybrana metoda. Projektant wprowadza dane niezbędne do jej realizacji. Są to np. informacje dotyczące funkcji preferencji, współczynników wagi, hierarchii kryteriów.

Dane te mogą być podane w sposób bezpośredni bądź uzyskane przy pomocy metod wspomagających np. tworzenie funkcji preferencji, określanie współczynników wagi /np. metody opisane w [2],  $161.77.$ 

. Wybór może być prowadzony w oparciu o pełny zbiór kryteriów badź tylko jego podzbiór.

3.5. Analiza postoptymalizacyjna.

W rezultacie realizacji wybranej metody projektant otrzymuje wariant optymalny /lub zbiór takich wariantów/. Dodatkowo może uzyskać informacje o każdym z wariantów, np. o użytecznościach cząstkowych, wartości funkcji dystansowej.

Gdy projektant uzna to za potrzebne, proces wyboru może być powtórzony przy zmienionych:

- danych wejściowych / "poprawione" warianty, nowe warianty, zmiany w macierzy ocen/.

- parametrach charakterystycznych dla metody / funkcje preferencji, współczynniki wagi, poziczy aspiracji, inny podsbior kryteriów oceny itp./

lub też dla innej metody.

Wyniki poszczególnych sesji pracy algorytmu są przechowywane i mogą być wywoływane w celu analizy. Możliwa jest np.: - agregacja uporządkowań zbioru wariantów otrzymanych różnymi matodami.

 $206 -$ 

- testowanie wrażliwości uporządkowania zbioru wariantów uzyskanego metodą addytywnej funkcji użyteczności na zmianę wartości współczynników wagi.

Przy pomocy opisanego algorytmu możliwe jest także prowadzenie oceny kolektywnej, np. poprzez zmiane funkcji preferencji i wartości współczynników wagi, przemieszczanie punktu referencyjnego dla poszczególnych uczestników oceny.

4. Podsumowanie

Przedstawiony powyżej algorytm przyjęty został jako podstawa do briowy komputerowego systemu wspomagania wyboru w projektowa-. niu wstępnym opracowywanego obecnie w Instytucie Automatyki Politechniki Sląskiej w Gliwicach pod kierunkiem doc. dr inż. Wojciecha Tarnowskiego. System ten powstaje w oparciu o mikrokomputer IE4 XT. W pierwszym etapie będzie on uruchomiony dla ocen deterministycznych /ostrych/, a w kolejnych etapach uzupełniony o oceny rozmyte i probabilistyczne oraz rozszerzony na zbiory wariantów o dużej liczności, np. uzyskane przy pomocy. metody morfologicznej.

#### Literatura cytowana w tekście

- 1. A m e 1 j a n c z y k A.: Optymalizacja wielokryterialna w problemach sterowania i zarządzania. Ossolineum, 1984.
- 2. H w a n g d h., Y o o n K.: Multiple Attribute Decision Making - Methods and Applications. Springer-Verlag, Berlin/ Heidelberg New York 1981.
- 3. Konarzewska Gubala E.: Programowanie przy wielorakości celów. PWN, Warszawa 1980.
- 4. O s y c z k a A.: Konwersacyjny system optymalizacji vielokryterialnej. XXIII Sympozjon "Modelowanie w mechanice", Gliwice - Szczyrk 1984, ss. 583-592.

5. S. 2 o w 1 n s k 1 R.: Modelowanie preferencji w wielokry-<br>terialnych problemach decyzyjnych. ZN Politechniki Sląskiej,<br>seria: Automatyka z.67, Gliwice 1983, ss. 95-111.

 $-207$ 

6. S 2 o w 1 n s k 1 R.: Metoda konstrukcji addytywnej funkcji użyteczności i jej zastosowanie do wielokryterialnego programowania liniowego. XXIV Sympozjon "Modelowanie w mechani-<br>ce", Gliwice - Szczyrk 1985, ss. 649-660.

7. Tarnowski W.: Hodel procesu wyboru w projektowaniu i technicznym. ZN Politschniki Sląskiej, seria: Automatyka z.72, Gliwice 1984.

8. Tarnowski W., Misiakiewicz J.: Heuristic Algorithms For Tenders Choice And Quality Appraisal. Prace Instytutu Badan Systemowych, Warszawa /w druku/.

9. Tarnovski W.: Polioptymalizacja w projektowaniu. próba syntezy. /w materiałach niniejszej konferencji/.

# KOMILIOTEPHOE BCHOMATARME BUEOPA В ПРЕЛВАРИТЕЛЬНОМ ПРОЕКТИРОВАНИИ

### Pespue

В статье показана возможность применения компьютеров к вспомаганию процесса вибора в предварительном проектировании. Обсуждена задача внобра и связанные с ней методы решения. Представлена идея эвристического алгоритма выбора и огогорены основние его свойства. Алгоритм предназначен для реализации на микрокомпьютере.

> COMPUTER AIDED CHOICE MAKING IN A PRELIMINARY DESIGN

> > Summary

The paper presents a possibility of raising the standard of choice making efficiency in a preliminary design by the computer assistance. The choice task and some choice making methods are discussed. An idea of an heuristic choice algorithm designed for personal computer use is described. 20 원 : 20 대표 대학 수학 전 사고

## V KONFERENCJA "POLIOPTYHALIZACJA W PROJEKTOWANIU"

as geria di di

 $-203 -$ 

**MILLIO 86** 

A.Osyczka

Instytut Technologii Maszyn

Politechnika Krakowska

J. Montusiewicz

Lakkad Wychowania Technicznego

Uniwersytet Marii Curie-Skkodowskiej

# OPTYMALIZACJA WIELOKRYTERIALNA TARCZOWYCH HAMUICÓW SAMOCHODOWYCH

W artykule zaprezentowane jest rozwiązanie optymalnego projektowania harulców tarczowych samochodów osobowych. Opty-asiizowany problem jest sformułowany jako zagadnienie nieli-niowego programowania wielokryterialnego i zostało rozwiązanowego programowania wielowiy terlainego i hostało formicza -<br>ne poprzez użycie konwersacyjnego system komputerowego. System ten [6] pozwala projektantowi na aktywne uczestniczenie<br>w procesie poszukiwania rozwięzania optym

1. Waten

W procesie optymalnego projektowania maszyn bardzo często wystepuje kilka konfliktowych kryteriów oceny rozwieżania. Sytuacja ta prowadzi do nodeli optynalizacji wielokryterialnej. dla których to modeli proces projektowania sprowadza sie do znalezienia takiego rozwiązania które spełnia narzucone ograniczenia i minimalizuje kilka funkcji celu. Hodele te oraz metody ich rozwiązania budzą w ostatnich latach duże zainteresowanie [1], [3], [5], [7], [8].

2. Sformułowanie problemu optymalizacyjnego

Ogólnie problem optymalizacji wielokryterialnej można sformuować następująco:

Znaleźć wektor zniennych decyzyjnych x\*  $=\left[\begin{array}{c} x_1, x_2, \ldots, x_n \end{array}\right]$  $f(x^*)$  = opt  $f(x)$ . taki, że: oraz taki. że i ji se jezikara u

 $\mathbf{r} = \mathbf{r}_0$ 

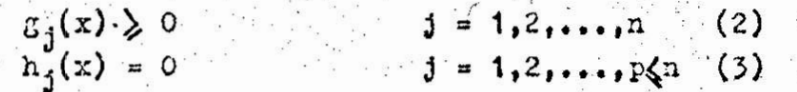

Zeszyt Naukowy WSInz. w Koszalinie, przee wydziału Hechanicznego Nr 8, Koszalin 1986

gdzie:  $x = \left[x_1, x_2, \ldots, x_n\right]^T$  jest vektoren zuiennych decyzyjnych określonym w n-wykiarowej przestrzeni euklidesowej E<sup>n</sup>,  $f(x) = [f_1(x),...,f_1(x),...,f_k(x)]^T$  jest funkcją wektorową W k-wymiarowej przestrzeni cuklidesowej B<sup>K</sup>. Elenenty wektora f(x) reprezentują poszczególne kryteria, które należy rozpatrzyć w rodelu optyralizacyjnym,  $\varepsilon_j(x)$ , h $_j(x)$  se funkcjami zmiennych decyzyjnych x<sub>1</sub>, x<sub>2</sub>, ..., x<sub>n</sub> i reprezentują ograniczenia narzucone na model. Ograniczenia definiują dopuszczalny odszar oznaczony przez X. .

209

W odniesieniu do problemu optymalizacji wielokryterialnej sahochodowego hamulca tarezowego, którego schemat przedsta-Witho na rys. 1. przyjęto następujący model optymalizacyjny:

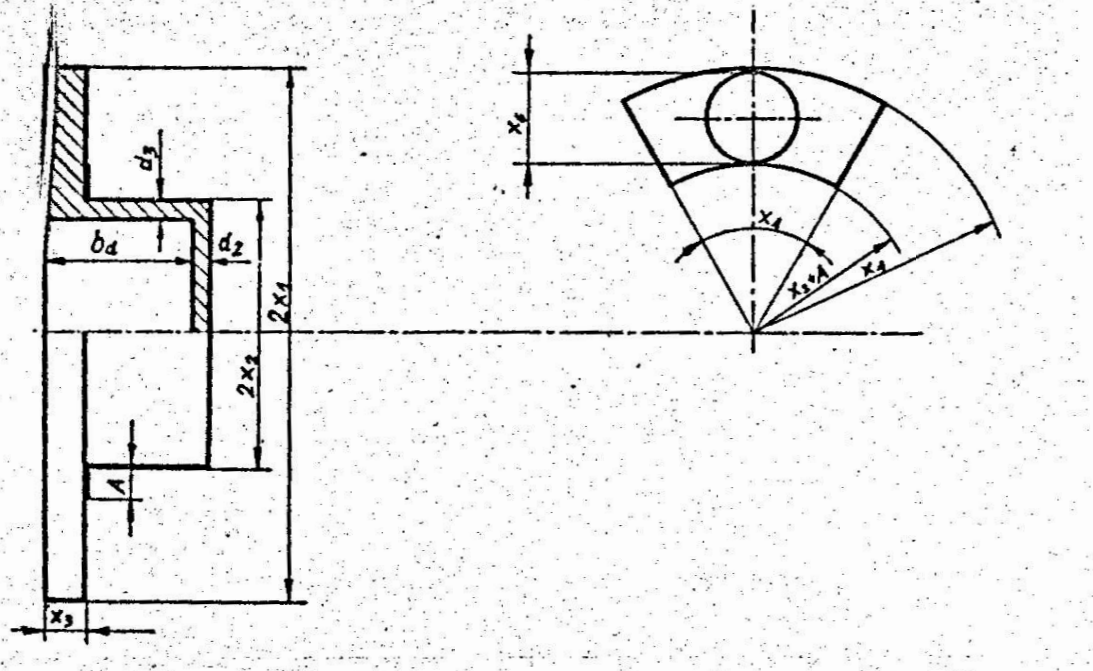

Rys. 1. Schemat hamulca tarczowego

- a) Zmienne decyzyjne tworzą wektor x = x<sub>1</sub>, x<sub>2</sub>, x<sub>3</sub>, x<sub>4</sub>, x<sub>5</sub>, x<sub>6</sub> gdzie:  $x_1$ ,  $x_2$ ,  $x_3$  - edpowiednic: promien zewnętrzny, wewnętrzny, grubość tarczy hamulca w [mm], x<sub>4</sub> - kąt środkowy klocka hamulcowego w radianach, x - wartość nacisków występujących niędzy klockiem, a tarczą hamulca w [14] średnica tłoczka rozpieracza w [mm].
- b) Funkcja wektorowa f(x) ma postać f(x)= $\lbrack f_1(x),f_2(x),f_3(x)\rbrack$  $f_4(x)]^T$  gdzie:

 $f_1(x)$  - wartosé zużycia tarezy na skutek ścierania,

 $f_2(x)$  - powierzchnia klocka hamulcowego,

 $r_{\pi}(x)$  - objetofo tarezy,  $f_y(z) =$ powierzchnia tłoczka rozpieracza.

Pierwsza funkcja celu odzwierciedla kryterium trwałości hamulca, natoniast trzy pozostałe funkcje odzwierciedlają ciężar namulca, (namulec jest częścią nasy nieresorowanej). Pierwszą runkcję celu r<sub>1</sub>(x) nożemy obliczyć korzystając z pracy [11] . Objetość materiału ścieranego z tarczy można zapisać:

$$
V = \frac{R_z}{1 - R_z}
$$

gdzie: H - siła docisku klocka hamulcowego do tarczy, s, - droga przebyta przez klocek hamulca po tarczy,  $R =$  odpornosó materiaku tarczy na scieranie

$$
\gamma = \pi \delta \left[ x_1^2 - (x_2 + A)^2 \right]
$$
\n
$$
\gamma = \pi \delta \left[ x_1^2 - (x_2 + A)^2 \right]
$$
\n
$$
\gamma = \pi \delta \left[ x_1^2 - (x_2 + A)^2 \right]
$$
\n
$$
\gamma = \pi \delta \left[ x_1^2 - (x_2 + A)^2 \right]
$$
\n
$$
\gamma = \pi \delta \left[ x_1^2 - (x_2 + A)^2 \right]
$$

 $(4)$ 

 $zdz1e$ :  $\delta$ 

A - wielkość związana z konstrukcją strzemienia hamulca, rys.1.

$$
1 = \pi \left[ x_1^2 - (x_2 + A)^2 \right] \frac{x_4}{2\pi} \ z_5 \tag{6}
$$

Drogę przebytą przez samochód od momentu pierwizogo kontaktu klocka hamulcowego z tarczą f41 wyraża wzór:

$$
= \mathbf{v}_p \cdot \mathbf{z}^2 + \mathbf{z} \mathbf{v}_B - \mathbf{L} \mathbf{z} - \mathbf{t}_s^2 \tag{7}
$$

gdzie: v<sub>p</sub> – prędkość początkowa pojazdu (prędkość końcowa wynosi zero),

t. - czas narastania siły hamującej,

g - przyspieszenie ziemskie.

y - wskaźnik intensywności hamowania.

Droga przebyta przez klocek hamulca po tarcz

$$
\mathbf{s}_{k} = \frac{\mathbf{s}}{\mathbf{r}_{d}} \cdot \mathbf{r}_{m} \tag{0}
$$

 $\texttt{gdzlet}$  :  $x_{\text{d}}$  - promien dynamiczny koła,

 $r_m$  - promien sredni tarczy hamulca

 $r_{\text{n}} = \frac{2}{3} - \frac{x_1^3 - (x_2 + \lambda)^3}{x_1^2 - (x_2 + \lambda)^2}$ 

Wzór na 5 otrzymujemy po wstawieniu zależnowel (5), (6) oraz (8) wraz z (7) i (9) do wyrażenia (4) i po wstawieniu wartości.liczbowych:  $\frac{D}{\Delta}$  = 5.10<sup>7</sup> [ $\frac{LH}{\Delta}$ ] - celiwo szare perlityczne,  $g = 9, 31$   $\left[\frac{m}{22}\right]$ ;  $t_g = 0, 3$  [e] Vzór na J jest tożsamy z pierwszą funkcją celu i ma następującą postać:

$$
f_1(x) = \frac{c_1 z_1 z_6 \cdot 10^{-2} x_4 x_5 [x_1^2 - (x_2 + A)^2]}{x_1 [x_1^2 - (x_2 + A)^2]}
$$

$$
\cdot (0,15v_p + \frac{0.0507}{3}v_p^2 - 0,0093) \quad [\mu \text{m} ] \quad (10)
$$

Wyprowadzając wzór (10) wprowadzono kilka uproszczeń w odniesieniu do rzeczywistego przebiegu zjawiska, nie uwzględniono: (a) zmian wartości siły docisku klocka hamulcowego do tarczy w czasie uruchamiania hamulca, (b) nierównomierności docisku klocka hamulcowego do tarczy, (c) oporów toczenia i aerodynamicznych, (d) przyjęta wartość t. = 0,3 [3] jest wybrana s wielu innych wartosci proponowanych przez literaturę  $[4]$ ,  $[9]$ .

Wyprowadzenie wzorów określających funkcje celu f<sub>2</sub>(x),  $f_{\pi}(x)$  i  $f_{\lambda}(x)$  wynika bezpośrednio z rys. 1. i mają postać:

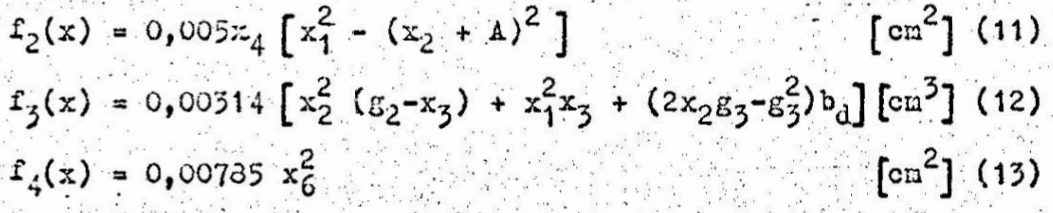

c) Ograniczenia nierównościowe

Pierwszą grupę ograniczeń stanowią ograniczenia geometryczne dotyczące tarczy hamulca oraz klocka hamulcowego, a wynikają one z wielkości koła samochodu, a przede wszystkim od rodzaju felgi jaka zostanie zastosowana i od rodzaju konstrukcji mechanizmu realizującego docisk klocków hamulcowych do tarczy hamulea (system DBA-BENDIX, LOCKHEED "QH" itd.) I od wielkości strzenienia. Z praktyki inżynierskiej wiemy, że wartość  $x_4$ , rys.1. zawierą się w przedziale  $x_7$  -  $x_7$  kąta pełnego.

 $5.621-1(x) = x_{1max} - x_1 > 0$  $(14)$ 

 $s_{21} (x) = x_1 - x_{1min} > 0$  $1 = 1, 2, 3, 4$  gdzie indeks "max" i "min" oznaczają górną i dolną granicę przedstawianych wielkości.

 $-212$ 

- Dwa następne ograniczenia geometryczne dotyczą wymiarów tłoczka rozpieracza i mają postać:

$$
g_3(x) = x_1 - x_2 - x_6 \ge 0
$$
 (16)

$$
g_{10}(x) = x_6 - x_{6min} \ge 0
$$
 (17)

gdzie: x<sub>ónin</sub> - minimalna średnica tłoczka rozpieracza. Obliczamy ją przyrównując wartość siły jaka powstaje w wyniku działania płynu hamulcowego na denko tłoczka:

$$
P_1 = \mathcal{T} \frac{x_{6\min}^2}{4} P_0 \tag{18}
$$

gdzie:  $p_c$  - ciśnienie płynu hamulcowego w $\left[\begin{array}{c} \text{III} \\ \text{I} \end{array}\right]$ .

do wartości siły, która potrzebna jest do skutecznego zahamo wania pojazdu:

$$
F_1 = x_5 \cdot 0.5 [x_1^2 - (x_2 + A)^2] x_4 \cdot (19)
$$

Ostatecznie otrzymujemy:

$$
x_{6min} = \left[\frac{2 \cdot x_5 \left[x_1^2 - (x_2 + \mu)^2\right] x_4}{p_0}\right]^2
$$
 [m] (20)

Kolejne dwa ograniczenia dotyczą wartości nacisków jakie są dopusz zalne dla zastosowanego materiału na okładzinę klocka hamulcowego i maja postać:

$$
B_{11}(x) = x_{\text{max}} - x_5 > 0
$$
 (21)  

$$
B_{12}(x) = x_5 - p_0 > 0
$$
 (22)

gdzie: x<sub>5max</sub> - maksymalna wartość nacisków,

 $P_0$  - obliczona wartość nacisków.

Należy pamiętać aby naciski p, występujące między klockiem hamulcowym a tarczą wywołały taki moment hamujący, który spowoduje skuteczne zahamowanie pojazdu. Hinimalną wartość tych nacisków obliczamy przyrównując wartość momentu tarcia wytworzonego na tarozy hamulca jednego kołaj $M_n$  [10] do wartości nomentu tarcia na jednym kole powstałego na skutek kontaktu koła z nawierzchnią, N. [9]

$$
1 = 0.5 \left[ x_1^2 - (1 - \lambda)^2 \right] x_4 \, p_0
$$

gdzie: u - współczynnik tarcia między tarczą, a okładziną klocka hanulcowego,

K - współczynnik wyrażony wzorem:

 $M_1 = 2$  N K

$$
\left[6 - \frac{2 x_2}{3 \sin(0.5 x_4)} \left[1 - \frac{x_1 (x_2 + 4)}{(x_1 + x_2 + 4)^2}\right]\right] \tag{25}
$$

Podstawiając do wzoru (23) zależność (24) otrzymujemy

$$
M_0 = 0.5x_{4}P_0MK_0[X_1^2-(x_2+A)^2](x_1+x_2+A)
$$
 (23a)

Homent tarcia powstały na skutek kontaktu jednego koła z nawierzchnia:

$$
M_{\rm b} = 0.5 \text{ y } \mu_{\rm p} \text{.} \quad \dot{r}_{\rm d} \text{ is the initial value (26)}
$$

gdzie:  $\mu_{\rm p}$  - współczynnik przyczepności przylgowej,

G - ciężar całkowity pojazdu,

 $y = \frac{1}{n} + \frac{1}{n}$ 

y - współczynnik określający siłę hamowania przypa-

dającą na os pojazdu.

os przednia:

gdzie: G<sub>1</sub> - ciężar pojazdu przypadający na oś przednią,

c - wysokość środka ciężkości pojazdu,

L - rozstaw osi pojazdu.

os tylnia:

 $y = 1 - \frac{6}{6}$ 

 $(27a)$ 

 $(27)$ 

 $(23)$ 

 $(24)$ 

Wyrazenie <sup>e</sup>r wyraża dociążenie osi przedniej podczas hamowania, os tylnia jest odciążana w tym samym momencie, ale 2-1 nie jest brane pod uwagę gdy obliczamy y z wzoru (27a) dla osi tylniej. Ostatecznie podstawiając (23a) i (26) otrzymujeny:  $f(\mathbb{C} \cdot \mathbf{z}) = \mathbb{C} \cdot f(\mathbb{C} \cdot \mathbb{C})$ 

$$
P_0 = \frac{1}{x_4 K_0 [x_1^2 - (x_2 + A)^2]} (x_1 + x_2 + A) \mu
$$
 (28)

gdzie : K<sub>o</sub> i y określona są wzordni (25) Oraz (27) albo (27a) Ograniczenie trzynaste określa obszar dopuszczelny ze 3. 2010년 12월 20일 12월 12일 12월 12일 12월 12일 12월 12일 12월 12일 12월 12일 12월 12일 12월 12일 12월 12일
względu na maksymalną wartość średniego poślizgu powierzchni klocka hamulcowego po tarczy [2].To ograniczonie wyraża zaleinosé:

 $214$ 

$$
E_{15}(x) = v_{\text{max}} - v_{\text{s}} > 0 \qquad (29)
$$

gdzie: v<sub>smax</sub> maksymalna wartosć poślizgu

$$
a = v_p \frac{r_n}{r_d} \qquad (50)
$$

Ograniczenie czternaste dotyczy naksymalnej temperatury do jakiej może nagrzać się tarcza hamilca w czasie jednorazowego hamowania. Obliczenia według Newcomba [10]:

$$
\mathcal{E}_{14}(x) = \mathbf{r}_{\text{max}} - \mathbf{r}_{\text{d}} \geqslant 0 \tag{31}
$$

$$
= \frac{x}{\sqrt{2}} \frac{x_3}{2} \cdot (0.5 + 0.0778 \cdot \Omega^4) \cdot [°0] \cdot (32)
$$
\n
$$
[\frac{1}{n} \frac{1}{6} \cdot ] \cdot (33)
$$

 $gdzie: K =$ 

E - wielkość wyrażona wzorem (35)

 $T_{\rm d}$ 

 $\mathbf{E}$ 

t,- czas kontaktu klocka hamulcowego z tareza

$$
t_{k} = 0.5 t_{s} + \frac{V_{p}}{T^{g}}
$$
 (54)

podstawiając  $t_{\alpha}=0.3$  [s] i g=9.81  $\lceil \frac{n}{2} \rceil$ otrzymujemy:

$$
t_k = 0.15 + 1.02 \t{y_p} \t{5}
$$
 [s] (34a)

$$
\left[\frac{G \cdot y \cdot G (1 + \epsilon) \cdot v_{\overline{p}}}{2g \pi [x_1^2 - (x_2 + \mu)^2]} \right]
$$
 (35)

gdzie: 5 - współczynnik rozdziału ciepza między tarczą, a okładziną klocka hamulcowego, wzór (58), (53a), ¿ - współczynnik redukcyjny nas wirujących.

przy  $\epsilon = 0.05$ ; g=9.81  $\lceil \frac{n}{2} \rceil$  i  $\pi$  = 3.14 otrzymujeny:

$$
E' = 0.01703.10^{5} - \frac{G' y 6 v_{D}^{2}}{x_{1}^{2} - (x_{2} + \Lambda)^{2}}
$$
(35a)  

$$
x_{2} \cdot 10^{-3}
$$

$$
Q = \frac{3!}{(\alpha_d^2 + k)^{0.5}}
$$
 (36)

$$
\alpha'_{\mathbf{u}} = \frac{\lambda^2}{c_{\mathbf{w}}z_{\mathbf{v}}}
$$
 (37)

 $\texttt{adj}(x)$  - przewodność cieplna nateriału tarczy w  $\left[\begin{array}{c} kJ \\ \pi & \pi/2 & \pi/2 \end{array}\right]$  $c_{\alpha}$  - ciepło właściwe materiału tarczy w  $\left[\frac{kJ}{k_F}d_{\overline{\alpha}\overline{K}}\right]$ .  $\varepsilon_{\rm u}$  -  $\varepsilon_{\rm g}$ stość właściwa materiału tarczy w  $\lceil \frac{{\rm Kg}}{2} \rceil$ Współczynnik rozdziału ciepła G między tarczą i okładziną klocka hamulcowego, według Newcomba [10]:

$$
\mathcal{C} = \frac{1}{1 + 0.09} \frac{F_a^2}{F_a^2}
$$

Po wstawieniu  $F_d = \mathfrak{X} \left[ x_1^2 - (x_2 + \Lambda)^2 \right]$ i  $F_s = 0.5[x_1^2 - (x_2 + \Lambda)^2] x_4$ otrzymujemy:  $(38a)$ 

 $5 = \frac{1}{1} \cdot \frac{1}{0} \cdot \frac{1}{0143 \cdot x_4}$ 

Należy zaznaczyć, że przy wyprowadzaniu powyższej zależności nie uwzględniono chłodzenia tarczy (przepływ powietrza) i oporów ruchu pojazdu. Postępowanie to prowadzi do niewielkiego zawyżenia temperatury tarczy w porównaniu do temperatury rzeczywistej.

### 3. Metoda rozwiązania problemu

Do rozwiązania przedstawionego powyżej problemu wykorzystano konwersacyjny system optymalizacji wielokryterialnej, którego pełny opis oraz tekst programu w języku FORTRAN zawiera praca [6]. Stosując ten system najpierw poszukujemy minimum każdej funkcji celu niezależnie. Minima te tworzą tzw. wektor idealny, który oznaczamy przez  $f^{\circ} = [f^{\circ}_1, \ldots, f^{\circ}_1, \ldots, f^{\circ}_1]^{T}$ a którego elementy są określone przez:

$$
f_1' = \min_{x \in \mathcal{X}} f_1(x)
$$

 $(39)$ 

 $(38)$ 

Nastepnie stosując metodę min-max z wagami generujemy zbiór rozwiązań optymalnych w sensie Pareto. Rozwiązanie nazywamy optymalnym w censie Pareto jeżeli nie na nożliwości poprawienia żadnego z kryteriów bez konieczności pogorszenia któregokolwiek z pozostałych kryteriów. Ponieważ dla większości problemów optymalizacji wielokryterialnej zbiór rozwiązań optymalnych w sensie Pareto jest bardzo duży większość komputerowych metod rozwiązania problemu ma charakter interaktywny. Taki też charakter na wykorzystana tu metoda nin-nax z wagami. Podczas interaktywnej pracy projektanta z komputerem podaje

 $-216$ 

on swoje proferencje odnośnie ważności poszczególnych kryteriów, które w tej metodzie stanowię wagi przypisane względnym odchylenion od rozwiązań ninimalnych, Dla tych wartości wag zostaje znalezione przez komputer rozwiązanie optymalno w sensie Parsto. Dla metody min-max z wagami jest to takie rozwiązanie x' K dla którego:

$$
\mathbf{v}(\mathbf{x}^*) = \min_{\mathbf{x} \in \mathbf{X}} \max_{\mathbf{i} \in \mathbf{I}} \left\{ \mathbf{v}_{\mathbf{i}}, \mathbf{z}_{\mathbf{i}}(\mathbf{x}) \right\}
$$

gdzie: z; (x) = wartość względnego przyrostu i-tej funkcji celu, którą wyznaczamy korzystając ze wzoru:

$$
z_1(x) = \frac{|f_1^0 - f_1(x)|}{|f_1^0|} \tag{41}
$$

 $(40)$ 

 $\mathcal{N}(\mathcal{A})$ we wspo tezynniki wagowe, {1,2,...,k} - zbiór indeksów rozpatrywanych funkcji celu.

Po fazie obliczeniowej następuje faza decyzyjna, w której projektant decyduje czy przedstawione rozwiązanie optymalne w sensie Pareto odpowiada jego pr ferencjon. Jeżeli tak nie jest kolejna faza obliczeniowa jest realizowana po której nowe rozwiazanie jest generowane przez komputer dla nowych wartości współczynników wagowych. Postępowanie zostaje zatrzynane w nomencie zdv otrzymane rozwiacanie spełnia oczekiwania projektanta. Kależy tu zwrócić uwagę na fakt że w opisancj netodzie współczynniki wagowe odnoszą się do wielkości bezwymiarowych. stad ich wartości odwzorowują w niarę precyzyjnie preferencje jakie projektant zamierza nadać poszczególnym kryterion. Problem optymalizacyjny jest wprowadzony do systemu za pomoca FORTRAN-owskich podprogramów (SUBROUTINE) które opisuja ograniczenia i funkje celu. Podprogramy te zostały napisane w sposób ogólny 1 umożliwiają łatwe uprowadzanie danych dla różnych typów hamulców tarczowych. W następnym rozdziale pokazano przykładowe dane i wyniki uzyskane przy realizacji obliczen. dla tych danych.

4. Przykład liczbowy

Jako przykład zaprezentowano w szczegółach hamulec tarczowy osi przedniej samochodu FSO 1500. Przyjęto następujące założenia i wartości:

- a) samochód jest pod pełnym obciążeniem G = 13734 [K] b) współczynnik  $\chi$  ma wartość maksymalną  $\chi = 0.8$ c) współczynnik przyczepności przylgowej przyjmuje wartość maksymalną u po 9.8
- d) prędkość początkowa semocnodu v = 30 [ = ]

e) maksymalna tenperatura tarczy hamulca po jednorazowym ha- $\text{nowaniu } \mathbb{T}_{\text{max}} = 400$  [<sup>9</sup>C].

f) wartość maksymalna poślizgu pomiędzy powierzchnią klocka ciernego i powierzchnią tarczy hamulca  $v_{\text{sing}} = 15.5$  [ $\frac{m}{3}$ ]<br>Pozostałe dane: 6, =6327 [t]  $\lambda'$ =50, 24[ $\frac{KJ}{m-8}$ deg]; $\epsilon_{w} = 0$ , 74: 10<sup>4</sup> [kg];

 $c_6 = 540$ ,  $1\left[\frac{kg}{kg} - \frac{kg}{d\epsilon} \right]$ ; $\mu = 0.35$ ;  $L = 2505$ ,  $c = 590$ ,  $r_d = 287$ ,  $A = 13$ ,  $d_2 = 6$ ,  $d_3 = 6$ ,  $a_1 = 38, x_{1max} = 120, x_{1min} = 100, x_{2max} = 72, x_{2min} = 62, x_{3max} = 14, x_{3min} = 9$ <br>[Im];  $x_{4max} = 1, x_{4min} = 0, 8$  radianów;  $x_{5max} = 5, p_0 = 8, 5$ [Ill]/n<sup>2</sup>]

Wykonując obliczenia optynalizacyjne dla powyższych danych i przedstawionego modelu optymalizacyjnego otrzymano następujące wyniki.

\* Tabela 1 przedstawia wartości zniennych decyzyjnych i funkcji celu otrzymane podczas ninimalizacji poszczególnych funkcji celu.

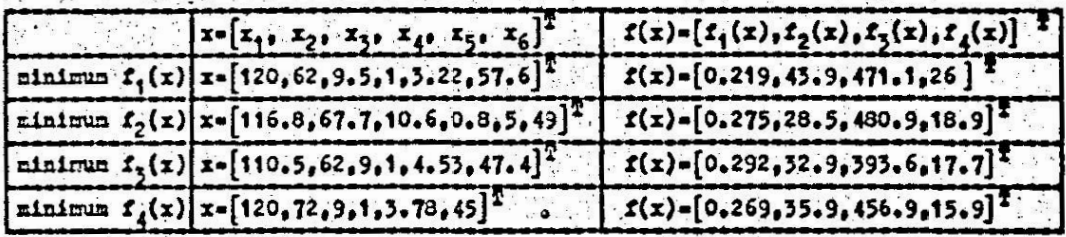

Tabela 2 zawiera kilka rozwiązań optynalnych w sensie Pareto, które zostały wygenerowane przez system, W ostatnim wierszu tabeli snajduje się rozwiązanie, które jest obecnie w użyciu. Rozwiązanie to nie jest optymalne w sensie Pareto, ponieważ rozwiązania 1112 mają mniejsze wartości wszystkich funkcji celu. Obliczenia wykonano w Zakładzie Ketod Rumerycznych U.CS w Lublinie na komputerze Riad 32.

5. Wnlocki

Model optymalizacji wielokryterialnej w projektowaniu hamulców pamochodowych oraz metodd jego rozwiązania pozwala projektantowi znależć rozwiązanie optymalne w krótkiu czasie.

Program komputerowy do powyższego nodelu został opracowany w formie okólnoj i jedynie wprowadzenie danych przez konstruktora jest potrzebne do włączenia nedelu w system optymalizacji wielokryterialnej. Wyniki, którę otrzymano i przedstawiono w artykule pokazuje nam przewagę metody projektowania z wykorzystaniem optymalizacji nad trádycyjnymi sposobami obliczeń. konstrukevinvch.

 $T$  a b  $1$  1 c a 2

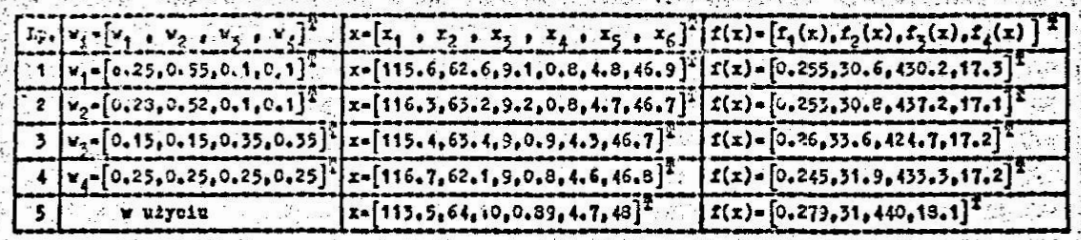

#### Literatura cytowana w tekście

1.E s c h e n a u e r H.A.: Vector-Optimization in Structural Design and its Application on Antena Structures. In Optimization Methods in Structural Design, Bibliographisches Institut AG, Zurich, 1983

2.J a w o r s k i J.: Okładziny cierne do hanulców i sprzegieł pojazdów samochodowych, WKZ, W-wa 1934.

3.K o s k 1 J.: Bicriterion Optimum Design Hethod for Elastic. Trussee, eta Politechnica Scandinavica, Nechanical Engineering Series No. 86, Helsinki 1934

4.M i t s c h n e M.: Dynamika samochodu, WKE, W-wa1977

5.0's y c z k a A.: Application of Multicriterion Optimization Methods to Hachine Tool Design and Manufacturing Process. Procedings of the 5th International Conference on Production Engineering, Tokyo 1984

6.0 s y c z k a A.: Hulticriterion Optimization in Engineering with FORTRAN Programs. John Wiley and Sons, Chichester 1934 7.P u g h J.T.: Synthesis of Pareto Optimal Four Bar Function Generator with Optimum Structural Error and Optimum Transmission Angles, Journal of Nechanisms, Transmission and Automation in Design vol. 106 (437-443), 1984

8.S i n g h N.: Optimum Design of a Journal Bearing System with Eulti-Objectives: A Goal Programming Approach, Engineering

# $[Continization, 1933, vol. 6 (193-196)]$

 $6.97 - 219.$ 

 $9.5$  tiu d'z 1  $h$  s k 1 K; Samochód, teoria, konstrukcja 1 obli Czanie, WKŁ W-Wa 1980 2000 2000 2000

10. W r z e c 1 n s k 1 T. Hamowanie pojazdów samochodowych, WXL, W-wa 1973

11. Zagadnienia tarcia, zużycia i smarowania, praca zbiorowa  $PWN.W-wa$  1966

# MHOTOKPVT EPVÄHAR OITI MAJI VSAIIVA **ДИСКОЕНХ АВТОМОБИЛЬНЫХ ТОГМОСОВ** Резюме

В работе представлено решение оптимального проектирования дисковых тормозов легких автомобилей. Проблема записана в богме нелинейного многокритегийного пгограмми ования и генена. с памощью разговорной кампьютерсвой системи. Зта система [6] позваляет конструктору активно участвовать в процессе искания оптимального решения, которое исполняет критерии, а тоже его приотитеты. Представлено цифровой пример проектирования автомобильных тормозов для ФСО 1500.

# A NULTICRITERION OPTIMIZATION OF DISC BRAKE OF VEHICLES **Service Summary**

In the paper an optimal solution of designing the disc brakes of passenger cars is presented. This model is formulated as a nonlinearing multicriterion programing of problem and the interactive system of a computer is used to solve the nodel. The system [6] allows the designer to participate actively in the process of seeking the conficing criteria and his preferences. A numerical example for the design of a FSO 1500 car brake is presented.

Praca została przesłana dnia 12 lutego 1986 roku.

#### V KONFERENCJA "POLIOPTYMALIZACJA W PROJEKTOWANIU"

 $220-$ 

### MIELNO 86

Henryk Palus. Wojciech Tarnowski

Instytut Automatyki, Wydział Automatyki, Elektroniki i Informatyki

Politechnika Slaska

#### WIELOKRYTERIALNY WYBOR METODY. HEURYSTYCZNEJ

#### W PROJEKTOWANIU TECHNICZNYM

W pracy sformulowano zadanie optymalnego wyboru metody heurystycznej jako zadanie optymalizacji wielokryterialnej. Opisano różne strategie wyboru. Strategia pierwsza [7] orarta jest na 22 pytaniach i służy do selekcji i do wspomagania wyboru. Strategia druga jest bardziej sformalizowana i została. zaproponowana w dwóch wersjach: z oceną rozmytą i z oceną ostrą. Wykorzystuje liniową addytywną funkcję celu.

### 1. Wstęp

W procesie projektowania technicznego, w momencie planowania procesu /na pozionie jego makrostruktury [8]/ oraz przed rozpoczęciem każdej fazy procesu /na poziomie mikrostruktury [8]/, projektant stoi wobec konieczności wyboru metody postę. powania. Tu zajmiemy się tylko problemem wyboru metody heurystycznej. ze zbioru znanych metod, przeznaczonej do wspomagania. procesu koncypowania, czyli procesu poszukiwania możliwych rozwiązań danego problemu projektowego. Obecnie zbiór znanych metod jest już dość liczny, i ciągle rośnie - patrz np. monogra $f1e$  [1], [2], [4], [5], [8], [10], [13]. Panuje zgodność, że w konkretnym przypadku zadania projektowego /określonego rodzajem zadania, charakterem systemu projektującego i uwarunkowaniami zewnętrznymi, powodzenie projektanta silnie zależy od rodzaju zastosowanej metody. Zatem problem wyboru optymalnej metody jest problemem ważnym i niełatwym. Nietrudno przy tym zauważyć, że jest to zadarie optymalizacji wielokryterialnej na zbiorze skończonym. 지수는 평가

Zeszyt Naukowy WSInz w Koszalinie, prace Wydziału Mechanicznego Nr. 8, Koszalin 1986

Wspomniane wyżej monografie zawierają najczęściej ogólne uwagi co do sposobu wyboru, podają ne przykład: - luźne wskazówki uwzględniające charakter zadania projekto- $\sqrt{2}$ 

- tablice wyboru sugerujące wybór grupy metod w zależności od fazy projektu [2], [3], stanu informacji osiągniętego  $w$  procesie [4], fazy i złożoności metody [5], - sposób zakładający uspółprace z metodologiem dokonującym wyboru metod efekty mych [6].

Rozwój zastosowań systemów CAD, formalizacja niektórych metod heurystycznych, powstawanie systemów CATI / Computer Aided Technical Invention/ oraz istnienie programów wyboru dla innych metod projektovania, np. dla metod optymalizacji [9] wskazuje na celowość budowy programu konwersacyjnego wspomagającego projektanta przy rozwiązywaniu zadania wyboru motody heurystycznej. Podstawą takiego programu powinnna być strategia wyboru możliwie najpełniej uwzględniająca:

- właściwości poszczególnych metod projektowania, np. użyteczność, koszt nauczenia się, koszt stosowania, różne przeciwskazania,

- właściwości zadania projektowego, np. faza projektowania, początkowy stan procesu koncypowania, wymagany stopień oryginalnosci rozwiazania i inno.

- złaściwości systemu projektującego, np. liczebność grupy, stopień znajomości roszczególnych metod. inne kwalifikacje.

W prscy [7], [3] przedstawiono strategię w znacznym stopniu spełniającą te wyragania. Nazwijmy ją tu strategią pierwszą. 2. Strategia pierasza [8]

Projoktant stosujący tę strategię powinien odpowiedzieć na kolejne 22 pytania, w tym 6 pytań selekcjonujących i 16 oceniających - patrz Tablica 1.

Pytania selekcjonujące uwzględniają:

- stan systemu projektującego /jego liczebność, aktualne ograniczenia kosztowe/,

- stan opracowania zadania przed zastosowaniem metody heurystycznej /istnienie kon; spcji rozwiązania. istnienie rozwiązania idealnego, możliwość dekompozycji zadania/. Alexandra Se

Dzieki temu dokonać można oceny przydatności natody w zależności od szczerółowo scharskteryzowenego zadania. Ocena taką w skali dwuwartościowej przeprowadził suter strategii na podstawie znajoności metod.

Strategia proponuje projektantowi wybór metody, która uzyskoło największą notę N /N - suna uzyskanych punktów/, zapoznanie się z tą mstodą i jej zastosowanie. W przypadku braku intuicyjnego przekonania do tej metody, projektant może wybrać inną metodę o kolejnej największej wartości noty N.

3. Idea strategii drugiej

Zakładając, że zwiększenie formalizacji procesu wyboru netody heurystycznej pozwoli zwiększyć prawdopodobieństwo wyboru optymalnego, traktuje się to zadanie jako zadanie optymalizacji wielokryterialnej.

7.1. Zadanie optymalizacji wielokryterialnej

Można wyróżnić następujące pojecia:

Zmienne decyzyjne ; tu wystąpi tylko jedna zmienne dyskretna, tj. numer metody m , przyjmująca kilkanaście wartości:

 $\mathbb{E}[\mathbf{M}] = \{\mathbf{m}_{1}, \dots, \mathbf{m}_{n}\}$ 

Ograniczenia ; ze względu na ich charakter, służą do wstepnej analizy i selekcji zbioru metod i redukcji do zbioru M. Ograniczenia te mogą opisywać np.:

- liczebność zespołu projektującego /projektant indywidualny, zespół projektowy/

- stan procesu koncypowania cpisany przez następujące elc-

menty: koncepcja rozwiązania /istnieje, nie istnieje/,

dekompozycja /możliwa, niemożliwa/ itp.

Kryteria oceny /optymalizacji/; proponuje się trzy niezależne kryteris: William State

koszt nauczenia się metody K,,

koszt stosowania metody Kone

dzyteczność metody Kz

Kryteria kosztowe są zdefiniowane i mierzalne /w jednostkach czasu lub w jednostkach pieniężnych/, ale dokładne wartości kryteriów są niedostępne. Natomiast kryterium użyteczności jest 동생의 사회의 부모가 없는 사람들은 어떻게 된 것이 없는 것이 있다.

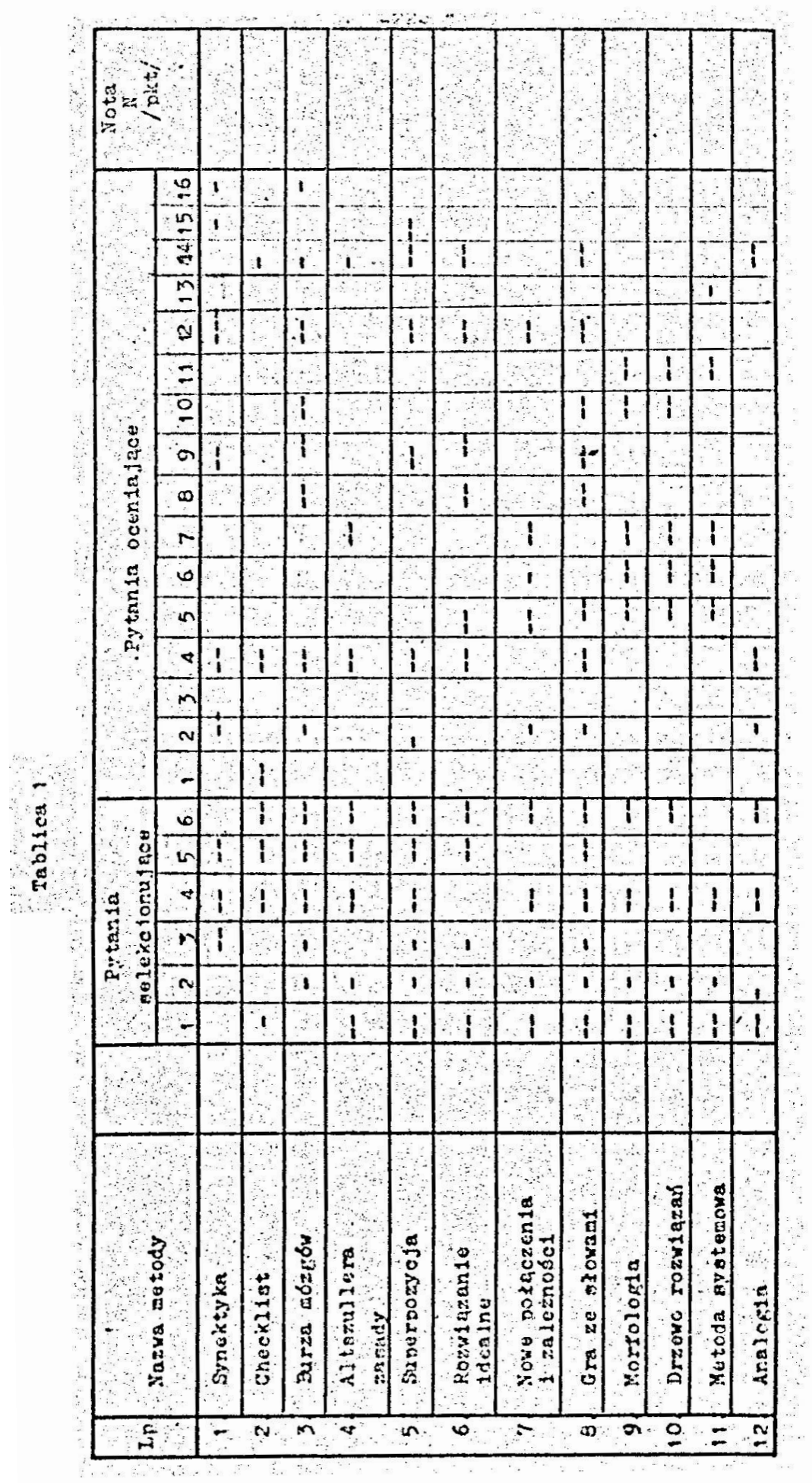

Zestaw pytań do wypełniania Tablicy 1: A. Pytania selekcjonujące: gdy odpowiedź jest "TAK"- wpisz plus w wolnej kratce danej kolumny: 1. Mie da się utworzyć grupy /muszę pracować sam/ ? 2. Nie da sięprzeszkolić grupy ? 3. Nie nam żadnej koncepcji rozwiązania /np. z literatury/ ? 4. Nie jest możliwe wyobrażenie sobie rozwiązania idealnego /najbardziej pożądanego/ ? 5. Nie można racjonalnie podzielić zadania ? 6. Nie mogę długo i kosztownie szukać rozwiązania ? Metoda, która uzyskała chociaż jeden plus zostaje odrzucona. B. Pytania oceniające; gdy odpowiedź jest "TAK" - wpisz plus Q2 : 12 : 12 : 2 w wolned kratce daned kolumny: 1. Czy po raz pierwszy przystępujesz do próby rozwiązania ? 2. Czy zadanie polega na bardziej szczegółowym rozpracowaniu wcześniej podanej koncepcji zadania ? 3. Czy zadanie polega na ulepszeniu podanego rozwiązania ? 4. Czy znasz dużo rozwiązań danego zadania ? 5. Czy problem leży w silnych ograniczeniach projektowych ? 6. Czy problem leży w braku pomysłów w ogóle ? 7. Czy zadanie jest trudne, nietypowe, dotychczas nie roz-. wigzane ? 8. Czy koncepcja istnieje, ale jest nierealizowalna ? 9. Czy zadanie jest nowe, ale znasz sporo rozwiązań zadań podobnych ? 10. Czy problem leży w wewnętrznej sprzeczności wymagań ? 11. Czy szukasz wstępnej koncepcji rozwiązania ? 12. Czy masz sporo "niedojrzałych" koncepcji ? 13. Czy zależy Ci na rozwiązaniach mających zdolność patentowa ? 14. Czy zadanie jest "z natury" kompleksowe i będzie wymagało dekompozycji i rozdziału pośród wielu specjalistów? 15. Czy masz ograniczone środki na projektowanie ? 16. Czy masz mało czasu na projektowanie i zależy Ci na szybkim postępowaniu projektowym ?

niezdefiniowane, zatem wszystkie kryteria można traktować to zmienne lingwistyczne.

nmetry; część kryteriów wyraźnie zależy od parametrów zadalub parametrów systemu projektującego, takich jak np. /1/ zt nauczania zależy od znajomości metody. /11/ użyteczność ody zależy silnie od fazy projektowania [2], [3], [5] oraz wymaganej oryginalności rozwiązania. eżności / równania modelu zadania optymalizacji/; dla danej ody m, należącej do zbioru metod dopuszczalnych M' można isać zależności:

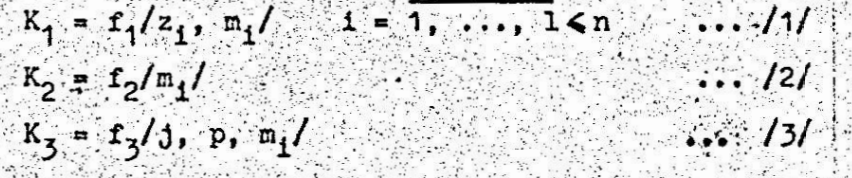

z. - stopień znajomości metody m.,

j - faza projektowania,

p - wymagany stopień oryginalności rozwiązania. więc zadanie wyboru jest zadaniem optymalizacji wielokryialnej z jedną dyskretną zmienną decyzyjną, przyjmującą áczoną liczbę wartości i z kryteriami opisanymi zmiennymi gwistycznymi. Rozwiązanie takiego zadania wymaga formalizazmiennych lingwistycznych: albo za pomocą zbiorów rozmytych 2 za pomocą wprowadzenia sztucznej skali liczbowej.

Ujęcie rozmyte

Wilteraturze [11] znane są metody optymalizacji wielokrylalnej przy rozmytych kryteriach. Pierwszym etapem takiej ody jest określenie funkcji przynależności dla wszystkich tości wszystkich kryteriów. Kryterium K, przyjmuje jedną cość deterministyczną gdy metoda jest znana /K<sub>4</sub> = 0/ oraz 3 wartości lingwistyczne: "koszt mały", "koszt średni" i szt duży". Te same wartości lingwistyczne przyjmuje krytei K,. Natomiast kryterium K, zależy od parametru j, przyjicego np. 4 wartości deterministyczne: 11 - faza formulowania i analizy zadania, j2 - faza poszukiwania rozwiązań, J3 - faza analizy i oceny rozwiązań,

in a chair agreement to do for the

j4 - faza projektorania szczegółowego,

oraz parometr rozmyty p przyjmujący 3 wartości lingwistyczne: "oryginelność mała", "oryginalność średnia" i "oryginalność du- $2n$ <sup>11</sup>

Sand kryterium rozmyte przyjmuje 4 wsrtości lingwistyczne: "natoda nieużyteczna", "metoda słabo użyteczna", "metoda użyteczna" i "metoda bordzo użyteczna".

Moleży wybrać ten przebieg funkcji przynależności /spośród standardowych [12]/, który jest najbardziej zbliżony do uzyskanogo na podstavio danych literaturcwych i ankietowania ekspertów. Jężeli w przypodku krytoriów K, i K, wymagane jest określenie 6 funkcji przynależności, to dla kryterium Kz, które silnie zależy od parawetrów, należy znależć 43 funkcji przynależności. Drugi etap polega na wyznaczeniu współczynników wagowych. Znane są wprawdzie formalne sposoby wyznaczania wartości . tych współczynników [12], lecz tutaj można zadowolić się intuicyjnym wybórem wartości. Pozwoli to projektantowi wyrazić swoje preferencje co do ważności kryteriów. Następnie jako sposób agregacji kryteriów, a właściwie odpowiadających in zbiorów rozmytych, przyjmuje się liniowa formę addytywna, unažana za najbardziej universalna [12]. Przeprowadzając taka agregacją transformuje się zbiory rozmyte odpowiadające poszczególnym motodom w przestrzeń wartości funkcji celu F. Ostatnim krokiem jest porównanie powstałych zbiorów rozmytych i wybranie metody uznanej za optymalną. Formalnie umożliwia to np. metoda zaproponowana przez Baasa- Kwakernaka [11], zalecająca badanie rozmytych relacji preferencji między zbiorami rozmytymi. co jednak w przypadku kilkunastu zołorów /metod/ ogranicza jej przydatność. W przypadku oprogramowania tej stratorii można pozostavić wybór projektantowi na podstawie przedstawionych. na monitorze zbiorów roznytych w przestrzeni wartości funkcji F.

3.3. Ujęcie ostre

Ujęcie cstre daje rozwiązanie uproszczone w stosunku do rozwiązania rozmytego, powoduje bowiem utratę informacji co do niejednoznaczności kryteriów, ale równocześnie pozwala na łatwiejsze zbudowanie programu komwersacyjnego. Wprowadza się sztuczną skalę liczbową, np. następująca:

 $-$  dla kryteriów K<sub>1</sub> i K<sub>2</sub> : 4-3-2-1, przy czym 4 dotyczy tylkoprzypadku  $K_1 = 0$ ,

. . . ' . :' . "' .\_ ›" I. :::: - .,

 $i \rightarrow$  kryterium K<sub>3</sub>, zależne od dwóch parametrów, można rozbić na  $i$ dwa składniki:  $K_2 = f/J / 1$   $K_2 = f/p/$ , oceniane w skali czte-ż ropunktowej 1-2-3-4 ; to rozbicie pozwala na wykorzystanie danych z literatury, odnośnie oceny kryterium K<sub>3</sub>. (1999) przypadku  $K_1 = 0$ ,<br>kryterium  $K_3$ , zależne od dwóch parametrów, można rozbić na<br>dwa składniki:  $K_3 = f/j / 1$   $K_3' = f/p/$ , oceniane w skali czte-<br>ropunktowej 1-2-3-4; to rozbicie pozwala na wykorzystanie<br>danych z literatury dwa składniki:  $K_2 = f/j/1$  K; = f/p/, oceniane w skali czte-

 $\mathbb{Z}$ zatem program dla strategii z $\cdot$ ujęciem ostrym operuje na..  $\mathbb{Z}^2$ tablicy zawierającej wartości liczbowe dla wszystkich metod, dla kryteriów K<sub>1</sub>, K<sub>2</sub>, K<sub>3</sub>, K<sub>3</sub>, K<sub>3</sub>, Przy tym dla kryterium K<sub>3</sub> ta- $\sim$  bela zawiera cztery kolumny  $/$ j1 do j4 $/$ , a dla K $_2$  – trzy kolumany /p1 do p3/4 Operacje na tabeli sprowadzają się do. 35 paźdz

e zmniejszenia liczby jej wierszy /liczby metod/ przez nastę- $\sim$  pujące pytania selekcjonujące: 1/jaka jest liczebność grupy pro dektującej ?, 2/czy istnieje koncepcja rozwiązania ?, 3/czy  $\sim$ istnieje rozwiązanie idealne ?, 4/czy możliwa jest dekompozy- $\in$ cja zadania ?,

cja zadania ?,<br>- zmniejszenie liczby kolumn /oceny kryterialne/ przez odpo-<br>wiedź na zadania: 5/określ fazę projektowania, 6/określ wyma-<br>ganą oryginalność rozwiązania, si;- zmniejszenie liczby kolumn /oceny.kryterialne/ przez odpowiedź na zadania: 5/określ fazę projektowania, 6/określ wyma- $\mathcal{L}_{\lambda_1,\lambda}$  $\sim$ ganą oryginalność rozwiązania,  $\sim$  .  $\sim$  .  $\sim$  .  $\sim$  .  $\sim$  .  $\sim$  .  $\sim$ . "';\_..1|  $\cdot$   $\cdot$ . . <u>.</u> .

:- zmiany zawartości tablicy w kolumnie K<sub>1</sub> przez wpisanie licz-;. Y .n d1a. metod znanych. ffa—v -.'zir='x: TT&¢"~?r- \*i {31.x {4 \_źdia metod znanych, ...- ..\_ ;:::-"'

\_ -obliczenia wartosci liniowej addytywnej funkcji Ę d1a każdej \_ .obliczenia wartosci liniowej addytywnej funkcji F dla każdej metody, przy wspołczynnikach wagi okreslonych przez projektan—a. metody, przy wspołozynnikach wagi okreslonych przez projektan— - . - 『리블 : 는데 여름이 나는 그의 가게 그림을 이렇니? 승규가 없는 거야? 이 그는 아직 일의 일은 사람들의 공장에 떨어졌다. 이 사람들 . - . - -' —- - ':" - - v' ' ' : ".' ' '. ." , which is a set of  $\sim$  -independent of  $\sim$  . The set of  $\sim$  , the set of  $\sim$  ,  $\sim$  ,  $\sim$  ,  $\sim$  ,  $\sim$  ,  $\sim$  ,  $\sim$  ,  $\sim$  ,  $\sim$ \_-\_ę-\_ — - \_ -- .\_ \_-.. if" \_ \_ -.-"\_ . \_. \_--~ . e .. ..--. ., '. :\_-. i"" <sup>~</sup>. -. ',-- - \_.\_:,-ł.'ł.:'\_:-..'\_-ł\_.""\_-. - . :. -- -- \_. , . - - '-- . . - . ' " . ł ›..' .'.'. ' - . r- " ' ' ~. " .›" - '› . ta . . ' .'.r': I. -'\_ . \_\_ \_ -.-\_ ' '. \_.\_ .;. \_ -\_. -;\_:\_\_ ' :" - \_ \_ ". . .'--—\_ \_.\_- ry; -. \_\_\_: "\_.\_:'. : \_ '. " \_' '\_-'. :3 \_. ›'.\_\_\_ \_"\_:- . 7...\_ \_.17-=1\_n:. .. ..'\_'~'-\_~\_ -\_.\_' -\_'~ . \_ - .-"\_' \_ \_ \_ 1. 그것이 지역되는 이 영화로 그렇지 않는걸 거의 정보를 받고 있습니다. 2012년에 1000 원 전 1000 원 1000 원 1000 원 1000

. \_\_\_\_\_ \_\_. \_. . .

':1. 우리 부분 아침 한 뒤 가지가 있다. 그리고 나서 내가 아니라니? - 우리 가지가 되어 있는 거 다음에서 결정되고 있다. - "... - " A Lost Off North

a-- Turkiya aka alama sa shekarar 1992. Walauta wa ta kati ya matsa na shekara ta shekarar wa matsa ya matsa n

› . . -;1'\_ . ' - ' '. › ' -' " ' " ›- .. " . fh. ' ' \_\_ ' - |\_" . '- . :. :' :! : " .. "..-\_', - '. \_. . " .\_'\_ \_ . ": '1 . .'- ' ' - \_\_ "'\_ \_ I '. - \_. \_ \_. . . \_ \_ -\_ - I. z . . \_ \_ . \_ \_'-\_ . \_ . . . . ..1 ...\_

\_.- ' ": . :..-- \_ -— \_ u-\_ \_ .. \_\_\_ .\_ \_. \_ - ... . r ?, . .-› . n...... \_\_..\_'\_\_ ..'\_\_ - \_ \_. a}... . - - \_\_'\_ -.\_ \_,. . \_ - .""' -' .- .. " . .,... ' ' \_\_ ' - \_ |\_" .. <sup>~</sup>.5". ~, : :. . ' . ".:-\_ -\_\_ \_ \_. .."-i' . |: '1; \_'- ' - \_. \_ . . . .\_ \_ . . . ' \_ . .- .. -- \_. . ,. \_ . . \_ \_ \_ - \_ . .. \_ .\_.\_

. " - ' ' . I .- \_ . \_ . › . › - fl , : . - \_ - \_ '-'\_~ Ł .- ' )..

 $\pm 4$  . Podsumowanie is a state of the contract of the contract of  $\pm 2$ \_. \_\_ \_ \_ .\_. {a .'.\_\_\_' - \_ . ,... \_ .". -.\_- . i. . . \_. -'\_ \_ .- - \_ \_\_ '. \_. \_ . "\_\_ "› \_ ,. .x. \_'. r \_ , -..\_ .\_. \_\_\_- . A set of the contract of  $\mathcal{P}_\mathcal{A}$  . In the set of  $\mathcal{P}_\mathcal{A}$  is the set of  $\mathcal{P}_\mathcal{A}$  . In the contract of  $\mathcal{P}_\mathcal{A}$ 

.<br>Dracy strategie wyboru metody heurystycznej Przedstawione w pracy strategie wyboru metody heurystycznej mają duże znaczenie d1a projektanta n1e\_ znającego ogołu heurys—' mająduże znaczenie dla projektanta nie\_\_ znającego ogołu heurys—' tycznych metod koncypowania, ponieważ umożliwiną mu racjonalny tycznych metod koncypowania, ponieważumozliwigą\_mu racjonalny wybór bez konieczności uprzedniego dokładnego zapoznania się<br>z tymi metodami.

z tyml metodami.<br>Przedstawione strategie mają wystarczający stopień sforma-<br>lizowania do tego, aby można je oprogramować i włączyć do do-<br>wolnego systemu CAD. Wymagają jednak uprzedniej weryfikacji<br>praktycznej. Trudno jest Przedstawione strategie mają wystarczający stopien sformalizowania do tego, aby można je oprogramować i włączyć do do- $\sim$  wolnego systemu GAD. Wymagają jednak uprzedniej weryfikacji  $\sim$ praktycznej. Trudno jest przeprowadzić jakis eksperyment dowodzący ich wyzszości nad wyborem w pełni intuicyją można jed-;;; nak stwierdzić że uwzględniają.heurystyczne sugestie zawarte nak stwiqrdzié. ze uwzględniają;heurystyczne sugestie zawarte w literaturze, że są ich metodologicznym uporządkowaniem i uo-"- . The contract is a set of the contract of  $\mathcal{E}$  . The contract of  $\mathcal{E}$  . The contract of  $\mathcal{E}$  is a set of  $\mathcal{E}$ . I. A stranie starowanie za zastawanie zastawanie zastawanie zastawanie zastawanie zastawanie zastawanie zastaw :" :ś'..;'.'\_\_:\_ 3:: ' ..:. ".1 '..'..'.\_ . ' -.\_" - . .\_ ) : f".- -- .l- . u:... ". . uFi.-G.:" :... ".,.-.\_ . i" ' . <sup>I</sup>"L.:—".\_".."-.'---1'.:..-\_\_- --.' ' "\_ › mTw—.-

gólnieniem i stad wynika ich racjonalność, nawet mimo obecnego braku weryfikacji praktycznej.

### Literatura cytowana w tekście

1. Kaufmann A., Fustier M., Drevet A.: Inwentyka - metody poszukiwania twórczych rozwiązań. WNT, Warszawa 1975.

2. P a h 1 G., B e i t z W.: Nauka konstruowania. WNT, Warszawa 1984.

5. VDI - Richtlinien 2221: Methodik zum Entwickeln und Konstruiren technischer Systeme und Produkte. VDI - Verlag, Dässeldorf 1985.

4. J o n e s J. Ch.: Metody projektowania. WNT, Warszawa 1977. 5. Antoszkiewicz J.: Metody heurystyczne. PWE. Warszawa 1982.

6. Mäller J.: Methoden muss man anwenden. ZIS. Halle 1980. 7. Tarnowsk1 W.: Sposób doboru metody poszukiwania rozwiązań w projektowaniu technicznym. Materiały I Krajowej Konferencji "Nowoczesne Metody Projektowania", cz. III. Wałbrzych - Książ 1980.

8. Tarnowsk 1 W.: Metody koncypowania. Skrypt Politechniki Sląskiej, Gliwice 1986.

9. G o 1 i f s k i J.: Adaptacyjne systemy poszukiwania konstrukcji optymalnej. PWN. Warszawa 1976.

10. Martvniak Z.: Inwentyka przemysłowa. IWZZ. War-: szawa 1985.

11. Tarnowski W., Wacławek M.: Optymalizacja wielokryterialna w obecności ocen rozmytych. Zeszyty Naukowe Politechniki Sląskiej, seria Automatyka, z. 65, Cliwice 1983.

12. Tarnowski W.: Model procesu wyboru w projektowaniu technicznym. Zeszyty Naukowe Politechniki Śląskiej. seria Automatyka, z. 72. Gliwice 1984.

13. G 6 r a 1 s k 1 A. /red./: Zadanie, metoda, rozwiązanie. WNT, Warszawa, cz. 1 - 1977, cz. 2 - 1978, cz. 3 - 1980,  $cz. 4 - 1982.$ 

#### MULTICRITERIAL CHOICE OF THE HEURISTIC METHOD

229

# IN ENGINEERJNG DESIGN

Summary State

It is formulated the optimal choice task of the heuristic. method as the multicriterial optimization problem. Various multiaspect strategies are described. The first strategy is based on 22 items questionaire [7]. and is devised for selection and choice aiding. The strategy No 2 is more formalized and is elaborated in two versions: with the fuzzy and with the non-fuzzy appraisal criterions. This approach applies the linear additive goal function as an optimal criterion.

#### **МНОГОКРИТЕРИАЛЬНЫЙ ВЫБОР ВВРИСТИЧЕСКОГО** METOIA В ТЕХНИЧЕСКОМ ПРОЕКТИРОВАНИИ

### Pesnue

В работе сфермулирована задача ептимального выбора эвристического метода как задача многокритериальной оптимизации. Представлены разные стратегии выбора. Первая стратегия основана на ставляемых 22 вопросах для селекции и вспомагания выбора. Вторая стратегия является более формальной и предлежена в ивух Вариантах: с распливчатой оценкой и нераспливчатой оценкой. Эта стратегия использует линейную андитивную целевую функцию. THE DESCRIPTION OF A LINE OF A REPORT OF STRUCK OF

V KONFERENCJA "POLIOPTYMALIZACJA W PROJEKTOWANIU)

MIELNO 86 

 $\mathcal{A}^{\mu}$  , and  $\mathcal{A}_{\mu}$  ,

Stanisław Piasecki

Instytut Badan Systemowych PAN

WIELOKRYTERIALNE PROJEKTOWANIE LINII TECHNOLOGICZNYCH NA PRZYKŁADZIE PRO-CESON OBROBKI. Rege ST.K.

### Streszczenie:

Praca definiuje metodę wielokryterialnego projektowania s technologii realizacji złożonych kompleksów operacji jako pewnego rodzaju algebrę z przedłużanym ciągle od -<br>wzorowaniem i z operacją wydzielania minimalnego zbioru<br>stechnologii podstawowych. To znaczy takich, które nie mo gą być rozłożone "liniowo" na prostsze i których kombinacja iniowa zapewnia osiągnięcie każdego elementu zbio ru technologii Pareto-optymalnych. Wyrażając się w języ ku algebry, technologie podstawowe tworzą zbiór techno logii bazowych dla zbioru technologii Pareto-optymalnych.

1. WSTEP

W projektowaniu linii technologicznych, szczególnie w przypadku projektowania nowych zakładów lub ich modernizacji, występuje zagadnienie wyrobu i kompozycji wyposażenia takich linii w odpowiednie do programu produkcyjnego urządzenia /maszyny, narzędzia/ techno- $\textbf{log1c2ne.} \quad \textcolor{red}{\textbf{-1}} \quad \textcolor{red}{\textbf{-1}} \quad \textcolor{red}{\textbf{-1}} \quad \textcolor{red}{\textbf{-1}} \quad \textcolor{red}{\textbf{-1}} \quad \textcolor{red}{\textbf{-1}} \quad \textcolor{red}{\textbf{-1}} \quad \textcolor{red}{\textbf{-1}} \quad \textcolor{red}{\textbf{-1}} \quad \textcolor{red}{\textbf{-1}} \quad \textcolor{red}{\textbf{-1}} \quad \textcolor{red}{\textbf{-1}} \quad \textcolor{red}{\textbf{-1}} \quad \textcolor{red}{\textbf{-1}} \quad \textcolor{red}{\textbf{-1$ 

Wyboru należy dokonać w taki sposób aby linia była zaprojektowana <u> Alban Maria Maria Ma</u>

Zeszyt Naukowy WSInz. w Koszalinie, prace Wydziału Hechanicznego  $Nr$ ,  $B$ , Koszalin 1986 a szerint a szerint a szerint a szerint a szerint a szerint a szerint a szerint a szerint a szerint a szerint a szerint a szerint a szerint a szerint a szerint a szerint a szerint a szerint a szer

jak najkorzystniej z punktu widzenia interesów przyszłego użytkowni $ka<sub>z</sub>$ 

Ponieważ projektowana linia ma służyć użytkownikowi długie lata wiec "punkt widzenia" nie może odzwierciedlać jedynie chwilowego interesu użytkownika. Powstaje w ten sposób trudność wyboru kryterium oceny jakości /"korzystności"/ projektowanych rozwiązań technologicznych adekwatnego do długofalowych interesów użytkownika.

Posłużymy się przykładem. Ocena jakości przyjętej technologii zależy co najmniej od trzech wielkości:

- wydajności u linii technologicznej mierzonej wielkością /skalą/ produkcji w jednostce czasu np. w ciągu roku,  $\begin{pmatrix} \mathcal{L}_{\mathcal{A}} & \mathcal{L}_{\mathcal{A}} & \mathcal{L}_{\mathcal{A}} \\ \mathcal{L}_{\mathcal{A}} & \mathcal{L}_{\mathcal{A}} & \mathcal{L}_{\mathcal{A}} \end{pmatrix} \begin{pmatrix} \mathcal{L}_{\mathcal{A}} & \mathcal{L}_{\mathcal{A}} \\ \mathcal{L}_{\mathcal{A}} & \mathcal{L}_{\mathcal{A}} \end{pmatrix}$ 

- czasu r trwania pojedyńczego zestawu operacji, do których wykonywa nia przeznaczona jest linia.

- kosztu k utrzymania w ruchu linii /włącznie z kosztami remontów i amortyzacji oraz ewentualnie z kosztami oprocentowania kredytów inwestycyjnych/.

Wynika to stad, że zapas w toku produkcji jest proporcjonalny do wielkości (to to to koszt jednostkowy produktu - do wielkości (k/u oraz r : p \*p qdzie p \*jest oprocentowaniem kredytów obrotowych itp. Ponieważ zarówno ceny składników zużywanych w procesie produkcji jak i oprocentowanie kredytów może zmieniać się w czasie, więc jest oczywisty fakt, że nawet gdyby istniała możliwość przyjecia jednego, decydującego kryterium /na przykład w postaci kosztu jednostkowego produktu/ to i tak niemożliwością jest. przewidzenie przyszłych zmian cen składników, szczególnie, że musiałoby to dotyczyć niekiedy okresu kilkudziesięcioletniego, w którym projektowana inwestycja ma być użytkowana.

W takiej sytuacji, wydaje się, że najlepszym sposobem rozwiązania zagadnienia projektowego jest przedstawienie przyszłemu użytkownikowi kilka wariantów "najlepszych" rozwiązań, z których użytkomik nógłby wybrać "jego zdaniem najlepszy". San Malaysia Sala

 $\sim$ Pozostaje wyjaśnić co bedziemy rozumieli przez "najlepsze" /zdaiem projektanta/ warianty rozwiązań technologicznych.

W tym celu posłużymy się przykładem "negatywnym" określającym inuicyjnie, które rozwiązanie napewno nie jest najlepszym.

Załóżmy, że mamy cztery warianty rozwiązań technologicznych ozna-TA TELEVISION ALAPKAKAN MENJERAKAN ARAT ALAM MENYE

a, a ziaz, a i z których każdy jest scharakteryzoczonych symbolami wany omówionymi trzema parametrami <u, t, k> przyjmującymi następu jące wartości :

 $a_1$ :  $\leq 100, 2, 10$  $a_2$ : <100,3, 12>  $a_2$ : <100,3, 8>  $200, 3, 20$ 

Łatwo zauważyć, że wariant a, nie może należeć do zbioru "najlepszych" wariantów rozwiązań technologicznych, gdyż pod każdym względem, a dokładniej ze względu na tik, wariant a, jest lepszy od a,. Należy tykże zwrócić uwagę, że lepiej zainstalować dwie linie technologiczne typu a uzyskując wydajność u=200 aniżeli jedną linię typu a,. Z tego względu technologię a, należałoby wykluczyć ze zbioru tech iologii podstawowych, z których tworzylibyśny "najlepsze" technologie o zadanej wydajności.

Prezentowana praca poświęcona jest określeniu metody projektowania zbioru najlepszych wariantów rozwiązań technologicznych przy wielokryterialnej zasadzie oceny jakości rozwiązań, na przykładzie procesów obróbczych /niekoniecznie obróbki mechanicznej/...

Problem polega na dobraniu odpowiednich wariantów technologii - zestawów urządzeń technologicznych, do wykonania poszczególnych operacji przy zadanym częściowym porządku ich wykonywania w taki sposób, aby otrzymane warianty linii technologicznych należały do zbioru najlepszych wariantów. Zakłada się przy tym, że dla każdej składowej operacji znany jest zbiór możliwych do zastosowania technologii i odpowiadających im urządzeń technologicznych, to znaczy, że znane są parametry tych urządzeń, takie jak na przykład wymienione wielkości:  $\mathbf{u} = \mathbf{v} \cdot \mathbf{v}$  , where  $\mathbf{v} = \mathbf{v} \cdot \mathbf{v}$ 

Opisana metoda syntezy najlepszych technologii realizacji procesów wieloperacyjnych jest formalnie określonego rodzaju algebrą i jest możliwa do zaprogramowania na komputerze, Próba taka była prowadzona w latach 1965-1967 jeszcze na lampowej maszynie cyfrowej. /tak wtedy nazywano komputery/ typu URAL 2. Niestety ograniczone ramy publikacji nie pozwalają na pełny opis algorytmu i dowód twierdzeń na których był on oparty.

Należy podkreślić, że praca Synteza Technologii Złożonych zostaa opublikowana w 1968 roku jako pierwszy rozdział wiekszego opracoania pt.: "Teoria Optymalnych Systemów Obsługi /205 str./" wydaneo w postaci Dodatku do Biuletynu Wojskowej Akademii Technicznej r.9/68. Warszawa 1968r.

Wtedy nie był znany termin optymalizacji wektorowej lub wielokryerialnej, tylko mówiło się o zadaniach wieloekstremalnych.

Można stwierdzić, że opracowany w latach 1965-1967 problem nic Le stracił na aktualności i jak sądzę wart jest-przypomnienia. bejmuje on nie tylko zagadnienie wyznaczania optymalnych rozwiązań a zbioru dopuszczalnych ale przede wszystkim obejmuje zagadnienie pastruowania optymalnych rozwiązań przy istotnie wielokryterialnej :enie ich optymalności.

SYNTEZA TECHNOLOGII ZŁOŻONYCH.

Zadania wykonywane przez duże zespoły ludzi i maszyn są tak złoine, że konieczne jest przedstawienie zadania jako ciągu prostszych :ynności /operacji/, których wzajemne zależności można przedstawić :zy pomocy grafu f, należącego do klasy grafów zorientowanych, skońtonych, acyklicznych i spójnych. Łuki grafu T./w ilości K/ odpowia-1]q czynnościom, a wierzchołki zdarzeniom /faktom/.

Graf Ix można interpretować jako obraz czynności złożonej, skłanjacej się z K=1,2,... czynności prostych. A prostych

Cozywiście pojęcie czynności prosta i czynność złożona są pojęcia i względnymi, gdyż każdą czynność prostą można rozłożyć na ciąg. :vnności jeszcze prostszych. 

Czynność złożoną będziemy rozkładać na czynności do tego stopnia roste, az staną się znane sposoby ich realizacji przy pomocy standar wych środków technicznych.

Zadanie może być określone jako jednokrotne /zadanie unikalne/ lub lelokrotne /ciągłe/ powtarzalne z określoną intensywnością /np. zanie produkcyjno-usługowe/. Dotychczasowe metody teorii grafów /PERT P itp/ znalazły szerokie zastosowanie w zakresie planowania i opty-Lizacji przedsiewzieć unikalnych. Niniejsza praca stanowi próbę

stworzenia aparatu matematycznego /systemu algebraicznego/, użyte cznego w zakresie syntezy technologii realizacji przedsięwzięć zarówno unikalnych jak i powtarzalnych, produkcyjnych.

zwróćmy obecnie uwagę na dowolną czynność prostą, którą możemy zrealizować przy pomocy zespołów technologicznych /maszyn, automatów/ zwanych dalej krótko technologiami, oznaczonymi symbolem a.

Poszczególne technologie różnią się między sobą ze względu na: - inne wyposażenie techniczne zespołu,

- inny personel obsługujący technikę,

- inną organizację procesu realizacji rozpatrywanej czynności. Wszystkie możliwe technologie zapewniające realizacje ustalonej czynności tworzą zbiór technologii  $A = \{a^1, a^2, \ldots\}$ .

Zbiór A jest zbiorem przeliczalnym.

Wyróżniamy następnie pewną ilość I= 1,2,..., cech, których nasilenie będzie rozstrzygało o wygodzie stosowania danej technologii. Niech miarą nasilenia tych cech będą wielkości x1>0, i=1,2,...,I.

PRZYKŁAD.

Cechami wyróżnionymi mogą być. odwrotność wydajności technologii - x,, średni czas trwania realizacji czynności x,, średni koszt utrzymania zespołu w ruchu na jednostkę czasu - x . W tym przypadku mamy wiec I=3 oraz

 $x = x_1, x_2, x_3$ 

Wielkość  $x = \langle x_1, x_2, \ldots, x_1, \ldots, x_r \rangle$ , którą możeny interpretować jako wektor, będziemy dalej nazywali parametrem technologii. Wszystkie możliwe wartości parametru x tworzą zbiór X<sup>I</sup> będący I-krotnym iloczynem kartezjańskim zbiorów nieujemnych liczb rzeczywistych x:

 $x^I = x \times x \times \ldots \times x$ 

 $v^1$  :  $A + X^1$ 

I -krotnie. Załóżmy, że istnieje relacja binarna y  $\in$  A x  $\mathbb{X}^1$  , która każdej technologii a∈ A. przyporządkowuje jeden i tylko jeden parametr  $x \in \mathbf{x}^*$  , we have the set of  $x$ 

Powyższą relację będziemy nazywali odwzorowaniem y<sup>1</sup> zbioru $\Lambda$  w zbiór

W zbiorze A określamy /oprócz tożsamości oznaczonej znakiem =/ relację binarną aCA x A, zwaną dalej relacją równoważności. Mianowicie, dwie technologie a<sup>1</sup>, a<sup>2</sup> $\epsilon$  A sa równoważne, co zapiszemy

### w postaci:

wtedy i tylko wtedy, gdy zachodzi równość wektorowa ich parametrów  $x^1 = x^2$ gdzie:

 $x^2 = y^1$  (a<sup>1</sup>)  $x^2 = y^1$  (a<sup>2</sup>).

Jest widoczne, że relacja a jest relacją zwrotną, symetryczną i przechodnia.

Równoważność (a<sup>1</sup> = a<sup>2</sup>) dwóch różnych pod względem fizycznym technologii może być spowodowana faktem, że ilość I cech wszechstronnie charakteryzujących technologie, nie jest nieskończenie duża, że dla naszych potrzeb uwzględniamy tylko skończoną /i to niewielką/ ilość najważniejszych, naszym zdaniem cech, a przez podstawanie

Przy pomocy relacji równoważności a, w zbiorze A możemy wydzie-116 klasy; które będziemy oznaczali symbolem |a|. Technologie należące do jednej klasy nie są odróżniane pod wzglę-

dem wygody ich stosowania.

Utwórzmy obecnie zbiór ilorazowy zbioru A oznaczony symbolem /A/ będący zbiorem wszystkich klas równoważności.

Oczywiście, wybór technologii realizacji rozpatrywanej czynności, możemy dokonać tylko z dokładnością do klasy równoważności. W związku z tym w dalszych rozważaniach ograniczymy się tylko do zbioru ilorazcwego /A/=, którego elementami nie są klasy (a lecz reprezentanci SACANA :  $a \in |a|$  klas.

Obecnie, relacja y<sup>1</sup> odwzorowująca zbior /A/= w zbior  $X<sup>T</sup>$  jest relacją wzajemnie jednoznaczną

 $\mathbf{v}^1$  :  $/\mathbf{A}/=$  ++  $\mathbf{X}^1$ 

Niezależnie od relacji równoważności określimy w zbiorze A /oraz A/=/ binarna crelacje dominacji DC A xA wprowadzającą silny częsciowy porządek w zbiorze  $\mathbb{A}$  /oraz  $\mathbb{A}/=$  /.

Bedziemy mówili, że technologia a e a w stosunku do technologii.  $a \in A$  jest dominującą /zapisując to w postaci a  $\leftarrow a^{2}$  / jeżeli zachodzi relacia wektorowa  $x^1 - x^2$  $\neq x$ 

$$
x^1 = y^1
$$
 (a<sup>1</sup>) ,  $x^2 = y^1$  (a<sup>2</sup>)  
rszy tym:  $x^1 \le x^2 \leftrightarrow x^1$  (a<sup>2</sup>)  
1=1

Relacja dominacji jest relacją antysymetryczną i przechodnią. W zbio rze A/= relacja dominacji wydziela podzbiór klas technologii dominujących A,, którego elementy są wzajemnie nieporównywalne. zbior  $\overline{A}_{n}$  bedacy dopernieniem zbioru  $A_{n}$  do zbioru  $A/=$  posiada inter-

pretację geometryczną jako zbiór brzegowy.  $\mathbb{R}$  Załóżmy mianowicie, że parametr x podlada dwie składowe x,  $\mathbb{R}_2$ . Wartości parametru x dla różnych technologii mogą być zobrazowane punktami na płaszczyźnie x<sub>1</sub> 0 x<sub>2</sub>, tak jak to jest widoczne na poniższym rysunku.

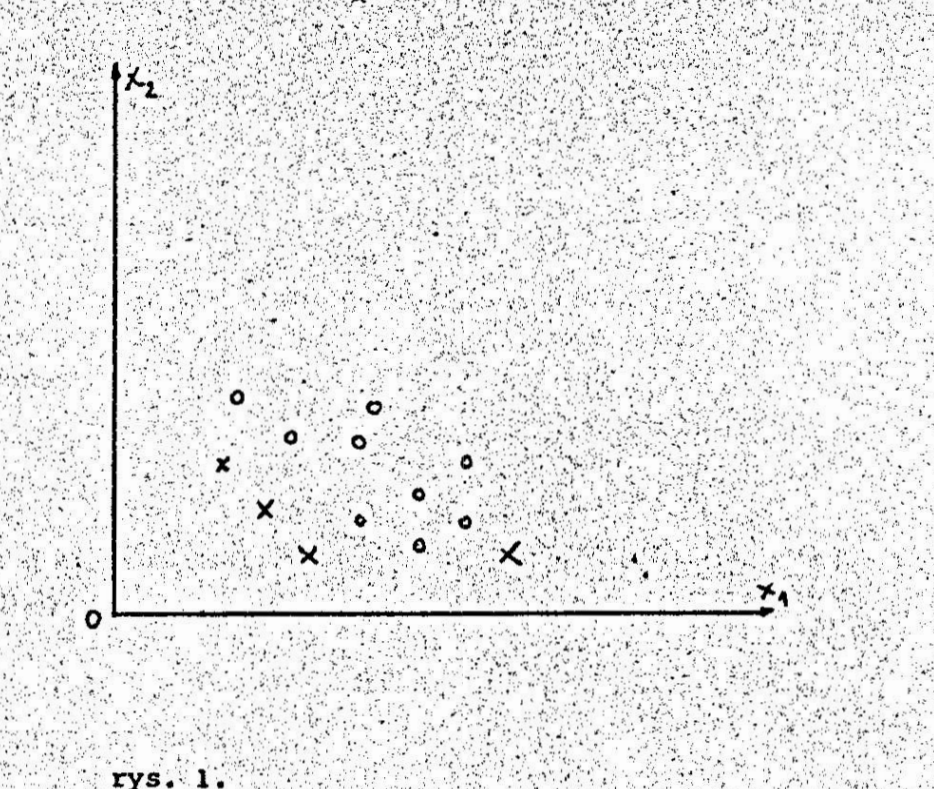

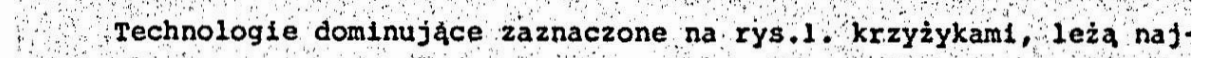

bliżej brzegu zbioru X

Następnie w zbiorze A /oraz A/=i A / określny dwuargumentową operację składania technologii, odwzorowującą zbiór A x A w zbiór A i oznaczoną symbolem +

Fizycznie operacja składania polega na łączeniu w większy zespół kilka zespołów /maszyn i ludzi/ wykonujących tę samą czynność. Skiadanie technologii może mieć na celu zwiększenie wydajności . /mocy produkcyjnej/ technologii, niezawodności realizacji czynności itp.

Jest oczywiste, że zbiór A jest zamknięty ze względu na tą operację dla wszystkich możliwych technologii. Operacja ta posiada własności przemienności oraz łączności:

 $\frac{1}{a^1} + \frac{2}{a^2} = \frac{2}{a^2} + \frac{1}{a^2}$  $(a^{1} + a^{2}) + a^{3} = a^{1} + (a^{2} + a^{3})$  $a^1$ ,  $a^2$ ,  $a^1$  +  $a^2 \in \mathbb{A}$ 

Celem skrócenia zapisu będziemy posługiwali się także następującymi oznaczeniami / korzystając z wymienionych własności operacji/.

 $m \cdot a$  =  $a + a + \ldots + a$ m-skiadnikóv

 $m a = \sum_{m} m_{c}$  a =  $m_{1}$  a +  $m_{2}$  a + ...  $m_{c}$  a + ... + m

gdzie:

qdzie:

 $m = \langle m_1, m_2, \ldots, m_n, \ldots, m_n \rangle$  $a^{n} = \langle a^{1}, a^{2}, \ldots, a^{c}, \ldots, a^{n} \rangle$ 

wykorzystując powyższe oznaczenia i własności mamy w szczególności  $_{m}^{2}$  an +  $_{m}^{2}$  an =  $(m^{1} + m^{2})$  an

 $\hat{m}^1 + \hat{m}^2 = \langle m_1^1 + m_1^2, \ldots, m_n^1 + m_n^2 \rangle$ 

Wyrażenie  $\int_{c}^{n} m_c \cdot a^c = a$  należy czytać następująco:

technologia a jest równoważna liniowej kombinacji technologii  $a^C$  (c=1,2,...,n) określonej wektorem m.

# $c^{\underline{L}}$   $\mathbb{I}$   $\mathbb{I}$   $\mathbb$

" Technologia a jest liniowa kombinacją technologii a  $(c=1,2,...,n)$ określoną wektorem m.

Technologie, która jest liniową kombinacją innych technologii będziemy nazywali złożoną.

Technologia złożona jest scharakteryzowana jednoznacznie względem  $=$   $\langle a^1, a^2, \ldots, a^c, \ldots, a^n \rangle = a^n$  wektorem  $m = m_1 m_2 \ldots m_n$ podzbioru (a<sup>c</sup>) <sup>n</sup>

Wektor m bedziemy nazywali charakterystyką /definicją/ technologii złożonej.

Dla ustalonego podzbioru (a<sup>c</sup>) n<sub>o=1</sub> wszystkie wartości charakterystyk m tworzą zbior

 $m^{n} =$ **EX X X, ..., X E** 

### n-krotnie

gdzie M oznacza zbiór całkowitych liczb nieujemnych.

Załóżmy, że dane jest odwzorowanie y dla a (a)

Interesujące jest określenie przedłużenia odwzorowania y<sup>1</sup> na wszystkie technologie złożone, będące liniową kombinacją technologii składanych, należących do zbioru  $\{a^{C}\}_{C=1}^{n}$ .

Problem polega na określeniu odwzorowania  $y(m \t a^n) = x$  dla wszystkich  $m \in M$ , jeżeli znane są wartości odwzorowania y dla

$$
\mathbf{m} \in \{1^{\mathbf{C}}\}^{\mathbf{n}} \subset \mathbf{X}^{\mathbf{r}}
$$

### edzier

 $1^C = \langle 0, 0, \ldots, 1, 0, \ldots, 0 \rangle$  oznacza wektor jednostkowy o składowych równych zeru i c-tej składowej równej jedności.

W szczególności mamy:

 $y (1^c a^n) = y^1 (a^c) = x^c$ gdyż  $1^C$  a<sup>n</sup> = <0,0,...,1,0,...,0> < a<sup>1</sup>,a<sup>2</sup>,...,a<sup>c</sup>,...,a<sup>n</sup> > = a<sup>c</sup> Określenie przedłużenia y jest zawsze możliwe, chociaż zależy od interpretacji fizycznej skiadowych parametrów x , co pokazane jest w poniższym przykładzie. a Rij Na Maria Liberti

 $R Z Y K Z A D$ 

Wiech parametr  $x = \langle x_1 x_2 \rangle$  posiada następującą interpretację <u> PART in Article A</u> fizyczna składowych:

x, jest odwrotnością wydajności technologii, and wydajności

x<sub>2</sub> jest średnim kosztem utrzymania zespołu w ruchu w jednostce czasuited all second field the electronic of the field of

Wartości składowych x<sub>1</sub>x<sub>2</sub> odwzorowania:  $y(\mathbf{n} \mathbf{a}^{\mathbf{n}}) = \mathbf{x}$ 

beda określone wzorami:

 $x_1 = C \tfrac{r}{c^2}$   $\frac{m_c}{r_1}$   $\frac{m_c}{r_1}$   $\frac{1}{r_1}$  $x_2 = \sum_{c=1}^{n} m_c$   $x_2$ 

Formalnie, odwzorowanie y jest funkcją m, a wielkości (x odgrywają rolę stałych odwzorowania  $M + x^{T}$ .<br>Jeżeli na płaszczyźnie x<sub>1</sub> 0 x<sub>2</sub> przedstawimy kółkami wartości pa-<br>rametrów dwóch /n=2/ technologii a<sup>1</sup>,a<sup>2</sup>, to parametry technologii a<sup>1</sup>

złożonych /przedstawione punktami/ będą leżały na hiperbolach widocznych na poniższym rysunku.

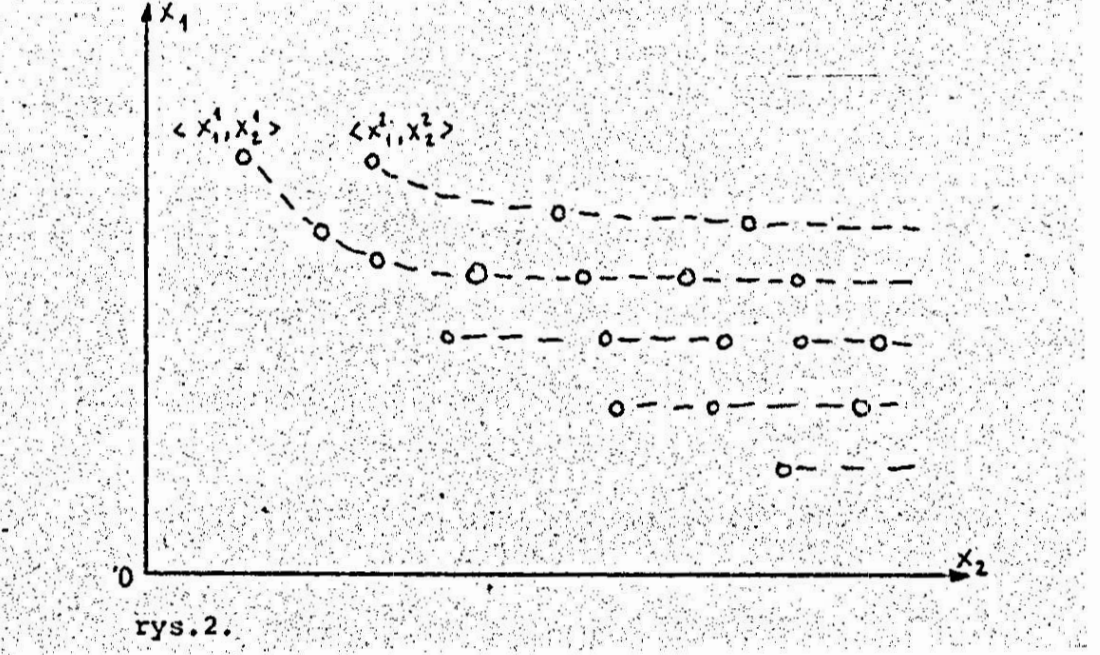

Dalej będziemy zakładali, że przedłużenie odwzorowania y jest okre- $3$ lone.

Obecnie zdefiniujemy technologie elementarną jako technologie, dla którci nie istnieje równoważna technologia będąca liniową kombinacją innych technologii należących do zbioru A/=.

Przykładowo jedna z możliwych technologii elementarnych realizujących czynność toczenia może być zespół składający się z tokarki określonego typu wraz z oprzyrządowaniem oraz pracownika o określonych 2019年1月 umiejetnościach /zaszeregowaniu/.

Elementarny zespół przedstawiający elementarną technologie jest nazywany:

w produkcji - stanowiskiem produkcyjnym,

w operacjach wojskowych - stanowiskiem /punktem/ ogniowym.

Zauważmy, że zbiór technologii elementarnych a posiada tę wła sność, że dla dowolnej ae A /lub ae A/= możemy znaleźć równoważną jej technologię złożoną, będącą kombinacją liniową technologii.  $a^C \varepsilon$   $\mathbb{A}_p$  (c=1,2,...,n), zdefiniowaną wartością wektora

 $\hat{\mathbf{n}}$  =  $\langle \mathbf{m}_1, \mathbf{m}_2, \ldots, \mathbf{m}_{\mathbf{n}'} \rangle$  ,  $\mathbf{m}_{\mathbf{n}'}$ 

Zbiór A, można interpretować jako zbiór technologii bazowych zbioru A/=, gdyż odpowiadający mu zbiór wektorów (n°) n jest zbiorem wektorów bazowych przestrzeni mn. Każdej technologii złożonej odpowiada zespół składający się z pewnej ilości stanowisk, który nazywany jest:

- w produkcji - gniazdem produkcyjnym,

- w operacjach wojskowych - gniazdem ogniowym, gniazdem oporu itp. Waszczególności, technologię złożoną z wielu identycznych technologii elementarnych realizujących tę samą czynnosć nazywamy jednorodną: /podobnie jak gniazdo składające się z identycznych stanowisk/. Jednorodna c-ta technologia jest określona wektorem

 $^2$ <0,0,...,m,0,...,0>  $\frac{1}{2}$ 

o składowych równych zeru, za wyjątkiem c-tej równej m.

Zdefiniujemy następnie zbiór P technologii podstawowych jako przeciecie zbiorów  $\mathbb{A}_p$  i  $\mathbb{A}_p$ 

 $P = A<sub>F</sub> \cap A<sub>n</sub>$ 

Zbior P będziemy nazywali także jądrem zbioru A. Wszystkie technologie podstawowe pe P ponumerujemy zmienną całkowitą r=1,2,...,R,

$$
\mathbb{P} = \{p^r\} \underset{r=1}{\overset{R}{\longrightarrow}}
$$

Jeżeli wybierzemy technologię a e A to może się zdarzyć, że żadna technologia złożona, będąca kombinacją liniową technologii  $p^{r}/r=1,2,...,R/$  nie jest równoważna wybranej technologii a. Jednakże oczywiste jest twierdzenie, że zawsze istnieje taka technologia

 $\mathcal{L}$  :  $r=1$ 

że zachodzi  $\mathbb{R}^n$  .  $\mathbb{R}^n$  .

 $\ddot{\mathbf{n}}$ 

 $\mathcal{L}^{(1)}$ 

 $\Sigma = m_r$   $P_r$   $\zeta$  a  $\mathbf{r} = \mathbf{1}$ 

Twierdzenie to wynika z faktu, że dla każdego n zachodzi relacja

 $\mathbb{F}_{c} \cdot a^{c} \succ \frac{n}{\epsilon} \mathbb{F}_{c} \cdot a^{c}$  $cc=1$ 

jeżeli prawdziwa jest chociaż jedna relacja

 $a^{c}$   $\leftarrow a'$ ,  $c=1,2,...,n$ 

dla której

 $m_a \neq 0$ 

Dalej będziemy zakładali, że znana jest wartość parametru x<sup>r</sup> dla każdego r=1,2,...,R, co jest niezbedną, minimalną ilością informacji, pozwalającą przedłużyć odwzorowanie y na wszystkie technologie za wyjątkiem niektórych technologii zdominowanych.

Znajomość parametru  $x^r$  r=1,2,..., R możemy sobie zapewnić analizując dane zawarte w katalogach, prospektach, instrukcjach, wynikach badań poligonowych i eksploatacyjnych.

Dalej będziemy określali wszystkie technologie względem zbioru technologii podstawowych P, dla których wartości (x<sup>r</sup>) R<sub>r=1</sub> są ustalone. V związku z tym będziemy często używali zapisu skróconego:

 $y'(m) = -y(m)p<sup>R</sup>$ 

przy tym and the

$$
y'(1F) = y(1F pR) = y(0F) = 0
$$

Obecnie rozpatrzymy zbiór czynności prostych o numerach k=1,2,...,K, których wzajemne relacje są określone grafem r " definiującym pewną ustalona czynność złożona.

Załóżny, że dla każdej czynności prostej n. k, z których składa sie rozpatrywana czynność złożona, są określone zbiory m, technologii prostych a<sub>k</sub>e m<sub>p</sub> a w szczególności zbiory technologii podstawowych

$$
\mathbb{P}_{k} = \{p_{k}^{r_{k}}\}^{R_{k}} \mathbb{P}_{k=1}^{R_{k}} \quad k=1,2,\ldots,k
$$

o liczności R.

każda technologia złożona, realizująca czynność prostą k, może

być określona wektorem<br>  $\mathbb{R}^k = \langle \mathbb{R}^k_1, \mathbb{R}^k_2, \dots, \mathbb{R}^k_{r_k}, \dots, \mathbb{R}^k_{R_r} \rangle$ 

Każda technologia złożona realizująca złożoną czynność T, może być zdefiniowana przez podanie charakterystyk wszystkich złożonych technologii realizujących poszczególne czynności proste k=1,2,...,K prze… podanie zbioru wektorów (mk) k-1 Wartość parametru

 $x_k^r = \langle x_{1,k}^r, x_{2,k}^r, \dots, x_{1,k}^r, x_{1,k}^r \rangle$ 

określone dla każdego r. =1,2,..., $R_k$  i każdego k=1,2,...,K tworzą zbiór stałych

 $\{x_k^r\}_{r_k=1}^{R_{k'}}$   $k=1$ 

zbioru odwzorowań

Określmy obecnie przedłużenie odwzorowań  $\{y_k^1\}_{k=1}^K$  w postaci odwzor wania

 $Y: G_Y \times M \times M$  R<sub>2</sub>,  $R_K$   $\rightarrow X$ <sup>I</sup>

dla wszystkich K=1,2,..., gdzie G<sub>K</sub> jest zbiorem wszystkich zorientowanych, acyklicznych i spójnych grafów o K łukach. Odwzorowanie to będziemy zapisywać w postaci przekształcenia

 $Y(\mathbf{r}_{K}$  (m<sup>k</sup>)  $K$  ) = x

Stałymi odwzorowania jest wyżej wymieniony zbiór stałych zbioru odwzorowań  $\{y_k^1\}$  K  $\leq$ 

Zauważmy, że dla K=1 otrzymamy w szczególności:

 $Y(\mathbf{r}, \mathbf{\hat{m}}^1) = Y(\mathbf{\hat{m}}^1)$ 

gdyż zbiór G, jest zbiorem jednoelementowym.

. Odwzorowanie Y jest zatem przedłużeniem odwzorowań  $y_k(k=1,2,...,K)$ oraz ył(k=1,2,...,K). Oczywiście postać odwzorowania Y zależy /podobnie jak odwzorowania y/ od fizycznego sansu składowych parametru x. Poniżej podany jest przykład określania odwzorowania Y.

PRZYKŁAD

Niech  $x = x_1, x_2$ , gdzie  $x_1$  jest odwrotnością wydajności technologii a x, jest rocznym kosztem utrzymania w ruchu technologii. W tym przypadku otrzymamy

 $Y(\mathbb{F}_{Y}, \mathbb{m}) = \langle x_1, x_2 \rangle$ 

qdzie:

 $x_1 = (min \t R_k \t m_{1}^k)$ <br> $x_1 = (min \t E \t x_1 \t m_{1}^k)$  $x_2 = r$   $x_1 + x_2$ <br> $x_2 - x$   $x_1 + x_2$   $x_2 + x_3$ 

Powyższy przykład został tak dobrany, aby postać funkcji Y nie zależała od grafu f<sub>K</sub> ; łatwo sobie wyobrazić, że gdyby wielkość x<sub>1</sub> była czasem wykonania operacji, to wtedy nie istnieje ogólny wzór na wartość x,, chociaż istnieje ogólny algorytm wyznaczania tej wartości, zwany algorytmem wyznaczania ścieżki krytycznej.

Dalej będziemy zakładali, że funkcja Y jest określona dla wszystkich  $\mathbf{r}_{k} \in \mathbb{G}_{K}$ ,  $(\mathbb{m}^{k})$  K  $rac{x}{2}$  x = 1,2,...

W ten sposób każdej technologii realizującej czynność złożoną r. jest przyporządkowany w przestrzeni  $\mathbf{x}^T$  jeden punkt x .

Oznaczmy symbolem A zbiór wszystkich możliwych technologii "a" realizujących czynność złożoną /w odróżnieniu do techno ogii a<sub>r</sub>eA. realizujących czynności proste k=1,2, ..., K/.

Dodatkowo, do zbioru a należy dołączyć wszystkie specjalne technologie przeznaczone do realizacji rozpatrywanej czynności I w całości, stanowiace technologicznie nierozerwalne zespoły.

Na elementach tak utworzonego zbioru A możemy określić relację równoważności wydzielając zbiór ilorazowy A/= oraz relację dominacji wydzielając zbiór A, technologii dominujących. Następnie po określe niu zbioru A<sub>r</sub> możemy wyznaczyć zbiór P technologii podstawowych, ponumerować elementy tego zbioru pr zmienną naturalną r=1,2,...,R i każdej z nich przyporządkować wektor  $\hat{\mathbf{n}} = \mathbf{1}^{\mathsf{T}}$  r=1,2,...,R.

zbiór P jest zbiorem technologii podstawowych realizujących czynność złożoną  $\mathbb{F}_K$  dla którego znany jest odpowiadający mu zbiór (x<sup>r</sup>) $^R$ wyznaczający odwzorowanie.

## $v^1$ .  $p \rightarrow x^I$

Od tej chwili czynność złożoną możemy traktować jako czynność pro stą zdefiniowaną grafem r którą można zrealizować przy pomocy zbio ru P technologii pr , z których każda jest zdefiniowana względem rodziny zoiorów ( $\mathbb{P}_k$ )  $\frac{K}{k=1}$  charakterystyką (mk)  $\frac{K}{k=1}$ .

W dalszym ciągu traktując wszystkie czynności złożone r x r x ... jako proste możemy je ponownie zintegrować, redukując w ten sposób czynność dowolnie złożoną do czynności prostej wraz z ustaleniem zbioru technologii podstawowych.

Opisany proces scalania nazwiemy operacją syntezy technologii lub integracji, co zapiszemy symbolicznie

 $\mathbf{r}_{\mathbf{r}}$  (p) Tożsamość

# $\mathbf{F} \cdot \left\{ \mathbf{P} \right\}^{\mathbf{K}} = \mathbf{P}$

Bedziemy czytać następująco: "zbiór technologii P jest integrałem zbiorów  $P_k$  (k=1,2,...,K).

Operacja integracji jest określona, jeżeli jest określone odwzoro wanie Y będące przedłużeniem odwzorowania  $\{y_k^1\}_{k=1}^K$  oraz relacje: równoważności i dominacji.

Proces integracji polega na określeniu jądra P zbioru wszystkich możliwych technologii A realizujących czynność złożoną r<sub>x</sub> , jeżeli znane są jądra P, zbiorów A, technologii realizujących czynności proste.

Technologie złożone  $p^r \equiv (r=1,2,\ldots,R)$  określone grafem  $\mathbb{F}_r$  i cha rakterystykami (mk)tworzą wraz z wartościami x<sup>r</sup> katalog podstawowych technologii złożonych, których definicje opierają się na defi-

nicjach technologii realizujących czynności proste k=1,2,...K. W ten sposób możemy tworzyć ciągi - "piramidy" definicji dowolnie złożonych technologii realizujących dowolnie złożone czynności. W procesie integracji określa się zbiór parametrów  $\{x^r\}$   $\begin{matrix} R \\ r=1 \end{matrix}$  technologii podstawowych realizujących złożoną czynność  $\mathbb{r}_K$  na podstawie<br>znajomości zbiorów parametrów ((x,k) (x,k) )K, technologii podstaznajomości zbiorów parametrów ( $\{\mathbf{x}_k^{\mathbf{r}_k}\}_{\mathbf{r}_k=1}^{K_k}$ wowych realizujących czynności proste.

Jeżeli zbiory  $\{ (x_k^k) \begin{matrix} R_k \\ r_k = 1 \end{matrix} \}$   $\begin{matrix} K \\ K-1 \end{matrix}$  potraktujemy jako stałe odwzorowań  $y_k$  (k=1,2,...,K) oraz odwzorowania Y, to wyznaczając nowy zbiór(x<sup>r</sup>)<sup>R</sup> wyznaczymy nowe stałe, nowego odwzorowania y.

Tak więc y /oraz Y/ jest w procesie integracji ciągle przedłużane na coraz bardziej złożone technologie.

Fizycznie technologia złożona składa się z ciągu gniazd produkcyjnych związanych ze sobą? strumieniami materiałowymi w sposób okre-Synthak i<sup>n</sup> 不适便 slony grafem r..

Ciag K=1,2,..., gniazd produkcyjnych wzajemnie powiązanych potokami materiałowymi nazywany jest często linią lub nitką produkcyjną. W szczególności pojedyńcze gniazdo może być linią produkcyjną. Dla zilustrowania procesu integracji, poniżej podany jest prosty przykład.

PRZYKŁAD

Załóżmy, że czynność złożona składa się z K=2 czynności prostych i jest określona grafem "szeregowym" I, = I,.

 $k=2$ 

Niech zbiory P<sub>1</sub> i P<sub>2</sub> beda dwuelementowe. Parametr x=<x<sub>1</sub>;x<sub>2</sub>,x<sub>3</sub>> posia da trzy składowe, z których:

 $x_1$  - jest odwrotnością wydajności technologii /mocy produkcyjnej/,

 $x_2$  - czasem wykonania czynności,

x<sub>3</sub> - kosztem utrzymania stanowiska w ruchu w jednostce czasu. Niech odwzorowania

 $x_k^1$  (r<sub>k</sub>)=  $x_k^{r_k}$  ; k=1,2, oraz stałe ({  $x_k^{r_k}$  )  $r_k=1$ }  $k=2$  sa okreslone przez Tablice 1 i 2.

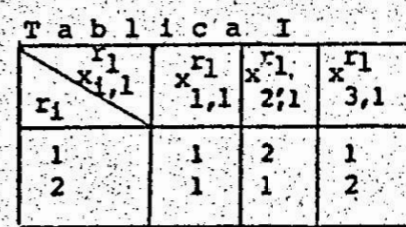

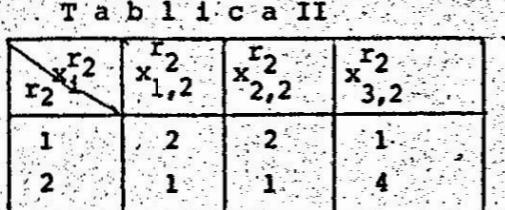

odwzorowania  $Y_k(\overline{m}^k) = x_k$  (k=1,2) mają postać:

 $\frac{m}{1}$   $\frac{1}{x}$   $\frac{1}{x_1}$   $\frac{1}{x_1}$   $\frac{1}{x_1}$   $\frac{1}{x_1}$   $\frac{1}{x_1}$   $\frac{1}{x_1}$ 

 $\mathbf{r}_k$ <br>  $\mathbf{r}_k$   $\mathbf{x}_3$ ,  $\mathbf{x}$   $\mathbf{x}_3$ ,  $\mathbf{x}$ <br>  $\mathbf{r}_k$ 

a odwzorowanie Y  $(\mathbb{r}_2 \cdot (\mathbb{a}^k)^2)$ = x, postać:

min  $\sum_{k}^{k} m_{k}^{k} \cdot \frac{1}{r_{k}}$   $)^{-1} \cdot x_{1}^{k}$ <br>  $x_{1,k}$  $(min)$ 

2 2  $\frac{k}{k-1}$   $\frac{1}{r_k}$   $\frac{1}{r_k}$   $\frac{1}{r_k}$   $\frac{2}{k}$   $\frac{1}{r_k}$   $\frac{1}{r_k}$   $\frac{1}{r_k}$   $\frac{2}{r_k}$   $\frac{1}{r_k}$   $\frac{1}{r_k}$   $\frac{1}{r_k}$   $\frac{1}{r_k}$   $\frac{1}{r_k}$   $\frac{1}{r_k}$   $\frac{1}{r_k}$   $\frac{1}{r_k}$   $\frac{1}{r_k}$   $\frac{1}{r_k}$   $\frac{1}{r_k}$ 

 $= x_3$ 

Jak to jest widóczne, relacje y<sub>k</sub> (k=1,2) są przedłużeniem relacji  $r_k^1$  , a relacja Y przedłużeniem wszystkich relacji  $T_k$  (k=1,2), zbiór a technologii elementarnych realizujących czynność r<sub>2</sub>zaviera n=8 technologii elementarnych określonych w tabeli 3.

 $l$  a b  $\epsilon$  l a III.

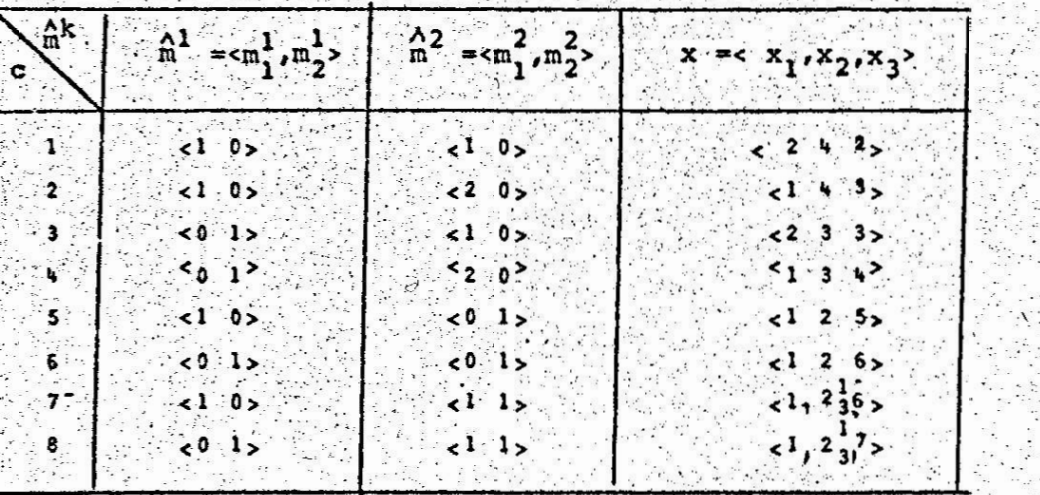

Zbiór  $P = A_E \cap A_P$  technologii podstawowych zawiera R=5 technologii realizujących czynność I<sub>2</sub>, które wraz z wartościami parametrów x<sup>r</sup> sa przedstawione w tabeli 4.

Tabela ta określa jednocześnie odwzorowanie  $y^1(r) = x$ 

rabela IV

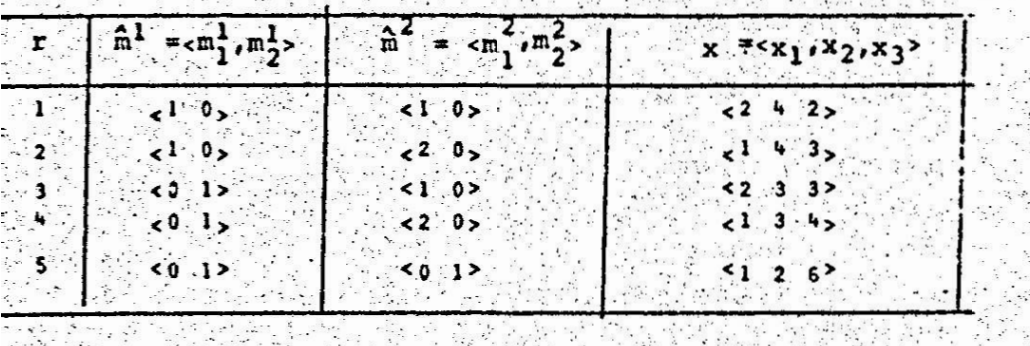

민준이는 옷 좀 가서 있는 게 하루 들어?

Zauważmy, że Tabela IV jest przykładem katalogu zakodowanego . języku cyfr. I tak, podstawowa technologia nr 4 realizująca czynność złożoną r, której graf jest widoczny na rysunku 3, składa się z dwóch

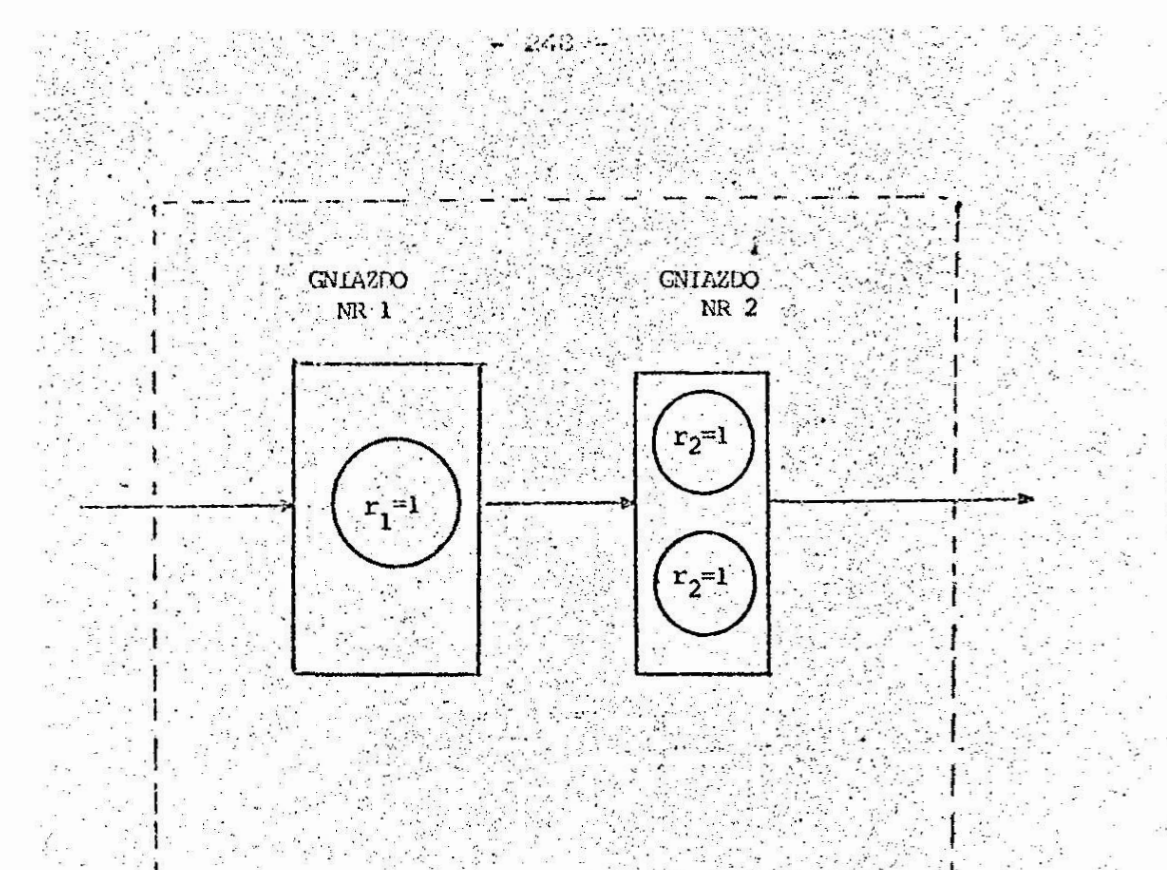

#### LINIA **PRODUKCYJNA**

 $rys:4...$ 

gniazd połączonych szeregowo strumieniem materiałów, przy czym gniazdo nr l'składa się z jednego stanowiska wykonującego czynność nr l W/g technologii nr 2 opisanej w tabeli 1, a gniazdo nr 2 składa się z dwóch równoległych stanowisk wykonujących czynność nr 2 w/g technologii nr 1 określonej w tabeli 2.

Wymienioną technologię nr 4 w tabeli IV można zobrazować rysunkiem nr 4, na którvm stanowiska są oznaczone kółkami, gniazda-prostokątami; a linie- prostokątami zarysowanymi liniami przerywanymi. Strzałkami oznaczono strumienie materiałowe.

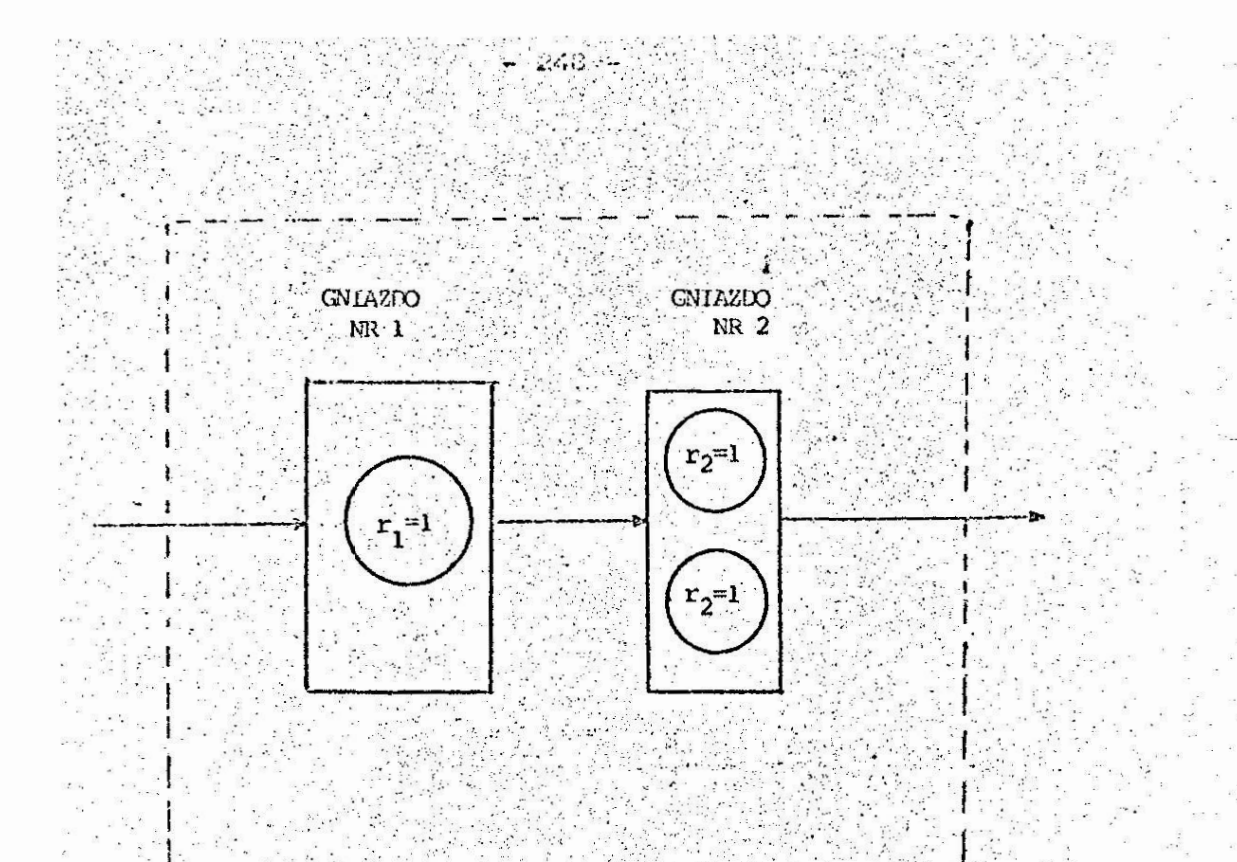

ووفعاني فالمسترد

LINIA PRODUKCYJNA ..

> $rys.4...$  $-1.11$

gniazd połączonych szeregowo strumieniem materiałów, przy czym gniazdo nr l'składa się z jednego stanowiska wykonującego czynność nr l W/d technologii nr 2 opisanej w tabeli 1, a gniazdo nr 2 składa się z dwóch równoległych stanowisk wykonujących czynność nr 2 w/g technologii nr l określonej w tabeli 2.

Wymienioną technologię nr 4 w tabeli IV można zobrazować rysunkiem nr 4, na którvm stanowiska są oznaczone kółkami, gniazda-prostokątami; a linie- prostokątami zarysowanymi liniami przerywanymi. Strzałkami oznaczono strumienie materiałowe.
Nowo wyznaczone wielkości x<sup>r</sup> , których wartości są podane w tabeli IV są stałymi nowego odwzorowania

 $y(m) = x$ 

 $\left(\begin{array}{cc} x & m \\ r-1 & x \end{array}\right) = x_1$ 

 $x = x_3$ <br> $y = x_3$ 

 $\frac{5}{(r-1)^2}$   $\frac{1}{x_1^2}$   $\frac{-1}{x_1^2}$   $\frac{-1}{x_1^2}$   $\frac{1}{x_1^2}$   $\frac{1}{x_1^2}$   $\frac{x_2^2}{x_1^2}$ 

o postaci

określającego parametry wszystkich możliwych liniowych kombinacji technologicznych realizujących czynność T,.

Jest zrozumiałym fakt, że własności operacji integracji zależa od własności odwzorowania Y , a więc od fizycznej interpretacji składowych parametru x..

Niejednokrotnie ze zbioru A wszystkich możliwych technologii realizujących daną czynność wybierzemy tylko takie, które są jednorodne, odrzucając wszystkie technologie niejednorodne. Tak utworzony podzbiór technologii A jest zbiorem, z którego wybiera się najlepszą technologię w sensie ustalonego kryterium. Oczywiście przyjęcie zbioru Ao, jako zbioru możliwych technologii posiada także konsekwencje przy wyznaczaniu zbioru  $\Lambda/=\Lambda_0$ ,  $\mathbb{A}_p$ , oraz **P.** 

Ograniczenie czynności wyboru tylko do zbioru technologii jednorodnych ma swoje uzasadnienie z punktu widzenia kierowania systemami /produkcyjnymi i wojennymi/, ich eksploatacji i produkcji oraz szkole nia załóg.

Przyjęte zasady operowania technologiami jednorodnymi wprowadzają. standaryzację wyposażenia komórek produkcyjnych lub oddziałów wojskowych.

Zalety standaryzacji osiąga się kosztem występowania pewnych niedo pasowań elementów w systemie , a więc kosztem wzrostu nakładów finansowych w stosunku do kosztu technologii optymalnej. Tym nie mniej , w złożonych systemach, standaryzacja zespołów przynosi o wiele większe korzyści aniżeli straty i jest powszechnie stosowana.

Przyjecie zasady standaryzacji ułatwia także w znacznym stopniu projektowanie systemów. I tak, bez przyjęcia zasady standaryzacji, technologia realizująca czynność złożoną r jest scharakteryzowana zbiorem wektorów  $\binom{rk}{m}$  K<sub>rl</sub> gdzie:

 $\sum_{n=1}^{k}$  =  $\langle m_1^k, m_2^k, \ldots, m_{r_k}^k, \ldots, m_{r_k}^k \rangle$ 

podczas, gdy przyjmując zasadę standaryzacji, technologia jednorodna jest scharakteryzowana z iorem liczb  $\{\mathfrak{m}^k\}_{k=1}^K$  oraz technologii.  $\{r_k\}_{k=1}^K$  realizujących poszczególne czynności k=1,2,...,K.

W szczególności jednorodne gniazdo jest scharakteryzowane wekto- $\cdots$   $\cdots$   $\cdots$   $\cdots$   $\cdots$   $\cdots$   $\cdots$   $\cdots$   $\cdots$   $\cdots$   $\cdots$   $\cdots$   $\cdots$ rem lub para liczo  $(m<sup>k</sup> + r<sub>k</sub>)$ .

#### 3. ZAKONCZENIE

Na podstawie przedstawionej teorii wielokryterialnej syntezy linii technologicznych opracowano w latach 1966 - 1967 szereg zestawów algorytmów dla różnych przypadków wielokryterialnego projektowania. Oparte były one o szereg twierdzeń, które zostały udowodnio ne. Wszystkie rozważane przypadki ograniczyły się do trzech kryteriów: wydajności u, czasu rjednokrotnego wykonania kompleksu operacii oraz kosztów kutrzymania w ruchu linii.

Na podstawie przeprowadzonych doświadczeń okazało się, że szczególnie efektywne są algorytmy syntezy dla przypadku jednorodnych li. nii technologicznych. Taki komputerowy system syntezy został nazwany skrótem MOD /Metoda Organizacji Działań/. Jest on opisany w wymienionym we wstepie Biuletynie.

Owczesna praca była częściowo inspirowana przez książkę J.a.Mockus'a | 2'. Wyniki pracy były częściowo wykorzystane w szerequ moich pracach, np. 141

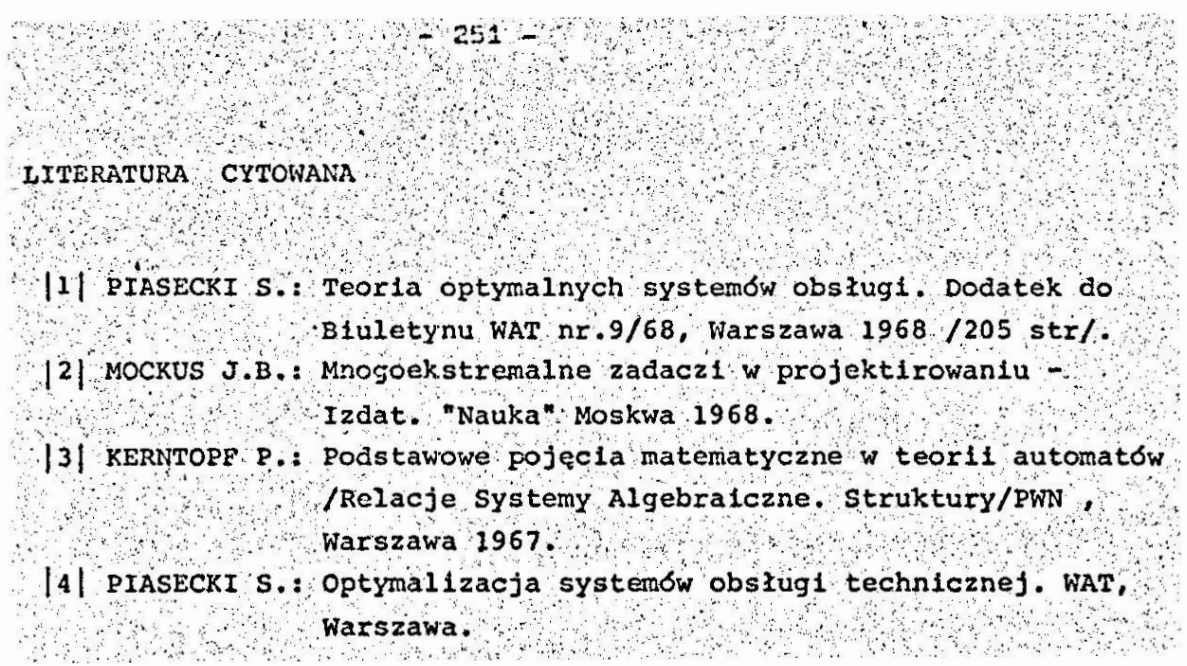

V KONFERENCJA "POLICETITALIZACJA V PROJEKTOWANIU"

 $-252 -$ 

MIRLNO 86

Witold Pogorzelski

Instytut Techniki Lotniczej i Mechaniki Stonowanej, Wydział MEiL Politachnika Warszawska

# METODA WAGOWO-KORELACYJNA OKREŚLANIA UŻYTECZNOŚCI KOMPROMISOVEJ WYTWORÓW PRZY WIELU KRYTERIACH

W pracy rozważa się wytwory charakteryzowane zapomocą wie-<br>lowymiarowej użyteczności i rozpatruje zagadnienie jej skala-<br>ryzacji. Proponuje się wprowadzić liniowy porządek przez okre-<br>sienie użyteczności kompromisowej meto lub dobiera tak, by uzyskać pożędane przez decydenta relacje między współczynnikami korelacji użyteczności kompromisowej z użyteczności ani częstkowymi. Dla przypadku optymalizacji proponuje się kryterium wagowo-korelacyjn zadany skończony zbiór wytworów reprezenujących przestrzeń<br>w której ma być przeprowadzona optymalizacja.

#### 1. Wstep

 $\approx 2^{-2}$ 

Prezentowane zagadnienie zostało zapoczątkowane kłopotami pewnej warszawskiej nauczycielki z opracowaniem wyników badania predyspozycji twórczych uczniów 7. Przeprowadzała ona. badania testowe mające określić predyspozycje twórcze uczniów: test Ravena /inteligencja/, test Guilforda /oryginalność my-Slenia/ i test wiadomości z fizyki. Podstawowy kłopot polegał na tym, że testy te ujmują cząstkowo predyspozycje twórcze badanezo i łacznie, w sposób wielowymiarowy charakteryzują go. Na podstawie wyników tych testów nauczycielka chciała uszeregować uczniów z klasy w kolejności malejscych predyspozycji twórczych i predyspozycje każdego z nich scharakteryzować jedna liczbą pokazującą uczniowi jego pozycje w klasie pod w w względem predyspozycji twórczych. A zatem nauczycielka chciała ułożyć listę rankingową uczniów w klasie z punktu widzenia ich predyspozycji twórczych.

Zeszyt Naukowy wślnz w Koszalinie, prace wydziału Nechanicznego Nr.8, Koszalin 1986 atilitation field.

A zatem powstało typowe zagadnienie skalaryzacji wektorowego kryterium i autor spytany o radę przypomniał znane sposoby skalaryzacji  $\begin{bmatrix} 2 \end{bmatrix}$ ,  $\begin{bmatrix} 4 \end{bmatrix}$ : a. Metoda Lagrange a

$$
G_{\mathbf{0}}(\mathbf{a}) = \sum_{k=1}^{n} \lambda_k G_k(\mathbf{a}), \qquad \lambda_k \geqslant 0,
$$

gdzie a - wytwór,  $/q_1$ , ...  $q_n$  - wektorowe kryterium,  $q_0$  - kryterium skalarne,  $/\lambda_q$ , ...  $\lambda_{\gamma}$  - założone z góry współczynniki wagowe.

b. Metoda funkcji kwadratowej

$$
q_o(a) = \sum_{k=1}^{\infty} \lambda_k q_k^2(a), \qquad \lambda_k \geqslant 0.
$$

1월 <del>일</del> 1920년 대학 선생님의 대학 출장

c. Metoda maksyminowa

$$
q_o(a) = \min_{1 \leq k \leq r} \left\{ \lambda_k q_k(a) \right\}, \quad \lambda_k \geq 0.
$$

d. Metoda hierarchizacji /stosuje się po założeniu kolejności ważności kryteriów 94, ... 97. e. Metoda wytworu wzorcowego /minimalizuje się odległość

w przestrzeni wytworów lub w przestrzeni kryteriów od danego wytworu wzrocowego a /.

f. Metoda Pawlika [5]

$$
q_o(\mathbf{a}) = \sum_{k=1}^{n} \frac{1}{|q_k(\mathbf{a}_b)|} q_k(\mathbf{a}),
$$

gdzie a jest znanym i akceptowanym przez decydenta wytworem bazowym.

Miestety, po dyskusji uznano wszystkie te metody za nieprzydatne, głównie z powodu arbitralności postaci i braku metody określania współczynników funkcji skalaryzującej. Wobec określonych braków znanych metod i bazując na opisanym wyżej zadaniu praktycznym autor rozpoczął poszukiwania metody prowadzącej do skalaryzacji w mniej arbitralny sposób i pozwalającej na pełniejsze uwzględnienie globalnych preferencji osoby przeprowadzającej skalaryzację.

## 2. Sformulowanie zadania

Rozważemy skończony zbiór A wytworów a przy wielu kryteriach, to jest sytuację gdy każdy wytwór a 6 A jest scharakteryzowany r liczbami u<sub>1</sub>, ... u<sub>r</sub>, które będziemy nazywali użytecznościami cząstkowymi. Użyteczności cząstkowe u<sub>k.</sub>  $k=1$ , ...,  $r$  sq przypisywane wytworom a  $\in$  A zgodnie z odpowiednimi kryteriami q,, k=1, ..., r wyczerpującymi różne punkty widzenia decydenta. Im wartość u<sub>k</sub> jest większa, tym wytwór jest lepszy z punktu widzenia kryterium q. Użyteczność jest rozumiana w klasyczny sposób, jak np. w 3.

Niech będzie teraz pewien decydent, który chce porównywać między sobą wytwory ze zbioru A z pewnego globalnego punktu widzenia i który przy tym uważa, że kryteria q<sub>1</sub>, ..., q<sub>n</sub> wszechstronnie ujwują jego punkt widzenia, każde ze swojej strony. Powstaje problem uzgodnienia kryteriów, to jest charakteryzowanie wytworu jedną liczbą, znajdowaną na podstawie użyteczności cząstkowych u<sub>4</sub>, ..., u<sub>r</sub>. Tę liczbę nazwiemy użytecznością kompromisową u<sub>o</sub> i będzie ona wyrażen zastosowania przez decydenta pewnego kryterium kompromisowego q. Im u będzie większe, tym wytwór będzie lepszy z globalnego punktų widzenia decydenta, ujętego w kryterium kompromisowym q . Pozwala to decydentowi np. ułożyć listę rankingową wytworów ze zbioru A i określić wytwór najlepszy.

W pracy proponuje się pewną metodę znajdowania użyteczności kompromisowej i pokazuje zastosowanie metody na przykładzie.  $\omega_{\rm{c}}$  ,  $\omega_{\rm{c}}$ 

Dalej zajmiemy się bardziej ogólnym przypadkiem, kiedy to zbiór A wytworów jest próbką wytworów z pewnej ich przestrzeni X, o elementach x. Kryteria q, są teraz funkcjami na  $x_i$  a użyteczności  $u_k$  wartościami tych funkcji:  $u_k = q_k(x)$ . Problem uzgodnienia kryteriów polega teraz na znalezieniu takiej funkcji g<sub>o</sub>(x) na X, by użyteczność kompromisowa  $u_0 = q_0(x)$  wyrażała globalne preferencje decydenta. Pozwala to np. na optymalizację wielokryterialną w przestrzeni X.

W pracy proponuje się pewną postać kryterium kompromisowe $g \circ g_{\alpha}(x)$ , będącą konsekwencją przyjętej metody znajdowania

użyteczności kompromisowej u dla próbki A wytworów. Rozwiązano prosty przykład optymalizacji dwukryterialnej w zagadnieniu technicznym.

3. Metoda wagowo-korelacyjna określania użyteczności kompromisowej dla skończonego zbioru wytworów

Miech będzie dany N-elementowy zbiór A wytworów a,  $A = \{a^{(1)}, ..., a^{(N)}\}$ . Wytworom  $a^{(1)}, ..., a^{(1)}$ <br>dent przypisuje użyteczności cząstkowe  $u_1^{(1)}, ..., u_r^{(1)}$ z punktu widzenia poszczególnych kryteriów q<sub>1</sub>, ..., q<sub>r</sub>. Kryteria te ujmują wszystkie różne aspekty pewnego globalnego punktu widzenia decydenta i w różnym stopniu będą z nim zgodne. Im kryterium q<sub>v</sub> ma większe znaczenie dla decydenta, tym zgodność ta powinna być większa w porównaniu ze zgodnością pozostałych kryteriów. Znanym i powszechnie stosowanym miernikiem zgodności cech ilościowych, przyjętym w statystyce matematycznej, jest współczynnik korelacji [6]. Niech u<sup>(1)</sup>, ... ..., u<sub>o</sub><sup>(N)</sup> będą narazie nieznanymi wartościami użyteczności kompromisowej wytworów ze zbioru A. Za miarę ich zgodności ze znanymi decydentowi użytecznościami cząstkowymi proponujemy użyć funkcji

 $r_o(u_0^{(1)}, ..., u_0^{(R)}) = \frac{1}{\sum c_i} \sum_{k=1}^{n} \alpha_k \beta_k$ 

gdzie o o jest współczynnikiem korelacji użyteczności cząstkowych u<sub>k</sub> z użytecznością kompromisową u<sub>o</sub>, zaś c<sup>o</sup>k jest pewnym współczynnikiem wagowym, d, > 0. Funkcja f jest ważonym przeciętnym współczynnikiem korelacji.

Wartość o pokazuje stopień zgodności kryterium q<sub>k</sub> z kryterium kompromisowym q mającym ujmować globalny punkt widzenia decydenta. Wartość fo zależy od przyjętych wartości<br>użyteczności kompromisowych u<sub>o</sub>(1), ..., u<sub>o</sub>(N) dla poszczególnych wytworów. Im wartość funkcji f jest większa, tym bardziej zgodny jest globalny punkt widzenia z kryteriami cząstkowymi . q<sub>1</sub>, ..., q<sub>7</sub>. Wartości wag d<sub>k</sub> oddają względne znaczenie, jakie przywiązuje decydent do poszczególnych kry-

teriów. Większą wagę decydent daje kryterium do którego przywiązuje większe znaczenie w porównaniu z pozostałymi kryteriami. Jeśli dla decydenta wszystkie kryteria są jednakowo wa-2ne, to da im jednakowe wagi, np.  $\alpha'_k = 1$  dla k = 1, ..., r. Przy założonych wartościach wag  $\alpha'_k$ , k = 1, ..., r za wartości użyteczności kompromisowej naturalne będzie przyjąć wartości maksymalizujące funkcję fotowy

A zatem wartości  $u_0^{(1)}$ , ...,  $u_0^{(1)}$ charakteryzujące globalny punkt widzenia chcemy przyjąć tak, by zmaksymalizować ważony przeciętny współczynnik korelacji f. użyteczności kompromisowej z użytecznościami cząstkowymi. W tym celu skorzystamy z warunków koniecznych dla maksimum

$$
\frac{\partial f_0}{\partial u_0(1)} = 0, \qquad 1 = 1, \ldots, N.
$$

Oznaczając

$$
\mu_{k} = \frac{1}{\pi} \sum_{l=1}^{n} u_{k}^{(1)}, \quad k = 0, 1, \ldots, r,
$$
  

$$
\sigma_{k} = \sqrt{\frac{1}{\pi} \sum_{l=1}^{n} (u_{k}^{(1)} - \mu_{k})^{2}}, \quad k = 0, 1,
$$

$$
\frac{1}{N}\sum_{i=1}^{N} \left( u_0^{(1)} - \mu_0 \right) \left( u_k^{(1)} - \mu_k \right) \cdot \frac{1}{\delta_0 \delta_k} \cdot \frac{1}{\delta_0 \delta_0} \cdot \frac{1}{\delta_0 \delta_0} \cdot \frac{1}{
$$

Po zróżniezkowani

$$
\frac{\partial \varphi_k}{\partial \tau_0^{(1)}} = \frac{1}{N} \frac{1}{6} \left[ \frac{1}{6} \left( \alpha_k^{(1)} - \beta_k \right) - \frac{\varphi_k}{6} \left( \alpha_0^{(1)} - \beta_k \right) \right], 1 = 1, ..., N.
$$
\n
$$
\text{Formula by 6:}
$$

 $256.$ 

$$
\begin{array}{ccc}\n\text{Stqd} & \text{or} \\
u_0^{(1)} & = & \mu_0 + \frac{\sigma_0}{\sum\limits_{k=1}^m \alpha_k} \sum\limits_{k=1}^m \alpha_k^{(1)} & \text{or} \\
\text{Stqd} & \text{or} \\
\text{Stqd} & \text{or} \\
\text{Stqd} & \text{or} \\
\text{Stqd} & \text{or} \\
\text{Stq} & \text{or} \\
\text{Stq} & \text{or} \\
\text{Stq} & \text{or} \\
\text{Stq} & \text{or} \\
\text{Stq} & \text{or} \\
\text{Stq} & \text{or} \\
\text{Stq} & \text{or} \\
\text{Stq} & \text{or} \\
\text{Stq} & \text{or} \\
\text{Stq} & \text{or} \\
\text{Stq} & \text{or} \\
\text{Stq} & \text{or} \\
\text{Stq} & \text{or} \\
\text{Stq} & \text{or} \\
\text{Stq} & \text{or} \\
\text{Stq} & \text{or} \\
\text{Stq} & \text{or} \\
\text{Stq} & \text{or} \\
\text{Stq} & \text{or} \\
\text{Stq} & \text{or} \\
\text{Stq} & \text{or} \\
\text{Stq} & \text{or} \\
\text{Stq} & \text{or} \\
\text{Stq} & \text{or} \\
\text{Stq} & \text{or} \\
\text{Stq} & \text{or} \\
\text{Stq} & \text{or} \\
\text{Stq} & \text{or} \\
\text{Stq} & \text{or} \\
\text{Stq} & \text{or} \\
\text{Stq} & \text{or} \\
\text{Stq} & \text{or} \\
\text{Stq} & \text{or} \\
\text{Stq} & \text{or} \\
\text{Stq} & \text{or} \\
\text{Stq} & \text{or} \\
\text{Stq} & \text{or} \\
\text{Stq} & \text{or} \\
\text{Stq} & \text{or} \\
\text{Stq} & \text{or} \\
\text{Stq} & \text{or} \\
\text{Stq} & \text{or} \\
\text{Stq} & \text{or} \\
\text{Stq} & \text{or} \\
\text{Stq} & \text{or} \\
\text{Stq} & \text{or} \\
\text{Stq} & \text{or} \\
\text{Stq} & \text
$$

Równości te wyznaczają jedyny punkt stacjonarny funkcji  $f_o($ ,  $u_o^{(1)}$ , ...,  $u_o^{(N)}$ ). Sq to formuly uwiklane, bowiem  $u_o^{(1)}$ występuje również po prawej stronie znaku równości, w  $\mu_{0}$ ,  $\mathfrak{b}_{\mathfrak{g}}$  1  $\mathfrak{g}_{\mathfrak{q}}$ , ...,  $\mathfrak{g}_{\mathbf{r}}$ . Można je jednak w prosty sposob rozwikłać. Jak wiadomo transformacja liniowa nie zmienia preferencji, więc za użyteczności kompromisowe wygodniej będzie nam przyjąć wartości standaryzowane

$$
L_{0,3} = \frac{u_0^{(1)} - \mu_0}{6}, \quad 1 = 1, \ldots, N,
$$

czyli takie, że ich srednia wynosi 0 i odchylenie standardowe wynosi 1. A zatem

$$
\begin{array}{ccccccc}\n\mathbf{u}_0 & (1) & \frac{1}{\sqrt{2}} & \frac{1}{\sqrt{2}} & \frac{1}{\sqrt
$$

 $(1)$ nie nastręcza trudności, bowiem współ-Wyznaczenie czynniki korelacji  $p_k$ , k = 1, ..., r, można wyznaczyć bez<br>znajomości wartości u (1), ..., u (N), a korzystając jedynie  $0.8$ u<sup>(1)</sup> jest liniową funkcją wielkości z tego, że

$$
\sum_{k=1}^{r} \alpha_k \frac{a_k^{(1)} - \mu_k}{\delta_k}
$$

<u> MARINA MANAMARAN BA</u>

 $\sim 1$  .

 $\mathbb{C} \times \mathbb{R} \times \mathbb{C}$ 

 $\mathbb{R}^{\mathbb{Z}_2}$ 

微分解

Współczynnik korslacji jest bowiem niezmiennikiem transformacji liniowych o dodatniej modyfikacji skali  $\begin{bmatrix} 6 \end{bmatrix}$  i  $\rho_k$ można obliczyć jako współczynnik korelacji między wartościami

$$
\frac{u_k^{(1)} - \mu_k}{6k}, \qquad 1 = 1, \ldots, n
$$

i wartościami

 $\sum_{k=1}^{k} c_k \frac{a_k^{(1)} - \mu_k}{6}$ 

Udowodnienie, że określone w ten sposób wartości u, ...,  $u_{0, S}^{(N)}$  dają maksimum funkcji f<sub>o</sub> nie jest łatwe. Wiemy o nich jedynie to, że dają jedyny punkt stacjonarny. Można, jeszcze zauważyć, że w przypadku, gdy wśród wag  $\propto_k$  jedna jest dodatnia a pozostałe zerowe, to funkcja f<sub>ozo</sub>siąga mak-<br>simum równe 1 właśnie dla podanych wartości u<sub>o,s</sub>(1)..., u<sub>o,s</sub><sup>(1)</sup>. Hipoteze o maksimum w przypadku ogólnym zweryfikowano numerycznie. W kilku przykładach liczbowych wyznaczono w podany wyżej sposób wartości  $u'_{o,s}$  (1),  $1 = 1, ..., N$  i następnie zaburzano losowo wartości tych zmiennych. Okazywało się, że w punkcie stacjonarnym była największa wartość funkcji f. Na tej podstavie, bez ścisłego dowodu matematycznego, przyjmiemy, że wyznaczony punkt stacjonarny u. (1), ..., u. (N) punktem maksimum funkcji f.

Przykład 1

Decydent chce wybrać najlepszy spośród 3 wytworów /N = 3/ przy dwóch kryteriach /k = 2/. Użyteczności cząstkowe podano w tab. 1. Kryteria są jednakowo ważne.

 $T$  a b  $1$  i c a

Użyteczności cząstkowe u.<sup>(1)</sup> w Przykładzie 1

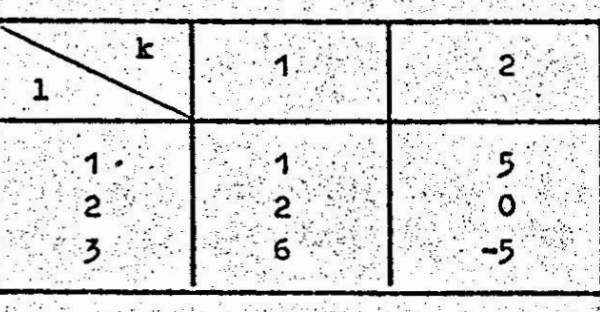

W przykładzie kryteria są wyraźnie przeciwstawne i w oparciu o intuicję lub znane metody skalaryzacji trudno powiedzieć w

zasadniony sposób, który wytwór jest nojlepszy przy uwzględnieniu obu kryteriów. Ze względu na pierwsze kryterium najlepszy jest trzeci wytwór, ze względu na drugie - wytwór pierwszy, a wytwór drugi jest pośredni ze względu na oba, kryteria. Zastosujemy naszą metodę maksymalizacji ważonego przeciętnego współczynnika korelacji.

W obliczeniach przyjmujemy wagi  $\alpha'_{1} = \alpha'_{2} = 1$ , ponieważ decydent uznał kryteria za jednakowo ważne /przypadek "a" w tab. 2/. Dla porównania jednak rozważymy dwa przypadki bliskie: "b" kiedy za nieco ważniejsze uznajemy kryterium pierwsze i "c", kiedy za nieco ważniejsze uznajemy kryterium drugie /tab. 2/.

 $\mathbf{T}$  a b  $\mathbf{1}$   $\mathbf{1}$  c a

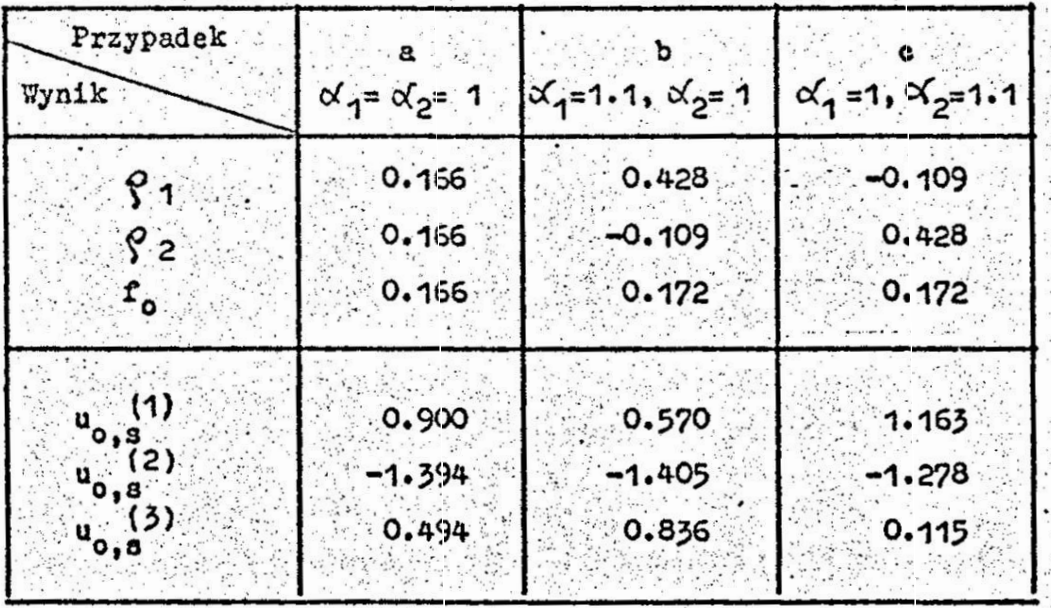

Wyniki dla przykładu 1

W wyniku obliczeń okazało się, że przy jednakowo ważnych kryteriach /przypadek "a"/ wynikają takie wartości użyteczności kompromisowych maksymalizujące funkcję f<sub>o</sub> = P<sub>1</sub> + P<sub>2</sub>, że będą one skorelowane dodatnio z obu kryteriami cząstkowy $m1$ , na poziomie  $Q_1 = Q_2 = 0.166$ . Przy tym zdecydowanie najlepszy jest wytwór 1 /a zdecydowanie najgorszy wytwór 2/ co trudno by było odgadnąć bez rachunku. Jednakże jeuż nieznaczne zaburzenie wag kryteriów /przypadki "b" i "c"/ powoduje, że jedno z kryteriów, to o mniejszej wadze staje się ujemnie skorelowane z kryterium kompromisowym, co jest nie do przyjęcia. Za to drugie kryterium staje się wtedy o wiele silniej skorelowanym, tak że wartość funkcji f wzrasta. Ten prosty przykład pokazuje niebanalność i efektywność metody.

4. Wagowo-korelacyjne kryterium kompromisowe

Niech bedzie dana pewra przestrzeń wytworów X o elementach x i skończony zbiór A wytworów z X wybranych przez decydenta jako reprezentujący przestrzeń X. Wytwory są charakteryzowane za pomocą r kryteriów  $q_{\nu}(x)$ , k = 1, ..., r. Użyteczności cząstkowe to wartości tych kryteriów:  $u_k = q_k(x)$ . Decydent chciałby uzgodnić między sobą kryteria, tzn. znaleźć taką funkcję g (x) /kryterium kompromisowe/, by jej wartości u dla poszczególnych wytworów z X, w tym z próbki A, wyrażały jego globalne preferencje.

Wyżej wprowadziliśmy takie kryterium kompromisowe dla skończonego zbioru elementów w postaci stardardowej użyteczności kompromisowej. A zatem dla próbki A wytworów z przestrzeni X kryterium kompromisowe można przyjąć w postaci

$$
q_o(x) = \frac{1}{\sum_{k=1}^m \alpha_k} \sum_{\kappa} \frac{q_k(x) - \mu_k}{\delta_k}, \quad x \in \Lambda,
$$

gdzie wartości  $\mu_{\nu}$ ,  $\sigma_{\nu}$ ,  $\rho_{\nu}$ , k = 1, ..., r, znajdujemy dla próbki A wytworów reprezentującej przestrzeń X. Konsekwentnie, przyjmijmy kryterium kompromisowe w tej postaci dla calej przestrzeni X. Nazwiemy je wagowo-korelacyjnym kryterium kompromisowym generowanym przez zbiór A i oznaczymy q (x; A). Wartości tej funkcji dają użyteczności kompromisowe wytworów x. E X.

 $q_0(x; \lambda) = -\frac{1}{\sum_{i=1}^{n} \alpha_k} \sum_{k=1}^{n} \frac{\alpha_k}{\alpha_k} q_k(x) - \frac{1}{\sum_{i=1}^{n} \alpha_k} \sum_{k=1}^{n} \frac{\alpha_k \mu_k}{\alpha_k}$ 

Wartości c k są przyjętymi przez decydenta wagami, zaś  $\mu_k$ ,  $\delta_{k}$ ,  $\rho_{k}$ ,  $k = 1$ , ...,  $r$ , znajdujemy dla próbki A wytworów wskazanej przez decydenta, Kryterium q<sub>o</sub>(x; A) ma tę własność, że jego wartości dla wytworów ze zbioru A maksymalizują ważony przecietny współczynnik korelacji

$$
r_0 = \frac{1}{\sum_{k=1}^{n} \alpha_k} \sum_{k=1}^{n} \alpha_k \beta_k
$$

Or jest współczynnikiem korelacji kryterium q. z krygdzie terium globalnym q.

Proponowane kryterium wagowo-korelacyjne g (x; A) daje użyteczność kompromisową w postaci liniowej funkcji użytecznosci cząstkowych. Należy więc do wspomnianej we wstępie klasy funkcji skalaryzujących Lagrange a. Skalaryzacja w naszym przypadku charakteryzuje się tym, że wartości współczynników wagowych decydent może dobierać metodycznie, kierując się wartościami współczynników korelacji i równocześnie maksymalizuje ważony przeciętny współczynnik korelacji.

Wprowadzenie kryterium q (x; A) pozwala rozwiązać zagadnienie optymalizacji wielokryterialnej w zbiorze I. Przykład 2

Projektowany jest rurociąg z rur stalowych do przepompowywania produktów naftowych, o długości 3000 m i wydatku objętościowym 100 m<sup>2</sup>/h. Sprawność pompy  $\eta = 0.7$ . Najmniejsza grubość ścianki rury dopuszczalna ze względu na warunki pracy rurociągu o sin = 10 mm. Należy wskazać optymalną średnice zewnętrzną D rur w przedziale (100; 300) na przy dwóch kryteriach zinimalizowanych: (1) nakłady inwestycyjne na wykonanie rurociągu i pozpę, (2) wydatki na eksploatacje z uwzględnieniem kosztów remontów bieżących.

Zadanie to jest wzorowane na przykładzie 20 z książki 8 autora. Za pracę źródłową radziecką rozważano je tam jako zadanie jednokryterialne, po wprowadzeniu kosztu zredukowanego

 $I = \alpha I + I.$ 

gdzie X - tzw. normatywny współczynnik efektywności nakładów inwestycyjnych, I - nakłady inwestycyjne w jednostkach umownych, będące liniową funkcją ciężaru rur przy stałym koszcie zakupu pompy, E - roczne wydatki na eksploatację w jednostkach umownych. Takie podejście wymaga precyzyjnego okreálenia wartości współczynnika A, co nie jest łatwe, oraz wyrażenie kosztów E i nakładów I w tych samych jednosrkach. Tutaj zastosujemy podejście wielokryterialne. korzystając z wagowo-korelacyjnego kryterium kompromisowego.

Wytworami są rury o średnicy zewnętrznej D i gruboáci écianki  $\delta$ . A więc  $x = (D, \delta)$ . Najkorzystniejsze jest przyjącie  $\delta_{\text{min}}$ , a zatem  $\delta$  = 0.01 m. Natomiast  $D \in \{0.1, 0.3\}$  m. W ten sposób otrzymujemy przestrzeń wytworów v.

Założymy, że decydent uważa za bardziej korzystne rury o mniejszej średnicy i do wstępnej analizy wybiera 9 wartości podanych w tab. 3. Tworzą one próbkę A wytworów i reprezentują zbiór X.

Przy założeniu, że o = 0.01 m kryteria wyrażają się następująco /D należy podstawiać w metrach/:

q<sub>2</sub> = - D /bowiem nakłady inwestycyjne są liniową funkcją średnicy D/,

 $q_2 = -1.5 \cdot 10^{-6} \text{ p}^{-4} - 2.47 \cdot 10^{-4} \text{ p}^{-4} \cdot 75 - 10.35 \text{ p} + 0.01$ /tak się wyraża roczny koszt eksploatacji w tysiącach rubli/.

Zwróćmy uwagę, że wartości q<sub>1</sub> i q<sub>2</sub> są w różnych jednostkach. Znaki ujemne pochodzą stąd, że koszty I i E trzeba minimalizować, a my użyteczności maksymalizujemy. Próbkę A i wartości użyteczności cząstkowych dla próbki przedstawiono  $x$  tab.  $3.$ 

Założymy, że decydent uznaje za ważniejsze kryterium kosztów eksploatacji. Żeby wstępnie zorientować się jakie są własności zadania, przyjmujemy wagi jednakowe  $\alpha'$ , =  $\alpha'$ , = 1. Otrzymujemy  $Q_1 = Q_2 = 0.420$ . /przypadek "a" w tab. 4/ dla użyteczności kompromisowych maksymalizujących ważony przeciętny współczynnik korelacji f. Przyjmiemy, że decydent uznał iż korelacja  $q_2$  z kosztami eksploatacji jest zbyt ma-

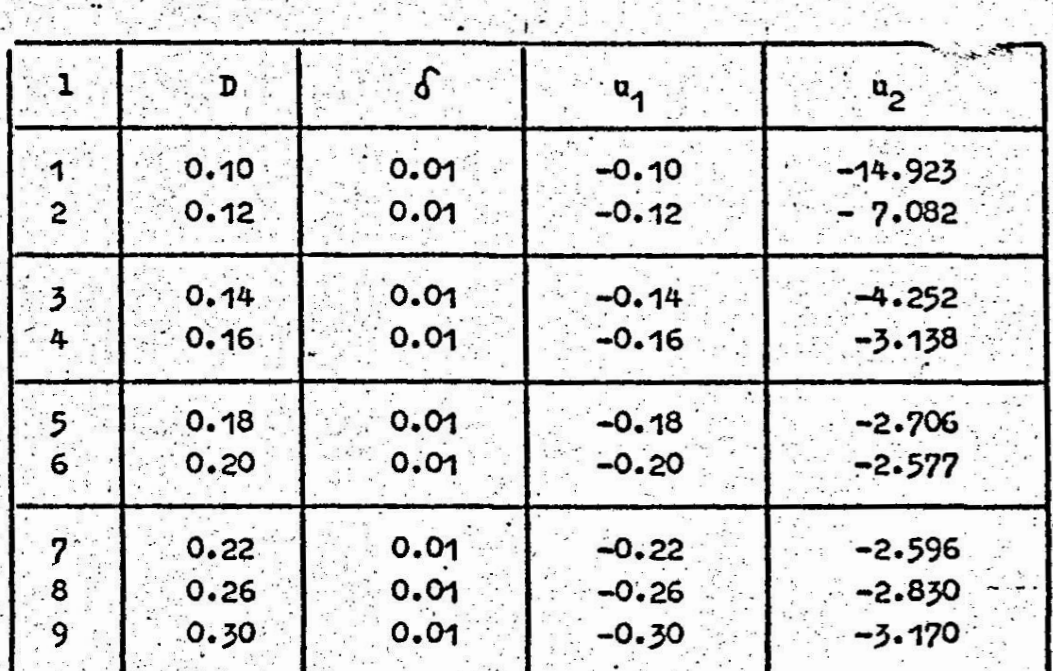

ification and the second second in the second second in the second second in the second second in the second s<br>Second in the second second in the second second in the second second in the second second in the second second Próbka wytworów w przykładzie 2

 $-263 -$ 

the pipe

Martin C

ś,

Ù

 $\mathcal{L}_{\text{M}}^{\text{max}}$  and

 $\begin{bmatrix} 1 & 0 \\ 0 & 1 \end{bmatrix}$ 

 $\frac{1}{2}$ 

 $\begin{pmatrix} 1 & 0 & 0 \\ 0 & 0 & 0 \end{pmatrix}$  Table  $\begin{pmatrix} 1 & 0 & 0 \\ 0 & 0 & 0 \end{pmatrix}$ 

alama<br>Singgal

e priv 

\$

÷,

는 말한 것<br>15월 20일

T a

 $\mathcal{L}^{\mathcal{N}}$  .

당 - 가족 주 주 주

 $\mathbb{Z}/\mathbb{Z}_2$ 

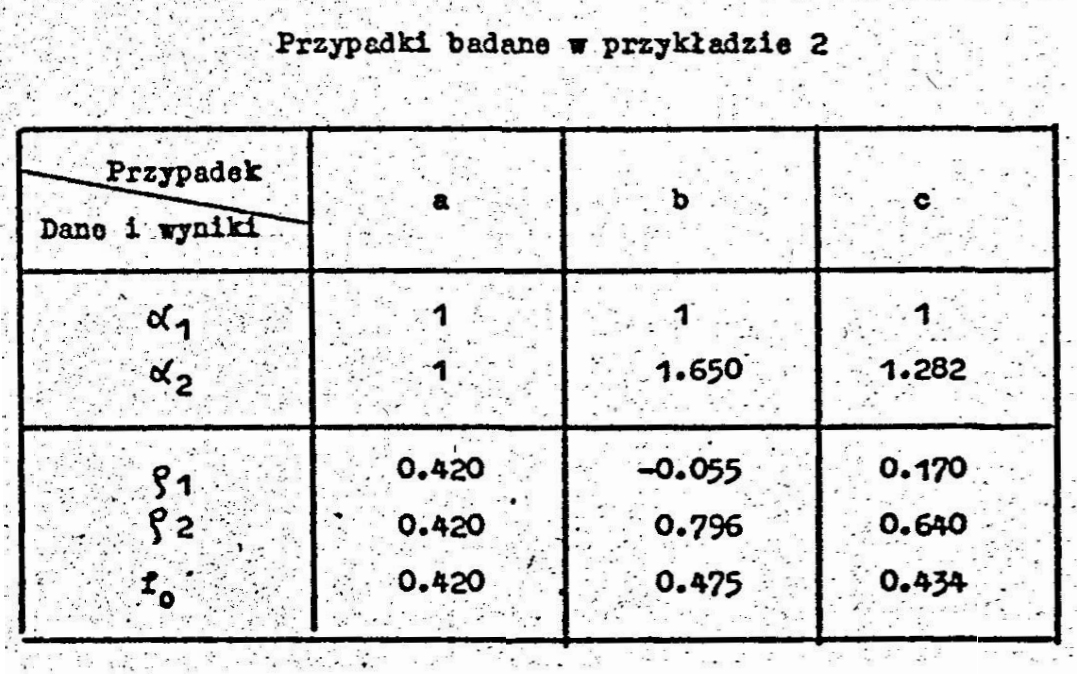

ia, Suruan<br>Barat Barat

iya gertak

ła i żąda, żeby tak dobrać c/2 żeby p2 wynosiło ok. 0.8 /przypadek "b" w tab. 4/. Po konwersacyjnych obliczeniach okazuje się, że wymaga to, by  $\alpha_2$  = 1.650. Ale wtedy użyteczności kompromisowe stają się ujemnie skorelowane z nakładami inwestycyjnymi /  $\rho_1$  = -0.055/. A więc decydent zmniejsza żądaną wartość  $\rho_2$  do ok. 0.65 /przypadek "c" w tab. 4/. Przypadek "c" uznaje za zadawalający. Oczywiście decydent może swoje dialogowe iteracje kontynuować. Zwróćmy uwagę, że za każdym razem maksymalizuje on ważony przeciętny współczynnik korelacji. Zmienia jedynie względne znaczenie poszczególnych kryteriów.

A zatem niech ostatecznie  $\alpha_1 = 1$ ,  $\alpha_2 = 1.282$ . Dla próbki A otrzymujemy wtedy użyteczności kompromisowe podane w tab. 5. Jak pamiętamy są to wartości standaryzowane. Naj-

dla próbki

Użyteczności kompromisowe

Tablica

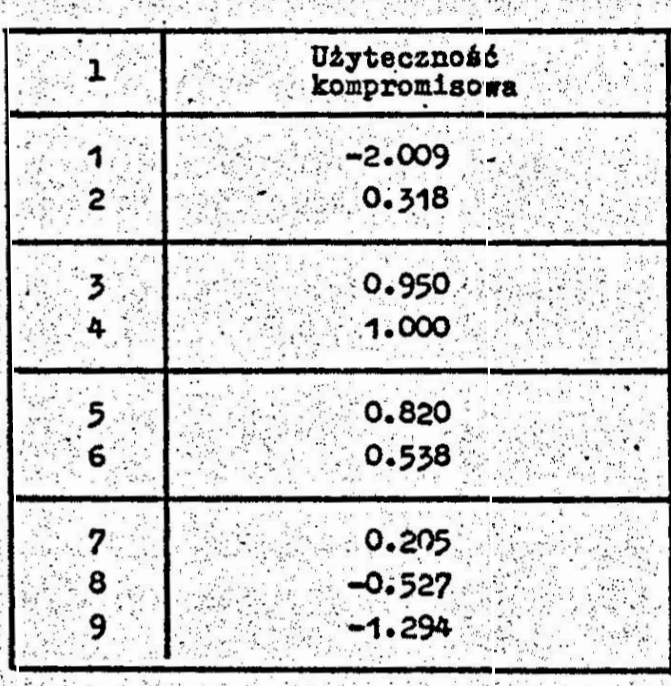

lepsza w próbce A okazała się rura "4"  $\bullet$ srednicy 0.16 m a nieco gorsza rura "3" o średnicy 0.14 n.

Mamy dla probki:  $\mu_1 = -0.187$ ,  $6_1 = 0.062$ ,  $\mu_2 = -4.808$ ,  $\mathfrak{S}_2 = 3.821$ . Po podstawieniu tych danych do funkcji  $q_0(x; A)$ otrzymujemy kryterium kompromisowe w postaci

 $q_0(D_1 \ A) = 16.322 \cdot q_1(D) + 0.338 \cdot q_2(D) + 4.671$ .

Pozwala to znajdować optymalną średnicę D również poza próbką, w całej X.

Należy teraz znaleźć maksimum funkcji g (D; A) dla  $D \in \langle 0.1, 0.3 \rangle$ . Można to zrobić w różny sposób. My wykonamy 1000 prób losowych metodą "crude" Monte Carlo | 1. W ten sposób znajdujemy jako przybliżenie optimum wartość D=0.1523 dla której  $u_0 = q_0(D_1 \ A) = 1.019$ . Wtedy  $u_1 = q_1(D) = -0.1523$ ,  $u_2 = q_2(D) = -3.450$ . W ten sposób rozwiązaliśmy zadanie dwukryterialne - znaleźliśmy wytwór optymalny.

5. Uwagi końcowe

Zaproponowana metod określania użyteczności kompromisowej pozwala uzyskać liniowy porządek w rozpatrywanym zbiorze wytworów, charakteryzowanych pierwotnie wektorowo. Ważną kwestią przy zastosowaniach metody jest, by zespół rozważanych kryteriów wyczerpywał cząstkowe poglądy decydenta na wytwory analizowanego zbioru, bowiem istotą metody jest maksymalizowanie ważonego przeciętnego współczynnika korelacji użyteczności kompromisowej, wyrażającej globalne preferencje decydenta, z użytecznościami cząstkowymi.

Metoda wagowo-korelacyjna ma pewną ważną zalete teoretyczną w porównaniu z innymi metodami skalaryzacji, poza metodycznie uzasadnioną postacią i dialogową metodą określania współczynników funkcji skalaryzującej. Otóż K. Szaniawski | 9| zwraca uwagę, że jakakolwiek metoda uzgadniania kryterium prowadzi od zbioru zadań jednokryterialnych na zbiorze I i z kryterium q<sub>r</sub>, rozpatrywanych łącznie i stanowiących zadanie wielokryterialne

 $\langle x, q_1 \rangle$ ,  $\langle x, q_2 \rangle$ , ...,  $\langle x, q_3 \rangle$ 

do zadania jednokryterialnego  $\langle x, q_0 \rangle$ , gdzie  $q_0$  jest funkcją kryterialną kompromisową. Jest to równoważne zastosowaniu pewnego przekształcenia K: 

K. Szaniawski formułuje postulat ogólny dotyczący użyteczności q(a) wytworów a: Sensowne są wyłącznie zdania takie o liczbach q(a), których wartość jest niezmiennicza ze względu na dodatnią transformację liniową. Wynika to z faktu, że użyteczności q(a) służą do określania preferencji decydenta. Ten ogólny i, wydawałoby się, oczywisty postulat implikuje jednak niezmiernie mocny postulat dla przekształcenia. K określającego zastosowany sposób skalaryzacji:

 $K$  ( $\langle x, q_1 \rangle$ .

...,  $\langle x, q_{r} \rangle$  =  $\langle x, q_{0} \rangle$ .

/Postulat K. Szaniawskiego/ Zbiór wytworów optymalnych jest niezmienniczy ze względu na dodatnią transformację liniową każdej funkcji q. z osobną.

Jak pisze K. Szaniawski: "Nniewiele zapewne można by było do postulatu /powyższego/ dodać bez popadania w sprzeczność". Nasza metoda wagowo-korelacyjna skalaryzacji i określania kryterium q (x; A) jest właśnie niezmiennicza, wprawdzie nie w całej przestrzeni X, ale przynajmniej w zbiorze A generującym kryterium kompromisowe q (x; A). Wynika to z własności współczynników korelacji p. oraz średnich  $\mu_k$ i odchyleń standardowych 6, określanych dla próbki A. Tym samym niezmienniczy jest zbiór wytworów optymalnych. Tak więc w określony przybliżony sposób metoda korelacyjno-wagowa spełnia postulat Szaniawskiego.

By praktycznie stosować metodę opracowano i uruchomiono odpowiedni program konwersacyjny na minikomputer WANG w języku BASIC.

Opracowany program wykorzystano do opracowywania list rankingowych uczniów w klasie ze względu na ich predyspozycje twórcze oraz do analizy, czy eksperymentalnie zastosowane metody rozwijania predyspozycji twórczych uczniów są skuteczniejsze od tradycyjnie stosowanych metod nauczania pod tym vzględem. Jak wspomnieliśmy we wstepie. zagadnienia te zainspirowały badania autora.

Dotychczasowa praktyka autora pokazała. że zaproponowana metoda jest wysoce efektywna i może być użyteczna przy wielu zagadnieniach, w których należy szeregować wytwory charakteryzowane wielokryterialnie, w tym w zagadnieniach wielokryterialnej optymalizacji konstrukcji i maszyn. W porównaniu z innymi znanymi metodami znacznie mniejsza jest arbitralność postaci i wartości współczynników kryterium kompromisowego.

### Literatura cytowana w tekście:

- 1. Brooks S.H.: Discussion of random methods for seeking maxima. Operations Research. 6 /1958/. 2. s. 244-251.
- 2. Kotas Zb., Siarkiewicz M.: System komputerowy optymalizacji wielokryterialnej WEKTOR. Przegląd Mechaniczny, 1984, 23, s. 20-22.
- 3. Luce D.R., Raiffa H.: Games and Decisions. Wiley, New York 1958 /tłum. polskie: Gry i decyzje. PWN, Warszawa  $1964/2$
- 4. Osyczka A.: Optymalizacja wielokryterialna w konstrukcji i eksploatacji maszyn. Zeszyty Naukowe Politechniki Krakowskiej, Mechanika, 1978, 2 /56/.
- 5. Pawlik R.: Optymizacja wielocelowa urządzeń technicznych. Praca doktorska. Politechnika Warszawska, Warszawa 1974.
- 6. Plucińska A., Pluciński E.: Elementy probabilistyki, PWN, **Warszawa 1979.** Williams and the se
- 7. Pochmielecka D.: Rozwijanie myślenia twórczego na lek-
- cjach fizyki. Praca magisterska pod kierunkiem doc. dr
- hab. J. Nowak., Wydział Pedagogiczny UW, Warszawa, 1984.
- 8. Pogorzelski W.: Optymalizacja układów technicznych
- v przykładach, WNT, Warszawa 1978.
- 9. Szaniawski A.: Logiczne aspekty optymalizacji. Biuletyn Naukowy Instytutu Nauk Ekonomicznych Uniwersytetu War-Bzawskiego. 1974. 32. s. 41-53.
- 

WEIGHT-CORRELATION METHOD OF DEFINING THE COMPROMISE UTILITY OF PRODUCTS IN MULTICRITERIAL CASE

**Summary** 

In this work products, characterized by the multicriterial utility, are considered. We suggest the introduction of a linear order by defining compromise utility for each considered product. This method is based on marimization of weight average coefficient of correlation result compromise. utility and partial utilities which are elements of multidimensional utility. Theoretical description has been completed by examples of effective use of this method.

> ВЕСОБО-КОРРЕЛЯЦИОННЫЙ МЕТОД СПРЕДЕЛЕНИЯ  $\sim$  компномиссной полезности продуктов  $\sim$ В ПРИСУТСТВИИ МНОГИХ КРИТЕРИЕВ

#### Pespue

想說警察

В работе рассматривается продукты характеризованные много, мерной полезностью и предлагается новый метод введения линенной порядка в данном конечном множестве продуктов /введения комптов миссной полезности/. Метод состоит в наксимизации взнешенного среднего коэффициента корреляции итсговой компромиссной полезности и отдельных слагаемых многометной полезности. Значения весовых козстициентов предполагается пли определяется так, чтобы получить желаемые отношения в множестве коэте кинентов коттелянии. Для случая многокритериальной оптимизации предлагается весово-корреляционный критерий порождаемый заданным конечным множеством продуктов представляющим оптимизационное пространство. Рассматривается два численные примеры. 10 전 AS ATALA AS A 2004

# KONFERENCJA "POLIOPTYMALIZACJA W PROJE. "WHIT"

#### $MIELNO 86$

.2594

 $Andrzej$  Pogorzelski<sup>X/</sup>, Witold Pogorzelski<sup>XX/</sup> Instytut Matematyki Politechnika Warszawska Instytut Technki Lotniczej i Mechaniki Stosowanej Politechnika Warszawska

# WYZNACZENIE REPREZENTACJI ZBIORU PARETO ALGORYTMEM "BETA" NONTE-CARLO

W pracy nawiązuje się do metody Monte Carlo optymalizacji i klasycznego algorytmu "crude". Przypomina się algorytm "crude" \* polioptymalizacji, którym można wyznaczyć całą reprezentację zbioru Pareto. Zwraca się uwagę na efektywną regułę stopu algorytmu. Następnie opisuje się nowy algorytm beta" Monte Carlo polioptymalizacji. Zestawia się podstawowe czynności algorytmu.<br>Przedstawia się dwa przykłady numeryczne zadań polioptymalizacji i ich rozwiązania uzyskane za pomocą algorytmu "beta" Monte Carlo.

#### 1. Wstęp $\sim$  '  $\sim$  '  $\sim$  '  $\sim$  '  $\sim$  '  $\sim$  '  $\sim$  '  $\sim$  '  $\sim$  '  $\sim$  '  $\sim$

W zadaniu optymalizacji wielokryterialnej może wystąpić potrzeba wyznaczenia zbioru rozwiązań niezdominowanych, tzw. zbioru Pareto | 7 . Jest to zagadnienie teoretycznie i praktycznie złożone: w monografii [5] bibliografia prac dotyczących optymalizacji wielokryterialnej i jej zastosowań liczy ponad 500 pozycji. zwykle wyznaczenie wszystkich rozwiązań tworzących zbiór Pareto jest niemożliwe i poprzestaje się na wyznaczeniu pewnej reprezentacji zbioru Pareto, czyli na wyznaczeniu zbioru rozwiązań przybliżających zbiór Pareto. Do rozwiązywania takich zadań opracowuje się specjalne algorytmy polioptymalizacji lub stosuje się wielokrotnie algorytm /zwykłej/ optymalizacji, po odpowiednim spreparowaniu zadania obliczeniowego. W wyniku jednego przejścia algorytm polioptymalizacji daje wieloelementową reprezentacje zbioru Pareto, natomiast algorytm /gwykłej/ optymalizacji daje tylko jedno rozwiązanie. Opracowuje się systemy komputerowe umożliwiające wyznaczenie zbioru Pareto /np. 6./. Stosowanie algorytmów /zwykłej/ optymalizacji może dać reprezentację bardzo žle przybliżającą zbiór Pareto.

Zeszyt Naukowy WSInż w Koszalinie, prace wydziału Mechanicznego Nr 8. Koszalin 1986

Miech w zadaniu optymalizacji wielokryterialnej będzie jawnie zadany ograniczony i domknięty zbiór P roswiązań dopuszczalnych a. Miech będą dane warunki ograniczające, wyznaczające tzw. zbiór rozwiązań skutecznych A: spośród takich rozwiązań decydent choe wybrać rozwiązania  $a^*$ , które nie są zdominowane przez jakiekolwiek inne rozwiązanie a ze zbioru A ze względu na dane kryteria  $q_1,\ldots,q_k$ . Przy tym przy maksymalizacji mówimy, że rozwiązanie a, dominuje nad rozwiązanien a, - lub że a, jest zdominowane przez a, - ze względu na kryteria q,,...,q,, wtedy i tylko wtedy, gdy

270

# $\bigcap_{1 \leq i \leq k} \big[ q_i(a_2) \leq q_i(a_1) \big] \wedge \big[ q_i(a_2) \leq q_i(a_1) \big].$

Zbiór wszystkich elementów niezdominowanych a<sup>x</sup> to zbiór Pareto  $-$  oznaczymy go  $D$ .

Do wyznaczenia elementów zbioru D decydent bedzie stosował pewien algorytm, który w wyniku jednego przejścia daje jedno lub wiele rozwiązań ze zbioru

$$
D_{\xi} = \left\{ a \in A : RS(a) \right\},
$$

gdzie RS(a) jest zastosowaną przez decydenta regułą stopu algorytmu. Oczywiście reguła stopu powinna być adekwatna do zadania, tak by D<sub>c</sub> był przybliżeniem zbioru D w sensie interpretacji zrozumiałej dla decydenta. Należy rozróżniać operacyjną i interpretacyjna postać reguły stopu. Postać operacyjna dla danego algorytmu to forma zdaniowa uzależniona od parametrów algorytmu, danych początkowych i wyników obliczeń, której spełnienie spowoduje zatrzymanie /stop/ algorytmu. Taką formę zdaniową bedziemy oznaczali RSOP i nazywali opcracyjną regułą stopu. Dla danego zadania i algorytmu z RS<sup>OD</sup> zwykle wynika pewna forma zdaniowa określona dla rozwiązań a EP i poddająca się interpretacji zrozumiałej i mającej walor praktyczny dla decydenta. Taka forme zdaniowa będziemy oznaczali RS a i nazywali reguła stopu interpretacyjną.

## 2. Algorytm "crude" Monte Carlo polioptymalizacji

Jeśli zbiór P rozwiązań dopuszczalnych jest przestrzenią z miarą to do optymalizacji można zastosować netodę Lonte Carlo. Metoda ta, zaproponowana w 1958 r. przez Prooksa [1] i niezależnie w 1964 r. przez Golińskiego [4] polega na losowaniu rozwią-

zań z P według pewnego rozkładu prawdopodc'i eństwa na P. Po wykonaniu pewnej liczby prób za przybliżenia optimun bierze się pewną liczbę najlepszych rozwiązań spośród zarejestrowanych. ' '' '' '' '''

- jest metodą zerowego rzędu, tzn. w obliczeniach nie używa się pochodnych funkcji-kryteriów, co czesto w praktyce jest kłopotliwe a nawet niewykonalne;
- . jest metodą globalną, tzn. wskazuje przybliżenie optimum globalnego w P a nie jedynie jakiegoś optimum lokalnego;
- daje możliwość efektywnego określania interpretacyjnej reguły stopu, co pozwala oceniać dobroć otrzymanych rezwiązań.

Początkowo opracowano i stosowano algorytm "crude", przy którym losowania odbywały się wg rozkładu równomiernego na P, nie zmienianego w czasie optymalizacji. W 1970 r. jeden z autorów zaproponował klasę algorytmów adaptacyjnych  $[9]$ , charakteryzujących się tym, że rozkład według którego losuje się jest wielokrotnie celowo zmieniany; każdorazowo po wykonaniu pomoge cyklu prób. Niezależnie analogiczna propozycję ogłosił w 1971 r. Dzibładze | 2 |. Do klasy algorytmów adaptacyjnych Monte Carlo należy proponowany w niniejszej pracy algorytm "beta" polioptymalizacji. W algorytmie "crude" Monte Carlo typową regułą stopu zatrzy-

'nującą proces poszuk1wań jest

 $RS^{OP}$ :  $n=II$ .

gdzie n jest numerem kolejnym dokonanej próby losowej, a 'n' jest założoną z góry liczbą. Gdy w procesie obliczeń zostanie spełniona forma zdaniowa. RS<sup>OP</sup> drukowana jest lista najlepszych rozwiązań. Pierwsze, najlepsze rozwiązanie 'a<sup>x An</sup>', ma tę własność, że w N przeprowadzonych próbach według rozkładu równoniernego ani razu nie natrafilićzy na rozwiązanie lepsze od niego. Prawdopodobieństwo p, że takie zdarzenie zajdzie wynosi

$$
p = 1 - \left[1 - \frac{\mu(D_{\xi})}{\mu(D)}\right]^{H}
$$

gdzie:  $D_{\mathcal{E}}^* = \{a \in \mathbb{1} : q(a) > q(a^{x(H)})\}$  jest zbiorem rozwiązań lepszych od a<sup>x(N)</sup>

 $\mu$ ( $\{\cdot\}$ ) jest miarą zbioru $\{\cdot\},$ 

 $\cdot$  I jest parametrem operadyjnej reguły stopu RS<sup>OP</sup> algorytmu.

Z powyższego związku wynika, że

$$
f((D_{\xi}^{2}) = f((P)) [1 - (1 - p))^{1/N}].
$$

zbiór rozwiązań lepszych na poziomie prawdopodobieństwa 'p od pewnego rozwiązania a  $\epsilon$ A oraz to rozwiązanie a tworzą zbiór

 $D_{\varsigma} = D_{\varsigma}^{\circ} \cup \{a\}$ ;

zoiór D<sub>2</sub> można wziąć jako zbiór przybliżeń optimum. Oczywiście w tym przypadku zbiór rozwiązań ścisłych  $D \subseteq D_c$ . Mamy

$$
\mu(\mathbb{D}_{\xi}) = \mu(\mathbb{D}_{\xi}) + \mu(\{\mathbf{a}\}).
$$

Zapiszmy interpretacyjną regułę stopu w postaci

 $RS(a)$  :  $\mu(D_{\mathcal{E}}) < \eta$ ,

gdzie  $\eta$  i p są założonymi z góry stałymi:  $0 < \eta < \mu(\mathbb{P}),$  $0 < p < 1$ . W przypadku algorytmu "crude" Monte Carlo mamy

 $\mu(D_{\mathcal{E}}^{\bullet})<\eta-\mu(\{a\})$ .

czyli

$$
\mu(P) \left[1 - (1-p)^{1/N}\right] < \eta - \mu(\lbrace a \rbrace),
$$

skąd można wyznaczyć, że powinno być

$$
N > \frac{\log(1-p)}{\log[1-\frac{m-\mu(\{3,3\})}{\mu(P)}]}.
$$

A zatem po założeniu  $\eta$  i p w interpretacyjnej regule stopu otrzymujemy operacyjną regułę stopu dla algorytmu "crude" Monte Carlo

$$
RS^{OP}(a) : n \geqslant \frac{\log (1-p)}{\log [1-\frac{\eta-\mu(\{a\})}{\mu(P)})}
$$

określoną efektywnie po obliczeniu miary zbioru składającego się z jednego rozwiązania a, gdzie a jest rozwiązaniem będącym aktualnym przybliżeniem optimum ścisłego /rozwiązaniem nie gorszym od rozwiązania najlepszego  $a^{*(n)}$  po n próbach/. Wszystkie rozwiązania & spełniające regułę etapu RS po za trzymaniu się algorytmu, stanowią reprezentację zbioru D, gdzie

$$
\mathbb{D} = \{a \in A : RS(a)\}.
$$

 $~272-$ 

W grudniu 1983 r. autorzy ogłosili algorytm "crude" Lonte Garlo polioptymalizacji [8]. Polega on na losowaniu według rozkładu równomiernego rozwiązań z P 1 następnie na pamiętaniu takich rozwiązań z A, które nie są zdominowane przez któreś z rozwiązań już pamiętanych i na usuwaniu takich rozwiązań nad którymi dominuje nowo wylosowane rozwiązanie. Zbiór takich rozwiązań nazwaliśmy reprezentacją zbioru Pareto w danym zadaniu. Po dokonaniu N losowań obliczenia zatrzymujemy i drukujemy reprezentację:

$$
RS^{OP}: n = N,
$$

 $gdzie$   $N-za$ łożona-stała,

-n - numer kolejny przeprowadzanej próby losowej.

«.

Miech D; oznacza zbiór takich rozwiązań ze zbioru A, które dominują nad którymkolwiek spośród rozwiązań wylosowanych lub które nie sa zdominowane przez którekolwiek z rozwiązań wylosowanych w N próbach. Ponieważ w kolejnych próbach zapamiętujemy te rozwiązania, które nie są zdominowane przez któreś z wylosowanych, więc zbiór De maleje i po N próbach

$$
\mu(\mathbb{D}_{\mathcal{E}}') = \mu(\mathbb{P}) \left[1 - (1 - \mathbb{P})^{1/\mathbb{N}}\right].
$$

Reprezentacja zbioru Pareto reprezentuje zbiór

$$
D_{\mathcal{E}} = D_{\mathcal{E}} \cup \bigcup_{i=1}^{N_0} \{a_i\},
$$

 $D_{\mathcal{E}} = D_{\mathcal{E}} \cup \bigcup_{i=1}^{n} \{a_i\}$ <br>  $N_0$  są rozwiązani<br>
rbliża zbiór Pareto<br>
roznie mała można u  $\texttt{gdzie}$  a<sub>1</sub>, i = 1 ... N<sub>2</sub> sa rozwiązaniani tworzącymi reprezentację. Zbiór D<sub>c</sub>erzybliża zbiór Pareto. Z warunku by miara zbioru  $D_c$  była dostateoznie mała można uczynić interpretacyjną regule stopu:

$$
RS(a): \mu(D_{\mathcal{E}}) < \eta
$$

którą można przekształció w operacyjną regułę stopu dla algorytmu "crude" polioptymalizacji i analogicznie jak dla algorytmu "crude" zwykłej optymalizacji:

$$
\text{RS}^{op}(a) : n \geq \frac{\log(1-p)}{\log\left[1-\frac{\eta-\sum\limits_{i=1}^{N} \mu(\{a_i\})}{\mu(P)}\right]}.
$$

## 3. Proponowany algorytm "beta" Monte Carlo polioptymalizacji

Jeżeli zbiór rozwiązań dopuszczalnych P jest podzbiorem przestrzeni metrycznej /np. podzbiorem przestrzeni euklidesowcj/ , a kryteria są określone. przez funkcje przedziałami ciągłe, to powstaje możliwość poprawienia zbieżności metody Monte Carlo przez adaptowanie rozkładu prowdopodobieństwa, według którego. losuje się rozwiązania. Rozwiązania a przestrzeni metrycznej mają swoje otoczenia i można mówić o promieniowaniu własności dobroci rozwiązania a na swoje otoczenie. Mianowicie, jeśli rozwiązanie a<sub>1</sub>. dominuje nad rozwiązaniem a<sub>2</sub>, to nożna założyć, że pewne otoczenie rozwiązania a, dominuje nad rozwiązaniem a<sub>2</sub> oraz że pewne otoczenie rozwiązania a<sub>2</sub> jest zdominowane przez rozwiązanie a.. Dzięki temu można teraz przeprowadzić cykl losowań według pewnego rozkładu, a następnie znając próbkę wylosowanych rozwiązań odpowiednio zmodyfikować rozkład do następnego cyklu.

Algorytm "beta" Monte Carlo stosuje się do zadań polioptymalizacji, w których zbiór P jest podzbiorem n-wymiarowej przestrzeni euklidesowej, a więc  $a = (x_1, ..., x_n)$ . Do losowania rozwiązań w cyklach po N losowań każdy używa się n-wymiarcwych niezależnych rozkładów z rodziny beta, poczynając od beta o złożonycb parametrach, np. od beta] o parametrach (1,1).- V kolejnych cyklach dla poszczególnych zmiennych x, parametry rozkładu dobiera się tak, by pierwsze dwa momenty rozkładu były takie, jak próbkow-e wartości tych momentów z próbki rozwiązań tworzących aktualna reprezentację zbioru Pareto. Dzięki temu rozkład skupia się wokół rozwiązań reprezentacji; gęściej przeszukujemy obszar, gdzie należy się spodziewać rozwiązań dominujących nad wylosowanymi dotychczas, a z rzadka badamy obszar pozóstały /mógą tam być rozwiązania nie zdominowane przez rozwiązania wylosowane/.

',. . .\_ , .

Algorytm "beta" Monte Carlo polioptyralizacji: 1. Wprowadzanie danych:

- liczba zmiemnych.
- liczba kryteriów ilościowych,
- granice przedziału P,
- postać kryteriów jakościowych,
- postać kryteriów ilościowych,
- górna liczba rozwiązań reprezentacji,
- liczba losowań w cyklu.
- 2. Ustalenie początkowych parametrów rozkładu beta.
- 3. Losowanie rozwiązania a z .? 'według rozkładu beta.
- 4. Jeśli wylosowane a jest zdominowane przez jakieś rozwiązanie z reprezentacji, to przejdź do p.8.
- 5. Jeśli wylosowane a dominuje nad jakimś rozwiązaniem z reprozentacji to:
	- wprowadź wylosowane a w miejsce rozwiązania zdominowanego,
	- usuń z reprezentacji wszystkie inne rozwiązania zdominowane,
	- $-$  przejdź do p.8.
- 6. Jeśli przekroozono górną liczbę rozwiązań reprezentacji, to przejdź do p.8.
- 7. Wprowadź wylosowane a do reprezentacji.
- 8. Jeśli nie wykonano w cyklu założonej liczby losowań to przejdź do p.3.
- 9. Pytanie dialogowe: Czy wykonać następny cykl losowań? Jeśli nie, to STOP. Jeśli tak, to przejdź do punktu następnego.
- 10. Ustalenie wartości. parametrÓW'roakładu.beta odpowiadających pamiętanym rozwiązaniom tworzącym reprezentację zbioru Pareto.'
- 11. Aktualizacja danych:
	- górna liczba rozwiązań reprezentacji,
	- liczba losowań w cyklu.
- 12. Przejdź do p.3.

W oprácowanej wersji algorytmu "beta" przyjęto, że zatrzyma--hie algorytmu arbitralnie powoduje decydent. Opracowanie operacyjnej reguły stopu jest zagadnieniem złożonym. Punktem wyjścia takiego opracowania może być spostrzeżenie, że można oszacować miarę zbioru D $'_\mathcal{E}$  przypadającą na otoczenie  $\Lambda'$  każdego wylosowanogo rozwiązania  $a = (x_1, ..., x_n)$  w cyklu na podstawie zależności

$$
p = 1 - \left[1 - \frac{\mu(D_{\epsilon}^2 \cap A^*)}{\mu(A^*)}\right]^n
$$

 $0<sub>2</sub>$ 

$$
\mu(A') \approx \frac{1}{f(a)} [1 - (1 - p)^{1/n}],
$$

. gdsie - - , ), 'on style - - -  $\mathbb{E}[\mathcal{X}]$  , 'on style  $\mathcal{Y}$  . Let  $\mathcal{Y}$  and  $\mathcal{Y}$ 

$$
f(a) = \prod_{i=1}^n f_i(x_i),
$$

276

przy czym  $f_1(x_t)$  jest gęstością rozkładu beta dla współrzędnej i-tej rozwiązania a w punkcie x..

4. Przykłady zastosowania algorytmu "beta"

Algorytm "beta" polioptymalizacji zaimplementowano na minikomputerze APPLE II C i po uruchomieniu rozwiązano szereg zadań numerycznych. Przedstawiamy dwa z nich. Zadanie 1

Liczba zmiennych  $n = 2$ 

 $P = \{ (x_1, x_2) : x_1 \in \langle 0, 5 \rangle, x_2 \in \langle 0, 5 \rangle \}.$ 

Nie ma kryteriów jakościowych:  $A = P$ . Liczba kryteriów ilościowych:  $k = 4$ .

$$
q_{1} = (x_{1} - 1)^{2} + (x_{2} - 1)^{2}
$$
\n
$$
q_{2} = (x_{1} - 1.01)^{2} + (x_{2} - 1)^{2}
$$
\n
$$
q_{3} = (x_{1} - 1.01)^{2} + (x_{2} - 2)^{2}
$$
\n
$$
q_{4} = (x_{1} - 1)^{2} + (x_{2} - 2)^{2}
$$

A zatem miara zbioru P wynosi  $\mu(P) = 5^2 = 25$ , zaś łatwo sprawdzić, że miara zbioru Pareto w zadaniu jest dodatnia i wynosi  $\mu(D) = 0.01$ , bo zbiór Pareto

 $D = \{ (x_1, x_2) : x_1 \in \{1; 1; 01\}, x_2 \in \{1; 2\} \}.$ 

Można znależć rozkład prawdopodobieństwa liczby rozwiązań ze zbioru Pareto, które uzyskalibyśmy stosując algorytm "crude" Monte Carlo polioptymalizacji | 8 . Przy założeniu  $N = 1000$  losowań otrzymujeny z przybliżenia rozkładu dwumianowego o para-. metrach  $n = 1000$ ,  $p = \frac{1}{2500}$  rozkładem Poissona z  $\lambda = n \cdot p = 0.4$ /tab. 1/. Widać, że praktycznie zerowe jest prawdopodobieństwo. uzyskania 6 lub więcej rozwiązań ze zbioru Pareto.

Jeden raz wykonano obliczenia algorytmem "crude" Monte Carlo polioptymalizacji przy N = 1000 losowań. Uzyskano 15 rozwiazań w reprezentacji, ale po sprawdzeniu okazało się, że żadne z tych rozwiązań nie należało do zbioru Pareto.

Do začania i zastosowano algorytm "beta" Monte Carlo zakładajac w cyklu  $\mathbb{Z} = 100$  losowań i górna liczność reprezentacji 100.

Tablica

Liczba Prawdopodobienstwo Prawdopodobienstwo rozwiązań uzykania 1 lub więcej uzyskania 1 rozwiązań rozwiązań <sup>1</sup> .670 320  $\Omega$ ï  $.268.128$ 1 .329 680  $\overline{2}$  $-053626$  $.061.552$  $\overline{\mathbf{3}}$  $.007.150$  $.007.926$  $.000715$  $.000.776$ 4 .000 061 5 .000 057  $.000.004$ 6 .000 004

Rozkład prawdopodobieństwa liczby Pozwiązań ze zbioru Pareto przy algorytmie "crude" Monte Carlo

Rozpoczeto od rozkładu równomiernego. a wiec rozkładu beta o pararetrach (1,1). Już w czwartym cyklu, dla losowań o numerach od 301 do 400, stosowano rozkład beta o parametrach dla x,  $(627.0, 2471.2)$ , zad dla x,  $(26.2, 62.5)$ , a więc mozno skupiony dla pierwszej zmiennej. W tym cyklu wypełniono całą reprezentację /w 331 losowaniu/, a przy tym okazało się, po zakończeniu cyklu, że spośród 100 rozwiązań reprezentacji aż 15 należało do zbioru Pareto. Dalsze losowanie reprezentacji bez powiększania liczności reprezentacji, do 1000 losowań, dały 27 rozwiązań ze sbioru Pareto. Parametry rozkładu beta wynosiły: dla x. (2594, 10301) zaś dla  $\pi$  (29.3, 7:.0).

A zatem stosując algorytm "beta" uzyskano spektakularny wynik, aż 27 rozwiazań se zbioru Pareto. Zadanie 2

Liczba zmiennych n = 5.

 $D = \{(x_1, ..., x_5): x_1 \in \{0\} \text{ 5}\}$   $1 = 1, ...$ 

Nie ma kryteriów jakościowych: A = P. Liczba kryteriów ilościowych k = 6.  $\frac{5}{9}$   $(\frac{1}{9} - 1)^2$ .

 $q_j = \sum_{i=1}^{n} (x_i - 1)^2 - 2x_j + 3$ ,  $j = 2, ..., 6$ .

つつれ

A zatem miara zbioru P wynosi  $\mathcal{M}(P) = 5^5 = \frac{1}{52} \cdot 10^5$ , zaś można obliczyć, że miara zbioru Pareto w zadaniu jest dodatnia i wynosi  $\mu(D) = \frac{1}{120}$ , bo zbiór Pareto jest simpleksem rozpiętym na punktach

 $-(1,1,1,1,1),$   $(2,1,1,1),$   $(1,1,1,1),$ 

 $(1, 1, 2, 1, 1), (1, 1, 1, 2, 1)$   $(1, 1, 1, 2, 1)$ Można obliczyć, że prawdopodobieństwo trafienia w zbiór Pareto przy równomiernym losowaniu rozwiązań ze zbioru. P wynosi około 2.67.10<sup>-6</sup>. Stad można znaleźć dla 900 losowań, stosując przybliżenie rozkładu dwumianowego rozkładem Poissona z parametrem  $\lambda = 2.67 \cdot 10^{-6} \cdot 900 = 0.024$ , że uzyskamy zero trafień z prawdopodobieństwem 0.9765, jedno trafienie z prawdopodobieństwem 0.0.34. dwa trafienia z prawdopodobieństwem 0.0003. A zatem w zadaniu 2 praktycznie zerowe jest prawdopodobieństwo uzyskania 3 lub więcej rozwiązań ze zbieru Pareto przy zastosowaniu algorytmu "crude" Monte Carlo.

Do zadania 2 zastosowano algerytm "beta" rozpoczynając od rozkładu równomiernego i łącznie wykonując 900 losowań w 10 cyklach o długości serii losowań od 25-do 200 w poszczególnych cyklach przy zakładanej różnej górnej liczności reprezentacji. W tych warunkach uzyskano 100 rozwiązań w reprezentacji zbioru Pareto, w tym okazało się 8 rozwiązań ze zbioru Pareto. Parametry rozkładu beta zmieniały się adaptacyjnie i wpływano na ten proces właśnie przez próby celowego sterowania parametrami algorytmu. Tak czy inaczej udało się uzyskać aż 8 rozwiązań ze zbioru Pareto i 92 rozwiązania przybliżające zbiór Pareto, co jest. niemałym osiągnięciem.

5. Wnioski

Przedstawiony algorytm "beta" Monte Carlo okazał się poręcznym narzędziem polioptymalizacji. Jego implementacja na minikomputerze nie nastręczała specjalnych trudności. Trudnością numeryczną była potrzeba opracowania generatora liczb o rozkładzie beta efektywnego przy parametrach rzędu tysięcy, czego nie na  $w$  literaturze  $|3|$ ,  $|10|$ .

)."

Algorytm jest losowy i wymaga sprawdzenia setek i tysięcy rozwiązań ze zbioru rozwiązeń dopuszczalnych. Powoduje to, że zadania praktyczne duże, o długin czasie komputerowego sprawdzania skuteczności rozwiązania i obliczania wartości funkcji-kryteriów beda wymagały zastosowania odpowiednio szybkiego komputera. Przydatne też wtedy będą metody i sposoby przekształcania zadania obliczeniowego optymalizacji do postaci prostszej lub przybliżonej, a za to mniej czasochłonnej w badaniu.

Algorytm ma tę zaletę dodatkowo, że są nadzieje na opracowanie reguły stopu. Pozwoliłoby to na głębszą i bardziej pragmatyczna interpretację otrzymywanej reprezentacji zbioru Pareto.

Poważnym ale łatwym do usunięcia mankamenten algorytmu jest otrzymywanie bardzo licznej reprezentacji w końcowych cyklach obliczeń. Otóż autorzy maja zamiar w przyszłości ograniczyć licznosć tej reprezentacji przez przyjęcie, że jedno rozwiązanie w reprezentacii reprezentuje pewien zbiór rozwiązań bliskich. Tak wiec zamiast kilku rozwiązań, wprawdzie między sobą nie zdominowanych ale bliskich sobie, pamiętane byłoby w reprezentacji jedno rozwiązanie zastępujące je.

Kwestią przyszłościową jest możliwość wprowadzenia dalszoj modvfikacji metody Monte Carlo w zakresie adaptacji rozkładu losowan. Narzuca się możliwość i potrzeba losowania rozwiązań według rozkładu wielowymiarowego zależnego, a nie tak jak w algorytmie "beta" niezależnie dla poszczególnych współrzędnych. Stwarza to określone trudności, szczególnie w zakresie interpretacyjnej reguly stopu.

Na zakończenie chcielibyśmy jeszcze raz podkreślić zalety algorytmu wynikające z ogólnych zalet metody Monte Carlo:

- algorytm jest zerowego rzędu,

- algorytm jest globalny,

- w wyniku jednego przejścia daje pawien układ rozwiązań zadania /zbiór specyficznie powiązanych między sobą rozwiązań/ o wyraźnej i pewnej interpretacji, nie uwarunkowanej numerycznie.

Literatura cytowana w tekście

1. Brooks S.H.: Discussion of random mathods for seeking maxima. Operations Research, 6 /1958/, 2, s.244-251. 2. D 2 1 b 2 a d z e N.I.: Nekotorye novye metody rešenija linejnych i nielinejnych zadač statističeskoj optimizacji.

Autoreferat kandidatskoj dissertacii. Gruzinskij politechničeskij institut, Tibilisi 1971.

3. F i s h m a n G.S.: Concepts and Methods in Discrete Event Digital Simulation. Wiley 1973 /tłum. polskie: Symulacja komputerowa. Pojęcia i metody. PWN, Warszawa 1981/.

4. G o l i n s k i J.: O optymalnej syntezie maszyn metodami Monte Carlo. Praca doktorska. Politechnika Warszawska, Warszawa 1964.

5. Hwang C., Masud A.: Multiple Objective Decision Making-Methods and Applications. Lecture Notes in Economics and Mathematics Systems, Vol. 164, Springer Verlag, Berlin 1979. 6. Kotas Zt., Siarkiewicz M.: System komputerowy optymalizacji wielokryterialnej WEKTOR. Przegląd Mechaniczny,  $1984, 23, s.20-22.$ 

7. Peschel M., Riedel C.: Polyoptimierung. VEB Verlag Technik, Berlin 1976 /tłum. polskie: Polioptymalizacja. Metody podejmowania decyzji kompromisowych w zagadnieniach inżynieryjno--technicznych. WNT, Warszawa 1979/.

8. Pogorzelski A., Pogorzelski W.: Wyznaczanie reprezentacji zbioru Pareto metodą Monte Carlo. I Sympozju "Problemy optymalizacji wielokryterialnej" OBRPTiKM TEKOMA, Warszawa 1983. Materiały /maszynopis powielony/.

9. Pogorzelski W.: Badanie algorytmów przy optymalnej syntezie maszyn metodami losowymi. Praca doktorska. Politechnika Warszawska, Warszawa 1970.

10. Z i e l i n s k i R.: Generatory liczb losowych. WNT, Warszawa 1972.

OHPELEZEHME HPEFOTARJEHME MECKTOTTA HAPET АЛГОРИТМОН "ЧЕКЛА" ИОНТЕ МАРЛО

#### Pesmie

 $221 -$ 

В работе напоминается метод Монто Карло нахождения опти знума и алгорити "круде" Монте Кардо полнептимизации. Обратаотся внимание на эффективное правило сотаковки алгоритна. Лледовательно предлагается новсй метод и алготити "бета" Монте Карло полисптинизации заключающийся в пийлической записимой выборке решений согласно иногонетному независимому распределению бета. Параметры распределения "бета" спределяется на сонове первого и второго исментов выботки из проилого цикла.  $\mathbb{E}[\mathbb{E}[\math$  $\frac{1}{2}$ 

Представляется две численные задачи иногсмерной полногтимизации и их решения алгоритмом "бета".

# **TEETA" MONTE CARLO ALGORITHM FOR SEEKING A REFRESENTATION** OF THE PARETO SET Summary

The present paper aims at describing a new random algorithm for seeking a representation of the Pareto set. This algorithm belongs to the class of experimental methods usually called Monte Carlo.

To begin a "crude" algorithm of polioptimization is mentioned. Next, a new "beta" algorithm is described in detail. Its performances are being tested on basis of two examples whose exact solutions are known. It is shown that numerical results are much superior to those obtainable with the "crude" Monte Carlo method. Eventually a program of further generalizations is proposed.

s "py for gene for energy

# V KONFERENCJA "POLIOPPINALIZACJA E PROJEKTOTANIU" MISLNO 85

J. Pokojski, J. Wróbel.

Instytut Podstaw Budowy Hasayn Politschnika Warszawska

# CECHY, UNARUHKONANIA I POSTAČ DUŽEGO ZADANIA POLIOPTYMALIZACJI W DYNAMICS MASZYN

W pracy cnówiono motodykę rozwiązywania dużych dekomponowalnych zadań polioptymalizacji w dynamics meszyn. Sformułowano ogólną postać dužego rdekomponowanego zadania w dynanice naszyn. Dekompozycja wynika z wielczepoktowości problemów dynanki naszyn, Podział na problomy zdekomponowaci problomowych namiki naszyn, Podział na problomy zdekomponowane następuje<br>ze względu na: różne otapy przcy układu dynamicznego, oddzia-<br>ływania zewnętrzne, charakterystyki uk zastąpienie dużego zadania globalnego, szeregiem wzajemnie po-wiązanych zadań lokalnych o mniejszej wymiarowości.

1. Ustep

Haturalnym dażeniem każdego projektanta jest respatrywanie coraz viekszych problemów, złożonych z szeregu mniejszych podproblomów. które można rozwiazywać niezależnie koordynując ich ostateczna postać. co prowadzi do dużych zadań polioptynalizacji.

Zadania takie powstają także w dynamice maszyn. W pracy ograniczono się do układów dyskretnych o następujących równaniach star  $\lceil 5.7 \rceil$ :

 $\frac{dy_1}{dt}$  =  $\frac{f_1}{dt}$  /t,  $\frac{f_2}{dt}$  3,  $\frac{f_3}{dt}$  /

 $111$ 

 $J_1/t_0 = J_{10} + 1 + 1$ 

gdziet y - wekter zniennych stanu, x - wekter zniennych decyryjnych. w - woktor oddziaływań rownętrznych,  $\lambda$  - woktor parametrów układu, y - wektor warunków prozatkowych. f - nielinicwa funkcja woktorowa.

W zależności od postaci równań /liniowe, nieliniowe/ rodzaju wynuszenia / zdeterminowane. losowe/ woktora parametrów układu, a także charakteru i zakresu informacji, które chce się uzyskać następuje dobór metody badania układu.

Zeszyt Naukory WSInż. w Koszalinie. prace wydziału Mechanteznego Nr 8. Koszalin 1986

Na orół sa to notody nunaryczne. Metody to pozwalają na dwukierunkowe rozszerzenie zakresu badań układów dynamicznych. Z jednej strony unożliwiają badania znacznie rozbudowanych ukladów dynamicznych, a z drugiej strony - przeprowadzenie obliczeń dla bardzo dużej liczby wariantów układu. Pierwszy kierunek można zaobserwować w wielu pracach np.  $[3,5,7]$ Realizacja drugiego wiąże się na ogół z koniecznościa przetworzenia i selekcji dużej liczby informacji wyjściewych. W celu wyodrębnienia majbardziej preferowanych rozwiązań należy stosować motody polioptymalizacji.

2. Kryteria jakości w dynanice maszyn

Kryteria jakości przyjmowano w dynamice maszyn zależą od klasy przyjętogo modelu matematycznego. Jeśli model matematyczny jost zdotorninowany /bez wielkości losowych/ to zdeterninowany jest charakter kryteriów jakości. Często jako kryteria przyjmuje się maksymalne /bądź ninimalne/ wartości peanych Entennych stanu /lub ich funkcji/ w zadanym przedziale czasu całkowania równań stanu /1/:

 $q_1 = \max \frac{1}{3} / 5/$  $t \in [t_0, 1]$  $q_2 = \max$   $g/y_1/t_1 \dots y_n/t_1$ /2/  $t \in \left[ t_0, 0 \right]$ 

W wielu zadaniach wskaźniki jakości przyjmuje postać całkową /jost to na przykład czas rozproszenia przez układ zadanej energii lub całka z kwadratów przemieszczeń pewnych zmiennych stanu lub funkcji tych zniennych/:

$$
q_{3} = \int_{t_{0}}^{T} \frac{z}{t_{1}} / t/dt
$$
  

$$
q_{4} = \int_{t_{0}}^{T} \frac{z}{t_{2}} / 5 / 6 / 1000 J_{\text{B}} / 5 / 10^{2}
$$

Obliczanie takich wakaźników jakości jest dla nodeli liniowych /opisywanych liniowymi równaniami ruchu i liniowymi

ograniczeniami/ zadaniem dosyć prostym. niemniej dla modeli nieliniowych pora przypadkami szczególnymi jest to zadanie złożone i praktyczna metodą badawczą do obliczania wskaźników jakości takich układów staje się technika symulacji cyf $rowed [5]$ 

284

W przypadku modeli losowych /z wielkościami losowymi/ inne muszą być kryteria jakości układu. Często wskażniki jakości okraála sie w postaci wartoáci ársdnich lub wariancii pewnych smiennych stann czy też pewnych funkcji smiennych stanu /w określonej chwili czasu. bądź w stanie ustalonym/:

 $q_5 = 3 \left[ \frac{1}{3} \frac{1}{10} \right]$  $Q_6 = B[E/3q/6/3...3R/k/2]$ <br> $Q_7 = D[Jq/6/100] = B[Jq/6/100]$  $141$  $q_8 = D \left[ g / g_1 / t / \frac{1}{2} \cdots v_n / t / l \right]$ 

Coraz silniej zaznacza zię tendencja do stosowania jako wskaźników jakości pewnych prawdopodobieństw. Kryterium jakości określa się wtedy jako prawdopodobieństwo znalezienia się pewnych funkcji tych zmiennych wewnątrz zadanych przedziałów w określonej chwili osasu, bądź w przedziale osasu 3,5 :

 $q_q = P\{ \omega : a_1/k \leqslant \frac{1}{2} / k \leqslant b_1/k \}$   $\{ k \leqslant 1, 2, \ldots, n \}$  $q_{10}$  =  $P\left\{v : a_{\overline{3}}/5 \right\} \leq g_{\overline{3}}/3, \ldots, g_{\overline{n}} \leq b_{\overline{3}}/5, \ldots, g_{\overline{n}} \leq g_{\overline{n}} \leq g_{\overline{n}} \leq g_{\overline{n}} \leq g_{\overline{n}} \leq g_{\overline{n}} \leq g_{\overline{n}} \leq g_{\overline{n}} \leq g_{\overline{n}} \leq g_{\overline{n}} \leq g_{\overline{n}} \leq g_{\overline{n}} \leq g_{\overline{n}} \leq g_{\overline{n}} \leq g_{\overline{n$ 

Obliczanie wskążników jakości dla modeli lesowych jest bardziej złożone miż dla modeli deterministycznych, niemniej dla modeli liniewych istnieje cały szereg efektywnych metod oblicsania wskażników o postaci /4/, /5/. Obliczanie wskażników jakości w nieliniowej stochastycznej dynamice maszyn jest sadaniem znacznie trudniejszym i poza przypadkami szczególnymi jedna z bardziej efektywnych metod badania jakości jest technika symulacji cyfrowej. Zagadnieniem podstawowym dla akładów z lesowością jest definicja rozwiąząnia polieptymalnego, nawiązujące de definicji klasycznej dla przypadku zdeterninowanego, ale uwzględniająca zależności probabilistyczm.

3. Sfermulowanie dużego zadania polioptymalizacii w dynamice
massyn

Prawie zupełnie nie podejmowaną tematyką w dynamice maszyn jest uwzglednienie obu wspomnianych we wstępie kierunków jednocześnie ti. zarówne rozbudowy zadania, jak i jego policptymalizacji. Westware a strong

**285** 

Należy bliżej określić co rozumiemy przez rozbudowane zadenie policptymalizacji. Weżmy pod uwage określony układ dynamiczny np.1 wielopłytowe sprzęgło cierne w obrabiarce. Analizując ogólną postać modelu matematycznego można powiedzieć, że aby zbliżyć się do bardziej całościowego ujecia zagadnienia należy uwzglednić nastepujące aspekty:

- sprzegło na różnych etapach pracy np. uruchomienie od predkości zerowej do określonej stałej predkości. praca w stacjonarnych warunkach, praca w przypadku chwilowych przeciążeń /np. wynikających z obróbki/, itd. Każdy taki etap można podzielić na etapy czasowe. Na każdym etapie pracy i w każdym przedziało może być badany inny model matematyczhy problemu, moga być brane pod uwage inne zmienne decyzyjne. inny obszar dopuszczalny, inne funkcje kryterialne. Sformukowany może być każdorazowe inny problem policotymalizacii. Wasystkie te problemy łączy fakt, że dotyczą jednego i tege samego układu fizycznego.

- sprzegło w przypadku różnych oddziaływań zewnetrznych. W badanyn modelu uwzględnia się różne rodzaje eddziaływań npi w zależności od parazetrów procesu obróbozego. rodzaju obrabianego materialu. Dia każdego takiego przypadku można. zapropanować model matematyczny różniący się wektorem wymuszeń zewnętrznych. Prowadzi to, tak jak poprzednie, do szeregu powiązanych zadań polioptymalizacji.

- sprzęgło jako układ dynamiczny współdziałający z innymi ukladami dynamicznymi sbrabiarki. Zadania policptymalizacji. parametrów dynamicznych podsespołów układu napędowego: przekładni. łożyskowania, silnika i sprzegła wiaża sie ze soba popraes smienne stanu.

- sprzegło może mieć różne parametry np. ekładziny a różned jakości i cechach opisane w kategoriach losowości.

Moina dla kaided wartości /dla przykładu dyskretnego, bądś dyskretyzacji/ parametru zaproponować odrębne zadania policptymalizacii.

Powyżej omówione różne aspekty jakie powinny być brane. pod uwage przy projektowaniu układu dynamicznego. Można zbudować jeden model, który uwsględnia wszystkie wyszczególnione elementy i poddać go badaniom za pomocą określonej metody polioptymalizacji, tak jak to zaproponowano na początku rozdsiału. Zaleta tego ujecia jest jego uniwersalność nie wyma : gajaoa głebszego wnikania w strukturę i własności zadania. poswalająca na bespośrednie wykorzystanie znanych technik. obliczeniowych. Zaten na wprowadzenie pewnego automatyzmu. Wad jednak można wymienić tu znacznie wiecej. Po pierwsze w przypadku Juńych problemów /np. weżny sume problemów wyszczególnicnych powyżej jako problemy polioptymalizacji sprzegla/ pojawiaja sie znaczne trudności w dopracowaniu modelu. i jego weryfikacji. W praktyce weryfikacja sprowadziłaby się do działań cząsteczkowych, brakowałoby spojrzenia bardziej. calosciowego. O ile jednak przy pewnym nakładzie pracy trudność ta byłaby do pokonania to polioptymalizacja takiego zadania sprawiłaby już poważne kłopoty. W przypadku problemów polioptymalizacji istnieje konieczność preferencyjnego udziału projektującego w podejmowaniu decyzji i to na różnych etapach rozwiazywania problemu. 

W celu ilustracji problemu wymiarowości zadania rozważzy przykład ze sprzęgłem. Załóżny, że praca etapowa oznacza aformulowanie 5 podproblemów polioptymalizacji dla różnych stadiów pracy, uwzględnijmy też 5 przypadków oddziaływań zewketranych daje to w sumie 25 zadań polioptymalizacji. Jeżeli każde zadanie będzie miało 2 kryteria to w przypadku całościowym daje problem o 50 kryteriach jakości, Podejmowanie tak globalnych decyzji wydaje się nieskuteczne przede wszystkin z powodu natłoku dużej ilości informacji. Naturalne wydaje się być ograniczenie koncentracji uwagi projektującego na jednym zadaniu lub serii zadań np. przy pracy stapowej. Prowadzi to do oczywistej w tym przypadku stapizacii procesu podejmowania decyzji na drodze dekompozycji problemu, a na-

stepnie jego koordynacji. W tym miejscu może pojawić się jeszcze jedna wątpliwość. Osy przy takim podejściu nie następuje sztuczne zwielokrotnienie liczby zmiennych decyzyjnych, bowiem przy każdym z podproblenów polioptymalizacji będzie wystopował określony zbiór zmiennych decyzyjnych. Zbiory zmiennych decyzyjnych. jak należy się spodziować, nie będą się między sobą zbyt moono różniły. Takie podejście ma jednak kilka zalet w stosunku do podejácia całościowego. Po pierwsze rozwiązanie wstepne jednoaspektowego podproblemu np.: zadania przy różnych oddziaływaniach zewnętrznych pozwala na wyodrębnienie najlepszych rozwiązań z punktu widzenia poszczególnych zadań jednoaspektowych. Rozwiązania te mogą stanowić informacje pomocną do wypracowania rozwiązania kompromisowogo dla całogo. globalnego problemu. Poza tym w przypadku układów aktywnych stanowią rozwiązania określejące wartości zmiennych decyzyjnych jakie powinien przyjmować układ w zależności od np.t. atapu pracy i rodzaju oddziaływań zewnętrznych.

Poniżej zostanie przedstawione w sposób formalny duże zadanie polioptymalizacji w dynamice maszyn w ujęciu rdekomponowanyn, odrębnie dla poszczególnych przypadków "czystych": 1/ zadanie policptymalizacji w przypadku etapowego funkojonowania układu dynamicznego,

2/ zadanie polioptymalizacji w przypadku wystąpienia różnego rodzaju oddziaływań zewnętrznych,

3/ zadanie polioptymalizacji w przypadku różnych wartości wektora parametrów układu,

4/ zadanie polioptymalizacji w przypadku uwzgledniania innych. związanych problemów polioptymalizacji.

Można przyjąć, że problem globalny składa się z r problemów csastkowych /rys. 1/.

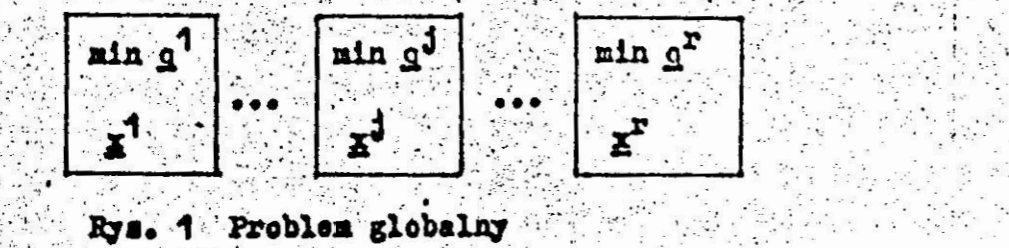

Przyjeto następujące oznaczenia:

 $q^{j}$  - rektorowy wskaźnik jakości,  $x^{j}$  - wektor amiennych decyzyjnych, przy czyn obie wielkością związane są z j-tyn problemem cząstkowyn, x<sup>J</sup> ma postać x<sup>J</sup> = /x,n<sup>J</sup>/. Zmienne decyzyjne y wspólne dla wszystkich zadań lokalnych noszą nazwę koordynacyjnych, a m<sup>J</sup> są zmionnymi lokalnymi.

Zbiór dopuszczalny  $\Phi_{\epsilon}$  W/W - przestrzeń zmiennych decyzyjnych ma hastępujące właściwości:

 $\pi^* = \nabla^* \times M_{\nu 2}$   $\times \cdots \times M_{\nu r}$ <br>  $\tau = \left\{ \frac{\nu}{\nu}, \ \varepsilon_0 \ \ / \sqrt{2} \leq 0, \ \varepsilon_0 \ \ / \sqrt{2} = 2 \right\}$  $161$ 

 $\mu_{y,j} \subset \mu_{y,j}^*$   $j = 1, ..., r$ <br>Dla danego  $y \in Y$  zbiór  $\mu_{y,j} \subset \mu_{y,j}^*$  składa się z ograniozeń nało-

żonych na zmienno decyzyjne, w tym przez równania stanu o postacir

171

$$
\frac{1}{4} \frac{1}{4} - \frac{1}{4} \sum_{i=1}^{3} \sqrt{t_i} \sum_{i=1}^{3} \frac{1}{2} \sum_{i=1}^{3} \frac{1}{2} \sum_{i=1}^{
$$

 $T_{13}/t_0/\approx T_{130}$  $1.4$ Dla j-togo problemu cząstkowego:  $n^J$  - wektor zmiennych decyzyjnych lokalnych,  $\triangle$  J - wektor parametrów układu, w<sup>J</sup> - wektor oddziaływań zewnetrznych.

Globalny problem polioptymalizacji o powyższych własnościach strukturalnych na postaó:

 $\sin{(2\pi/3/\pi^2)}$ ,  $q^2/\pi^2/$ , ...,  $q^2/\pi^2/1$  $S_3$   $\in$   $\bigcup$   $\bigcup$ 

Kenstrukcja zbioru dopuszczalnego w powyższym ujęciu jest agodna z zaproponowana w 6. W zadaniu o postaci /18/ obseruuje sie požiemoweść kenfliktów. Jest te pozienoweść uwarunkowana modelowo. Co schematroznie przedstawione na rys. 2. Przejdźny do uwzględnienia własności strukturalnych. która posłużyły do wycdrębnienia 4 klas problemów polioptymalizacji w dynamics maskyn.

U przypadku 1/ tj. mdania stapowego, sohemat zadania przedstawieno na rys. 3. Przypadek 2/ tj. występowanie różnych oddziaływań zewnętrznych, przedstawiono na rys. 4.

Przypadek 3/, został przedstawiony na rys.5. Przypadek 4/, ze względu na swoją złożoność nie został podjety w niniejszej pracy. konflikt w ustalaniu v II pozicn konflikt międzyzadaniowy dla danego y konflikt w ustalaniu ... I pozion nd w ramach j-tego zadania Rys. 2. Schemat poziomowości konfliktów Ë Y nin g<sup>J</sup>  $n^{j}$   $\epsilon$ H. wektor x<sup>J</sup> = /v,m<sup>J</sup>/ speinia ograniczenie nalożone na zmienno decyzyjne w tym przez równanie stanu: - = f<sub>ij</sub>/t, y<sup>j</sup>, y, d, n, n<sup>j</sup>/  $3^{13/5}0^{6}$  =  $7130$ ; 1 = 1,...,ng Rys. 3. Schemat zadania etapowego nin gd  $n^3 \epsilon$   $n_{r,1}$ woktor E's/Y, n'/ spelnia ograniczenia nakożons na mnienne decynyjne w tym przez równania ruchu:  $\frac{11}{4}$  =  $t_{1j}/t_{i}\chi^{j}$ ,  $\chi_{i}\chi^{j}$ ,  $\chi_{i}\chi^{j}$  $13/y_0$  a  $T_{1,101}$  1 = 1,...m Rys.4. Schomat zadania w przypadku występowania róinych oddziaływań zawnotrznych

 $-289$ 

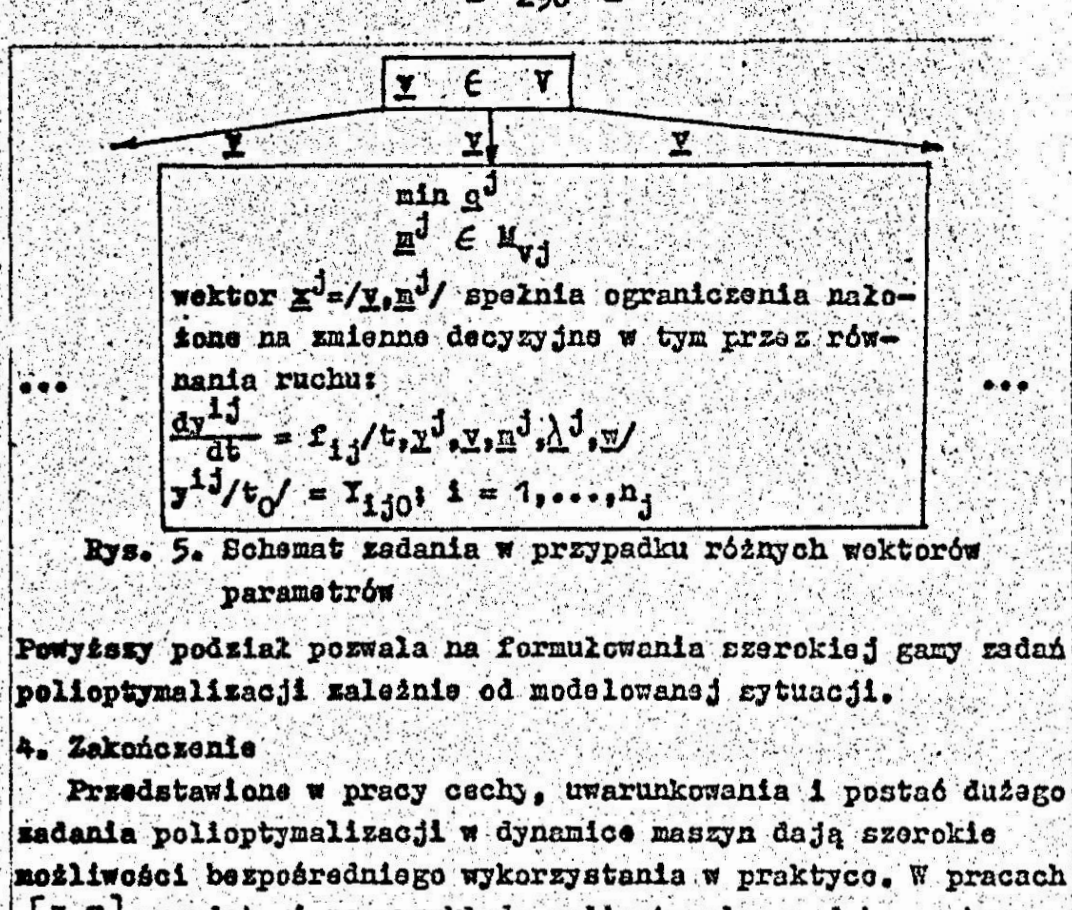

3.7 przedstawiono przykłady polioptymalnago doboru charakterystyk zawieszenia pojazdu, przy ozyn zadania te potraktowana jako duże dekomponowalne zadania polioptymalizacji.

Literatura cytowana w tekście

1. H w a n g ch.L.. M a s u d A.S: Multiple decision making ".' methods and applications, Springer Verlag, Berlin, Heidelberg. New York, 1979.

2.  $K = e \cdot n + y$  R.L.,  $R = 1 f f$  a H.: Decisions with multiple objectives; preferences and tradeoffs, Wiley. New York. Santa Barbara. London, Sydney. Toronto. 1976. |.

3. Osiński Z.. P o ko j s k i J., W r ó b e l J.: Kryteria jakości i polioptymalizacja w warunkach losowości. Zeszyty Naukowe Politochniki Śląskiej. Seria Automatyka. z.67 notliwości berpośradniego wykorzystania w praktyco. W praca (3,7) przedstawiono przykłady polioptymalnego doboru charakterystyk zawieszenia pojazdu, przy czym zadania te potraktiwana jako duże dekomponowalne zadania polio

Optimization of multilevel multicriferia machine desigen problems. Foundations of Control Engineering, vol. 8, no

3+4. 1983. pp.175-182.

5. O s i i s k i Z., W r 6 b e l J.: Teoria konstrukcil maszyn, PMN, Warszawa, 1983.

6. P o k o i s k i J.: Polioptymalizacja dużych zadań projektowych w budowie maszyn na przykładzie samochodowej skrzynki przekładniowej. Rozprawa doktorska. Politechnika " Warszawska, 1982.

7. P.o.k.o.jskiJ., WrobelJ.: Komputerowe wspomaganie procesów decyzyjnych w dynamice maszyn. Zeszyty Naukowe Politechniki Šląskiej, seria: Energetyka z.89. 1985. pp 161-178.

## ПРИЗНАКИ. ОБУСЛОВЛЕННОСТИ И ВИЛ БОЛЬПОЙ ЗАЛАЧИ ПОЛИОПТИМИРАЦИИ В ПИНАМИЧЕ МАШИН Pesnie

В работе рассмотрено методжку решения большой хекомпонируемой задачи полноптимизании в иннамике машин. Сформулировано обли<sup>в</sup> вид больтой декомпонируемой запачи в динамике матин. Лекомпонирование следует из многокритериальности проблем в динамике матин. Разбиение на декомпонированные проблемы происходит по породу: разновилности этапов работы динамической системн: внешных влияний: характеристик системи; взаимодействия : другим динамическим системами. Пелью декомпонирования является заметание больтой глобальной заначи. Тяком взаимосвя занных залач меньтей размерности.

ATTRIBUTES, CONDITIONS AND FORM OF LARGE POLYOPTIMIZATICH PROBIEM IN MACHINE DYNAMIC

### Surmary

In the paper the mothodology of solving large decomposed polycptimalization problem in the machine dynamics is presented. The problem of the polyoptimization in the decomposition case. in the machine dynamics is generally formulated. The decomposition results the multiaspect character of the machine dynamic problems. There are the natural basis to partition to cubproblems: the different stages of the dynamic system motion. the different external disturbances. characteristics of system and interaction with the other dynamic systems. The main purpose of the decomposition is to replace the global problem by the set of the interconnected subproblems.

Praca została przesłana dnia 11 marca 1986 r.

#### V KONFERENCJA "FOLIOPTYMALIZACJA W PROJEKTOWANIU"

MIELNO 86

Wojciech Tarnowski

Instytut Automatyki

Politechnika Slaska w Gliwicach

# POLIOFTYMALIZACJA 7 PROJEKTOWANIU TECHNICZNYM -PROBA SYNTEZY

7 pracy scharakteryzowano zadanie polioptymalizacji w procesie projektowania technicznego. Pokazano rolę dekompozycji zadania projektowego oraz role hierarchizacji zadań dla procesu formułowania kryteriów optymalizacji. Wykazano, że w projektowaniu wstępnym znaczenie polioptymalizacji jest drugorzędne. natomiast optymalizacji wielokryterialnej - pierwszorzędne. Kastępnie pokazano osobliwości zadania polioptymalizacji w konstruowaniu i przedyskutowano korzyści ujęcia polioptymalizacyj-. nego, w szczególności: /i/ możliwość krytycznej oceny roli poszczególnych ograniczeń i wymagań projektowych oraz /ii/ możliwość oszacowania kosztów dyskretyzacji zmiennych decyzyjnych. Podkreślono również uogólniającą role polioptymalizacji: na przykład /1/ umożliwienie równoczesnej optymalizacji struktury i parametrów obiektu, /2/ formułowanie nowych i weryfikację znanych heurystycznych zasad konstrukcyjnych.

1. Watep

Jednym z najbardziej istotnych i podstawowych działań w projektowaniu jest wybór. Asimow [1] uważa go nawet za element definicyjny procesu projektowania, nazywając projektowanie pro-. cesem podejmowania decyzji w warunkach niepewności i przy wysokiej karze za błąd. Tybór rozumiemy tu jako proces racjonalnego przygotowania decyzji. Problematyce tej poświęcono monografie [6]. Z niej przytoczyny kilka najważniejszych definicji przyjętych w tej pracy i niezbędnych do rozumienia tekstu.

Zeszyt Naukowy WSInz, w Koszalinie, prace Wydziału Mechanicznego Nr 8, Koszalin 1986  $\mathbb{R}^n_{\geq 0} \rightarrow \mathbb{R}^n \rightarrow \mathbb{R}^n \rightarrow \mathbb{R}^n$ 

Objaśnienia używanych terminów

Cechy konstrukcyjne  $X = \{X_p : p = 1, P\}$  - zbiór wielkości, których wartości stanowią konieczny i wystarczający zbiór informacji, potrzebny do wykonania i uruchomienia obiektu oraz do prowadzenia remontów. Zbiór wartości /lub rozkładów wartości/ cech konstrukcyjnych /projektowych/ w sposób jednoznaczny określa konstrukcję obiektu.

Decyzja - jednorazowy akt postanowienia w sprawie rezultatów wyboru, nie podlegający algorytmizacji, zawsze dokonywany przez człowieka, intuicyjny, arbitralny.

Kryteria oceny  $K = \{K, : 1 = 1, I\}$  - zbiór zdefiniowanych wielkości tworzących system wartości w danym zadaniu wyboru. Zbiór K jest podzbiorem właściwości konstrukcyjnych Y.

Model matematyczny obiektu - zbiór formalnych związków między wartościami zmiennych decyzyjnych x i wartościami właściwości konstrukcyjnych y.

Ocena - proces estymacji /oceniania/, którego celem jest oszacowanie wartości lub rozkładów wartości danego kryterium oceny K, dla kolejnych wariantów a.CA.

Ograniczenia - zwykle rozumie się jako podzbiór wymagań konstrukcyjnych /projektowych/, nałożonych na cechy konstrukcyjne. Optymalizacja - proces szukania wariantu optymalnego d c A

przy jednym kryterium optymalizacji, P.

Polioptymalizacja - proces szukania zbieru wariantów polioptymalnych P /efektywnych, kompromisowych, Pareto, niezdominewanych/, gdy dany jest zbiór wariantów A lub zbiór wariantów poprawnych D oraz zbiór kryteriów oceny K.

Selekcja - działanie, którego celem jest określenie zbioru wariantów poprawnych DCA /dopuszczalnych/, czyli wariantów czyniących zadość wszystkim wymaganiom projektowym. System wartości - układ atrybutów jakości obiektu /żądań, życzeń itp/ i relacji między nimi /np. preferencji/.

Wariant /wariant konstrukcyjny, wariant projektewy, rozwiązanie zadania projektowego/ - wersja rozwiązanie zadania projektowego lub konstrukcyjnego, określona z dob kością do zniennych decyzyjnych.

Wariant poprawny /wariant dopuszczalny/ de DaA - wariant który czyni zadość wszystkim wymaganiom projektowym.

Właściwości projektowe /konstrukcyjne/ Y =  ${Y_{-}$ : r = 1, R) /osiągi obiektu/ - zbiór wielkości których wartości y\_jednoznacznie określają właściwości eksploatacyjne /w tym er-

gonomiczne, kosztowe i inne/, umożliwiając racjonalne użytkowanie, przechowywanie, transport i sprawdzanie obiektu. Wybór - proces poszukiwania wariantu optymalnego lub satysfakcjonującego.

Wymagania konstrukcyjne /projektowe/ - /w tym ograniczenia/ zbiór egraniczeń narzucenych na wartości cech konstrukcyjnych i właściweści kenstrukcyjnych /w tym na kryteria eceny i na znienne decyzyjne/.

Zadaniewe kryterium optymalizacji F - zdefiniewane, mierzalne, skalarna miara jakeści wariantów a 6A, wynikająca z przyjętego w danya zadaniu systemu wartości, ważna tylko w tym zadaniu i możliwa do ileściewego wyznaczenia w tym zadaniu. Zmienne decyzyjne - minimalny zbiór wielksści /np. cech kenstrukcyjnych/, których wartości jednoznacznie definiują wariant a e A w zbiorze wariantów A.

We pracy [6] zaproponowano ogólny model procesu wyboru; przez model procesu rozumie się tu strukturę procesu /czyli wyróżnione działania i relacje między tymi działaniami/, zbiór zbierów procedur zalecanych dla poszczególnych działań oraz strategię procesu, czyli zbiór reguł wyboru spośród tych procedur w konkretnym przypadku procesu.

We wspomnianej strukturze [6, ss. 62 i 63] wyróżniono oce-

ne, tworzenie modelu matematycznego obiektu, selekcję, tworzenie zadaniowego kryterium optymalizacji /skalarnego/, polioptymalizację, optymalizację i decyzję, zdefiniowano te działania, w szczególności określono informację wejściewą i cel każdego z nich, oraz pokazano ich wzajemne relacje. Nie będziemy powtanak bardzo istotne w kontekscie niniejszej pracy.

rzać tu tego modelu. Wynienione wyżej pojęcia wydają się jed-<br>"ak bardzo istotne w kontekscie niniejszej pracy.<br>"Tu podkreślmy, że ostatnim /zalgorytmizowanym/ działaniem<br>"g modelu [6] jest optymalizacja, poprzedzona ewent Tu podkreślmy, że ostatnim. /zalgorytmizowanym/ działaniem  $erg$  modelu  $[6]$  jest optymalizacja, poprzedzona ewentualnie polioptymalizacją. Optymalizacja wymaga jednego skalarnego kryterium optymalizacji. W przypadku wielu kryteriów oceny  $K_1, K_2, \ldots, K_r$ co jest przecież regułą, jako kryterium optymalizacji tworzymy zastępcze sztuczne kryterium  $F = F/K_1, \ldots, K_t / 1$  formułujemy w ten sposób zadanie optymalizacji wielokryterialnej.

Postuluje się jednocześnie, że wszystkie kryteria oceny K, /lub niemal wszystkie/ dadzą się sprowadzić do kosztu całkowitego, będącego uogólnionym społecznym kosztem wytwarzania i  $eksploatacji obtextu [6].$  W'tej sytuacji polioptymalizacja nie byłaby niezbędna. Tezą tego artykułu jest, że namet w takiej sytuacji jak wyżej opisana, polioptymalizacja jest celowa i pożyteczna, i w dalszym ciągu artykułu pokażemy te korzyści. Formalny opis optymalizowanego obiektu

Optymalizację prowadzi się na zbiorze wariantów A. W projektowaniu technicznym możeny wyróżnić dwa skrzjne przypadki postaci tege zbioru:

1/ Zbiór ograniczony skończony  $A = \{a_-, : \forall = .1, \forall\}$ , przy czym liczba wariantów V jest niezbyt duża, kilka do kilkudzie-.sięciu, np. zbiór koncepcji lub zbiór możliwych elementów z katalogu. Liczba zmiennych decyzyjnych może być wówczas bardzo mała: jedna /np. numer koncepcji, v/ albo co najwyżej kilka. Do utworzenia modelu matematycznego obiektu nie można najczęściej użyć równań fizykalnych, bo zmienne decyzyjne

 $.296$ 

nie są zmiennymi fizycznymi. Zamiast modelu ratematycznego mamy macierz ocen:  $\|k_{\{y\}}\| = 1 - 1, I$ ,  $v = 1, V$ , gdzie i' jest numerem kryterium oceny a 'v' jest numerem wariantu.

2/ Zbiór wariantów. A jest zbioren ograniczonym o mocy continuum:  $\lambda = \{a_y\}$ , przy czyn  $a_y = x_y$ , gdig  $x_y$  reprezentuje wariant jako wektor w przestrzeni zmiennych decyzyjnych:

 $x_{y} = \sum x_{1y}, x_{2y}, \ldots, x_{p_y}$ 

### Zadanie wyboru

Zadanie wyboru można zatem zdefiniować następująco:

- należy znaleźć rozwiązanie optymalne d , tj. takie rozwiązanie ac A, które spełnia wszystkie wymagania /i ograniczenia/ projektowe oraz jest najlepsze ze względu na zadaniowe kryterium optymalizacji F, albo:
- należy znaleźć rozwiązanie satysfakcjonujące d , tj. takie, które spełnia wszystkie wymagania /i ograniczenia/ projektowe oraz jest wystarczająco dobre ze względu na kryteria. Ten drugi warunek uważamy za spełniony jeśli

 $F(d_s) \geq F_{\min}$ gdzie F<sub>min</sub> jest arbitralnie ustaloną satysfakcjonującą wartością zadaniowego kryterium optymalizacji F, lub jeśli

 $k_1$   $k_1$   $\lambda_3$   $k_1$  min

gdzie  $k_{1,min}$ ,  $1 = 1$ , są arbitralnie ustalonymi satysfakcjonującymi wartościami poszczególnych kryteriów oceny K.

Zadanie wyboru jest w ogólności sformułowane przy pomocy trójki:  $\langle \Lambda, \Omega, \phi \rangle$ , gdzie  $\Lambda$  jest zbiorem wariantów,  $\mathcal Q$  jest zbiorem wynagań,  $\mathcal Q$  jest systemem wartości. Elementy tej trójki sa zazwyczaj sformułowane w sposób opisowy /lingwistyczny/, często niepełny, niejasny, nawet wewnętrznie sprzeczny, niespójny. Gdyby były dane w sposób formalny i zupełny, można by od razu przystąpić do zadania optymalizacji.

Dla zadania wyboru w projektowaniu charakterystyczne jest to, że: /i/ zbiór wariantów A jest często bardzo liczny, czasen o mocy continuum, /ii/ system wartości jest dany w sposób. roznyty i często niekompletny, ale istnieje nożliwość ściślejezego sprecyzowania; w szczególności większeść kryteriów jest zdefiniowana i mierzalna, i zbićr kryteriów nie jest duży, np. nie przekracza zwykle 3 do 4.

2. Dekompozycja i hierarchizacja zadań a polioptymalizacja

Przez dekompozycję zadania projektowego Z rozumiemy podział tego zadania na skończony zbiór zadań częściowych /podzadań/  $\{Z_n : n = \overline{1,N}\}$ , takich, że każde z nich może być rozwiązywane niezależnie [4]. Naturalnie dla każdego podzadania określa się osobny system wartości i wymagania projektowe. Zakłada się przy tym, że "złożenie" otrzymanych optymalnych rozwiązań poszczególnych podzadań Z przyniesie heurystycznie quasi - optymalne rozwiązanie d zadania Z.

Dekompozycja jest działaniem heurystycznym. Może być robiona roznaicie, przy czym użyteczne ną dwa ujęcia: /1/ podział modelu matematycznego projektowanego obiektu [2], jak w przykładzie łożyska [5], /2/ podział projektowanego obiektu. na części /zespoły/ - np. maszynę roboczą można podzielić na napęd, część roboczą, podwozie /korpus/, sterowanie itd. Drugie podejście wymaga znajomości co najmniej koncepcji rozwiązania całego obiektu, pierwsze podejście ponadto znajomości matematycznego modelu obiektu oraz formalnego skalarnego kryterium optymalizacji. Dlatego dekompozycja może być przeprowadzana dopiero w późniejszych fazach procesu projektowania [4] Pierwsze ujęcie może w ogóle wyeliminować wektorowe kryterium optymalizacji umożliwiając zamianę kryteriów na ograniczenia, eliminuje więc polioptymalzację, albo co najmniej znacznie redukuje zbiór kryteriów. /jak w przykładzie łożyska ślizgowego - patrz  $\lceil 5 \rceil$ 

Podejácie drugie jest bardziej heurystyczne. Ponieważ jednak wymiarowość podzadania Z, /mierzona liczbą zmiennych decyzyjnych/ jest z reguły mniejsza niż wymiaroweść zadania Z, można stwierdzić że także w tym przypadku polioptymalizacja albo jest znacznie łatwiejsza, albo w ogóle nie jest potrzebna ponieważ jest tylko jedno kryterium.

Mówiąc o dekompozycji - w kontekscie optymalizacji lub polieptymalizacji - należy również wziąć pod uwagę działanie przeciwne do dekompozycji: odwoływanie się do nadzadań i tam poszukiwanie kryteriów. Jest to ustalanie hierarchii zadań i hierarchii kryteriów. Na przykład projektując optymalną skrzynię biegów do samochodu, powinniśmy starać się ustalić /choćby nawet tylko intuicyjnie/, jaka jest właściwość tej skrzyni taka, która powinna być ekstremalna aby samechód mógł być optymalny. To działanie doprowadza z reguły do zamieniania niektórych kryteriów oceny na ograniczenia, np. w kontekscie pewnej maszyny nie zależy nam na największej trwałości T jej okreslonego zespołu,  $T = max$ !, ale na tym, aby  $T \geq T_o$ , gdzie  $T_o$ jest trwałościa całej maszyny. Innym przykładem może być optymalizacja łożyska [5], gdzie początkowe 4 kryteria oceny zostały zastąpione trzema ograniczeniami, a czwarte stało się naturalnym kryterium optymalizacji, bez potrzeby szukania zastępczego skalarnego kryterium optymalizacji F. zbudowanego z czterech kryteriów oceny.

Uogólnieniem tego spostrzeżenia może być wcześniej opublikowana propozycja 7, 6, aby jako jedyne kryterium optymalizacji stesewać tzw. uogólnicny społeczny koszt I, będący sumą kosztów wytwarzania, eksploatacji i kasacji obiektu. W tym celu wyróżniono dwa typy projektowanych obiektów: typ A, bezpoárednie przeznaczony do wprowadzania na rynek i typ B, produkewany po'te aby stał się częścią tego pierwszego. Dla obiektów typu A kryterium optymalizácji jest koszt I, dla obiektów

typu B ustalamy zadaniowe kryterium optymalizacji badając hicrarchie zadań i edpowiadającą in hierarchię kryteriów optymalizacji, prowadzącą do odpowiedniego obiektu typu A. Na przykład możemy dojść do konkluzji, że kryterium optymalizacji dla mikroprocesora /obiekt typu B/ powinna być jego niezawodność, ponieważ jest to niezbędny warunek aby mikrokomputer /obiekt typu A/ był optymalny ze względu na całkowity koszt jego wytwarzania /w tym koszty gwarancyjne/ i koszt eksploatacji.

3. Polioptymalizacja w projektowaniu wstępnym

We wezesnych fazach projektowania, np. w fazie poszukiwania koncepcji rozwiązania zadania projektowego, nie należy dokonywać dekompozycji tego zadania w sensie podziału na zbiór autononicznie rozwiązywanych zadań częściowych [4]. 7 związku z tym zbiór właściwości konstrukcyjnych jest liczny. Obiekt projektowania jest słabo rozpoznany, nie można więc stworzyć modelu natematycznego obiektu. Zatem nie ma potrzeby ani możliwości używania dużej liczby dobrze zdefiniowanych cech konstrukcyjnych, czyli zbiór zmiennych decyzyjnych może być niewielki, zazwyczaj nie więcej niż kilka. Na przykład zmiennymi decyzyjnymi moga być nazwy podproblemów. jak w netodzie morfologicznej  $|10|$ .

Przykład. Szukamy rozwiązania napędu stanowiska do przykręcania śrub w zautonatyzowanej linżi montażu samochodu. Przykładowa tablica norfologiczna pokazana jest w Tabl. 1.

> $T$  a b  $1$  i.e a 1

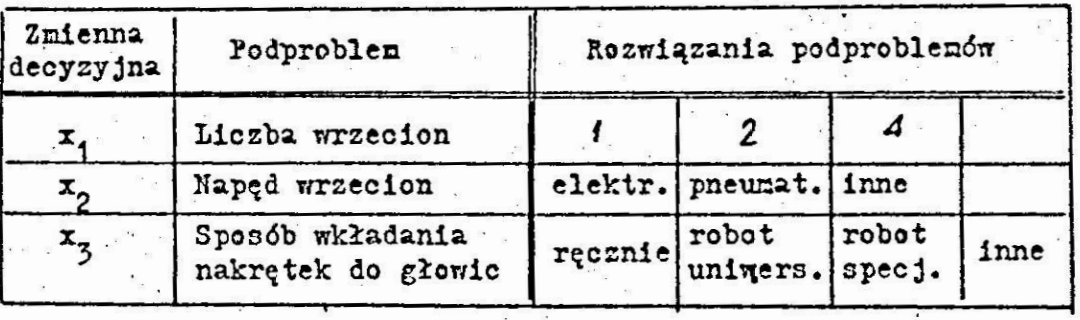

-300-

Zmienne decyzyjne są w tym przypadku dyskretne.

어디에서 : 10 원, 10 - 10 부터 : 10 호텔 제10 시 - 10 May 2012 10 May 20

. | .\_. «\*.. v . . I I

Najczęściej zmienna decyzyjna jest tylko jedna: jest nia kolejny numer koncepcji.

Jak wyżej wspomniano, zbiór właściwości projektowych /technicznych, ergonomicznych, ekonomicznych i innych/ jest duży. Ponieważ zadania nie można zdekemponować i brak też matematycznego modelu obiektu, zbiór kryteriów oceny  $K_i$ , i =  $1,1$  musi być często dość liczny. Zauważmy jednak, że w projektowaniu technicznym decydująca ich większość jest dobrze zdefiniowana, zatem tylko niewielka ich część, nie więcej niż kilka, może  $mie$ ć charakter rozmyty  $[3]$ .

Natomiast ocena w większości jezt roznyta i/lub probabidiztyczna. Projektant przeprowadza więc optymalizację wielekryte- \_ rialną, tworząc i wykorzystując zastępcze kryterium skalarne, częste nie mające interpretacji fizycznej /sztuczne/ 6 . 3.

Biorąc pod uwagę powyższą charakterystykę zadania wyboru w projektowaniu wstępnym, a głównie fakt że zbiór rozwiązań jest skończony i o małej liczności, można stwierdzić że polioptymalizacja ma tu ograniczone zastosowanie. Jej celem może być tylko zmniejszenie zbioru rozwiązań, co może być cenne jeśli optymalizacja ma być intuicyjna, i decydentowi znacznie łatwiej podjąć decyzję na małym zbiorze.

Trzeba jednak zauważyć, że polioptymalizacja może decydująco przyczynić się do optymalizacji wyboru koncepcji projektowanego obiektu przez to, że umożliwia czasem sformułowanie jednoznacznych kryteriów i zasad wyboru optymalnej struktury obiektu- patrz Po 5.

Jednocześnie trzeba podkreślić. że w projektowaniu wstępnym, kiedy dekompozycja jest praktycznie nie do zrealizowania ponieważ brak modelu matematycznego, a zbiór kryteriów oceny jest ce najmniej kilkuelementowy, pierwszorzędnego znaczenia nabiera optymalizacja wielokryterialna. np. leksykograficzna

' ' ' . <sup>~</sup>' V ' 'I . . . .' . , \_ . 1 '. o . \_ ' . \_ | - . . .

lub oparta na sztucznym kryterium skalarnym.

4. Polioptymalizacja w konstruowaniu /projektowaniu paranetrycznym/

 $-302-$ 

Najpełniej korzyści podejścia polioptymalizacyjnego widać w przypadku sparanetryzowanych zbiorów rozwiązań o mocy continuum, niezależnie od liczby zmiennych desyzyjnych. Zakładamy oczywiście. że w zadaniu występują co najmniej dwa konfli-. ktowe kryteria oceny.

Korzyści z polioptymalizacji w przypadku projektowania są oczywiście te same co w każdym innym przypadku optymalizacji /ogólniej: podejmowania decyzji/ wielokryterialnej. Taką korzyścia jest umożliwienie "wglądu" w problem konfliktu między kryteriami, pod warunkiem że da się go przedstawić graficznie w przestrzeni zmiennych decyzyjnych. ale znacznie lepiej gdy w przestrzeni celów. Przy odpowiednio sugestywnej konfiguracji zbioru rozwiązań polioptymalnych, wybór rozwiązania optymalnego može sam się narzucać, jak np. na rys. 1 [5, rys. 6].

Na podstawie wielu przebadanych przypadków można pokusić sie o podanie kilku osobliwości zadań polioptynalizacji w projektowanju /szczególnie w konstruowaniu/.

1. Zbiór kryteriów nie jest liczny /rzedu dwa do cztery. prawie nigdy powyżej ośmiu/. Zbiór zmiennych decyzyjnych liczny, dochodzi do kilkunastu, czasami wiecej, Konstruktorzy świadomie ograniczają ten zbiór, arbitralnie nadając ustalone wartości wielu cechen konstrukcyjnym. po to aby zmniejszyć wyniarowość zadania i trudności obliczeniowe.

2. Zdecylowana wiekszość zmiennych ma charakter ostry; zmienne decyzyjne z reguły są ostre, natomiast wśród kryte iów bywa jedno lub rzadko kilka o charakterze rozmytym /np. właściwości ergonomiczne/.

3. Niektóre ostre kryteria noga być poeniane lingwistycznie. /oceny rozmyte/. Wiekszość kryteriów powinna być sceniana

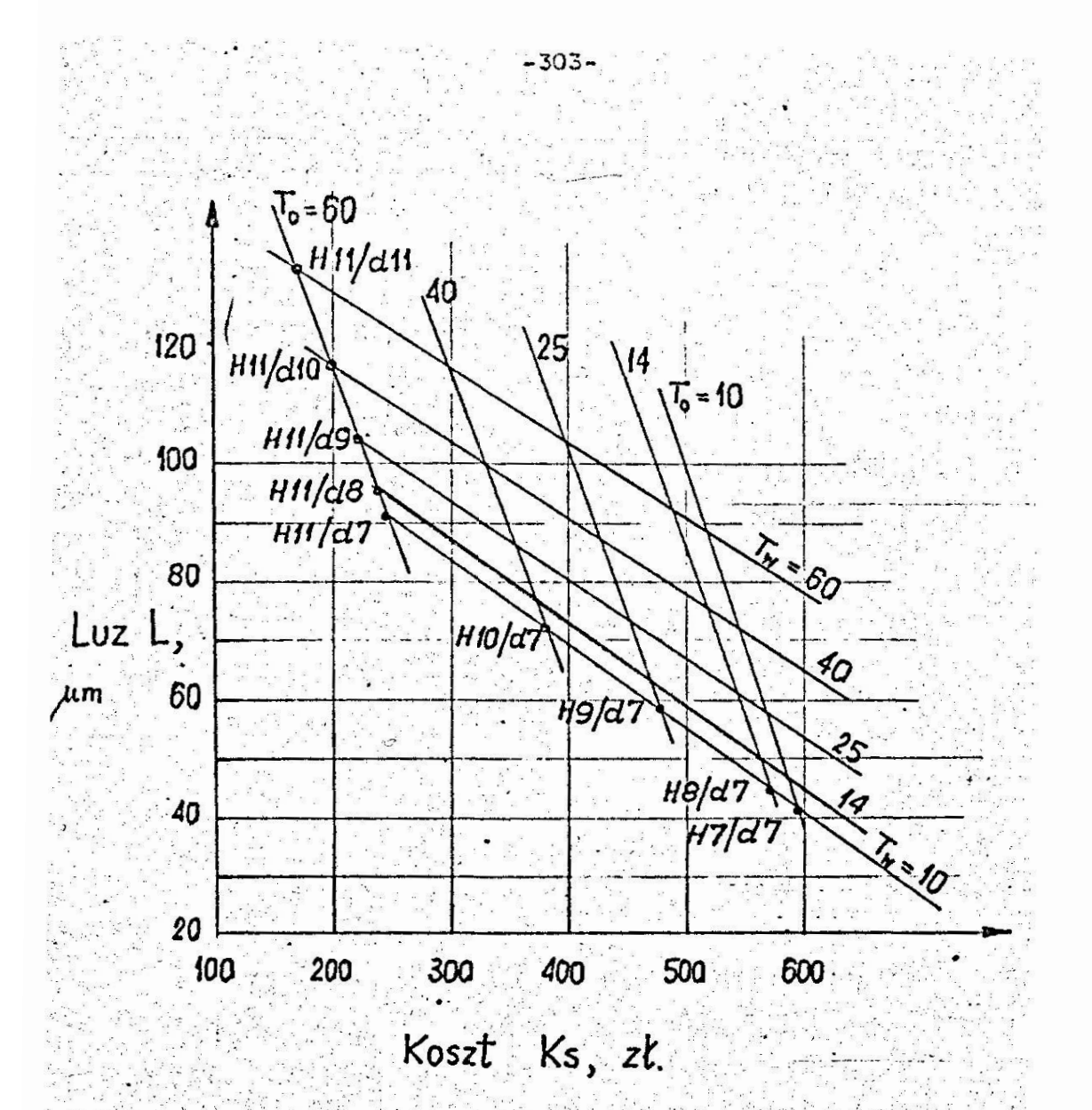

Przykładowy zbiór rozwiązań polioptymalnych Rys. 1. w przestrzeni celów [5]. Kryteria: Ks = min ! L = min 1, zmienne decyzyjne:  $T_o$ ,  $T_w$ 

probabilistycznie.

4. Najczęściej projektant /ogólnie: osoba realizująca proces wyberu/ może uzyskać od decydenta lub od eksperta informację implicite o wartościach wzajemnych substytucji między kryteriami, a co najmniej o wzajemnych ważnościach współczynników wagi.

Dzięki tym właściwościon, szczególnie ostatniej, istnieje możliwość utworzenia sztucznego skalarnego kryterium optymali $zac$  $ii$ :

304

 $F = F/k_1, ..., k_n, ..., k_r$ 

i teoretycznie nie jest potrzebna polioptymalizacja. Jak pokażemy dalej, o celowości przeprowadzania policptymalizacji decydują inne jej możliwości.

4.1. Polioptymalizacja jako narzędzie analizy ograniczeń i wymagań projektowyc<sup>1</sup>

Trudno tego dowleść, ale doświadczenie uczy że zbiór rozwiązań polioptywalnych P najczęściej leży w całości /patrz np. rys. 1/ 1u w części /np. s. 119. [6]/ na ograniczeniach. Oznacza to, że odpowiedniu zmieniając dane ograniczenie /"rozluźniajac" je / nożna uzyskać nowy, lepszy zbiór P.

Na przykład [5] takim ograniczeniem dla łożyska ślizgowego  $d \nless d_{\min}$ može być minimalna średnica czopa d<sub>rin</sub> /rys. 2/: zmniejszając ją z wartości  $d'_{min}$  do wartości  $d''_{min} < d'_{min}$ , otrzymujemy lepszy zbiór P.. Przy graficznyn sposobie przedstawienia zbioru rozwiązań polioptymalnych widać więc explicite jaki jest techniczny i ekonomiczny skutek /często zresztą niepotrzebnego/ "zacieśniania" ograniczeń. Ten aspekt polioptymalizacji jest o tyle ważny, o ile często, lub nawet z reguły w praktycznych przypadkach projektowania ograniczenia ustalane sa arbitralnie, na podstawie intuicyjnego sadu projektanta. Próby formalnej optymalizacji wymagań [9] nie znalazły jeszcze praktycznej realizacji ze względu na trudności w matematycznym tego zadania. Ujecie polioptymalizacyjne sformułowaniu może prowadzić do uzmiennienia ograniczeń, np. w przytoczonym przykładzie d<sub>min</sub> mogłoby stać się dodatkową zmienną decyzyjną. Jest ogólnie znanym, że pewne ograniczenia są nieistotne dla optymalizacji /nieefektywne/, np. ograniczenie d < d  $\frac{1}{2} \sum_{i=1}^n \frac{(\partial \mathbf{u}_i \cdot \mathbf{u}_i)}{(\partial \mathbf{u}_i \cdot \mathbf{u}_i)^2} = \frac{1}{2} \sum_{i=1}^n \frac{(\partial \mathbf{u}_i \cdot \mathbf{u}_i)}{(\partial \mathbf{u}_i \cdot \mathbf{u}_i)^2}$ 

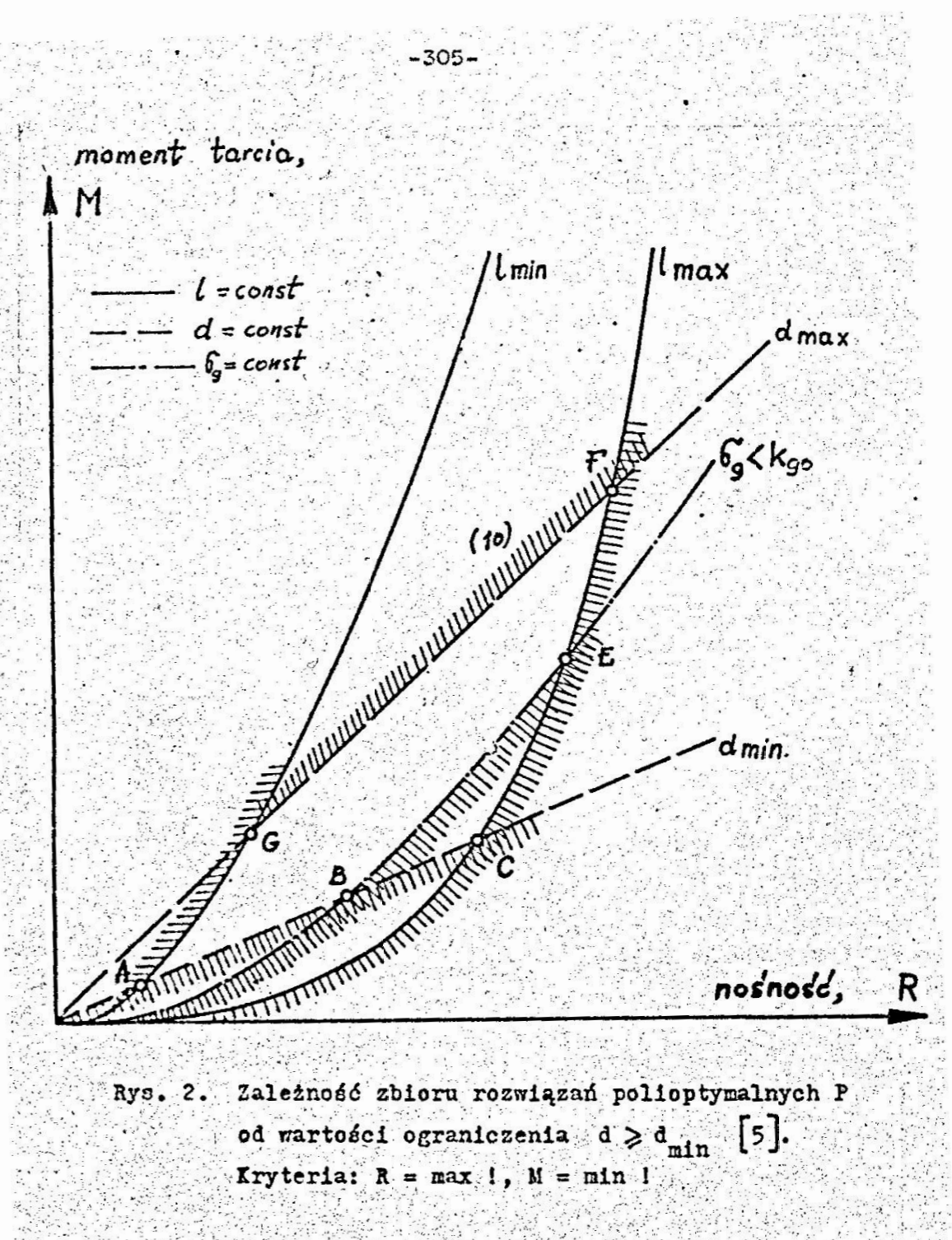

/rys. 2/, i że ujęcie polioptymalizacyjne dobrze to ilustruje. Na przykładzie łożyska można jednak dokonać jeszcze jednego spostrzeżenia: ta "nieefektywność" ograniczenia zależy od konkretnych wartości zmiennych. Na przykład ograniczenie wytrzymaroscione  $6 \leq x_{\text{no}}$ jest w ogólności ograniczeniem efektywnym

/rys. 2/, i na nim leży częściowo zbiór P [5]. Jeśli jednak projektant zdecyduje się na rozwiązanie np.  $d_i \in P$  /rys. 3/, to można zastosować gorszy nateriał o wytrzynałości k<sub>go</sub> miejszej niż pierwotnie zakładano, k<sub>go</sub>.

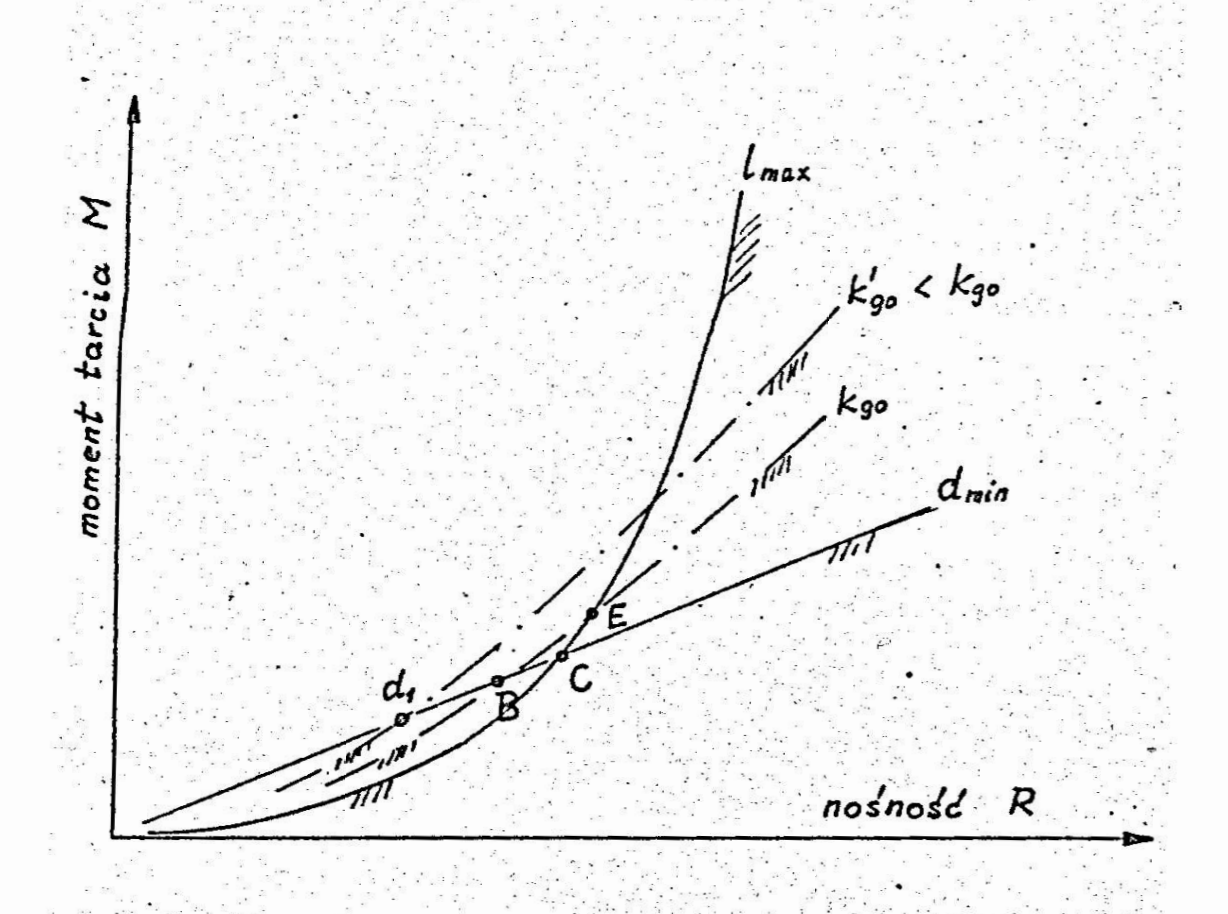

Rys. 3. Przykład względności "efektywności" ograniczenia  $6 \le k_{go}$ . Oznaczenia te same co na rys. 2.

Koszty dyskretyzacji zmiennych decyzyjnych

**JZSO2** 

W pracy [8] zauważono, że ujęcie polioptymalizacyjne pozwala ocenić koszty dyskretyzacji zmiennych decyzyjnych, tzn. ocenić, na ile gorszy jest zbiór rozwiązań niezdominowanych P dla przypadku gdy określona zmienna jest dyskretna w stosunku do zbioru P' gdy może ona przyjmować dowolną wartość z określonego przedziału /rys. 4/.

niezawodność  $k_i$  = max!

Przykładowy zbiór rozwiązań polioptymalnych  $Rys. 4.$ dla przypadku, gdy wszystkie zmienne decyzyjne są ciągłe, P<sup>1</sup> i dla przypadku, gdy jedna z nich jest dyskretna, P [8]. Kryteria: niezawodność  $k' = max$ !, koszt wykonania  $k' = min!$ 

Analogiczne spostrzeżenie można zrobić dla przykładu z łożyskien /rys. 5/. Załóżmy, że z pewnych względów /np. wymagania normy lub dostępność narzędzi/ średnica nominalna łożyska d może przyjmować wartości tylko spośród danego, skończonego zbioru wartości  $\{d_1, d_2, \ldots, d_n\}$ . Analiza sytuacji prowadzi obecnie do wniosku, że zbiór rozwiązań polioptymalnych jest obecnie reprezentowany odcinkami AB, CD, EF itd,, za tem jest gorszy od zbioru P dla przypadku zmiennej d ciągłej /rys. 5/. Jedynie rozwiązania reprezentowane przez punkty B, D, F,... sa równocenne.

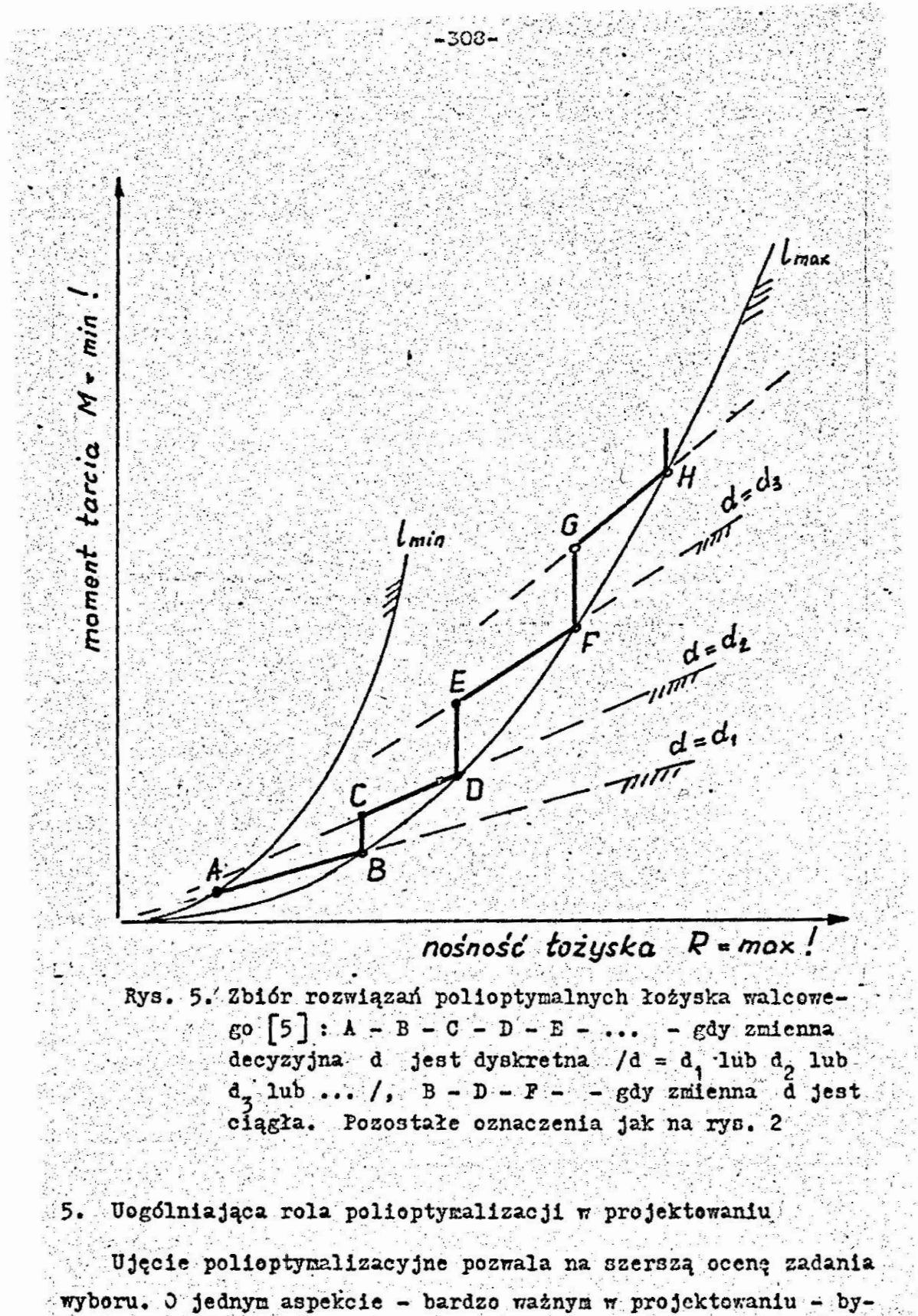

 $\frac{1}{\sqrt{2}}$  ,  $\frac{1}{\sqrt{2}}$  ,  $\frac{1}{\sqrt{2}}$ 

la mowa w punkcie 2. Teraz omówimy dwa dalsze.

5.1. Równoczesna optymalizacja struktury i parametrów

Obiektami o różnej strukturze konstrukcyjnej nazwiemy tu takie, które opisane są odmiennymi równaniami, a więc mają różne modele matematyczne - np. sprężyna płaska i sprężyna śrubowa.

300

W klasycznym postępowaniu optymalizacyjnym przed przystąpieniem do optymalizacji parametrów należy utworzyć model matematyczny obiektu, a to jest możliwe jeśli jest wybrana okreálona struktura konstrukcyjna obiektu. Ten wybór jest z reguły możliwy tylke intuicyjnie, a jednocześnie jest ważniejszy z punktu widzenia końcowych rezultatów projektowania i konstruowania. Jak zobaczymy, ujecie polioptymalizacyjne czasem umożliwia jednoczesną optymalizację struktury konstrukcyjnej obiektu i wartości parametrów. Osiąga się to przez wyznaczenie zbiorów niezdominowanych dla każdej struktury niezależnie i porównaniu ich między sobą. To porównanie jest natychmiastowe, jeśli odpowiednie zbiory wariantów polioptymalnych przedstawione sa w tej samej przestrzeni celów.

Na rys. 6 pokazano przykład. Na tej samej płaszczyźnie ce- $16\pi \langle k_1, k_2 \rangle$  naniesiono graficzną reprezentację zbiorów polioptymalnych dla łożyska walcowego /1/ i dla łożyska kiełkowego /2/, przy założeniu tego samego tworzywa na czop /ograniczenie wytrzynałościowe/. Widać, że jeśli nośność łożyska ma być większa niż k<sub>i</sub> to optymalne jest łożysko walcowe.

Podobnie, na rys. 7 pokazane polioptymalne rozwiązania serwonechanizmów dwóch typów: z napędem elektrycznym /1/ i z napędem hydraulicznym /2/, sperządzone dla układów tej samej mocy.

Formulowanie niektórych szczegółowych zasad konstruk- $5.2.$ cyjnych

Ujęcie polioptymalizacyjne umożliwia krytyczną weryfikację intuicyjnych reguł /zasad/ konstrukcyjnych, np. takich które

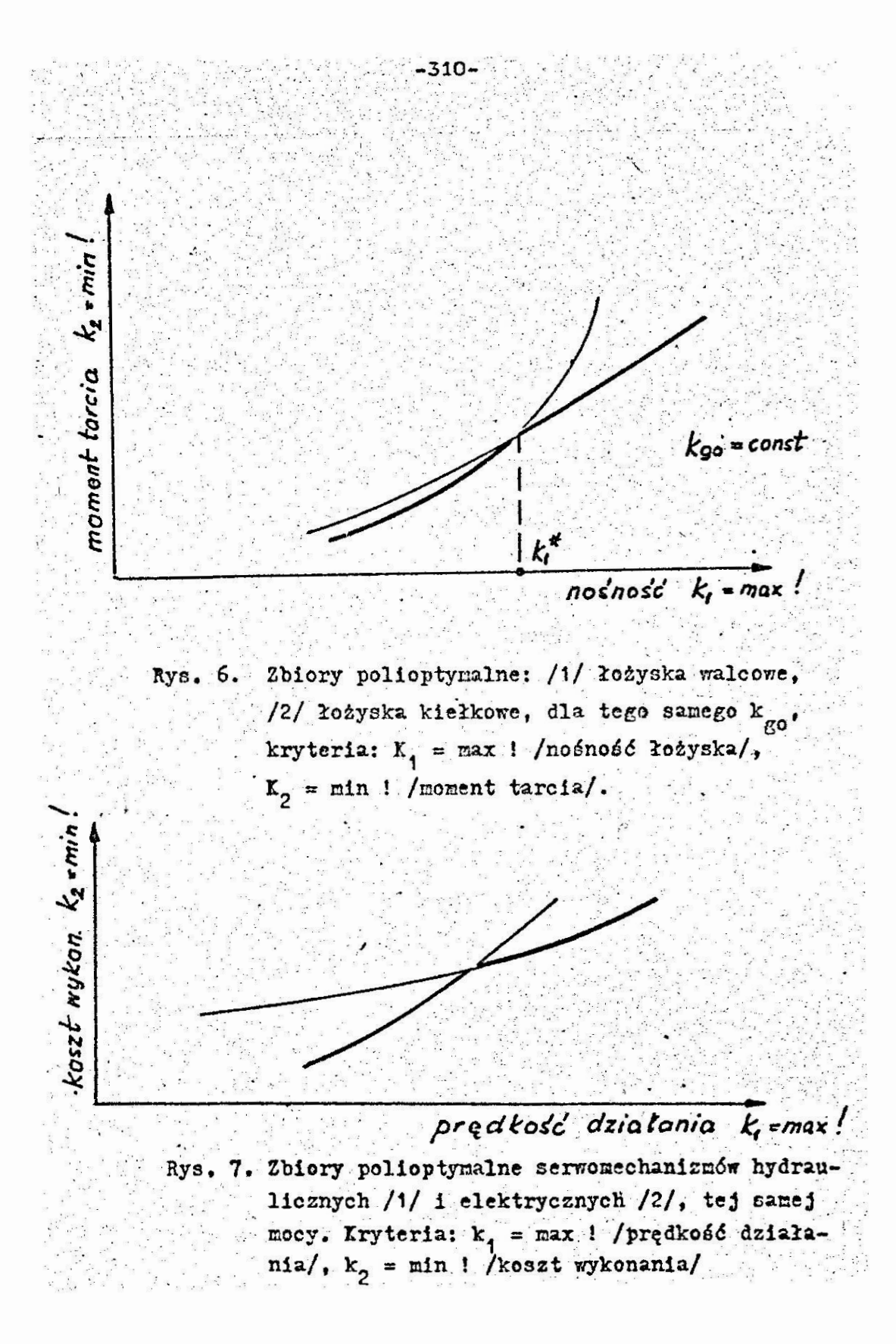

podają zalecane ekonomiczne sposoby obróbki metali zależnie od żądanej dokładności obróbki i rodzaju tworzywa. Wiekire z nich są formułowane heurystycznie, np. w architekturze lub w projektowaniu procesów technologicznych. Tymczasem formalizacja danego zagadnienia i określenie zbioru polioptymalnego pozwala na: /i/ uzasadnienie określonej reguły, ewentualnie sprecyzowanie zakresu jej ważności, /ii/ ewentualne uściślenie określonej reguły, jeśli była sformułowana heurystycznie /np. w. sposób rozmyty/.

Można wyróżnić dwa przypadki:

1/ zasada może dotyczyć wyboru struktury - ten problem omówiono w punkcie 5.1,

2/ zasada dotyczy zalecanych stosunków pewnych wielkości, np. cech konstrukcyjnych /czyli zmiennych decyzyjnych w zadaniu wyboru/, np. że przy pasowaniu wałka z otworem należy dobierać dokładność wałka o jedną klasę lepszą niż otworu.

Na rys. 1 widać, że jeśli przyjąć rozkład kosztów /w badanym zakresie/ liniowo zależny od tolerancji, to zasada ta nie jest całkiem słuszna. W pracy 5 zweryfikowano inną zasadę, mówiącą że w łożysku ślizgowym walcowym stosunek długości panewki. l do árednicy czopa d powinien być około jeden.

6. Podsumowanie

7 pracy pokazano, że prócz ogólnie znanych korzyści ujęcia. polioptymalizacyjnego, takich jak np. /1/ redukcja liczby zmiennych w zadaniu, lub /ii/ możliwość intuicyjnego określania idealnego rozwiązania w danym problemie i ewentualnego ułatwienia utworzenia metryki przestrzeni celów, polioptymalizacja stwarza decydentowi pewne nowe możliwości.

Ujecie polioptymalizacyjne, w szczególności graficzne przedstawienie zbioru wariantów niezdoninowanych P, na tle przyjętych ograniczeń pozwala na szybką i łatwą ocenę roli tych ograniczeń, a w szczególności tego, o ile można poprawić określone właściwości /osiągi/ obiektu w rezultacie rozluźnienia określonych wymagan /p. 4.1/.

Połączenie polioptymalizacji wraz z hierarchizacją zadań /p. 2/, tzn. z określeniem relacji między projektowanym obiektem a jego "nad-obiektem" może doprowadzić do zamiany niektórych kryteriów oceny na ograniczenia, czyli do zmiejszenia liczby kryteriów, a w skrajnym przynadku może doprowadzić do jednego kryterium, a więc do usunięcia niejednoznaczności za-. dania optymalizacji.

Analiza zadania optymalizacji może dopro azić do uzasadnienia, rewizji lub precyzyjniejszego sfor ułowania pewnych zasad konstrukcyjnych, wcześniej ustalonych intuicyjnie przez praktyke.

### Literatura cytowana w tekscie

- 1. A s i n o w M.: Wprowadzenie do projektowania w technice. WNT, Warszawa 1967.
- 2. K i r s c h U.: Multilevel Approach to Optimum Structural Design. Journal of the Structural Division, April 1975,  $pp.957 - 973.$
- 3. Tarnowski W., Wacławek M.: Optymalizacja wielokryterialna w obecności ocen rozmytych. Zeszyty Naukowe Folitechniki Sląskiej, seria Automatyka, z. 67, ss. 121 - 134, Gliwice 1983.
- 4. Tarnowski W.: Struktura procesu projektowania. Przegląd Mechaniczny, nr 1-7, ss.5 - 9, 1982.
- 5. Tarnowski W.: Polioptymalizacja i optymalizacja hierarchiczna w projektowaniu technicznym - przykład. Materialy XXIV Sympozjum "Modelowanie w Mechanice", ss. 159 - 174, Beskid Slaski 1985.

6. Tarnowski W.: Hodel procesu wyboru w projektowaniu technicznym. Zeszyty Naukowe Politechniki člaskiej,

seria Automatyka, z. 72, Gliwice 1984.

7. Tarnowski W.: Kryteria oceny a kryteria optymalizacji w procesie konstrukcyjnym. Zeszyty Naukowe Politechniki Sląskiej, seria Automatyka, z. 36, ss. 19 - 30, Gli- $M$ ce 1976.

 $-313-$ 

- 8. Tarnovski 7.: Określanie zbioru rozwiązań nieulepszalnych /Pareto/ w procesie optymalizacji w projek- $\mathcal{F}=\left\langle \mathcal{F}_{\mathcal{F}_{\mathcal{A},\mathcal{C}}}\right\rangle$ towaniu. Materiały IX Sympozjonu Podstaw Konstrukcji Maszyn, ss. 223 - 232, tom 1, Wydawn Inst. Podstaw Konstr. Maszyn Pol. Sląskiej, zeszyt 34/68, Gliwice 1979.
- 9. Tarnowski W.: Optymalizacja jakości i kosztów w projektowaniu wstępnyu. Postępy Cybernetyki, z. 3, ss. 57 - 70, Osselineum 1983.
- 10. Tarnowski 7. Metody koncypowania. Skrypt Politechniki Slaskiej, Gliwice 1986.

, ಸಾಧಿ ಸತಿ

# ПОЛИОПТИМИЗАНИЯ В ТЕХНИЧНОКОМ ПРОЕКТИРОВАНИИ - ПОПЫТКА **RNHEINFORD**

### Pesnue

В статье охарактеризована задача полиоптимизации в процессе технического просктирования. Показана роль разложения проектного запания а также роль иеррархизации заланий в процессе формулирования оптимизационных критериев. Показано, что при начальном проектировании значение полиоптимизации второстепенное и напротив. значение оптимизации многокоитериальной первостепенное. Лалее показаны некоторые свойства задания полиоптимизации при конструировании. Оговорены те полокительные факторы. которые вытекают из-за применения поллоптимизации, а в частности: (1) возможность критической оценки роли стпельных ограничений и проектных требований а также ( II ) возможность оценки стоимости дискретизации реварцих переменных. Подчёркнута такке обобщающая роль полионтимизации : на пример (I) возможность одновременной оптимизации структуры и параметров объекта. (2) формулирование нових и прверка известных эвристических принципов конструирования.

# POLYOPTIMIZATION IN ENGINEERING DESIGN -AN ATTEMPT OF SYNTHESIS

#### Summary

A characteristic of the polyoptimization problem in the engineering design process is given. It is shown how a decomposition of a design goal and the hierarchical approach to the goal may aid the formulating of optimization criteria. It is argued that in a preliminary design process the polyoptimization is of a secondary importance, while the multiattribute optimization plays a primary role. Then the specific advantages of polyoptimization in detail designing are exhibited, namely: /i/ the possibility of an assessment of specific requirements and specifications in design, /ii/ the possibility of an estimation of costs of decision variables discretization. It is emphasised the generalization part that the polyoptimization plays, for example: 1/ the simultaneous optimization of a structure and its parameters may be done within one task, 2/ the formulating of new design principles, as well as verification of already known heuristic principles may be done.

V KONFERENCJA "POLIOPTYMALIZACJA K PROJEKTOWANIU"

 $316.$ 

**MIRLNO 86** 

Mariusz Wacławsk, Henryk Wrodarczyk Instytut Automatyki, Wydział Automatyki, Elektroniki i Informatyki

Politechnika Slaska

PROBA POLIOPTYMALIZACJI SZCZELINY I SWIATŁO-

4. 经经济资源

 $\mathcal{L}^{\text{max}}_{\text{max}}$ 

SCI POLA ODCZYTOWEGO CZYTNIKA KART TESTOWYCH

W.WARUNKACH NIEPEWNOSCI

W pracy podano rezultaty komputerowych obliczeń zbio-<br>ru rozwiązań policytymalnych pola odczytowego czytnika kart testowych przy dwóch kryteriach jakości: prawdopodobienstwie poprzynego odczytu oraz dogodności wkładania karty do szczeliny, dle dwóch zniennych decyzyjnych: szerokości szczeliny i światłości żarówki - w w rzunkach nienewności.

1. Cel pracy.

Celem ninlejszego opracowania jest prezentacja wyników konputerowych obliczeń polioptymalnych wartości zzczeliny i światłości pola odczytowego czytnika kart testowych.

Badeno kompromis dwukryterialny pomiedzy prawdopodoblenstwem odczytu w warunkach zewnętrznego zakłocenie o c charakterze probabilistycznym oraz dogodnością wkładenia karty testowej przy preferencjach użytkownika modelowanych zmienną rozmyta.

2. Koncepcja czytnika.

Czytnik kart testowych jest elementes systemu testowego sprawdzania wiadomości studentów z wykorzystaniem komputera. System składa się:

- z wejściowego nośnika informacji w postaci specjalnie oznakowanej karty testowej,

Zeszyt Haukowy VSInz.w Koszalinie, prace Wydziału Mechanicznego Nr 8, Koszalin 1986 a czócs Szerben a czócs a banka a ko

- specjalizowanego czytnika kart testowych (CKT), - naszyny cyfrowej z wybranym urządzeniem peryferyjnyn do wprowadzania odczytanej z karty informacji. Po opracowaniu założeń systemowych pojewił się problex odczytywania informacji (znaków) z kart testowych. Począwszy od roku 1978 w Instytucie Automatyki Politechniki Sląskiej zaprojektowano i wykonano trzy prototypy CKT. Ostatnia konstrukcja z roku 1983 umożliwie trzykrotne skrócenie czasu czytania karty obecnie ok. 3 uek., niemniej pociada nadal pewne wady natury ergonomicznej.

Zasadniczym podzespołen CKT jest matryca z 80-ciu czuju ników fotoclektrycznych. Zasadę działania i budowe pojedyr czego pola odczytowego przedstawia rys. 1.

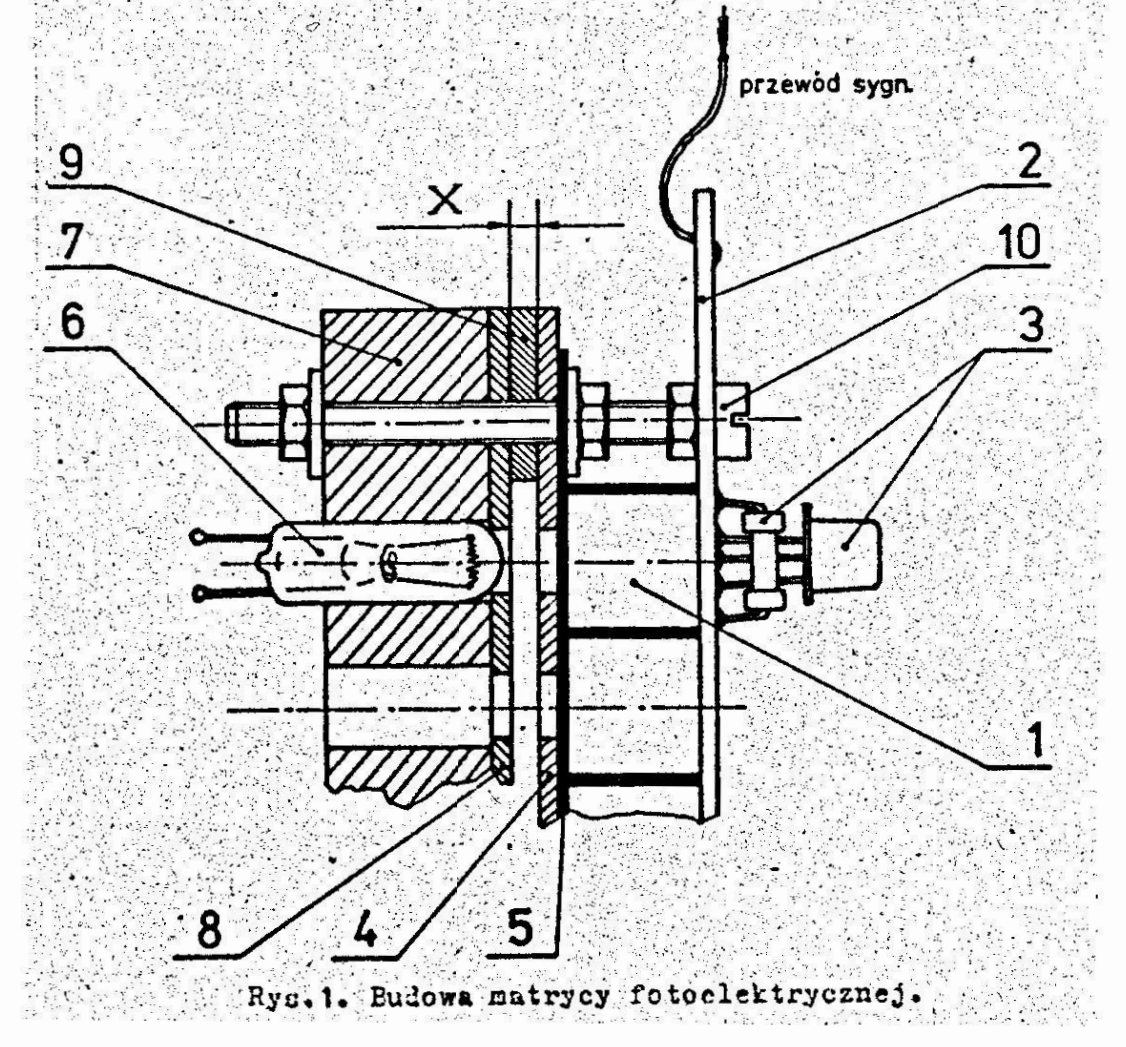

Czujnikiem fotoelsktrycznym jest fotorezystor 1 przylutowany do płytki drukowanej 2. Na płytce zamontowano także pozostałe clementy obwodu elektronicznego 3 (tranzystor T i rezystor R<sub>c</sub>). Od strony powierzchni światłoczułej fotorezystor jest przesłenięty naskownicą 4 z uszczelnienien 5. Żarówki 6 zamontowano na wcisk w płycie nośnej 7.1 przysłonięto maskownicą 8. Szczelinę x wieżliwiającą wsuniccie karty zapewnia wymienna wkładku dystansowa 9. Całość jest skręcona za pomocą siedmiu śrub 10 roznieszczonych po obwodzie płyty nośnej 7. [1] Schemat ideowy pojedynczego pola odczytowego przed-

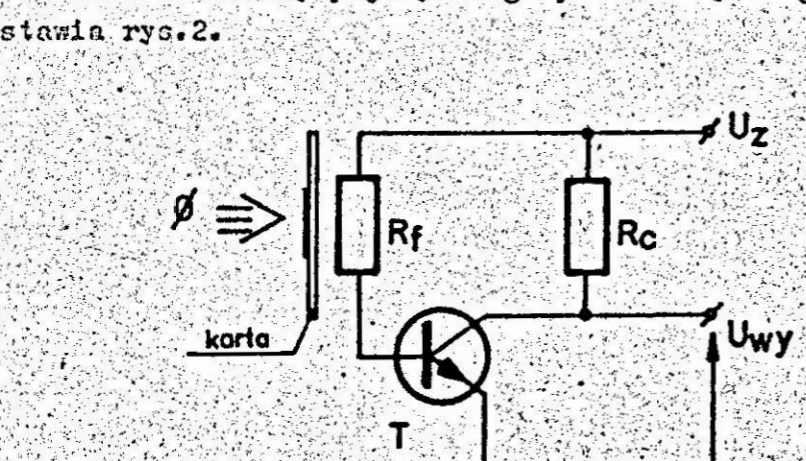

Rys.2. Schemat pojedynczego pola odczytowego.

Zależność napięcia wyjściowego Uwy od wartości fotorezystora R. Jest dana zależnościa:

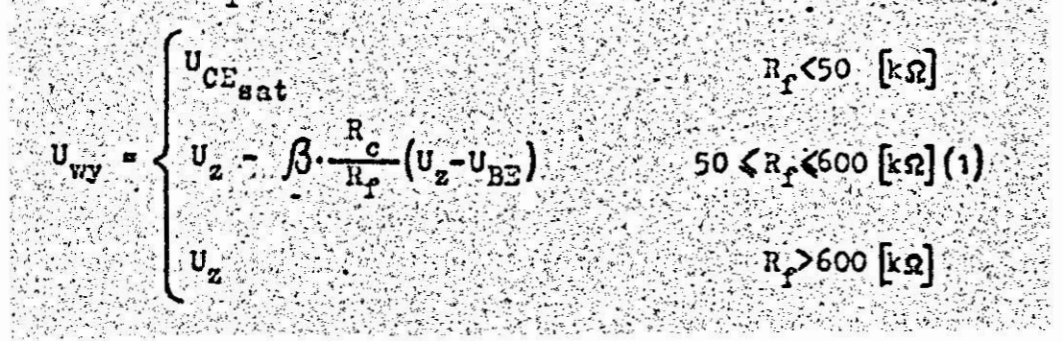

gdzie: U, .- napięcie zasilania czujnika  $U_{\text{RF}}$  .  $\rightarrow$  napiecie baza - emiter tranzystera 0,6 V U<sub>CE</sub> sat - napięcie nasycenia tranzystora

3. Model matematyczny.

Przyjeto dwie zmienne decyzyjne: szerokość szczeliny pomiedzy żarówką a fotoelementem x oraz światłość żarówki I.

Decyzja co do światłości żarówki jest konsekwencją decyzji co do jej typu i wartości napięcia zasilającego. Rozpatrywano dwa następujące kryteria:

k<sub>1</sub> - prawdopodobieństwo P poprawnego odczytu stanu.<br>karty (zdarzenie C), rozumiane jako iloczyn kurty (zdarzenie b), rozumiane jako floczyn<br>prawdopodobieństwa otrzymania na wyjściu ukła-<br>du elektronicznego pewnego "0" przy karcie nie<br>zaczernionej (zdarzenie A) i prawdopodobieństwo<br>otrzymania na tym wyjściu pewnej "1"

k<sub>2</sub> - dogodność wkładania karty do szczeliny, zdefinio-<br>wana jako funkcja przynależności ug=(x) zbioru<br>rozmytego X określonego w przestrzeni X wartości<br>szczeliny [3]. Przyjęto J -funkcję o przebiegu<br>jak na rys.3, wartości wiednie rzedne.

Kryteria k, i k, podlegają maksymalizacji. Model matematyczny rozumiany jako zależność pomiędzy wartościami kryteriów a zmiennymi decyzyjnymi jest w swojej części dotyczącej kryterium k, określony przebiegiem JI-funkcji z rys.3. Poniżej rozpatrywano zależność wartości k. od zmiennych decyzyjnych x i I.

Jak wynika z zależności (1), aby na wyjściu układu elektronicznego z ryc.2 uzyskać pewne "1" (tzn. w sensie standardu TTL  $U_{\bullet\bullet} \geq 2.8$ [V]) wartość fotorezystora R<sub>e</sub> musi być nie mniejsza niż R, = 127,27 [kΩ]. Podobnie dla pewnego "O"  $(U_{yy} \le 0.8 \text{ [V]}),$  wartość fotorezystora  $R_f$  nie może przekraczać  $R_d = 66,67$  [kΩ]. THE ORDER STREET CONTRACTOR

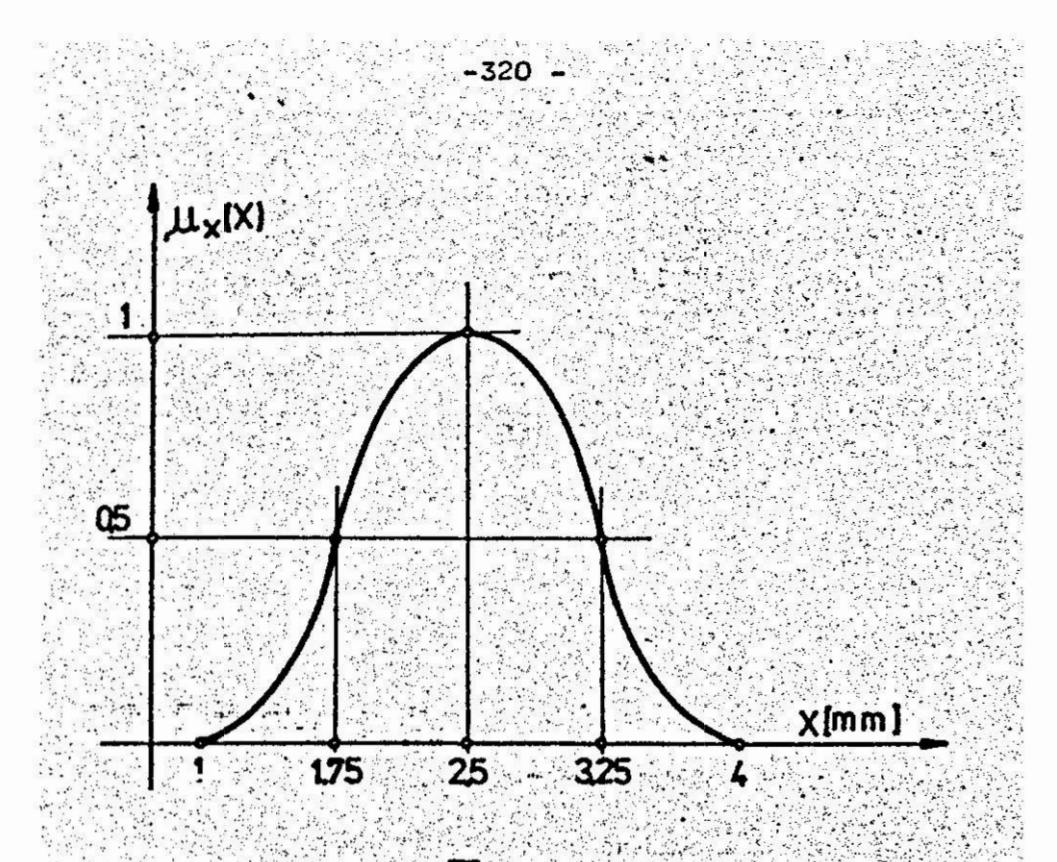

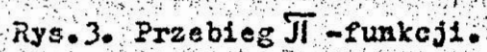

 $R_{o}$ 

 $E_{\alpha}$ 

Aproksymując zależność wartości fotorezystora R<sub>P</sub> od oświetlenia jego powierzchni funkcją:

$$
R_{\mathbf{f}} = R_0 \cdot \exp\left(-\frac{B}{B_0}\right) \qquad (2)
$$

gdzie: Re. E - wartość fotorezystora i oświetlenie jego powierzchni

- oporność ciemna, równa ok. 10  $[X 2]$ .  $-$  stała, równa 1000/1n (200000)

otrzymujeny następujące warunki na oświetlenie odpowiadające progowym wartościem  $R_g$  i  $R_d$ :

$$
R_f \geq R_g \gg E \leq E_d = E_0 \ln \frac{R_o}{R_E}
$$
\n
$$
R_f \leq R_d \gg E \geq E_g = E_0 \ln \frac{R_o}{R_d}
$$
\n(3)
Zauważny, że:

- bieżące srednie oświetlenie fotorezystora,
- gdzie: E - oświetlenie średnie fotorczystora przy braku<br>karty w szczelinie, zależne od wartości<br>ezczeliny (x, światłości żarówki I i średni- $E_{\frac{1}{2}}$ cy pola odczytowego,
	- tranemisja optyczną współczynnik przepuszcza-<br>Iności karty k & [0,1]

 $(5)$ 

(6)

wartość E, została obliczona przy założeniu punktowego charakteru źródła światła i dana jest zależnością:

$$
E_x = \frac{1}{x \cdot \sqrt{x^2 + \frac{D^2}{4}}}
$$

- światłość żarówki,  $gdz1e1 - I$ 

x - wielkość szczeliny,

D. - srednica fotorezystora.

Na podstawie  $(3)$ ,  $(4)$  i  $(5)$  otrzymujemy warunki na graniczne wartości transmisji papieru odpowiadające pernemu "O" i pewnej "1" na wyjściu czytnika:

pewne "O"

$$
k \le k_d = \frac{E_X}{E_d}
$$
\n
$$
E_0 \cdot \ln \frac{R_c}{R_c} \times \sqrt{x^2 + \frac{p^2}{4}}
$$
\n(7)

Ze względu na fakt, że potencjalni użytkownicy czytnika indywidualnie dobierają papier na karty testowe oraz w różny sposób je zaczerniają, przyjęto, że transmisja k papieru nie zaczernionego jak i zaczernionego są zmiennymi losowymi o rozkładzie beta [2], oraz, że obie te zmienne sa niezależne. W związku z tym warunki (6) i (7) moga być spełnione z określonym przwdopodobieństwem. zaś iloczyn tych prawdopodobieństw tzn. prawdopodobieństwo koniunkcji zdarzeń nieżależnych stanowi kryterium k. , jako prawdopodobieństwo poprawnego odczytu poprawnego rozróżnienia stanu zaczernienia i niezaczernienia karty.

Mamy wiec:

$$
F_{\epsilon_1} = P(c) = P(A) \cdot P(B) = P(k \ge k_g) \cdot P(k \le k_a) = \epsilon_1 \cdot P(A) \cdot P(B) \cdot P(B)
$$
\n
$$
F(B) = P_2(k_a)
$$
\n
$$
(8)
$$

gdzie:  $P(fx) = przndopodobienistwa odpowiednich$ zdarzen,

dystrybuanta rozkładu beta transmi sji papieru nie zaczernionego,  $P_2(x)$ - dystrybuanta rozkładu beta transmi sji papieru zaczernionego.

Korzystając z definicji dystrybuanty F(k) rozkładu beta transmisji papieru k określonej na przedziale  $0,1$  postaci:

$$
P(k) = \int_{0}^{2} t^{p-1} (1-t)^{q-1} dt
$$
 (9)

otrzymujemy po żapisaniu wielonianów podcałkowych wg. wzoru Newtona i wykonaniu całkowania nastepująca zależ $no\'s$ c na  $F(k)$ 

 $10<sup>10</sup>$ 

 $(i_1)$ 

 $12$ 

$$
\sum_{\substack{p=1\\ p\neq q}}^{q-1} \binom{q-1}{i} \binom{-(q-1)(p-1)}{i} \binom{-(q-1)(q-1)}{i} \binom{-(q-1)(q-1)}{i}
$$

gdzie: p, q - liczby naturalne bedace parametrami rozkłudu. Wartość oczekiwana tego rozkłudu dana jest zależnościa:

$$
p + q
$$

m

że naturalnym jost przyjecie Zauważny w związku z tym.

parametry rozkładu dla papieru zaczernionego

podstawiając w zależności (10) za p i q  $P_1 \rightarrow Q_1$ oraz za k - k z zależności (6) otrzymujeny wartość  $P_1(k_g)$ , zaś  $P_2$ ,  $q_2$  oraz  $k_d$  z zależności  $(7)$  – wartose  $P_2(x_d)$ 

Tak wiec równania (6), (7) i (10) podstawione do (8) dają poszukiwane równanie modelu wiążące wartości  $k_1$   $2$   $1$   $1$   $x$ .

4. Zadanie polioptymalizácji (ZP).

ZP polega na znalezieniu zbioru decyzji i rozwiązań optymalnych w sensie Pareto'dla kryteriów:

$$
k_{1} = k_{1}(x, I)
$$
\n
$$
k_{2} = k_{2}(x)
$$
\n
$$
przy \text{ ograntocentach} \quad 0,001 \leq x \leq 0,004 \quad 1 \quad I > 0
$$
\n
$$
z, I \in \left\{ (x, I) : k_{1}(x, I) > 0 \right\}
$$

## 5. Rozwiązanie, ZP.

Na rys.4. przedstawiono przebiegi kryterium. k<sub>1</sub>(x) dla kilku wybrenych wartości éwiatłości I oraz ko(x). Rys.5. przedstawia zbiór krzywych na płaszczyźnie celów, będących zbiorami Pareto dla ustalonych wartości zmiennej decyzyjnej I.

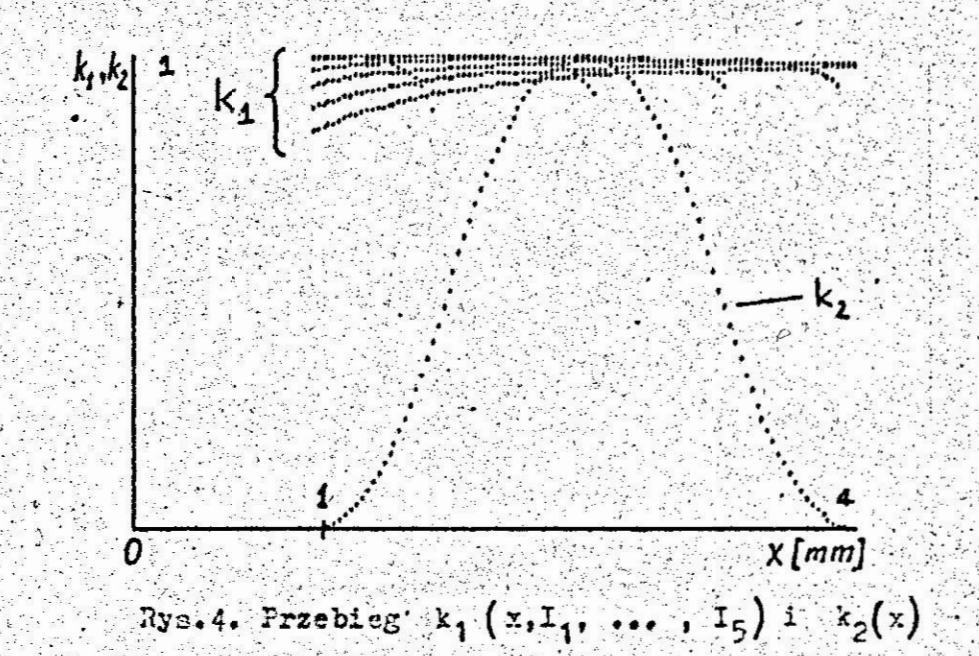

Jak widad rozwiązanie wyżej sformułowanego ZP leży na prawostronnej obwiedni wykresu z rys.5. Zostało ono pogrubione. Do obwiedni nuleżą krzywe odpowiadające swiatłościem rzędu od 3 do 7 [ncd]. Rozwiązania odpowiadające światłościon większyn lub mniejszym leżą już na lewo od obwiedni. Stąd wniosek, że gdyby zmodyfikować dolne ograniczenie na I tab by  $I \ge I_0$ , gdzie  $I_0$  / red

zbiór Pareto leży na krzywej odpowiedającej I = Io Rysunki 4 15 były wykreślane dla raranetrów rozkładu beta:  $q_1 = p_2 = 1$ ,  $q_2 = p_1 = 15$ . Tabela 1 podaje<br>rozwiązania 2P dla dwóch zestawów parametrów rozkładu.

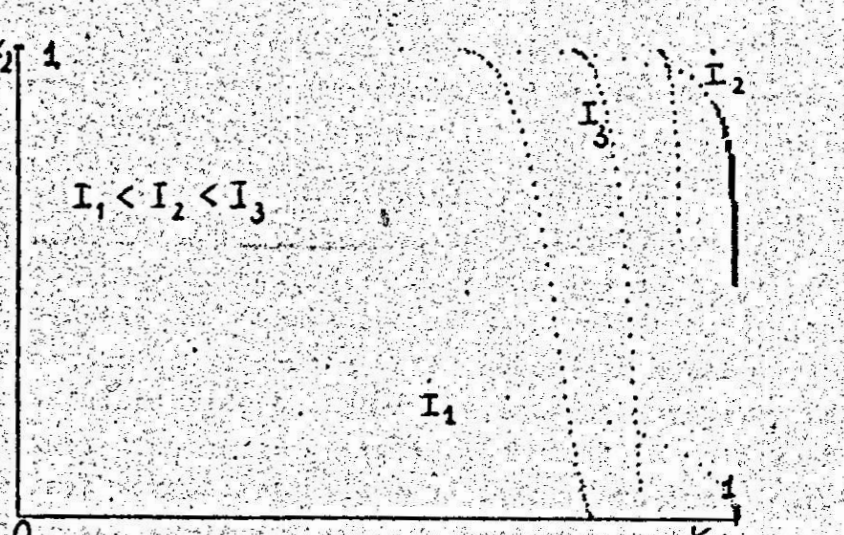

Rys.5. Graficzne przedstawienie sbioru Parato Przyjęto krok dyskretyzacji światłości 1 [zcd] 1 szczeliny 0,03 [mm]. Wczystkich obliczeń dokonano au mikrokomputerzę 27 "SPDCTRUM" w cparciu o program w Jezyku BASIC.

线线线系统

Rozwiązania ZP

 $T$  a  $b$  1 1  $c$  a 1

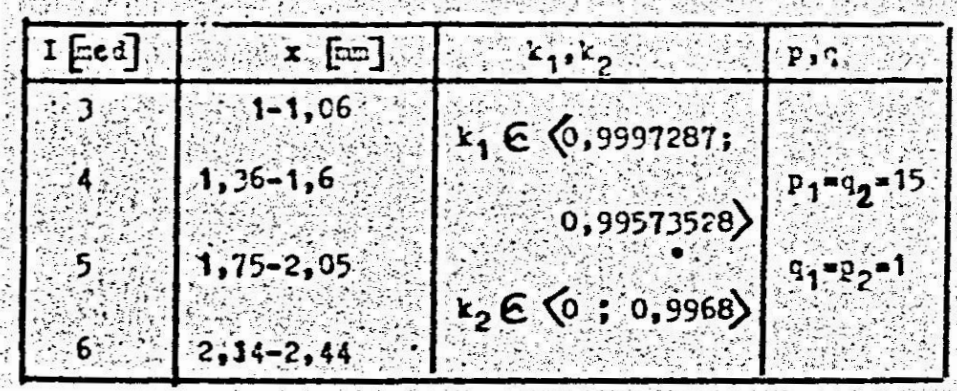

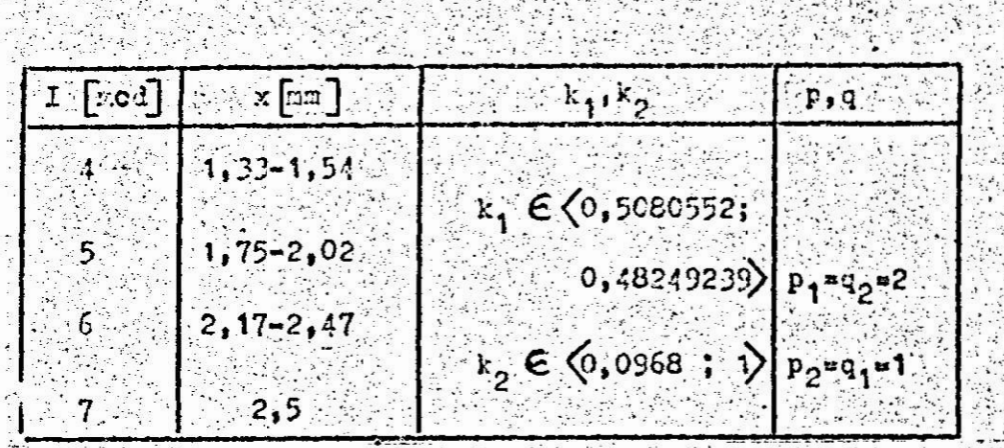

6. Uwazi końcowe.

Przedstawiony w pracy sposób wyznaczania zbioru rozwiązań polioptymalnych, bazujący na programie napisanym w języku BASIC umożliwia rozwiązanie zaprezentowanego problemu dla dowolnego przedziału wartości światłości, po podaniu czterech parametrów dwóch rozkładów beta. Parametry te można uzyskać poprzez aproksymację tymi rozkłademi doświadczalnie otrzymanych danych co do transmisji papieru czystego i zaczernionego używanego przez studentów. Zebranie tych danych jest w pełni realne po uruchomieniu systemu. Autorzy widzą konieczność rozbudowania problemu poprzez badanie kompromisu więcej niż dwóch kryteriów /np. wprowadzając jako dodatkowe kryterium zużycie energii/.

Literatura cytowena w tekście

 $\lceil 1 \rceil$ Wrodarczyk H. : Przea dyplomowa nt.: "Zaprojektować i uruchomić urządzenie do czytania kart testowych bedacych elementen systemu testowego sprawdzania windomości studentów, wykorzystując i nodyfikując konstrukcyjnie istniejący w Instytucie czytnik kart testowych", Politechnika Sląska; Gliwice 1982.  $\left[2\right]$ Fisz.M. :Rachunek prawdopodobieństwa i statystyka matematyczna, Warszawa 1969.  $\lceil 3 \rceil$ Zadeh L.A., King-Sun-Fu, Tanaka Z., Shimura M.: Fuzzy sats and Decision processes, Academic Press, Inc. New York, San Prancisco, London 1975  $T - 7$ Katalog "Przynządy półprzewodnikowe" t.IV. "Elementy optoelektroniczne, halotrony i termistory" Wyd. Przemysku Maszynowego "Wema", Warszawa 1977.

<u>Versions</u> **1989/19 SYSTEM** ПОПЫТКА ПОЛИОПТИМИЗАЦИИ НЕСЛИ И ОСВЕЩЕННОСТИ OTCHETHOIO MOIA HITACHEIO VCTPOMOTBA TECTOBUX EJIAHKOB B YCJIOBMAX EEYBEPEHIIOCTM Pestome

 $-327 - 30$ 

В статье даны результаты компьютерных расчётов мнотества. полиоптимальных решений отсчётного поля устройства читающего тестовне бланки с учётом двух критериев качества: вероятности исправного отсчёта и удобства вкладивания бланка в цель. Расчёти проведени для двух переменных решающих: ширини цели и освещённости лампочки в условних неуверенности.

Tio Pin POLYOPTIMIZ TION OF THE SLOT MIDIH AND LIGHT INTENSIVENTSS OF A READING AREA OF THE TEST CARD READING DEVICE, WITH UNCERTAINTY APPROACH 

The Production

 $\sim 10$ 

 $\mathcal{F}^{\mathcal{G}}_{\mathcal{F}}$  ,  $\mathcal{F}^{\mathcal{G}}_{\mathcal{F}}$ 

<u>grande (g</u>er

## Summary

49.69.314

 $\frac{1}{2}$  ,  $\frac{1}{2}$ 

an biya germa (Per

 $\epsilon^2\gamma^2\epsilon^2$ 

 $\rightarrow$ 

<u> 1999</u>

There were adepted two criteria: the probability of the proper reading out and the convenience of inserting the card into the slot, as well as two decision variables: the width of the slot and the candle power of the light source, under uncertainty. The set of the polyoptimal solutions has been calculated and depicted by a computer.

## POLICPTYMALIZACJA W PROJEKTOWANIU

Mielno<sup>186</sup>

 $328 -$ 

Jerzy CABANSKI

Michał STYP-REKOWSKI

Wydział Mechaniczny

Akademia Techniczno-Rolnicza

Bydgoszcz

## OPTYMALIZACJA NIEJEDNORODNEJ PŁYTY PROSTOKĄTNEJ

KOMUNIKAT

W pracy przedstawiono sposób optymalizacji niejednorodnej płyty prostokątnej. Optymalizację przeprowa-<br>dzono wykorzystując opracowaną metodę modelowania płyty. Jako główne kryteria optymalizacji przyjęto ugięcie płyty oraz jej objętość.

1. Wprowadzenie Weberth

Optymalizacja jest pojęciem bardzo często stosowanym do wszystkich elementów procesu zaspokajania potrzeb, w którym wyróżnia  $sie$   $3$  :

- projektowanie /pr/.

 $-$  konstruowanie /ks/.

- wytwarzanie  $/wt$ .

- eksploatacje /ep/.

Przyjęcie takiego modelu procesu zaspokajania potrzeb determinuje podział działań w procesie optymalizacji na działania na utworach /pr. ks/ i działania na wytworach /wt, ep/.

Opierając się na definicji optymalizacji: "Optymalizacja działania, rzeczy lub cech rzeczy to wybór elementu ze zbioru możliwości, odpowiednio do przyjetych kryteriów" [3] stwierdzić można, że warunkiem niezbędnym procesu optymalizacji jest przyjęcie jednego lub kilku kryteriów umożliwiających wybór. W zależności od liczby kryteriów namy do czynienia z optymalizacją jedno- lub wielokryterialną zwaną również polioptymalizacją. W literaturzę można spotkać szereg pozycji proponujących kryteria lub grupy kryteriów optymalizacji np. 3.4. 

Optymalizując należy dążyć do tego, aby wyboru dokonywać za pomocą możliwie szerokiego układu kryteriów. w maksymalnym stopniu

Zeszyt Naukcwy WSInż w Koszalinie prace Wydziału Mechanicznego Nr 8, Koszalin 1986 Addult (1986) 1989 - 1989 Andrew Sterne Ster

 $\mu$  for a state of the state of the state of the set of the state of the state of the state of the state of the state of the state of the state of the state of the state of the state of the state of the state of the stat

konstrukcyjnych niejednorodnej płyty prostokątnej wykorzystując opracowaną metodę jej modelowania. Optymalizacji dokonano w oparciu o matematyczny algorytm przedstawiony w 2.  $2.2 \div 2$ 

2. Ootymalizowan? obiekt

f-'~ <sup>~</sup>. .

Optymalizacji poddano wybrane cechy konstrukcyjne niejednorodnej stalowej płyty prostokątnej, swobodnie podpartej na obwodzie oraz na czterech podporach liniowo sprężystych, których rozmieszczenie przedstawiono na rys. 1. Płyta obciążona jest siłą harmoniej starowej pryty prostokątnej, swooddnie podpartej na oowodzie<br>oraz na czterech podporach liniowo sprężystych, których rozmiesz-<br>czenie przedstawiono na rys. 1. Płyta obciążona jest siłą harmo-<br>nicznie zmienną przyłożon  $-329$ <br>
eliminując elementy wyboru decyzyjnego 1 losowego.<br>
W niniejszej pracy przedstawiono przykład optymalizacji cech<br>
konstrukcyjnych niejednorodnej płyty prostokątnej wykorzystując<br>
opracowaną netodę jej modolowania.

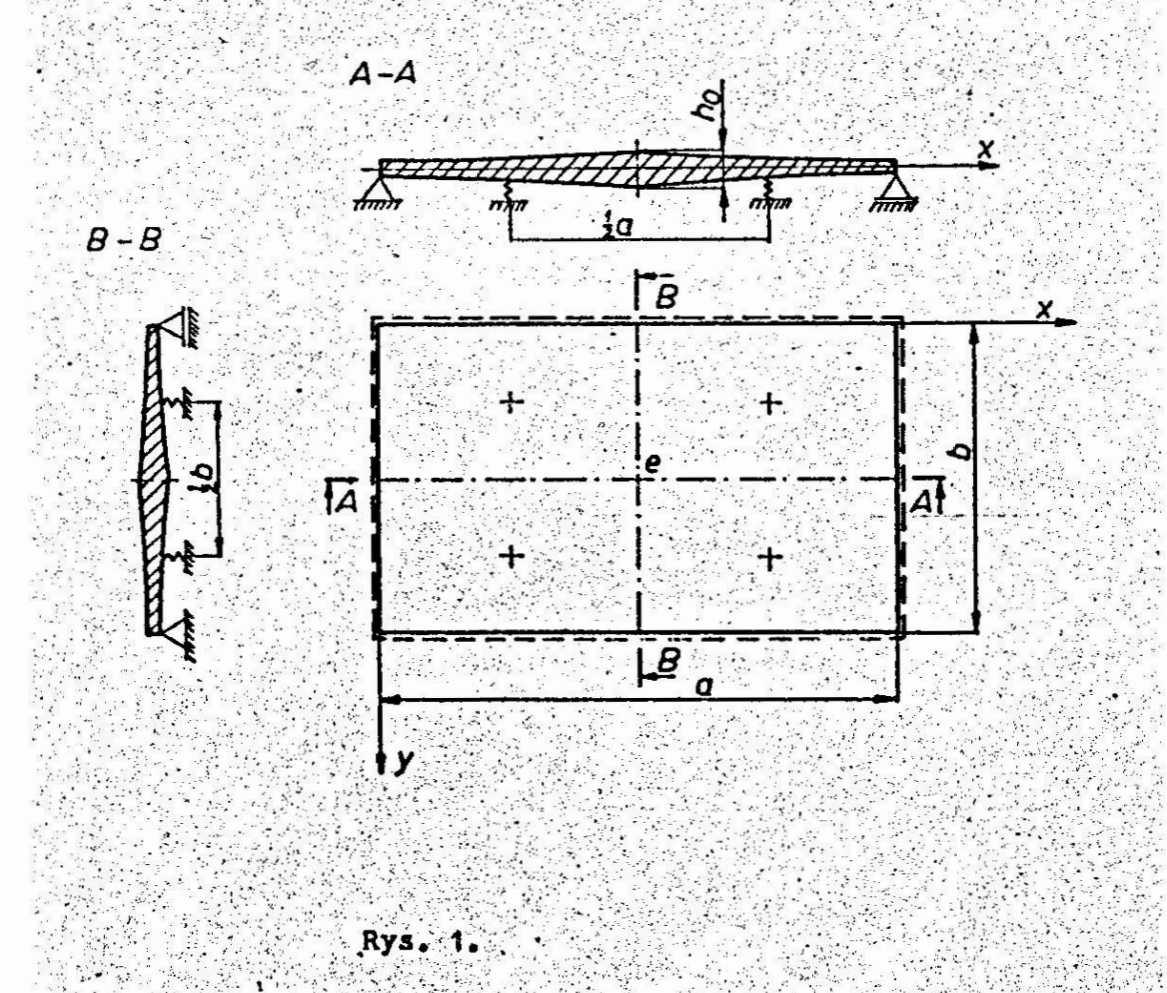

na fakt, że do optymalizacji wykorzystano metodę modelowania płyty. spełniać musi ona przyjęte w modelowaniu kryteria podobieństwa $\begin{bmatrix} 1 \end{bmatrix}$ 

Kryterialna funkcja sztywności płyty R określona jest wzorem:

$$
R = e^{-\alpha} |x - \frac{3}{2}| - \beta |y - \frac{5}{2}|
$$

 $-330-$ 

przy czym

 $(1)$ 

(2) 
$$
\alpha = \frac{1}{6} \ln |\sec|
$$
,  $\beta = \frac{1}{6} \ln |\frac{c}{s}|$ 

gdzie: s - kryterialna liczba podobieństwa geometrycznego, c - stosunek sztywności w środku płyty do sztywności  $W$  narożu /przyjęto c = 10/.

Długość płyty a = 1000 mm, szerokość jej wynika z przyjętego kryterium podobieństwa geometrycznego

(5) 
$$
s = \frac{b}{a} = 0.6
$$

3. Kryteria optymalizacji

**Profite Mits Auf Bank** W prezentowanej pracy jako główne kryteria optymalizacji przydeto:

- objętość płyty Yada William

 $(5)$ 

 $(7)$ 

$$
V = V_{\min}
$$

= ugięcie płyty w jej środku. **NEW AREA TO A STATE** 

$$
\left(\frac{a}{2},\frac{b}{2}\right)^{\frac{m}{2}\cdot\mathsf{w}_{\min}}
$$

Objęto'i płyty określona jest zależnością:

(6) 
$$
V = h_0 \int_{0}^{a} \int_{0}^{b} H/x, y/dx dy
$$

 $gdzle: h_0 = brzegowa grubość płyty,$ 

H/x,y/ - kryterialna funkcja podobieństwa grubości płyty. Przybliżoną wartość ugięcia płyty w jej środku określa się ze wzoru:

$$
W_{\left(\frac{3}{2},\frac{1}{2}\right)} = W \frac{\lambda s_{11}}{\lambda / V_{F_{1111}} + 1 / - A_{1111}}
$$

 $g$ dzie:  $W -$  współczynnik odwzorowania amplitudy ugięcia płyty Brasile Prince Ba 

λ - liczba kryterialna podobieństwa mechanicznego

Z - wymiarowy parametr konstrukcyjny.

 $\frac{1}{2}$   $\frac{1}{w^2}$ .

 $\mathcal{V} = \frac{a^2b^2s^2q_0}{\pi^4}$ 

 $Z = \frac{a^2b^2s_{10}^2}{\pi^4}$  $(10)$ 

 $V$  - bezwymiarowy parametr konstrukcyjny

 $y = \frac{a^2b^2s^2w_0}{\pi^4}$  $(11)$ 

q<sub>o</sub> - brzegowa amplituda obciążenia rozłożonego płyty,

D<sub>o</sub> - brzegowa sztywność zginania płyty,

 $w$  - częstość siły wymuszającej,

 $\mu_{o}$  - brzegowa masa przypadająca na jednostkę powierzchni środkowej płyty,

K - brzegowa sztywność więzów sprężystych

 $(12)$ 

 $(8)$ 

 $(9)$ 

K - sztywność podpór sprężystych.

 $x_0 = \frac{x}{a}$ 

Jako kryterium ograniczające w prezentowanej pracy przyjęto warunek:

 $W < W_{\text{dop}}$  $(13)$ 

przy czym

 $W_{\rm don} = 0.5 W_1$  $(14)$ 

gdzie: W dop - dopuszczalna częstość siły wymiszającej, w<sub>11</sub> - podstawowa częstość własna.

Należy zaznaczyć, że rozpatrywane jest zjawisko drgań wymuszonych harmonicznych o częstości siły wymuszającej poniżej pierwszej częstości rezonansowej. <u> 사용하지만</u> 5

Jako kryteria ograniczające przyjęto również graniczne wartości grubości brzegowej płyty h<sub>o</sub> oraz graniczną maksymalną wartość sztywności podpór X. Dla płyt średniej grubości przyjmuje się

$$
h_0 = (0.01 + 0.02)a
$$

Celem uzyskania małego lokalnego gradientu ugięcia płyty przyjęto  $X = 10^{4}$  N/m.

## 4. Wyniki optymalizacji

Dla przyjętych w modelowaniu kryteriów podobieństwa i stałych materiałowych płyty oraz przy uwzględnieniu (1) określono wartości:

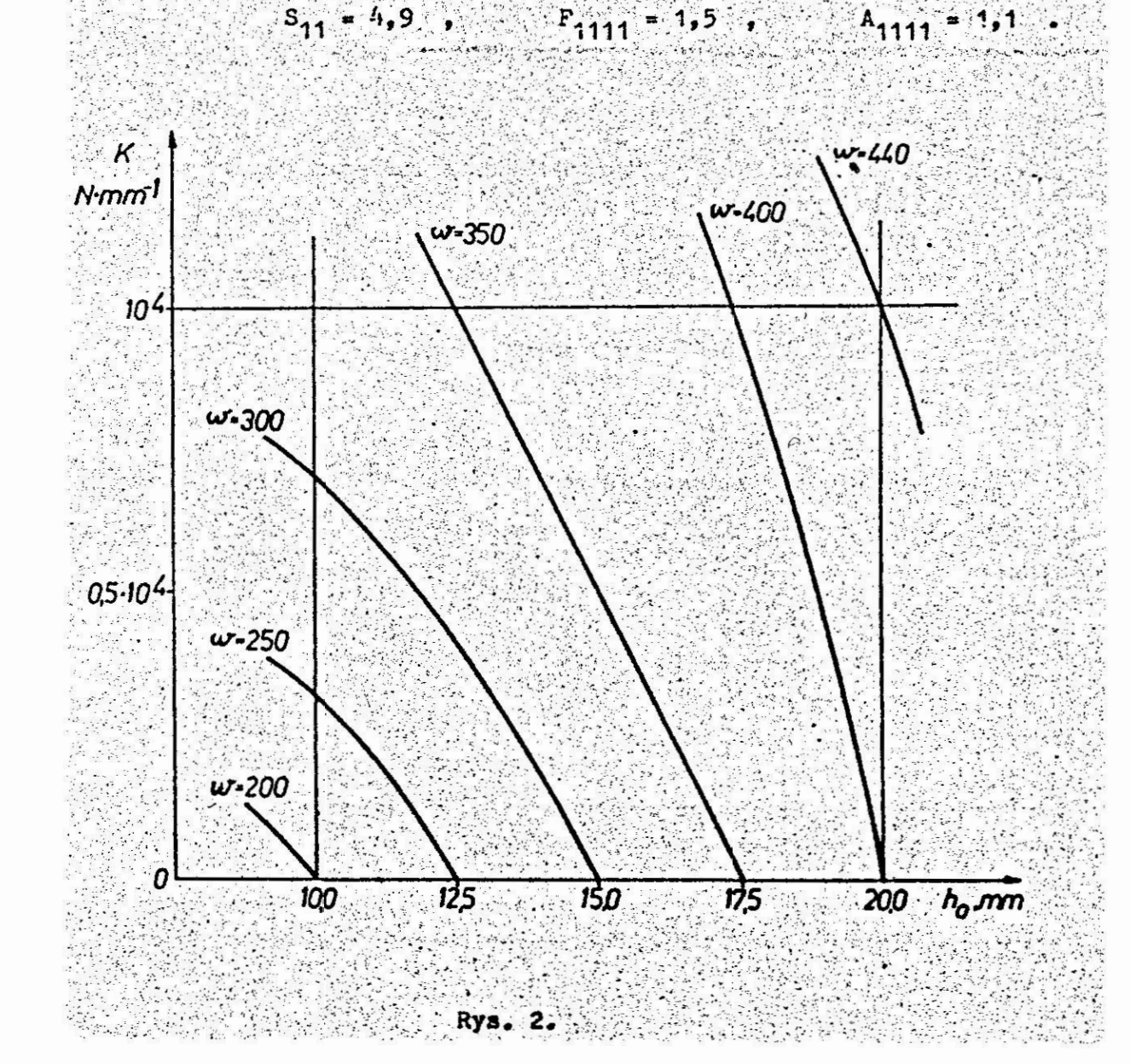

W oparciu o zależności (6 + 12) przeprowadzono obliczenia. Z warunku wartości własnych

### $\lambda$  (V F<sub>1111</sub> + 1) - A<sub>1111</sub> = 0  $(16)$

przy zachowaniu warunku (14) określono zależność sztywności podpór liniowo sprężystych od grubości brzegowej płyty. Graficzny zapis tej zależności przedstawiono na rys. 2. Krzywe na wykresie stanowią rodzinę dla zbioru dopuszczalnych częstości siły wymuszającej.

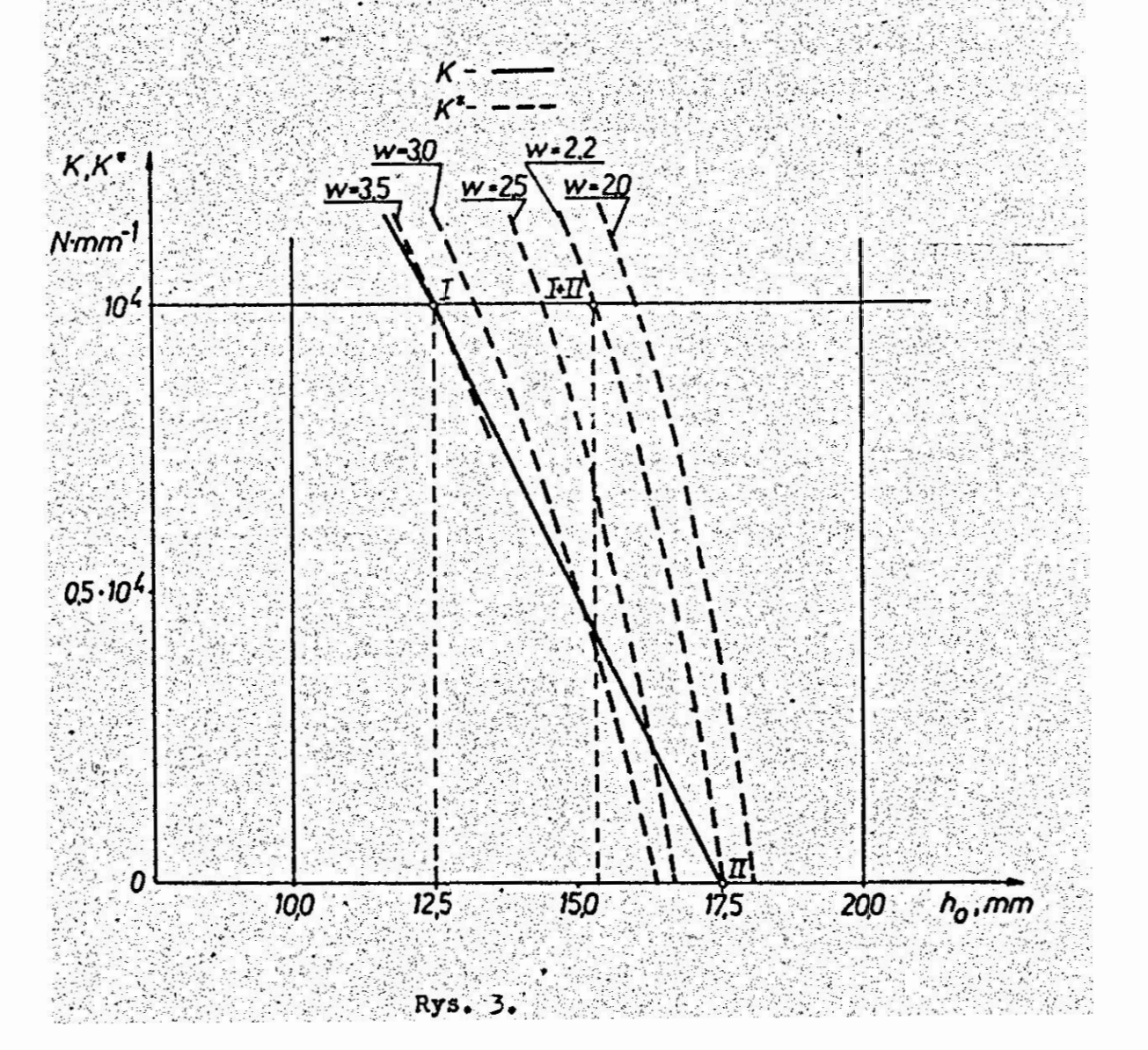

Kazdej krzywej z rodziny pierwszej przyporządkowana jest rodzina krzywych wyznaczona z zależności (7). Na rys. 3 przedstawiono przykładowe krzywe z rodziny drugiej przyporządkowane jednej z krzywych rodziny pierwszej dla  $w = 350 \text{ s}^{-1}$ .

 $371$ 

. Ze względu na kryterium minimalnej objętości optymalną wartością grubości brzegowej jest punkt przecięcia się krzywych dla  $x = 10<sup>4</sup>$  (1). Ze względu na kryterium drugie optymalną wartością h\_ określa punkt przecięcia krzywych rodziny pierwszej i drugiej dla  $X = 0$  (II) /dla nie ujemnych wartości  $X$ /.

Uwzględniając obydwa kryteria główne oraz kryteria ograniczające optymalną wartość grubości brzegowej płyty wyznacza punkt (I+II). 5. Podsumowanie

W prezentowanej pracy przedstawiono metodę i przykład optymalizacji grubości brzegowej płyty h . Przedstawiony algorytm zastosować można również do optymalizacji innych cech konstrukcyjnych płyt.

Literatura

- [1] Cabanski J.: Modelowanie prostokatnej płyty niejednorodnej ze względu na funkcyjne amplitudy ugięcia poprzecznych drgań wymuszonych płyty. Materiały XXV sympozjonu "Modelowanie w mechanice". Gliwice - Kudowa 1986.
- 2 Cabanski J., Styp-Rekowski M.: Nożliwości wykorzystania metody modelowania niejednorodnej płyty prostokątnej do optymalizacji niektórych jej cech konstrukcyjnych. Materiały XXV sympozjonu. "Modelowanie w mechanice". Gliwice - Kudowa 1986.
	- Dietrych J.: System i konstrukcja. WNT. Warszawa 1985.

Jendo S., Marks W.: Formulowanie zagadnień wielokryterialnej optymalizacji konstrukcji. Materiały XXV sympozjonu "Modelowanie w mechanice". Gliwice - Kudowa 1986.

 $335 - 380$ .<br>مولاد مي  $\mathbb{R}^2$ OPTIMIZATION OF HETEROGENEOUS RECTANGULAR PLATE

## **Sunmary** and the second of the second of the second of the second of the second of the second of the second of the second of the second of the second of the second of the second of the second of the second of the second o

and the second contract of the second second

¢,

 $1.77776$ 

In this paper way of heterogeneous rectangular plate optimization is described. Optimization is made by method of plate modelling, As main optimization criterions are used: plate deflection amplitude and plate volume. **REFERE** STAR STREET IN THE STREET

ОПТИМИЗАЦИЯ НЕОДНОРОДНОЙ ПРЯМОУГОЛЬНОЙ ПЛИТН

STEED-450 В статье представлено метод оптимизации неоднородной примоугольной плиты. Оптимизацию проведено используя разработанный метод моделирования плиты. Как главные критерия оптимизации принято  $\frac{1}{2}$ 

### V KONFERENCJA "POLIOPTYMALIZACJA W PROJEKTOWANIU"

 $-336. -$ 

## MIELNO 86

Stanisław Kulas

Instrtut Wysokich Napieć

Politechnika Warszawska

## WYBOR WARIANTU KONSTRUKCJI

## LACZNIKA ELEKTRYCZNEGO KOMUNIKAT

W pracy przedstawiono sposób wyboru najlepszego wariantu<br>konstrukcji łącznika elektrycznego przy pomocy metody wymu-szonych decyzji. Metoda ta umożliwia wartościowanie kryteriów oceny konstrukcji oraz pomysłów realizacji problemów cząstkowych danej konstrukcji.

1. Wstep

Proces projektowania łączników elektroenergetycznych jest procesem złożonym, obejmującym wymagania z różnych dziedzin techniki. Projektowane konstrukcje łączników należy analizować zarówno pod katem kryteriów ilościowych jak i jakościowych. Powstałe tak warianty rozwiązań danej konstrukcji sa wynikiem działań twórczych zespołu projektowego oraz wsponagajacych te działania metod heurystycznych.

 $W$  niniejsze pracy przedstawiono przykład wykorzystania metody wymuszonych decyzji [1] do oceny i wyboru najlepszego wariantu konstrukcji łącznika elektrycznego.

2. Przebieg wyboru wariantu konstrukcji łącznika elektrycznego

Metoda wymuszonych decyzji jest jedną z wielu metod wykorzystywanych do podejmowania decyzji w procesie projektowania [3]. Jest to metoda punktowa, która może służyć do wartościowania przyjętych kryteriów oceny konstrukcji oraz wartościowania pomysłów realizacji problemów czastkowych /zadań składowych/ tej konstrukcji. W wyniku takiego postepowania istnieje możliwość wyboru /mniej subiektywnego/ wariantu konstrukcji łącznika elektrycznego.

W metodzie tej do ustalania wskaźników wagi zarówno

Zeszyt Naukowy WSInz w Koszalinie, prace Wydziału Mechanicznego Nr. 8, Koszalin 1986 (2007) a program a special special special special special special special special special

kryteriów oceny jak i pomysłów przyjmuje się skale liczbową. W przyjętej tu skali od 1 do 10 punktów porównuje się kolejno 2 różne kryteria lub pomysły niędzy sobą, przy czym suma dwóch porównywanych wielkości musi równać się 10.

W tablicach 1 1 2 przedstawiono ogólne zasady wyznaczania wskaźników wagi, tj. kryteriów oceny przyjetych uprzednio w założeniach projektowych dla toru prądowego odłącznika oraz pomysłów realizacji problemów cząstkowych tej konstrukcji.

 $a b 1 1 c n 1$ 

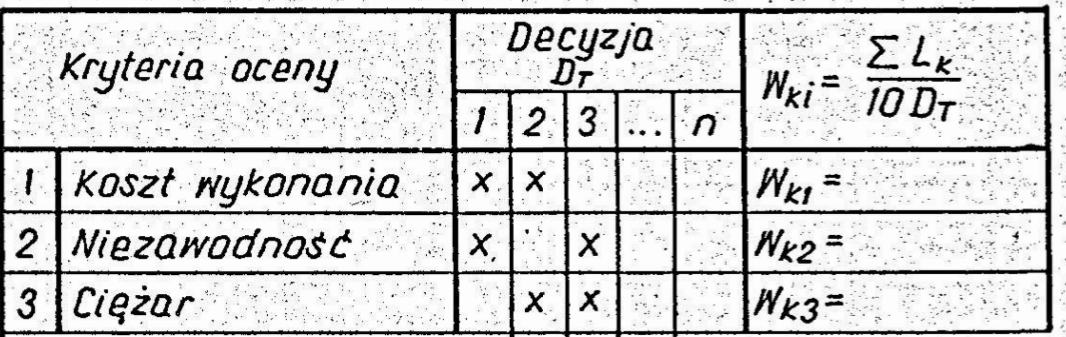

# Unaga: $\Sigma L_{K}$  algebraiczna suma punkton w wierszu  $D_r = \frac{n(r-1)}{2}$  - liczba decyzji

W tablicach 3, 4, 5 podane są przykłady wyżnaczania wskaźników wagi kryteriów oceny i pomysłów realizacji dwóch problemów cząstkowych toru pradowego odłącznika. Przy ocenie punktowej porównywanych kryteriów lub pomysłów udział powinien brać cały zespół projektowy. Wypadkowa punktacja porównywalnych wielkości, które są wstawiane do odpowiednich rubryk tablic pt. "Decyzje" powinna być wynikiem analizy statystycznej. Jak wynika natomiast z tablic 4 1 5, wskaźniki wagi pomysłów Wot sq oceniane na tle poszczególnych kryteriów. Wskaźnik wagi całkowity W. danego pomysłu jest sumą wskaźników wagi W<sub>ni</sub> określonych dla wszystkich przyjętych kryteriów oceny.

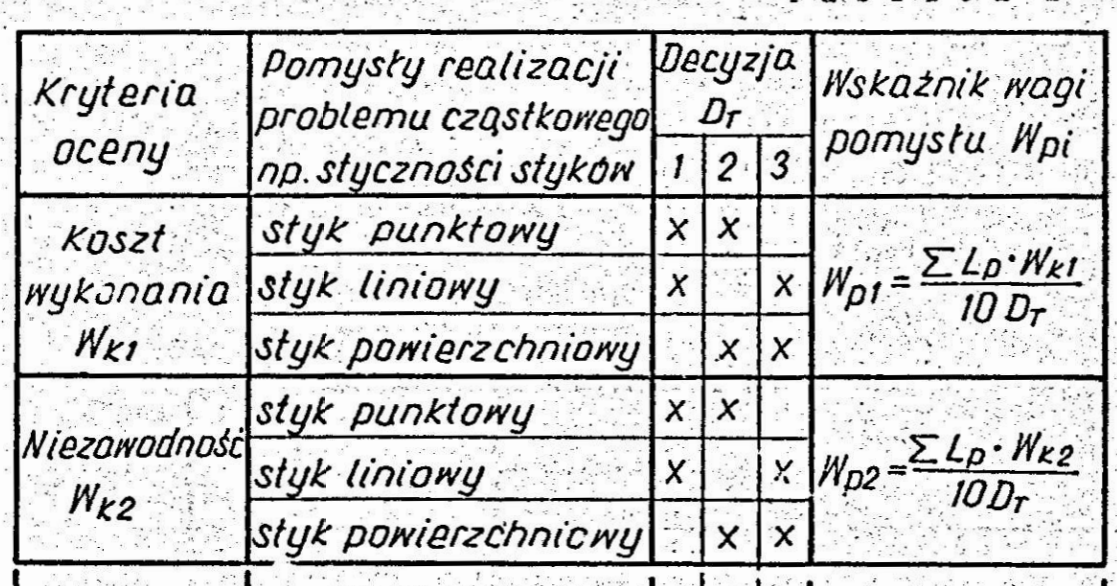

Wskaźnik wagi całkowity Wj danego pomysłu może być z kolei wpisany jako element do tablicy morfologicznej [2]. Dla rozpatrywanego w referacie przykładu, w którym rozpatruje się w konstrukcji odłącznika tylko dwa problemy cząstkowe, tablica ta ma postać tablicy 6.

 $\mathbf{r}$  a b  $\mathbf{1}$  i.e. a

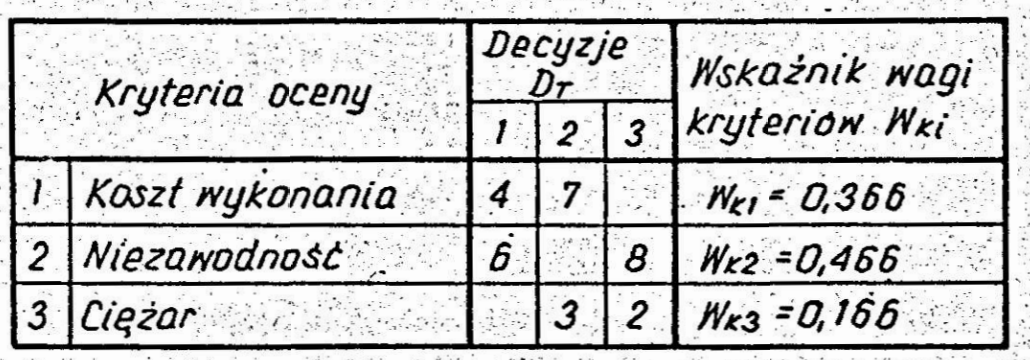

ork page og gen W tablicy 6 można wyróżnić 6 wariantów rozwiązania toru prądowego odłącznika, a mianowicie: A<sub>1</sub>. B<sub>1</sub>. A<sub>1</sub> B<sub>2</sub>. A<sub>2</sub> B<sub>1</sub>  $A_2$   $B_2$ ,  $A_3$   $B_1$ ,  $A_3$   $B_2$ .

Najlepszym rozwiązaniem jest konstrukcja utworzona z pomysłów  $A_2$  B<sub>2</sub> = 0,228 punktów, a następna z kolei jest

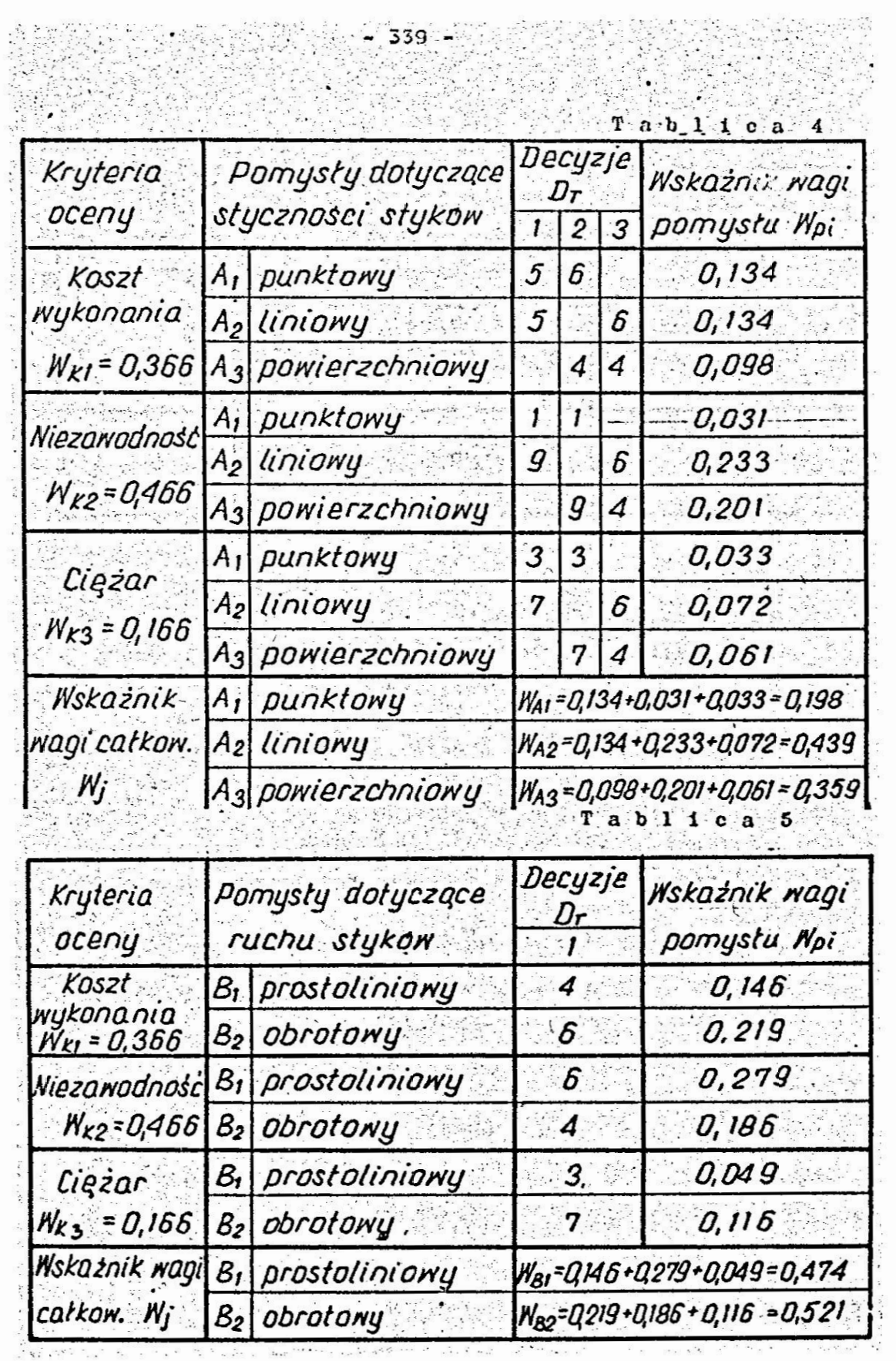

 $T$  a b  $1.1 c$  a

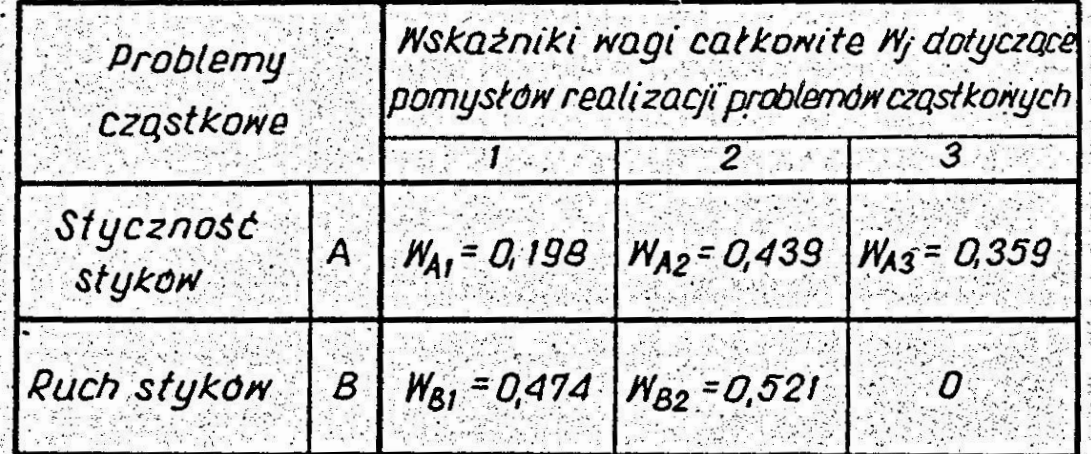

konstrukcja  $A_2 B_1 = 0$ , 208 punktów.

3. Podsumowanie

Przedstawione w referacie metody, wymuszonych decyzji i morfologiczna, były wykorzystywane między innymi przy opracowywaniu konstrukcji odłączników wielkoprądowych i elektrozawórów. Metody te umożliwiają zespołowe rozwiązywanie problemów projektowych. W trakcie projektowania korzystano z minikomputera "Spectrum" do obliczania wskaźników wagi kryteriów, pomysłów oraz do wyznaczania z tablicy morfologicznej najlepszego wariantu rozwiązania konstruk $c_{11}$ .

4. Literatura

- [1] Crum L.: Analiza wartosci, poszukiwanie optymalnej, wartości. PWE. Warszawa. 1973
- [2] Góralski A.: Zadanie, metoda, rozwiązanie. WNT, Varszawa. 1977
- 3. Pahl G., Beitz W.: Nauka konstruowania. WNT, War
	- szawa, 1984

2019年 ВЕНБОР РЕШЕНИЯ КОНСТРУКЦИИ ЭЛЕКТРИЧЕСКОГО АППАРАТА ASIA SA PAGER?

PROBLEM

 $\sim$ 

В работе представлено способ внбора решения конструкции электрического аппарата методом вынуждённых решений.Этод SA 전 대표 출시 사용 전화 метод даёт возможность оценки проектного решения при коли- $1823.497$ чественных и качественных критериях.

 $29 - 356 - 4$ 

 $-341 - 2$ 

 $\epsilon$  ,  $\epsilon$ 

THE WAY OF CHOICE OF THE BEST SOLUTION OF THE ELECTRICAL SWITCH CONSTRUCTION

三、

**Summary** Seattle of the Seattle

The way of choice of the best solution of the electrical switch construction was presented by means of the method of the forced decision. This method enables criteria evaluation of construction estimates as well as of the inventions of the realization partial solution of the given construction.

Edite Praca została przesłana dnia 18 lutego 1986 r. ing pandang kapanggalan panggunan sa banggunan panggunan sa kapang panggunan sa kapang panggunan sa kapangguna<br>Mga kapang panggunan sa panggunan sa panggunan sa kapang panggunan sa sa panggunan sa panggunan sa panggunan s